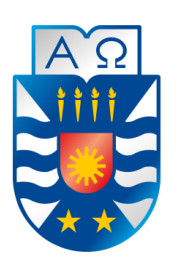

UNIVERSIDAD DEL BÍO-BÍO FACULTAD DE CIENCIAS EMPRESARIALES DEPARTAMENTO DE CIENCIAS DE LA COMPUTACIÓN Y TECNOLOGÍAS DE LA INFORMACIÓN CAMPUS CHILLÁN

## **SISTEMA DE POSTULACIÓN A SUBSIDIOS MUNICIPALES DE LA ILUSTRE MUNICIPALIDAD DE YUNGAY**

## **DIEGO MAXIMILIANO YEBER VERGARA SEBASTIÁN CRISTÓBAL MENDOZA ACUÑA**

**Docente guía Profesor Luis Gajardo Díaz**

**MEMORIA PARA OPTAR AL TÍTULO DE INGENIERO CIVIL EN INFORMÁTICA Diciembre 2016 Chillán - Chile**

### **Agradecimientos**

*Desde mi primer año cursando esta hermosa carrera universitaria, recibí su apoyo y bendición desde el cielo, por lo que le dedico este trabajo a María Elsa Garroz Bustamante. También, debo agradecerle y dedicarle mi esfuerzo a Myrtha Mercedes Acuña Garroz por su apoyo incondicional en estos 5 años. Para finalizar, le agradezco a mis compañeros y profesores de la Universidad del Bío-Bío por sus diversas enseñanzas.*

#### **SEBASTIÁN CRISTÓBAL MENDOZA ACUÑA**

*En primer lugar quiero agradecer a Náyade Vergara Olguín y Nelly Olguín Salgado por el apoyo incondicional que me han brindado, siendo el pilar fundamental para el cumplimiento de mis logros y metas. Durante el transcurso de la carrera he conocido a muchas personas que de alguna u otra forma han colaborado en mi aprendizaje, es por esto que quiero agradecer a los compañeros que al día de hoy se han convertido en excelentes amigos, y a los docentes de la universidad que han impulsado mi desarrollo académico y profesional.*

#### **DIEGO MAXIMILIANO YEBER VERGARA**

### **Resumen**

Este proyecto se presenta para dar conformidad a los requisitos exigidos por la Universidad de Bío-Bío en el proceso de titulación a la carrera de Ingeniería Civil en Informática.

El proyecto titulado "Sistema de Postulación a Subvenciones Municipales de la Ilustre Municipalidad de Yungay" se realizó de manera colaborativa con la Secretaría Comunal de Planificación de la Ilustre Municipalidad de Yungay. SECPLAN tiene como objetivo asesorar al Alcalde y al Consejo Municipal, en la formulación de estrategias comunales y municipales para lograr el desarrollo comunal, a través de subvenciones municipales, fondos de desarrollo comunal, etc.

A partir de la necesidad presente en esta comuna, se propone realizar un software que contemple la gestión del proceso de postulación, evaluación y asignación de recursos en cada convocatoria o subvención municipal, mediante una plataforma web.

En cuanto al desarrollo, se optó por utilizar la metodología iterativa incremental, usando el enfoque OO (Orientado a Objetos), mediante el modelo de tres capas MVC (Modelo, Vista y Controlador).

Con la realización de este proyecto se automatizará el proceso de postulación, evaluación y asignación de subsidios municipales, disminuyendo considerablemente los tiempos de revisión y evaluación, las grandes cantidades de documentos en papel y como principal objetivo promover la transparencia municipal e inclusión por parte de la comunidad de Yungay hacia las tecnologías de información.

### **Abstract**

This project will be presented in order to fulfil the requirements from Universidad del Bio Bio towards the graduation process in the computer engineering programme.

The project called "System for the application to municipal subsidies of the city of Yungay" was carried out together with the planning secretary office of the city of Yungay. SECPLAN would serve as aid for the major of the city, together with the city council, in order to create strategies for the development of the citizens through municipal subsidies and funds.

The software was created from the necessity of having an orderly process of application, assessment, and fund assignation on each one of the existing subsidies, by creating a webpage.

When in comes to the development of this software, a iterative-incremental methodology was used, using the OO approach (object-oriented), through the three-layer model (model, view, and controller).

With the development of this project, the processes involving municipal subsidies are automatised, decreasing the amount of time invested on the revision and assessment of raw documents as the main source of information. Finally, our main objective is to promote municipal transparency and the inclusion of the community of Yungay towards the use of information technologies.

## Índice General

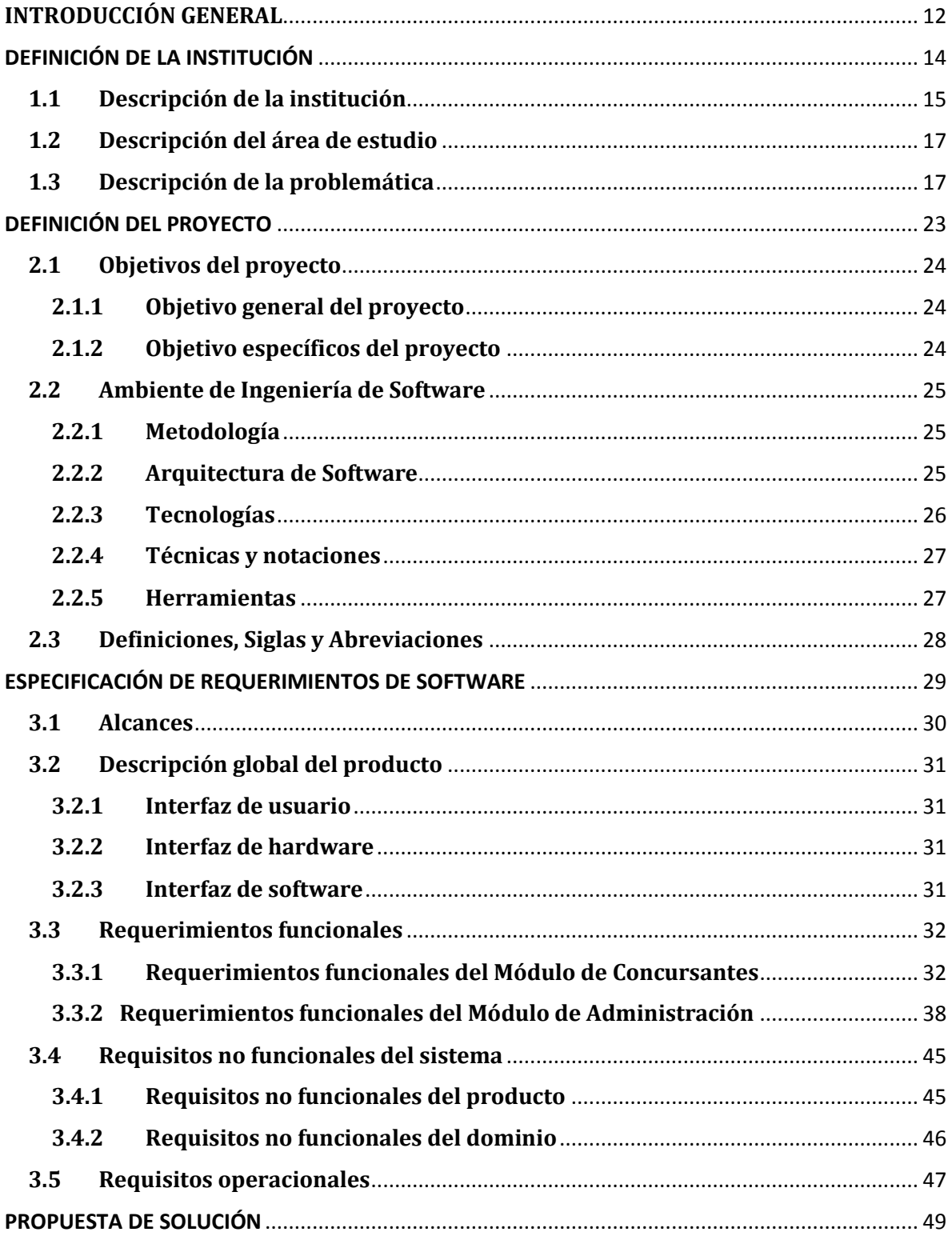

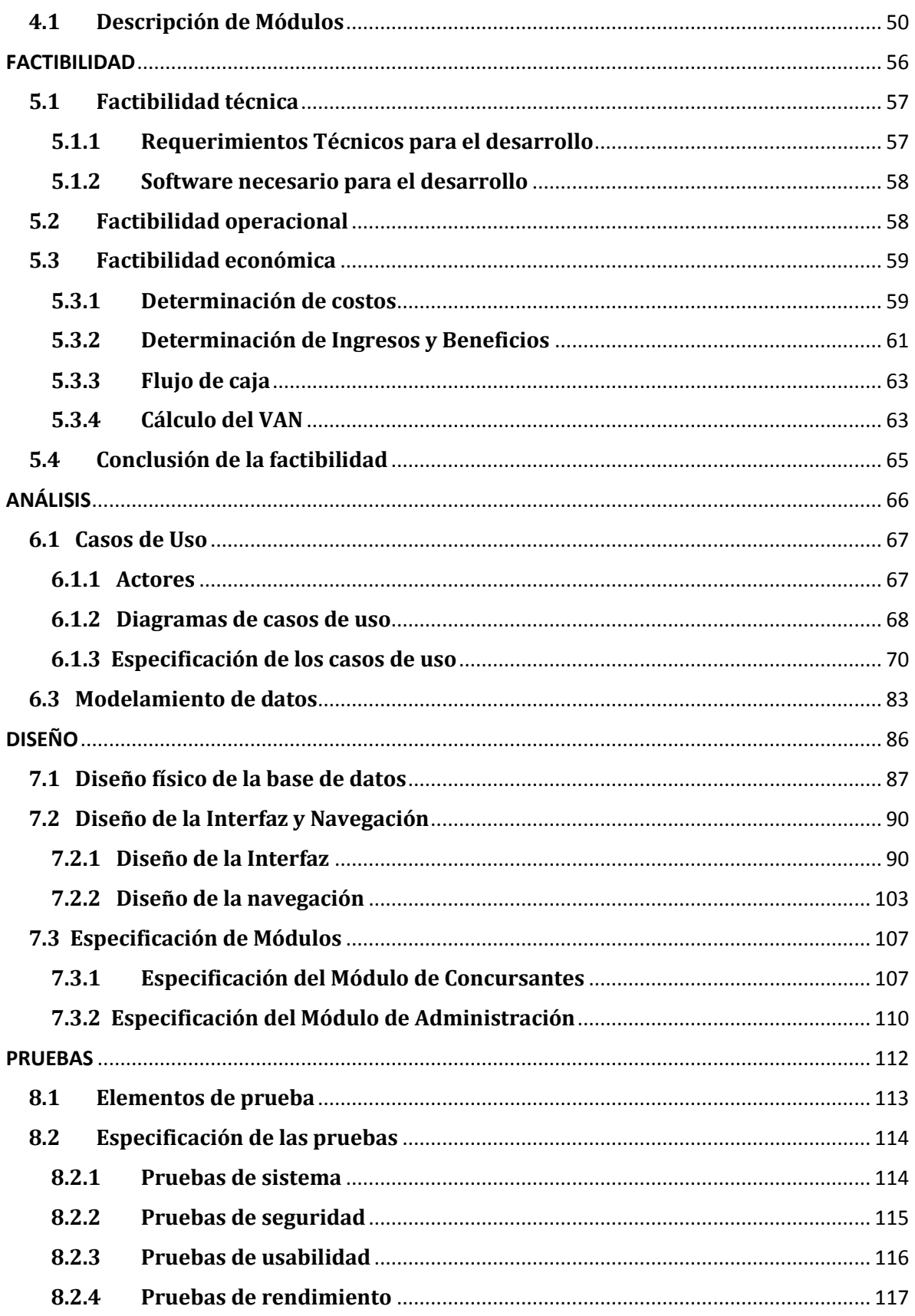

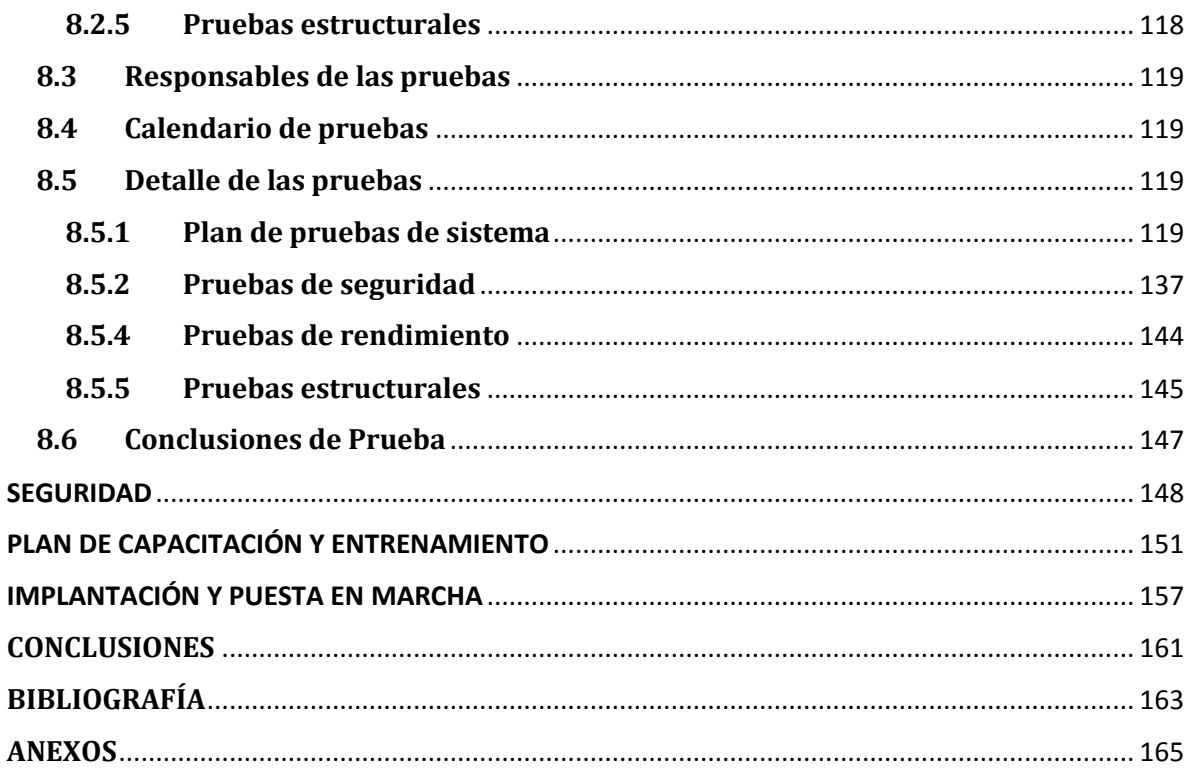

## **Índice de Tablas**

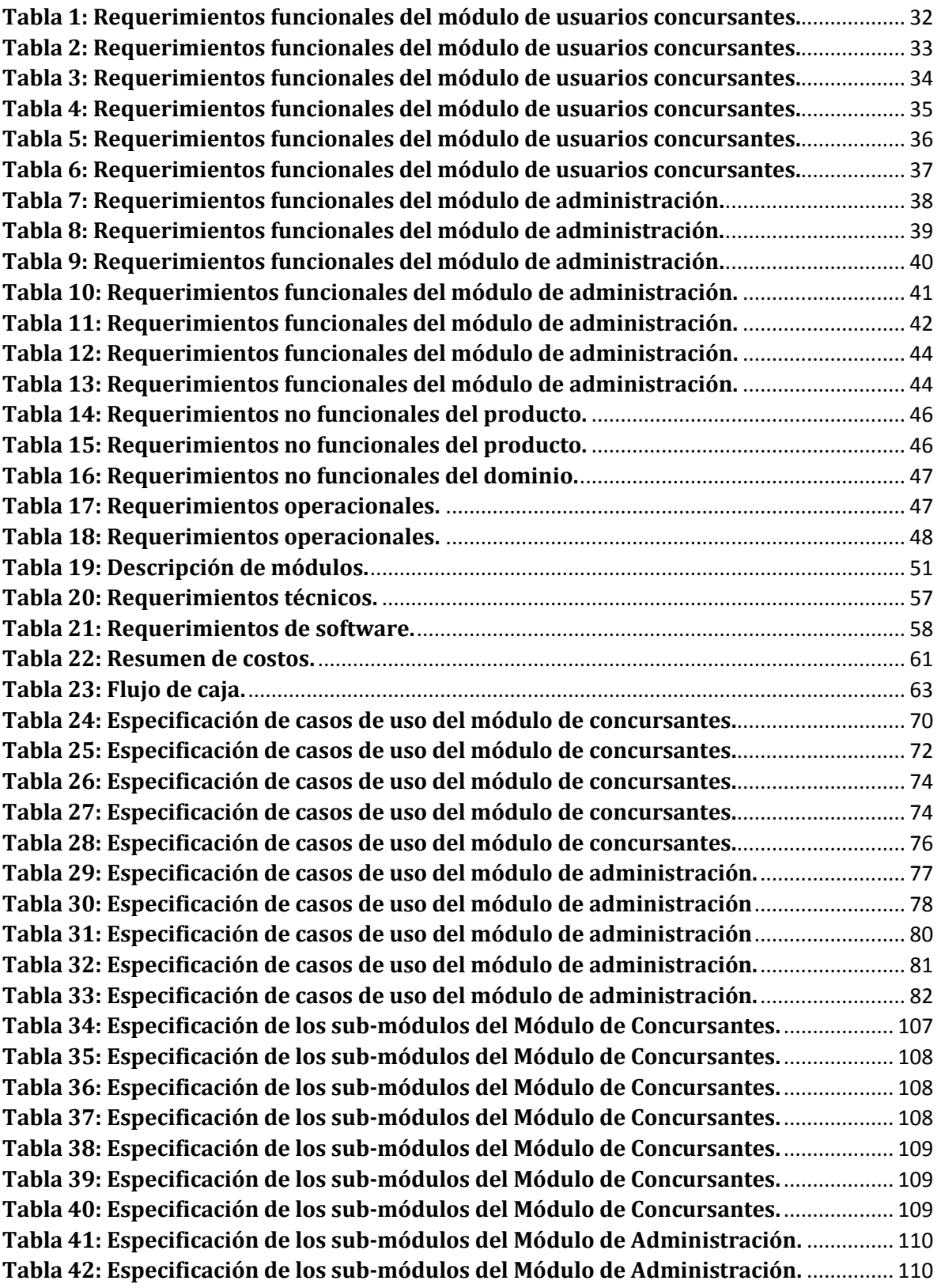

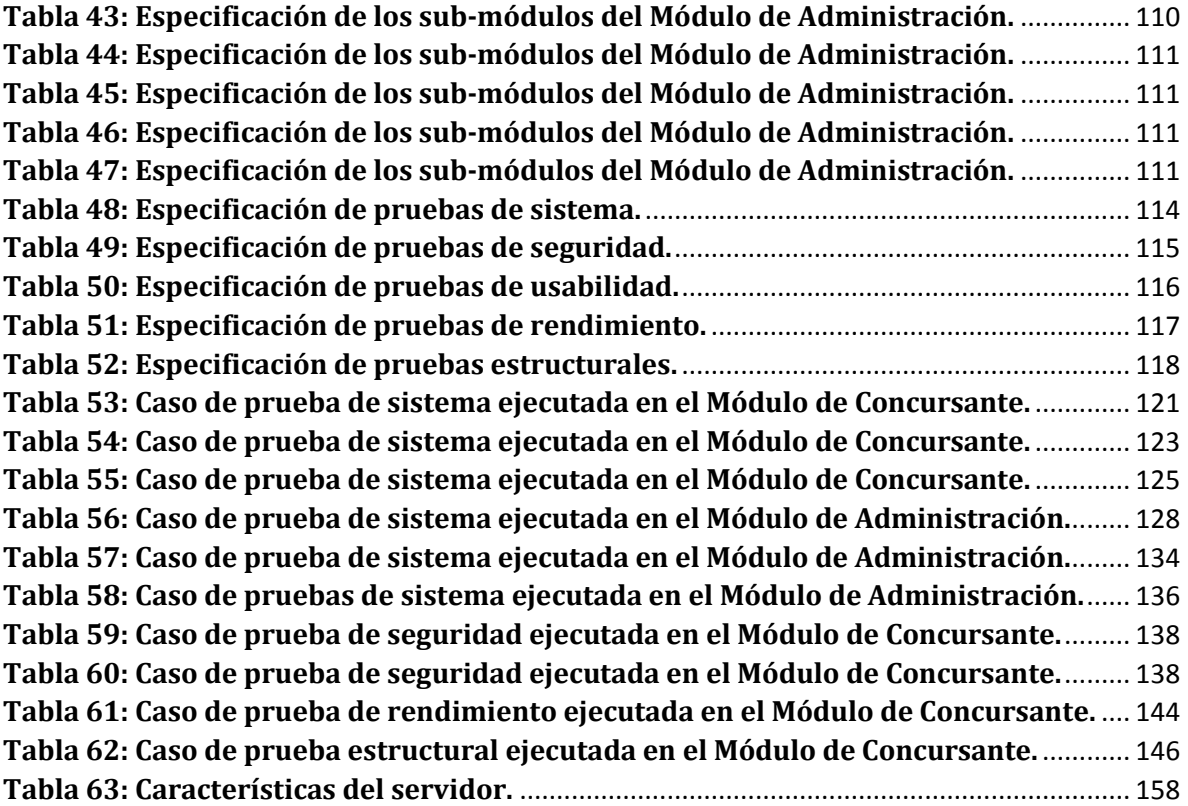

## **Índice de Figuras**

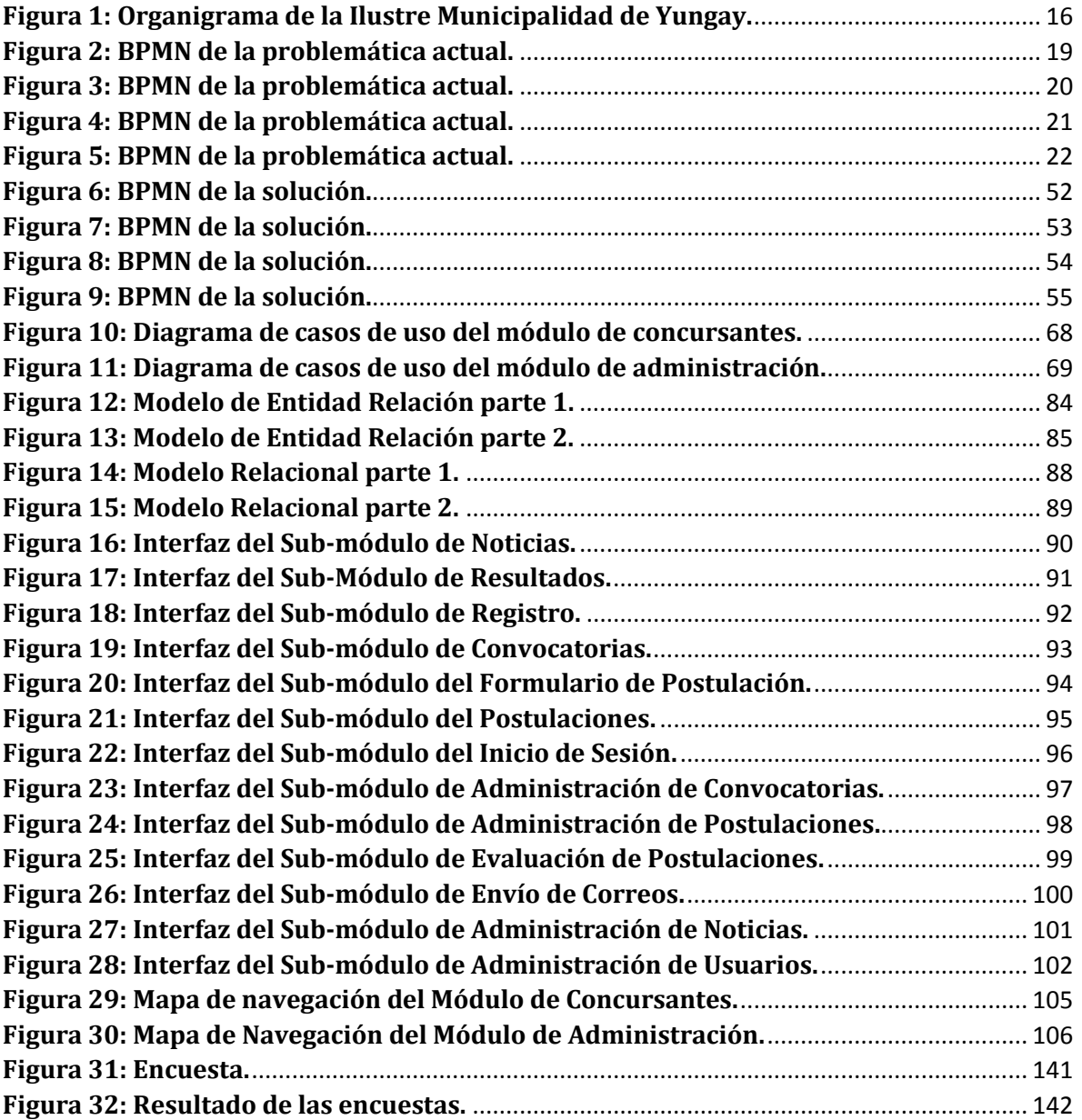

## **Índice de Fotografías**

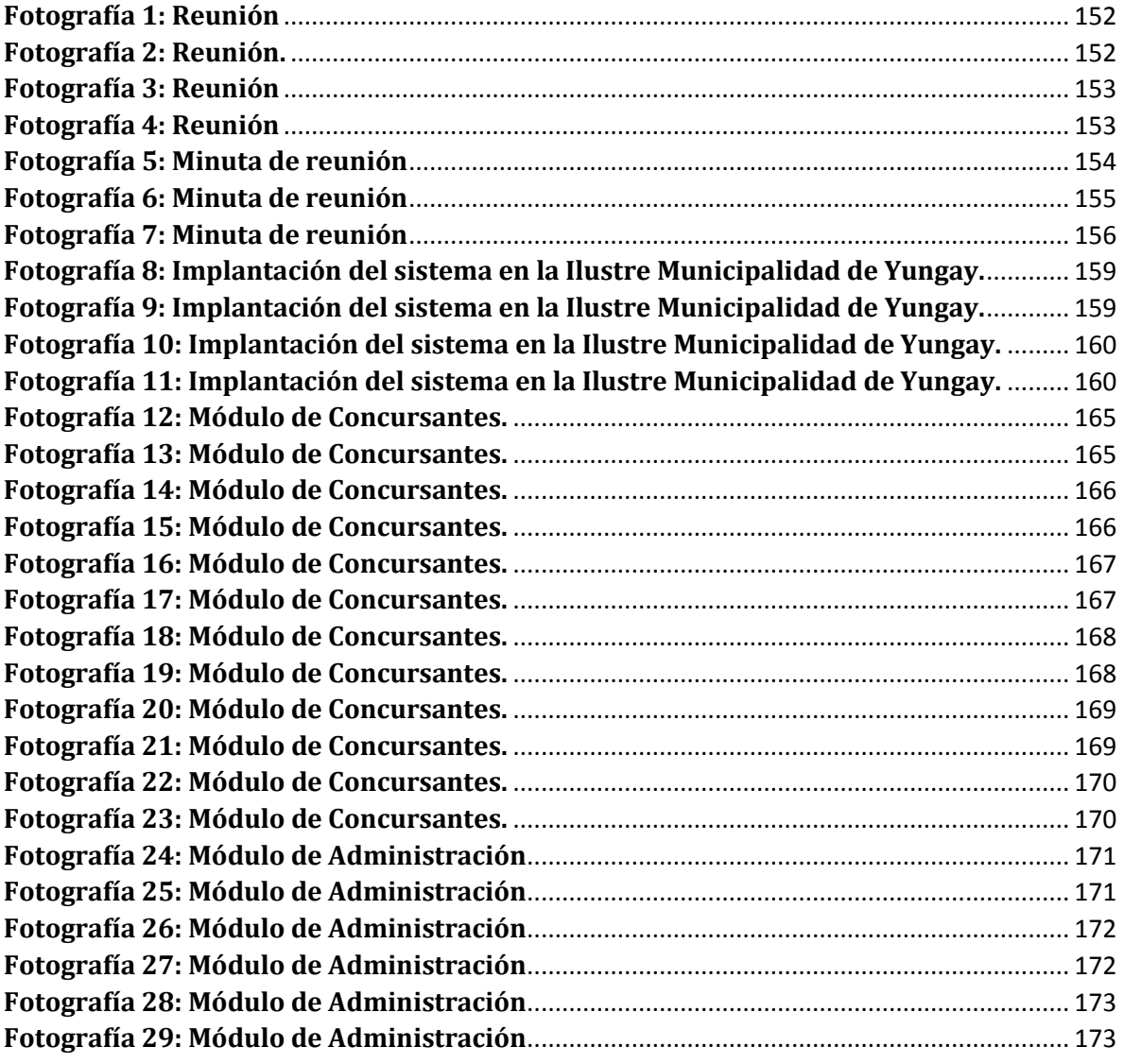

#### **INTRODUCCIÓN GENERAL**

<span id="page-11-0"></span>Las tecnologías de la información y comunicación (TICs) han cambiado la forma en que operan las organizaciones en Chile y el mundo. A través de su uso se logran importantes mejoras, pues automatizan los procesos operativos, suministran una plataforma de información necesaria para la toma de decisiones y, lo más importante, su implantación logra ventajas competitivas.

Las municipalidades en Chile deben satisfacer las necesidades de la comunidad local, procurando el desarrollo económico social y cultural de su territorio. Asimismo, las municipalidades tienen un organismo denominado Secretaria Comunal de Planificación (SECPLAN) que desempeña funciones de asesoría al Alcalde y Consejo Municipal, en materias de estudios y evaluación propias de las competencias de ambos órganos municipales en la formulación de la estrategia municipal, como asimismo en la definición de las políticas y en la elaboración, coordinación y evaluación de los planes, programas y proyectos de desarrollo comunal.

En Chile, el MINEDUC (Ministerio de Educación), Poder Judicial y SII (Servicios de Impuestos Internos) utilizan sistemas de información para cumplir con sus objetivos y metas institucionales. Continuando con esta tendencia, la Ilustre Municipalidad de Yungay requiere de un sistema web para la Secretaría Comunal de Planificación (SECPLAN) que permita a las personas jurídicas sin fines de lucro postular a las subvenciones que otorga la Ilustre Municipalidad de Yungay, mejorando así los procesos internos de la Municipalidad y por consiguiente, ayudando a su personal en la gestión, revisión y evaluación de las postulaciones.

Es importante destacar que este es el primer Sistema de Postulación a Subvenciones Municipales desarrollado en Chile, por lo que su implementación conllevará a mejorar el cumplimiento de las funciones municipales y beneficiar a los vecinos de la comuna de Yungay, incentivando así a otras Municipalidades al desarrollo de sistemas de información de este tipo.

La ingeniería de software es una disciplina de la ingeniería que se preocupa de todos los aspectos de la producción de software, es decir, involucra a un conjunto de etapas necesarias para la elaboración de un producto de software. Estas etapas son: Especificación de requisitos, Análisis de requisitos, Diseño, Codificación, Pruebas y Mantenimiento. Por lo tanto, en este informe se presentará el desarrollo del proyecto, el cual utilizará aspectos relevantes de la

ingeniería de software, abarcando desde la etapa de Especificación de requisitos hasta la etapa de Pruebas.

*Universidad del Bío-Bío. Red de Bibliotecas - Chile*

*Sistema de Postulación a Subsidios Municipales de la Ilustre Municipalidad de Yungay*

# **CAPÍTULO 1**

## <span id="page-13-0"></span>**DEFINICIÓN DE LA INSTITUCIÓN**

#### <span id="page-14-0"></span>**1.1 Descripción de la institución**

La Ilustre Municipalidad de Yungay es una corporación autónoma de derecho público, con personalidad jurídica y patrimonio propio, cuya finalidad es satisfacer las necesidades de la comunidad local y asegurar su participación en el progreso económico, social y cultural de la respectiva comuna.

La Ilustre Municipalidad de Yungay está ubicada en la calle Esmeralda 380 de la ciudad de Yungay.

A continuación, en la Figura 1, se presentará el organigrama de la Ilustre Municipalidad de Yungay:

*Universidad del Bío-Bío. Red de Bibliotecas - Chile*

#### *Sistema de Postulación a Subsidios Municipales de la Ilustre Municipalidad de Yungay*

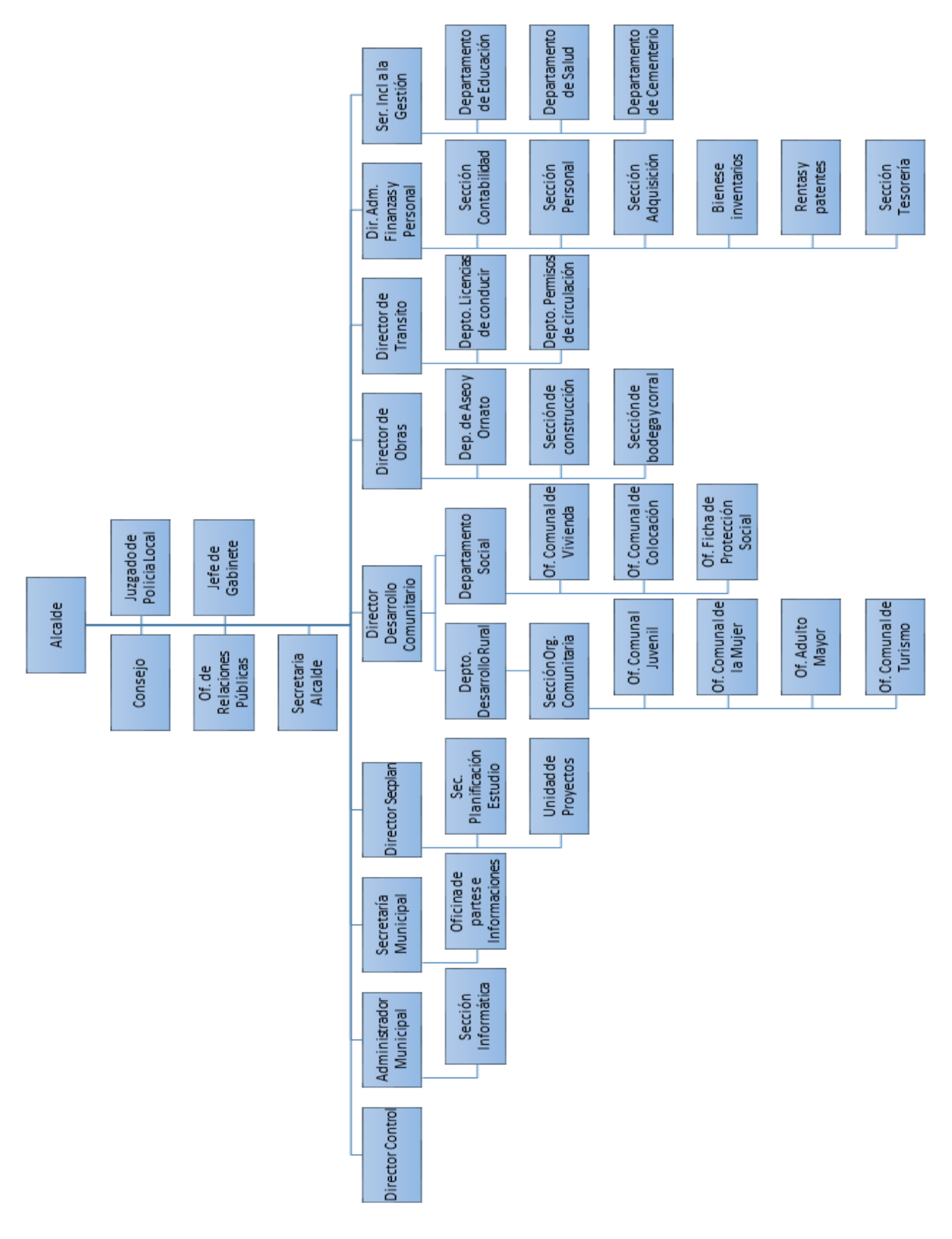

<span id="page-15-0"></span>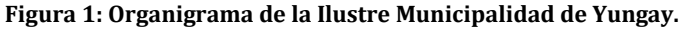

#### <span id="page-16-0"></span>**1.2 Descripción del área de estudio**

El área de estudio de este proyecto se centra en las funciones de la Secretaría Comunal de Planificación (SECPLAN) de la Ilustre Municipalidad de Yungay la cual tiene como objetivo principal, asesorar al Alcalde y al Concejo Municipal, en la formulación de las estrategias comunales y municipales para lograr el desarrollo comunal.

#### <span id="page-16-1"></span>**1.3 Descripción de la problemática**

En la actualidad la Secretaria Comunal de Planificación (SECPLAN) de la Ilustre Municipalidad de Yungay realiza convocatorias a subsidios con el propósito de otorgar subvenciones y aportes a organizaciones de carácter público sin fines de lucro con el objetivo de colaborar directamente en el cumplimiento de funciones municipales (Asistencia social, salud pública, protección del medio ambiente, entre otros) y beneficiar a vecinos de la comuna de Yungay. Es importante señalar, que por cada convocatoria se efectúan aproximadamente 80 postulaciones.

El proceso de postulación y asignación de subsidios consta de 4 etapas:

- 1. SECPLAN realiza entrega de bases de postulación y documentación requerida.
- 2. Los concursantes, mediante un formulario de inscripción, realizan la presentación de su proyecto o programa adjuntando la documentación requerida.
- 3. SECPLAN realiza una evaluación y selección de los proyectos o programas.
- 4. SECPLAN realiza la asignación de recursos a los proyectos o programas seleccionados.

Cabe destacar, que los problemas más comunes en el proceso de postulación, evaluación y asignación de subsidios son:

- Todo el proceso de postulación y evaluación se realiza completando formularios de manera caligráfica, es decir, no hay digitalización de datos.
- Los concursantes además de presentar el formulario, deben adjuntar los documentos exigidos en las bases de cada convocatoria. Todos estos documentos deben presentarse dentro de un sobre sellado. Por ende, han ocurrido casos en que los concursantes olvidan adjuntar ciertos documentos y eso implica que su postulación sea eliminada.
- Durante la evaluación se realizan cálculos matemáticos que pudiesen ser susceptibles a errores u omisiones.

- Durante cada convocatoria llegan muchas personas a las dependencias de la Ilustre Municipalidad de Yungay con el objetivo de resolver sus dudas sobre las postulaciones. Lo anterior, implica aglomeraciones de individuos solicitando la resolución de sus interrogantes por lo que se congestionan las oficinas del SECPLAN de la Ilustre Municipalidad de Yungay.
- Debido a la poca difusión de las convocatorias, algunas organizaciones desconocen los beneficios que podría traerles la postulación a un subsidio.
- Grandes cantidades de documentos en papel que se almacenan después de cada convocatoria, siendo una tarea demasiado exhaustiva el realizar búsquedas de archivos lo que concluye en una entropía organizacional.

Es por esto que, con el objetivo de centralizar y facilitar el acceso a la información se realizará un sistema con el propósito de gestionar el proceso de postulación, evaluación y asignación de recursos en cada convocatoria o subsidio municipal, mediante una plataforma web, cuyo objetivo será cumplir con las 4 etapas mencionadas anteriormente. Se pretende dejar el sistema implantado y totalmente funcional a cargo del personal del área informática de la Ilustre Municipalidad de Yungay.

A continuación, desde las Figuras 2 a la Figura 5, se presentará el BPMN de la problemática actual.

<span id="page-18-0"></span>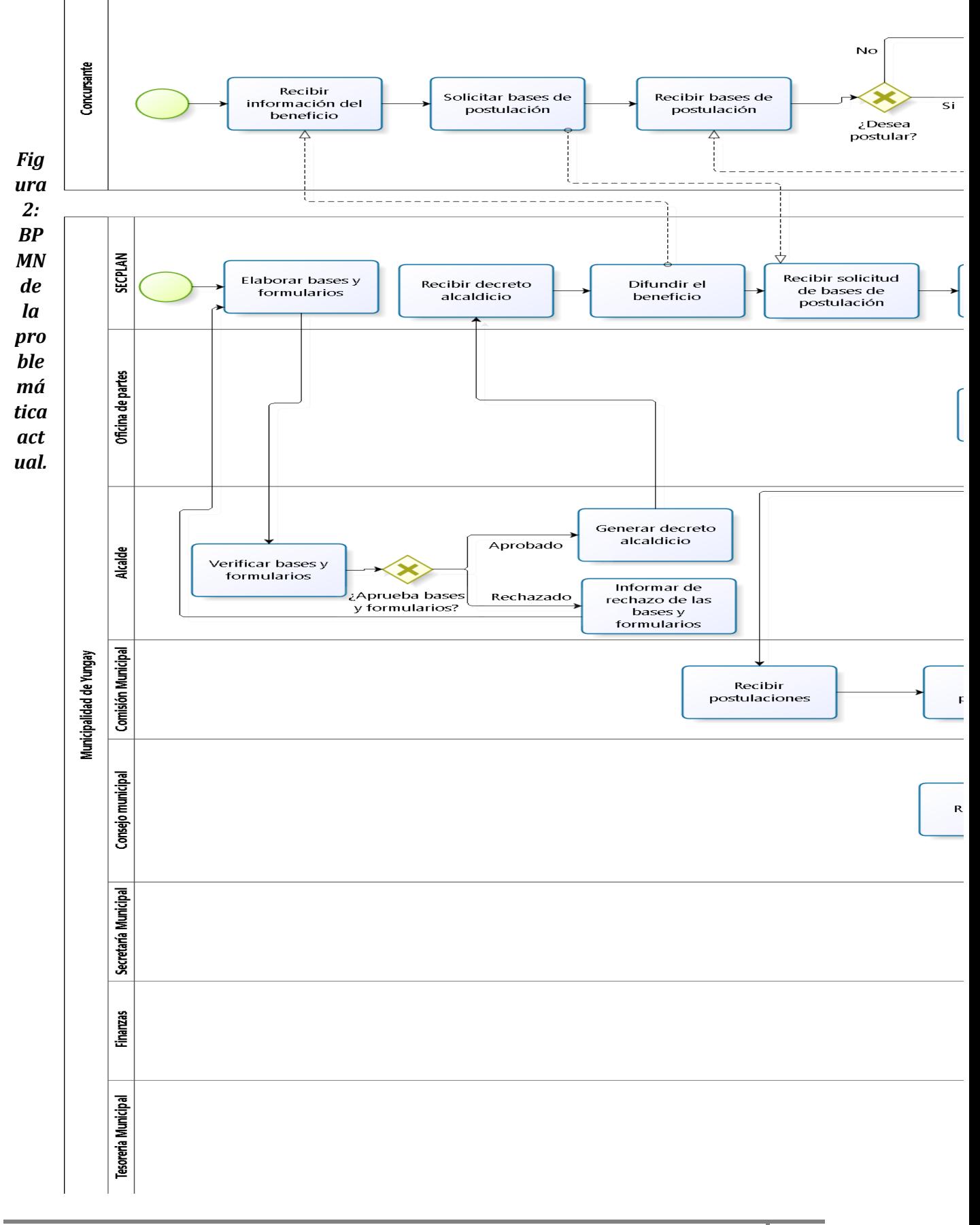

*Sistema de Postulación a Subsidios Municipales de la Ilustre Municipalidad de Yungay*

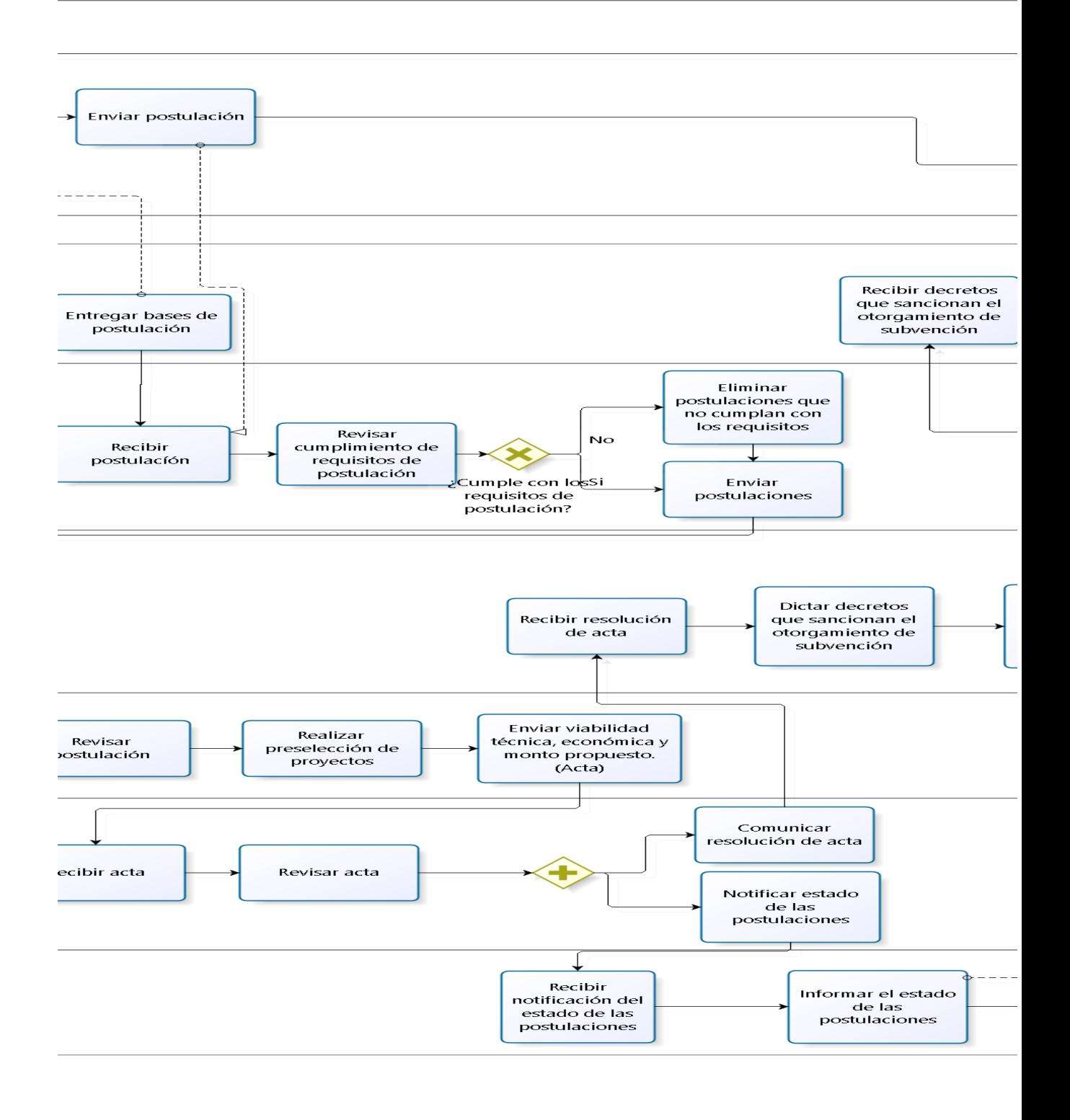

<span id="page-19-0"></span>**Figura 3: BPMN de la problemática actual.**

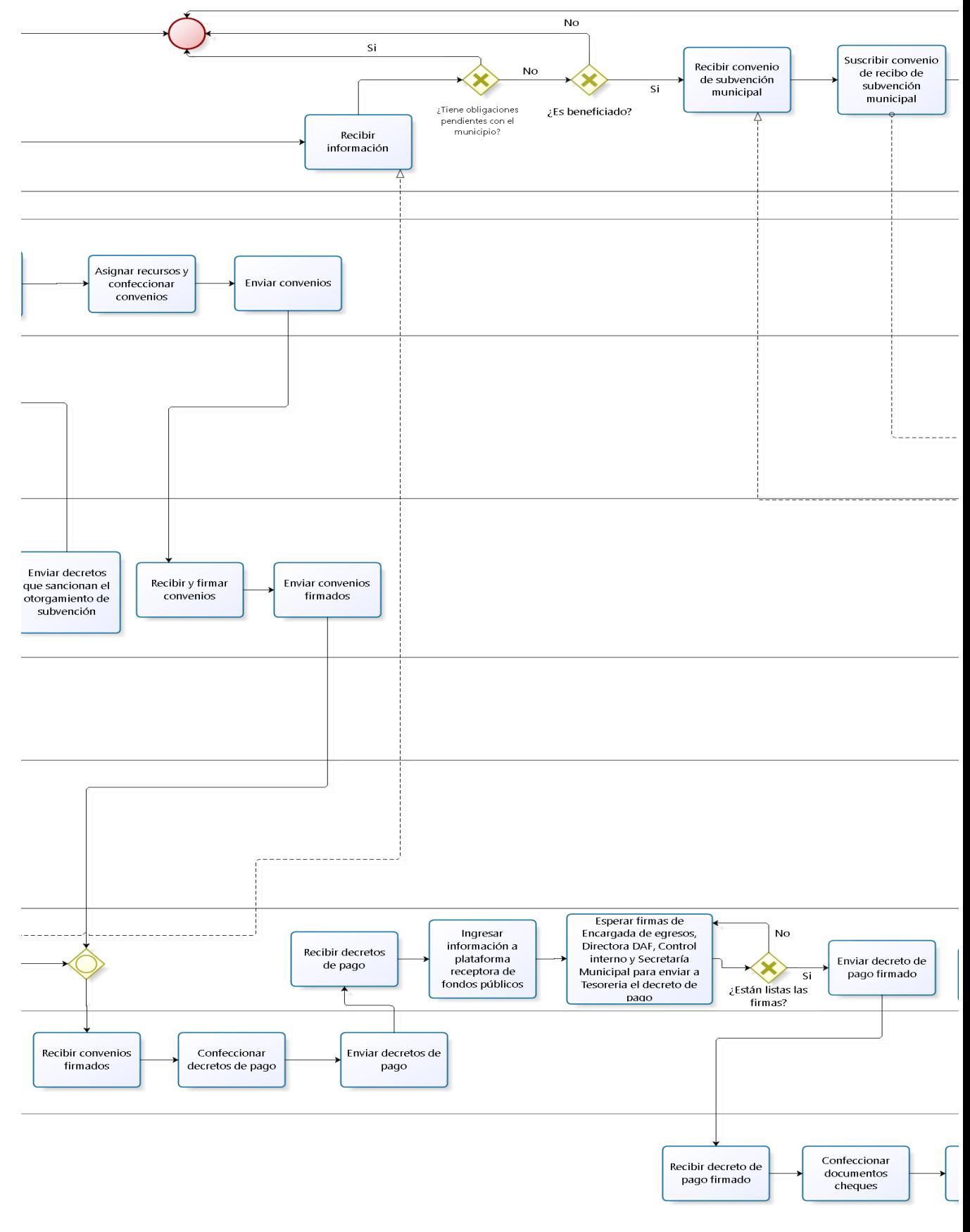

*Sistema de Postulación a Subsidios Municipales de la Ilustre Municipalidad de Yungay*

<span id="page-20-0"></span>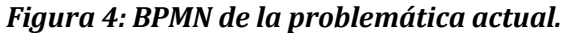

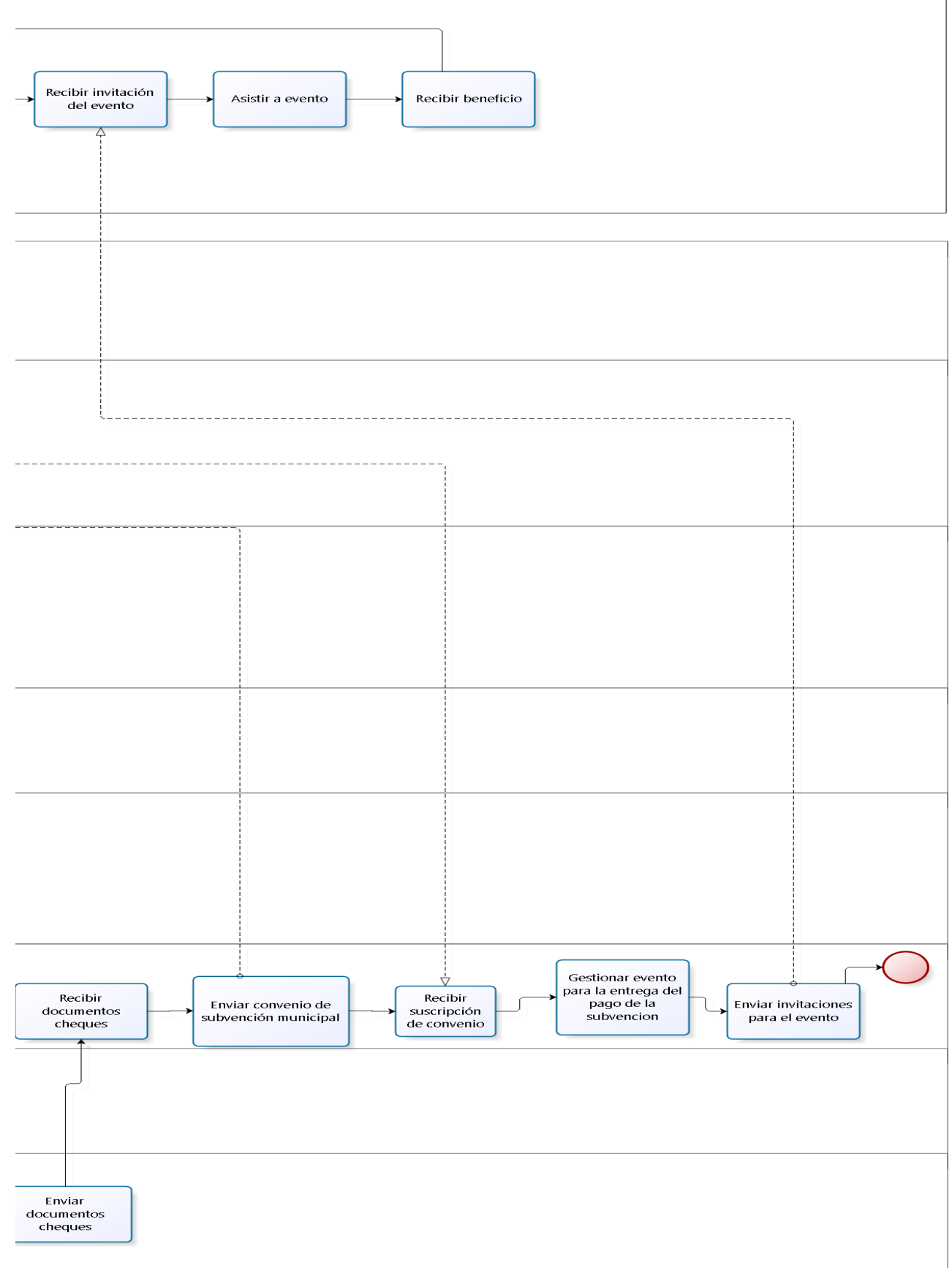

<span id="page-21-0"></span>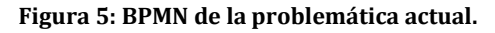

*Universidad del Bío-Bío. Red de Bibliotecas - Chile*

*Sistema de Postulación a Subsidios Municipales de la Ilustre Municipalidad de Yungay*

# **CAPÍTULO 2**

## <span id="page-22-0"></span>**DEFINICIÓN DEL PROYECTO**

#### <span id="page-23-0"></span>**2.1 Objetivos del proyecto**

#### <span id="page-23-1"></span>**2.1.1 Objetivo general del proyecto**

Diseñar y desarrollar un sistema web que permita a las personas jurídicas sin fines de lucro postular a las subvenciones que otorga la Ilustre Municipalidad de Yungay, mejorando así los procesos internos de la Municipalidad y por consiguiente, ayudando a su personal en la gestión, revisión y evaluación de las postulaciones.

#### <span id="page-23-2"></span>**2.1.2 Objetivo específicos del proyecto**

#### **a) Relativas al concursante:**

- Desarrollar un módulo que permita registrarse en el sistema web.
- Desarrollar un módulo que permita contactarse con la Ilustre Municipalidad de Yungay a través del llenado de un formulario.
- Desarrollar un módulo que permita postular a una convocatoria a través del llenado de un formulario. Este formulario será dividido en etapas con el objetivo de mejorar su usabilidad.
- Desarrollar un repositorio que permita adjuntar los documentos requeridos en una postulación.
- Desarrollar un módulo que permita generar automáticamente el formulario de la postulación que ha sido enviada.

#### **b) Relativas al personal de la Ilustre Municipalidad de Yungay:**

- Desarrollar un módulo que permita gestionar las postulaciones realizadas en el sistema.
- Desarrollar un módulo que permita gestionar las convocatorias del sistema.
- Desarrollar un módulo que permita revisar la documentación adjuntada en las postulaciones.
- Desarrollar un módulo que permita evaluar las postulaciones.
- Desarrollar un módulo que permita enviar correos electrónicos a los concursantes con los resultados de sus postulaciones.

- Desarrollar un módulo que permita publicar dinámicamente noticias e información de las convocatorias.
- Realizar perfilamientos a las cuentas de usuario que utilizará el personal de la Ilustre Municipalidad de Yungay y los concursantes.

#### <span id="page-24-0"></span>**2.2 Ambiente de Ingeniería de Software**

#### <span id="page-24-1"></span>**2.2.1 Metodología**

La metodología de desarrollo a utilizar será la iterativa e incremental (Pressman, 2005), considerando un total de dos incrementos.

- **a) Primer incremento**: Se desarrollaron los módulos de registro del concursante, postulación, gestión de postulaciones, generación de formularios, gestión de convocatorias, publicación dinámica de noticias e información de las convocatorias, revisión, contacto.
- **b) Segundo incremento**: Se desarrollaron los módulos de envío de correos con los resultados de las postulaciones, evaluación y perfilamiento a las cuentas de usuario.

Las ventajas que proporciona esta metodología son su avance sistemático, complejidad de nivel medio y flexibilidad, lo que se ajusta perfectamente a las necesidades de desarrollo de este proyecto.

#### <span id="page-24-2"></span>**2.2.2 Arquitectura de Software**

Para el desarrollo del software se utilizará el patrón arquitectónico Modelo Vista Controlador (MVC) (Sommerville, 2005), el cual corresponde a una filosofía de diseño que se fundamenta en la separación del código en tres capas diferentes: el Modelo (objetivos del negocio), la Vista (interfaz de usuario) y el Controlador (controlador del flujo de datos).

Los principales beneficios que proporciona el MVC son:

- Separación de la parte lógica de negocio de la interfaz de usuario (claridad en el diseño).
- Facilita el mantenimiento.
- Permite una mayor flexibilidad y reutilización.

#### <span id="page-25-0"></span>**2.2.3 Tecnologías**

Para el desarrollo de este proyecto se usará el Framework Yii2 (The Definitive Guide to Yii 2.0). Cabe comentar, que se ha optado por el Framework Yii2 debido a que utiliza el patrón arquitectónico Modelo Vista Controlador (MVC), DAO para el manejo de persistencias y ActiveRecord para almacenar los datos en Bases de datos relacionales. Asimismo, el Framework Yii2 provee altos estándares de seguridad y está diseñado para trabajar eficientemente con AJAX.

A continuación, se mencionan diversas tecnologías empleadas para el desarrollo del proyecto:

- **PHP (Hypertext Pre-Processor):** Es un lenguaje de programación de uso general de código del lado del servidor (Manual de PHP, 2016). Es gratuito y multiplataforma, y puede ser incrustado en el código HTML.
- **HTML (HyperText Markup Language):** Es un lenguaje de marcado para el desarrollo de páginas web (W3, 2016). Define una estructura básica y un código para la definición de contenido de una página web, como texto, imágenes, videos, entre otros.
- **CSS (Cascading Style Sheet):** Es un lenguaje de hojas de estilos creado para controlar el aspecto o presentación de los documentos electrónicos definidos con HTML y XHTML (W3, 2015). CSS es la mejor forma de separar los contenidos y su presentación y es imprescindible para crear páginas web complejas.
- **SQL (Structured Query Language):** Es un lenguaje de programación diseñado para almacenar, manipular y recuperar datos almacenados en bases de datos relacionales (W3Schools SQL Reference, 2014).
- **AJAX (Asynchronous JavaScript and XML):** AJAX es una técnica que permite la comunicación asíncrona entre un servidor y un navegador en formato XML mediante programas escritos en JavaScript (JQuery API Documentation, 2016).
- **MySQL:** Es un sistema de gestión de bases de datos relacional (MySQL 5.7 Reference Manual).
- **JavaScript:** Es un lenguaje de programación script multi-paradigma, basado en prototipos, dinámico, el cual soporta estilos de programación funcional, orientada a objetos e imperativa (JavaScript Reference).
- **JQuery:** Es una biblioteca de JavaScript que permite simplificar la manera de interactuar con los documentos HTML, manipular el árbol DOM, manejar eventos,

desarrollar animaciones y agregar interacción con la técnica AJAX a páginas web (JQuery Core API Documentation).

#### <span id="page-26-0"></span>**2.2.4 Técnicas y notaciones**

- **UML:** Unified Modeling Language o Lenguaje de Modelamiento Unificado, se define como un lenguaje que permite especificar, visualizar y construir los artefactos de los sistemas de software (Larman, 2004). UML entrega una forma de modelar cosas conceptuales como lo son procesos de negocio y funciones de sistema, además de cosas concretas como lo son escribir clases en un lenguaje determinado, esquemas de base de datos y componentes de software reusables. En este proyecto, se utilizará UML para modelar las funciones del sistema a través de los diagramas de Casos de Uso.
- **BPMN:** Business Process Modeling Notation o Notación para Modelado de Procesos de Negocio. Es una notación gráfica que describe la lógica de los pasos en un Proceso de Negocio. Esta notación ha sido diseñada especialmente para coordinar la secuencia de procesos y mensajes que fluyen entre participantes de actividades distintas (Bizagi, 2015).
- **Caso de Uso:** Una especificación de secuencias de acciones, incluidas secuencias variantes y secuencias de error que un sistema, subsistema o clase puede realizar al interactuar con usuarios externos (The UML Reference Manual).
- **Diagrama Entidad – Relación:** Es un modelo que representa la interacción de entidades relevantes de un sistema. El diagrama Entidad - Relación es el modelo más usado para el diseño conceptual de bases de datos (Pressman, 2005).
- **Modelo físico de la base de datos:** El modelo físico representa la estructura de la base de datos luego de su implementación en el sistema de gestión de base de datos. En él se presentan los atributos de cada tabla, tipos de datos, claves primarias y foráneas.

#### <span id="page-26-1"></span>**2.2.5 Herramientas**

- **PhpMyAdmin:** Es una plataforma gratuita y multiplataforma para la gestión de base de datos MySQL.
- **XAMPP:** Es un servidor independiente que consiste principalmente en el sistema de gestión de bases de datos MySQL, el servidor web Apache y los intérpretes para el lenguaje PHP. Es una distribución de Apache completamente gratuita. Su página oficial es: https://www.apachefriends.org/es/index.html
- **Sublime Text:** Es un editor de texto sofisticado para el código, que facilita el desarrollo en múltiples lenguajes de programación. Es una herramienta de licencia gratuita.

Su página oficial es: http://www.sublimetext.com/

- **Bizagi Modeler:** Es un software libre utilizado para diagramar, documentar y simular procesos usando la notación estándar BPMN (Business Process Modeling Notation). Su página oficial es: http://www.bizagi.com/
- **Balsamiq Mockups:** Es una herramienta para construir maquetas de interfaz gráfica de usuario para diversas aplicaciones.

Su página oficial es: https://balsamiq.com

- **System Scheduler FREE Version**: Es una herramienta utilizada para programar la ejecución de aplicaciones, archivos por lotes, scripts, etc. Su página oficial es: http://www.splinterware.com/products/scheduler.html
- **Apache JMeter**: Es una herramienta utilizada para ejecutar pruebas de rendimiento en aplicaciones web.

Su página oficial es: http://jmeter.apache.org/

#### <span id="page-27-0"></span>**2.3 Definiciones, Siglas y Abreviaciones**

Este ítem se incluye la definición de las siglas, abreviaciones, conceptos técnicos o de negocio que son necesarios para el buen entendimiento de este documento.

- **Concursante:** Persona que representa a una organización sin fines de lucro y postula a una subvención.
- **CP**: Caso de prueba.
- **RF**: Requisito Funcional.
- **MA**: Módulo de Administración.
- **MC**: Módulo de Concursantes.
- **CU**: Caso de uso.
- **FONDEVE**: Fondo de Desarrollo Vecinal.
- **Convocatoria:** Proceso que tiene como objetivo informar a las organizaciones jurídicas sin fines de lucro sobre la existencia de una subvención Municipal.
- **SECPLAN:** Secretaría Comunal de Planificación.
- **VAN:** Es la sigla de Valor Actual Neto o también conocido como VPN (Valor Presente Neto). El VAN se define como el valor monetario que resulta de restar la suma de los flujos descontados a la inversión inicial. Así, para aceptar un proyecto, las ganancias

deben ser mayores que los desembolsos, lo cual dará por resultado que el VAN sea mayor que cero. (Baca Urbina, 2006).

# **CAPÍTULO 3**

## <span id="page-28-0"></span>**ESPECIFICACIÓN DE REQUERIMIENTOS DE SOFTWARE**

#### <span id="page-29-0"></span>**3.1 Alcances**

Este proyecto contempla la creación de un sistema web que permitirá a las organizaciones jurídicas sin fines de lucro postular a las subvenciones que otorga la Ilustre Municipalidad de Yungay. Asimismo, ayudará al personal de la Ilustre Municipalidad de Yungay a gestionar, revisar y evaluar las postulaciones.

Los alcances definidos para este sistema son los siguientes:

- El sistema solo será utilizado para efectuar convocatorias de "Fondos Municipales de Subvenciones" y "Fondos de Desarrollo Vecinal". Por lo tanto, no es un sistema genérico.
- El sistema no permitirá crear nuevos perfiles, estos serán ingresados previamente mediante una inserción en la base de datos.
- El sistema no permitirá agregar nuevos estados a la convocatoria, estos serán ingresados previamente mediante una inserción en la base de datos.
- El sistema no permitirá agregar nuevos estados a la evaluación, estos serán ingresados previamente mediante una inserción en la base de datos.
- El sistema no permitirá agregar nuevos estados a la evaluación de un archivo, estos serán ingresados previamente mediante una inserción en la base de datos.
- El sistema no permitirá agregar nuevos estados a la postulación, estos serán ingresados previamente mediante una inserción en la base de datos.
- El sistema no permitirá agregar nuevos estados al resultado de las postulaciones, estos serán ingresados previamente mediante una inserción en la base de datos.
- El sistema no permitirá agregar nuevos tipos de concursantes, estos serán ingresados previamente mediante una inserción en la base de datos.
- El sistema no permitirá agregar nuevos tipos de archivos, estos serán ingresados previamente mediante una inserción en la base de datos.
- El sistema no permitirá agregar nuevas funcionalidades a los perfiles de las cuentas de usuario.
- El sistema no permitirá modificar el formato de los informes generados dinámicamente.
- El sistema no permitirá eliminar cuentas de usuario concursantes, sólo bloquearlas.

#### <span id="page-30-0"></span>**3.2 Descripción global del producto**

#### <span id="page-30-1"></span>**3.2.1 Interfaz de usuario**

Según lo solicitado por el representante de la Ilustre Municipalidad de Yungay, la interfaz gráfica del sistema deberá contar con lo siguiente:

- La cabecera de la interfaz principal del sistema web deberá poseer un logo que identifique a la Ilustre Municipalidad Yungay.
- Debajo de este logo deberá haber un menú con las opciones que dispondrá el sistema web.
- Para finalizar, en cada postulación a una convocatoria, los concursantes deberán llenar un formulario que será dividido en etapas con el objetivo de mejorar su usabilidad.

#### <span id="page-30-2"></span>**3.2.2 Interfaz de hardware**

La interfaz de hardware a nivel de los dispositivos utilizados para procesar y entregar datos al software son: teclado, ratón y pantalla. Por ende, no se requerirá de un hardware externo especial. Además, cabe destacar que se requerirá de conexión a internet.

#### <span id="page-30-3"></span>**3.2.3 Interfaz de software**

La interfaz de software destinada a entregar información acerca de los procesos y herramientas de control a través de lo que el usuario observa habitualmente en la pantalla, utilizará el protocolo web HTTP (Hypertext Transfer Protocol) que está orientado al funcionamiento del tipo "petición-respuesta", lo que significa que en su estructura debe existir un cliente y un servidor, siendo el cliente el que efectúe las peticiones y el servidor el que las responde. Cabe destacar, que el software no tendrá conectividad con otros sistemas ni utilizará datos de otras bases de datos.

#### <span id="page-31-0"></span>**3.3 Requerimientos funcionales**

Los requisitos funcionales describen la funcionalidad o los servicios del sistema.

A continuación se detallan los requerimientos funcionales del sistema.

#### <span id="page-31-1"></span>**3.3.1 Requerimientos funcionales del Módulo de Concursantes**

Las Tablas 1 a la 6, contienen los requerimientos funcionales del módulo de usuarios concursantes, correspondiente al primer incremento del software.

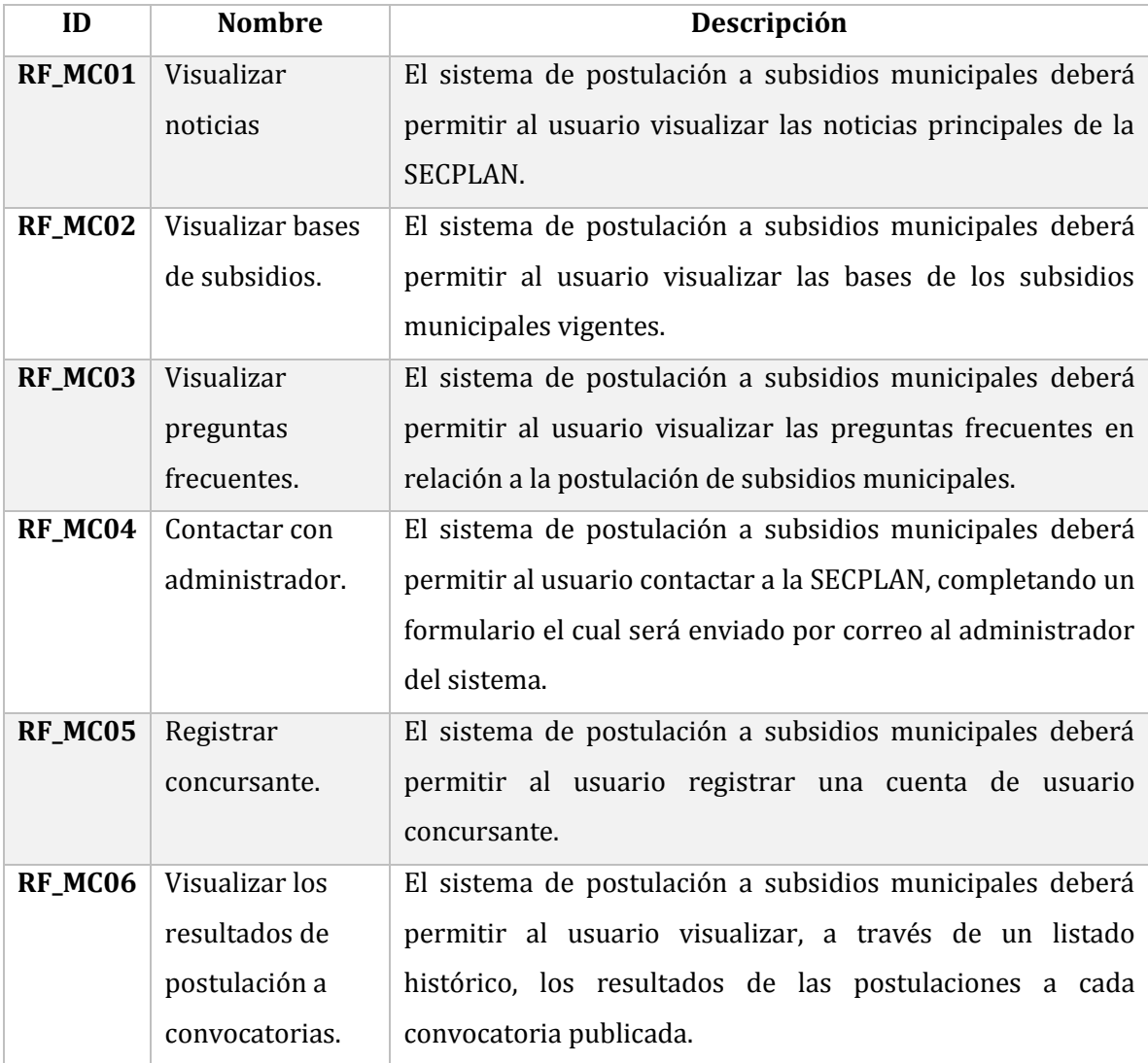

<span id="page-31-2"></span>**Tabla 1: Requerimientos funcionales del módulo de usuarios concursantes.**

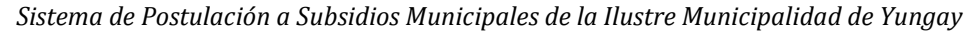

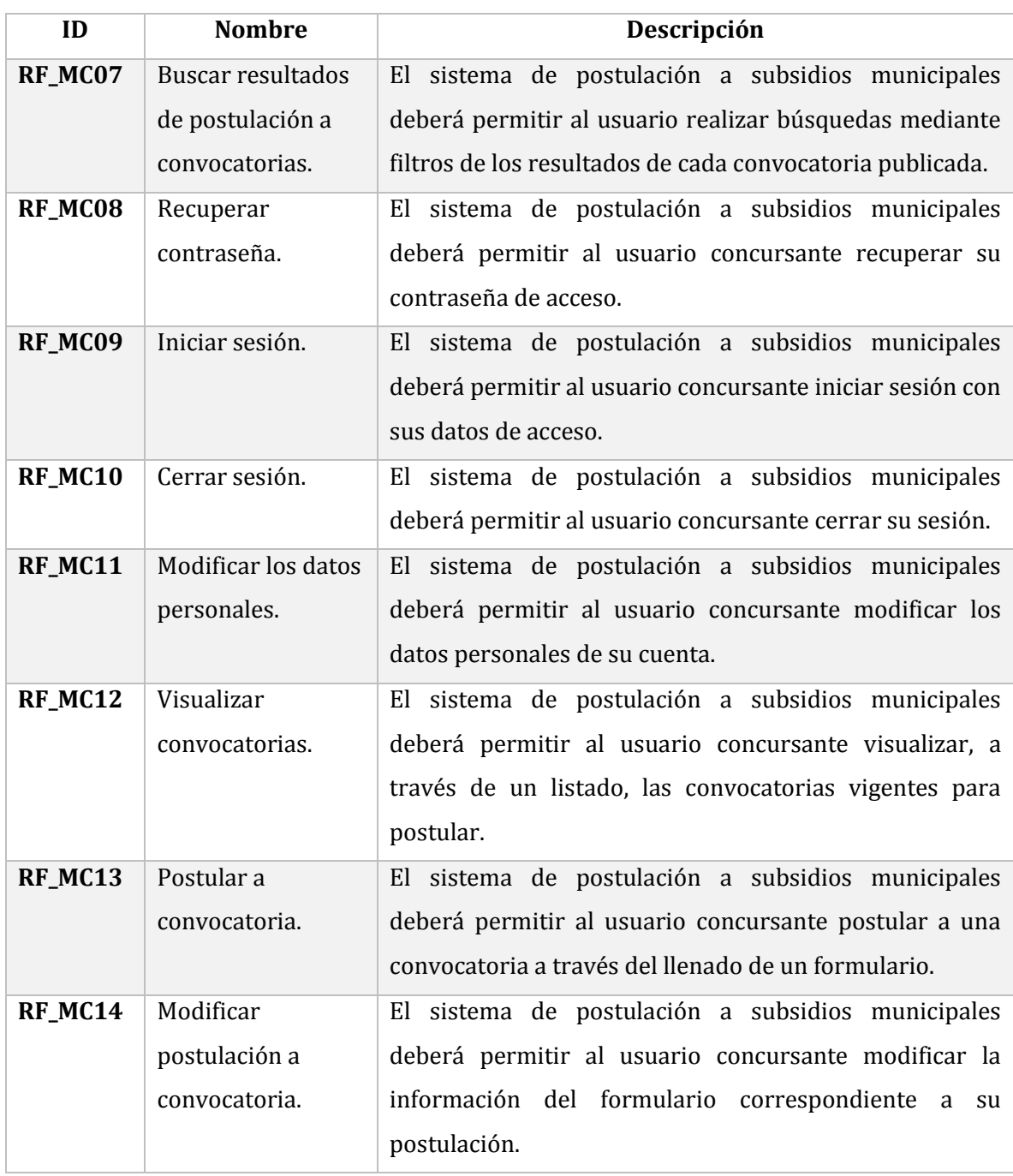

<span id="page-32-0"></span>**Tabla 2: Requerimientos funcionales del módulo de usuarios concursantes.**

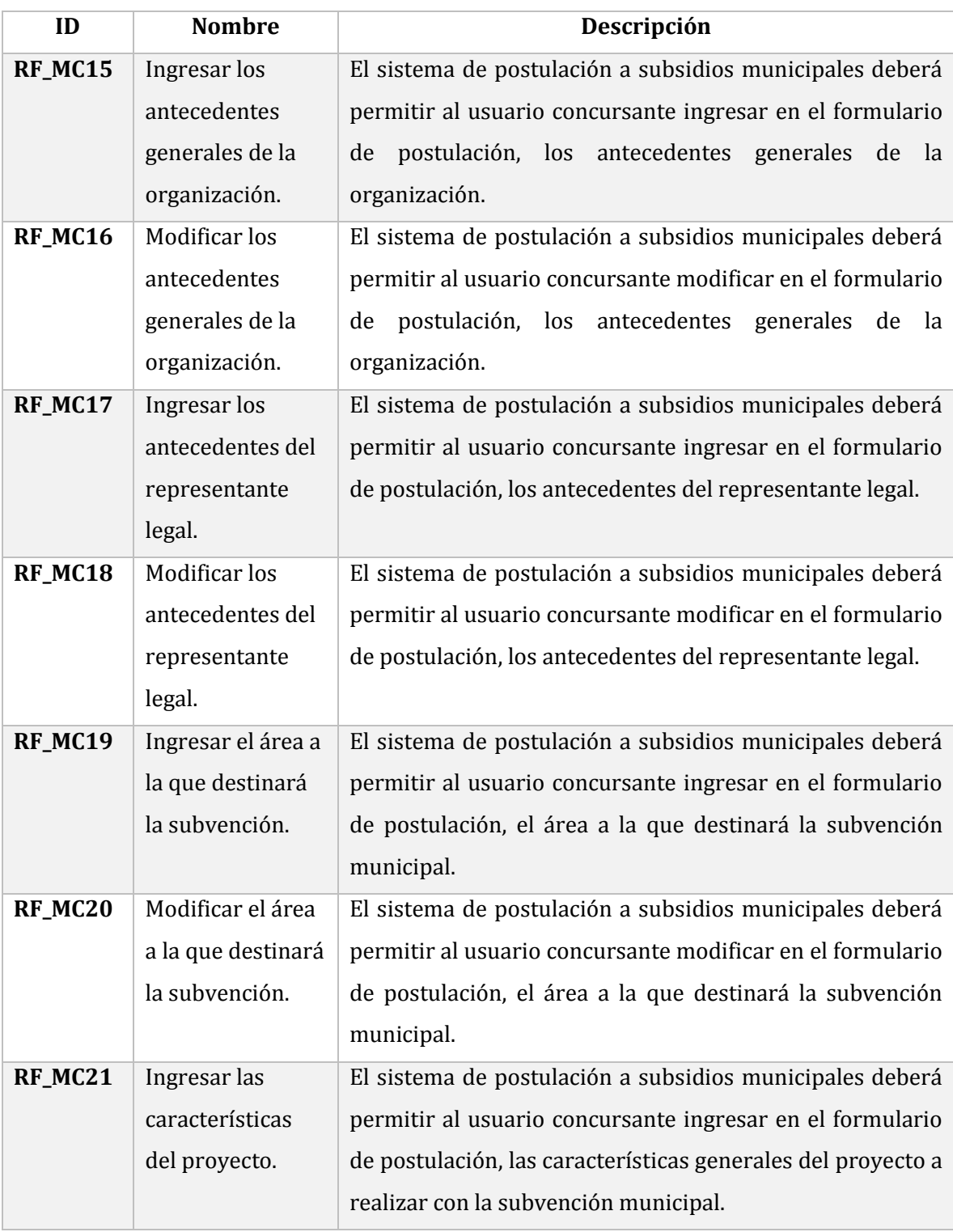

<span id="page-33-0"></span>**Tabla 3: Requerimientos funcionales del módulo de usuarios concursantes.**

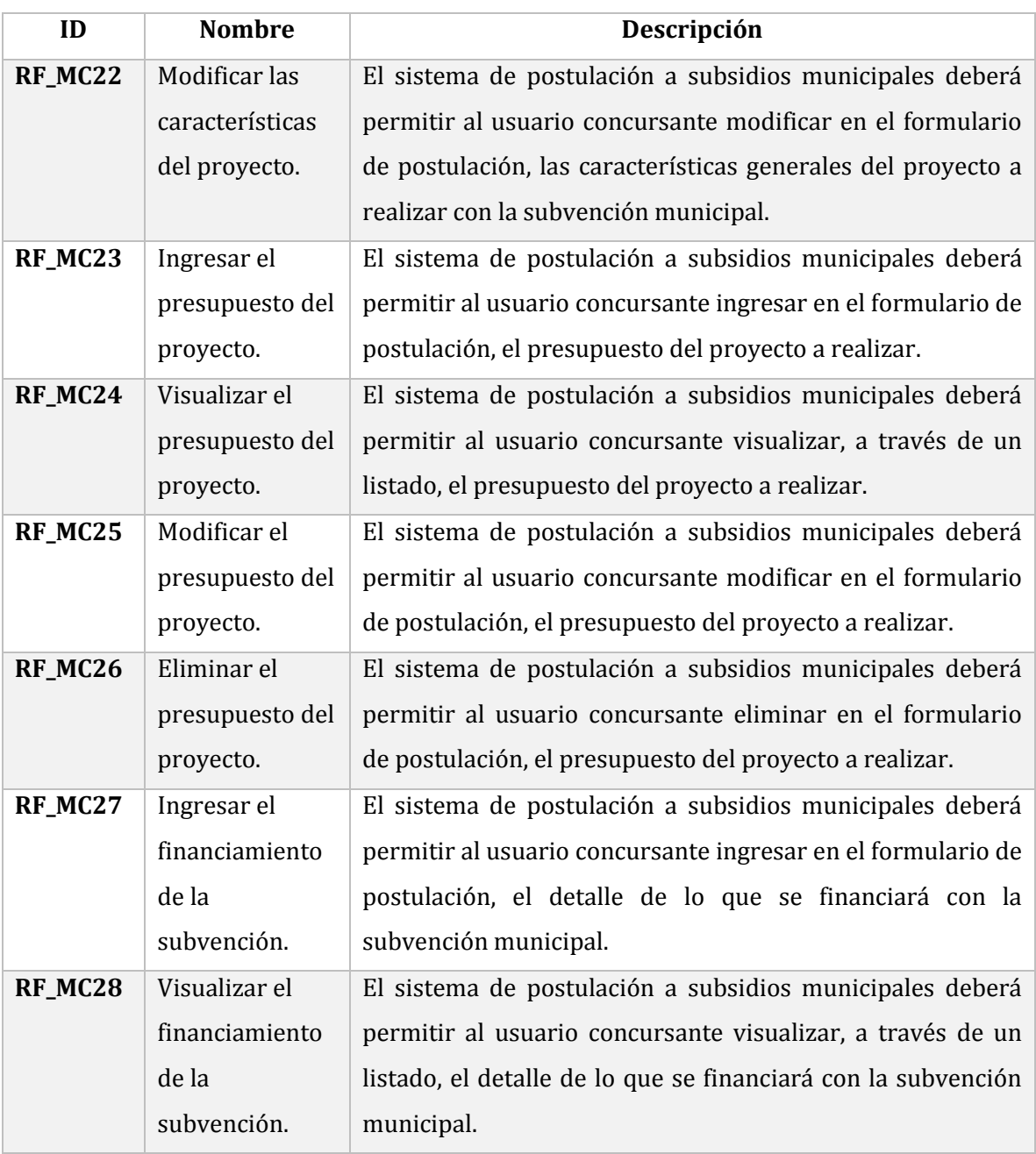

<span id="page-34-0"></span>**Tabla 4: Requerimientos funcionales del módulo de usuarios concursantes.**

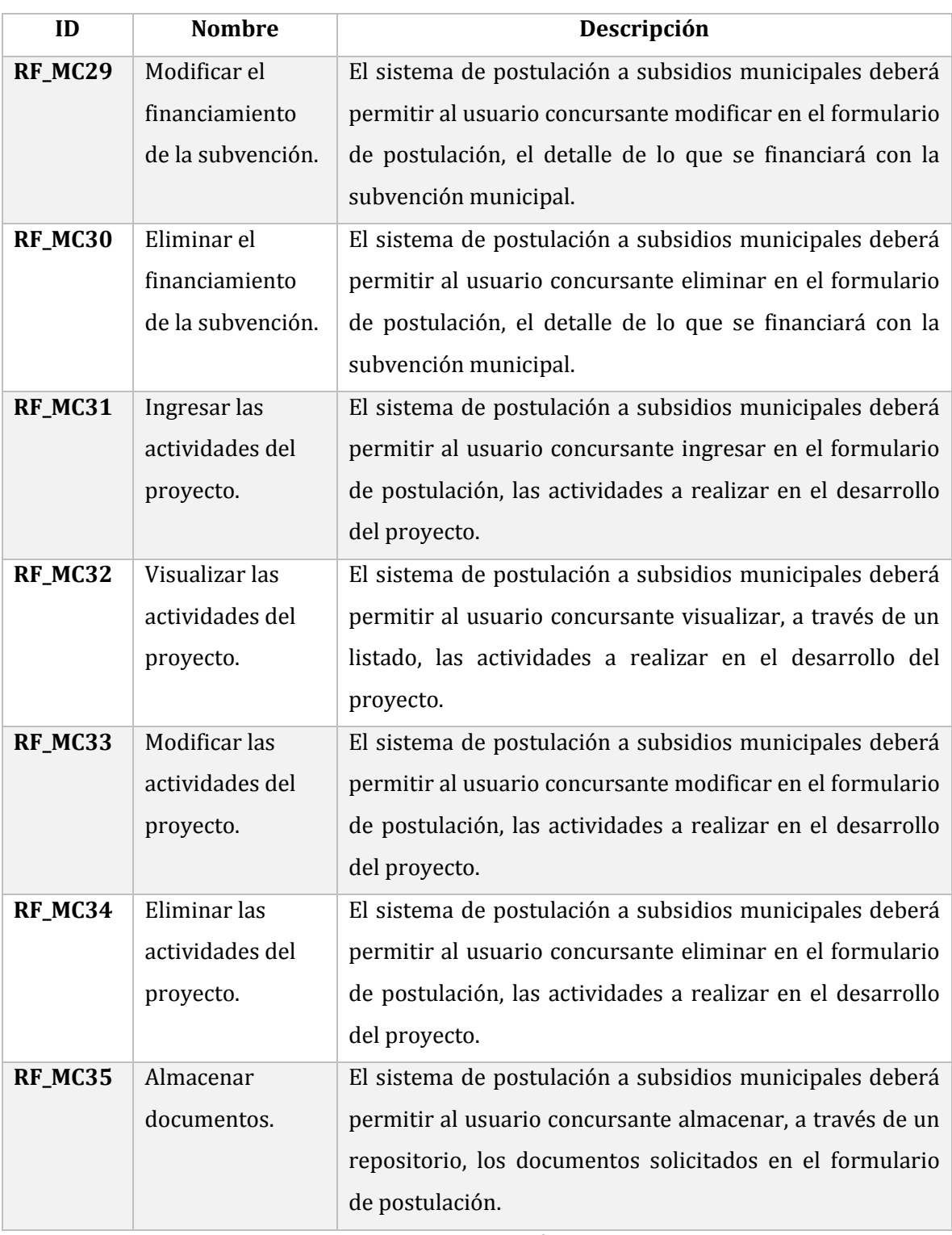

<span id="page-35-0"></span>**Tabla 5: Requerimientos funcionales del módulo de usuarios concursantes.**
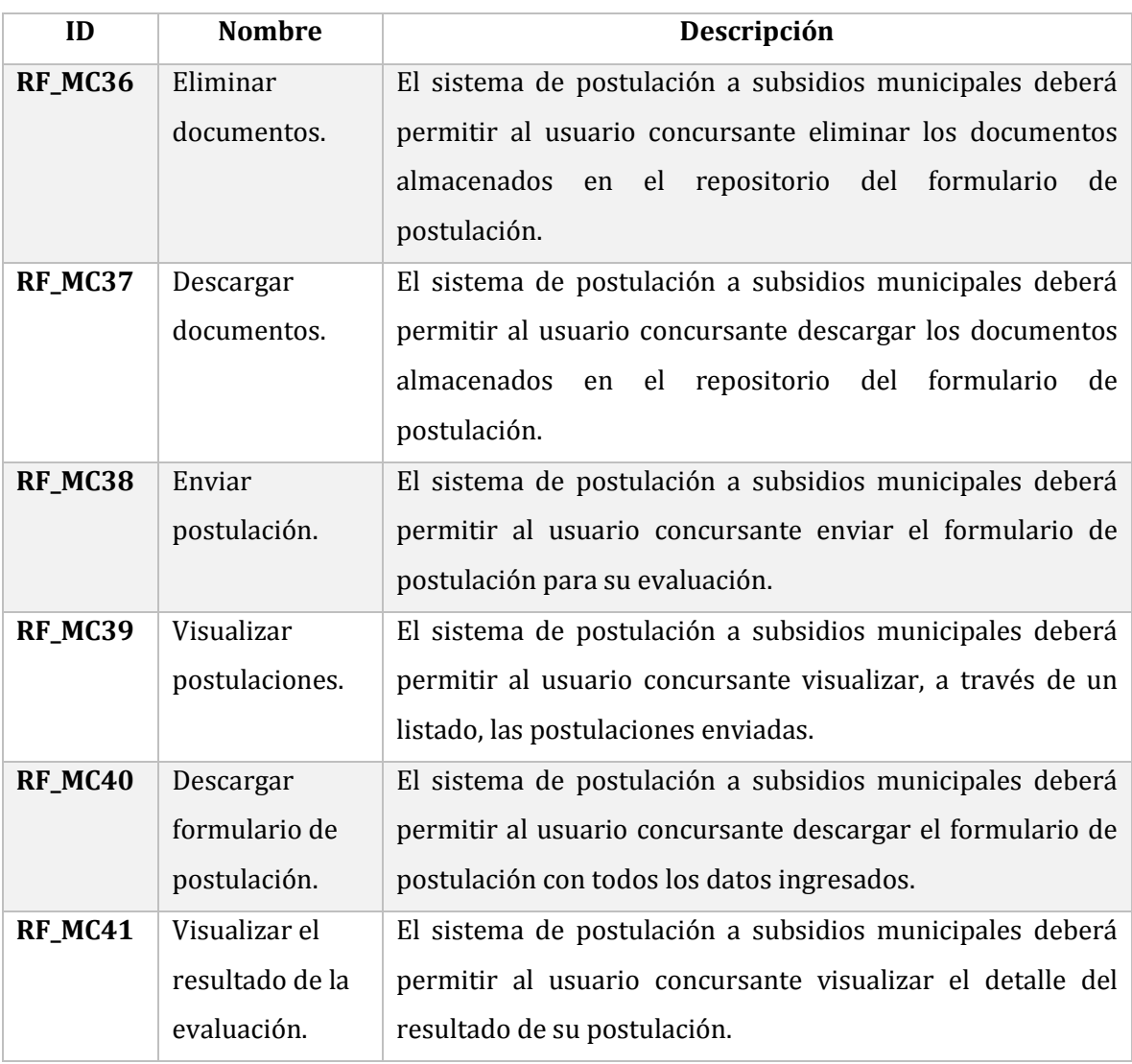

**Tabla 6: Requerimientos funcionales del módulo de usuarios concursantes.**

# **3.3.2 Requerimientos funcionales del Módulo de Administración**

Las Tablas 7 a la 13, contienen los requerimientos funcionales del módulo de administración, correspondientes al segundo incremento del software.

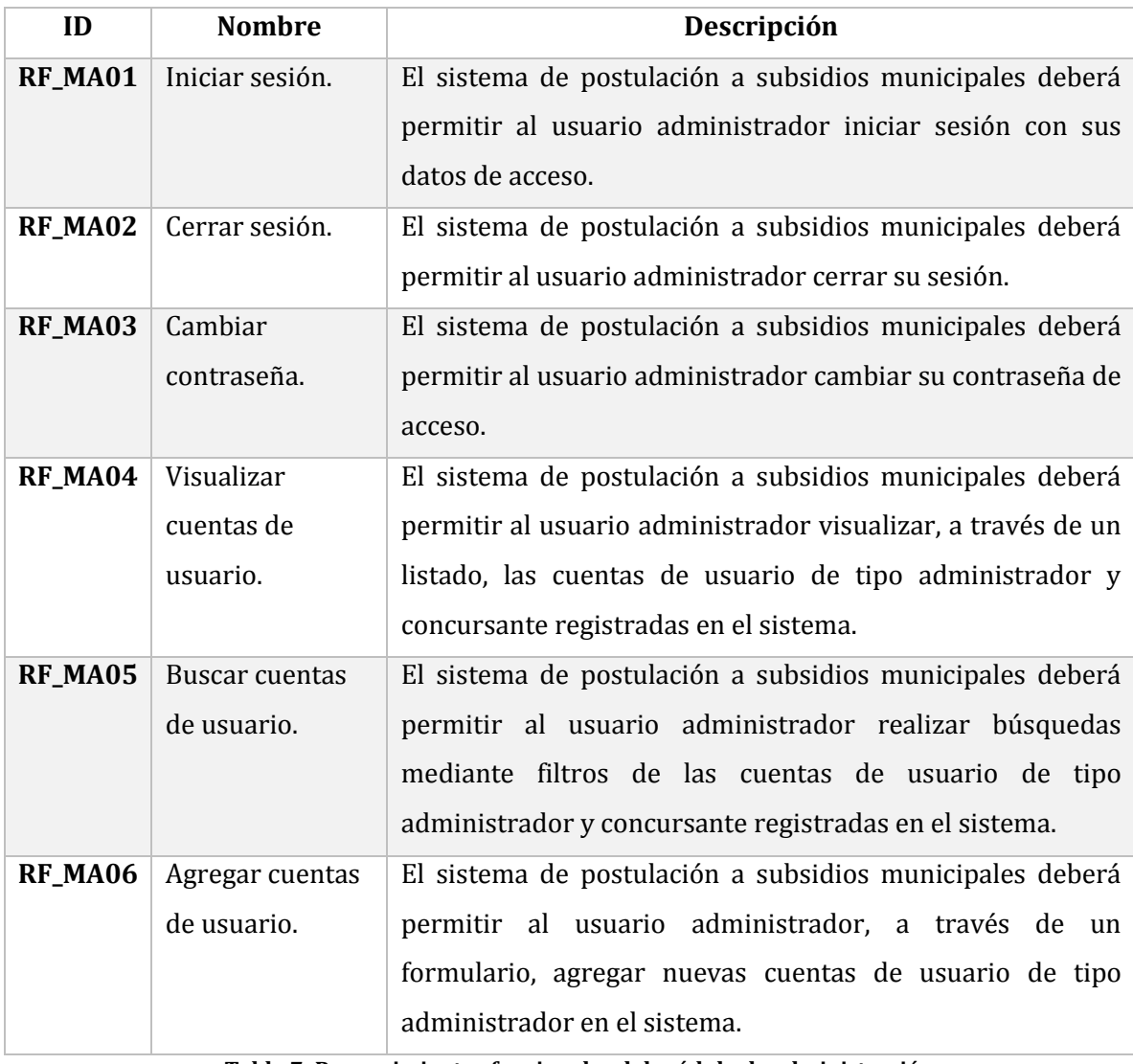

**Tabla 7: Requerimientos funcionales del módulo de administración.**

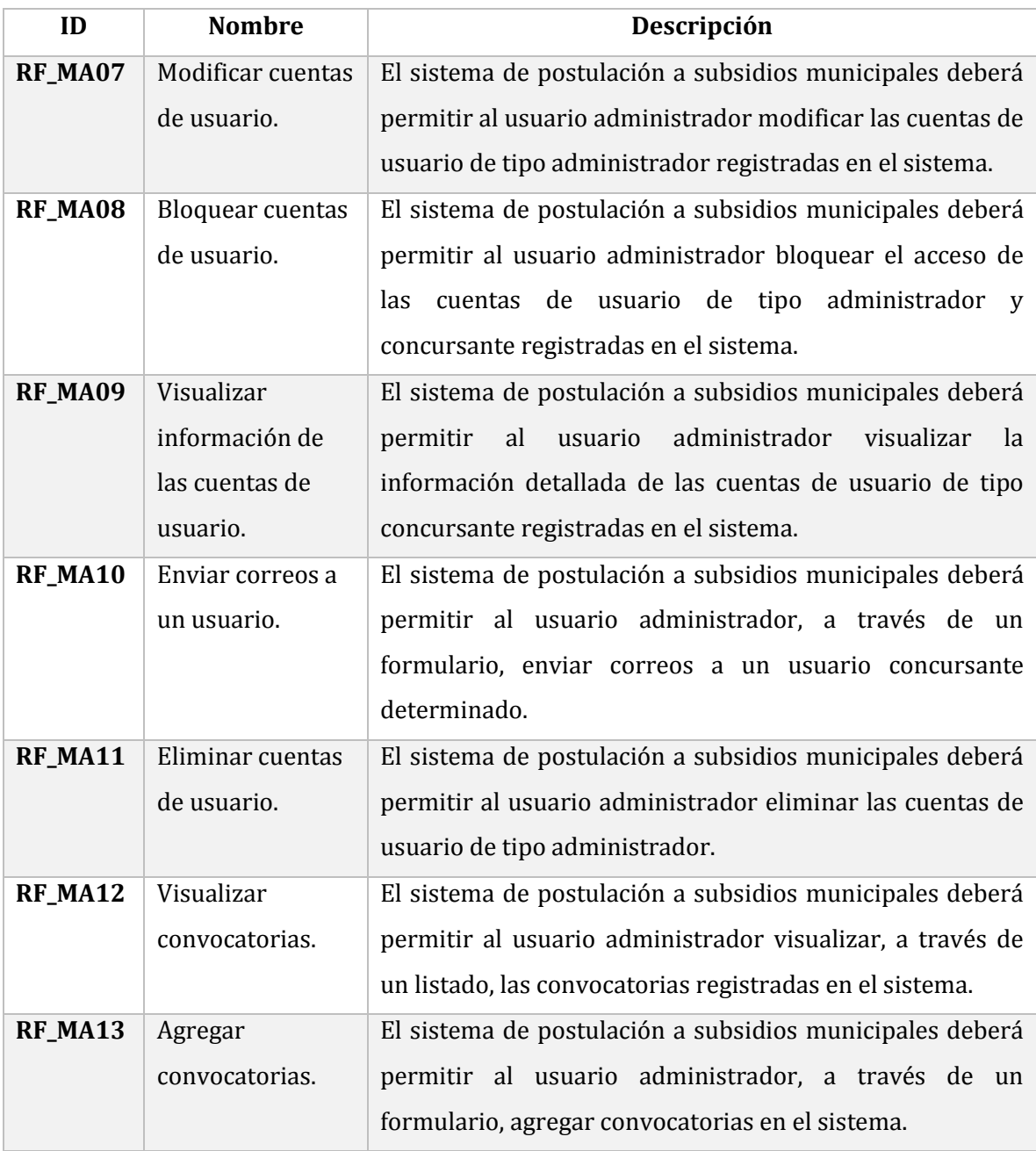

**Tabla 8: Requerimientos funcionales del módulo de administración.**

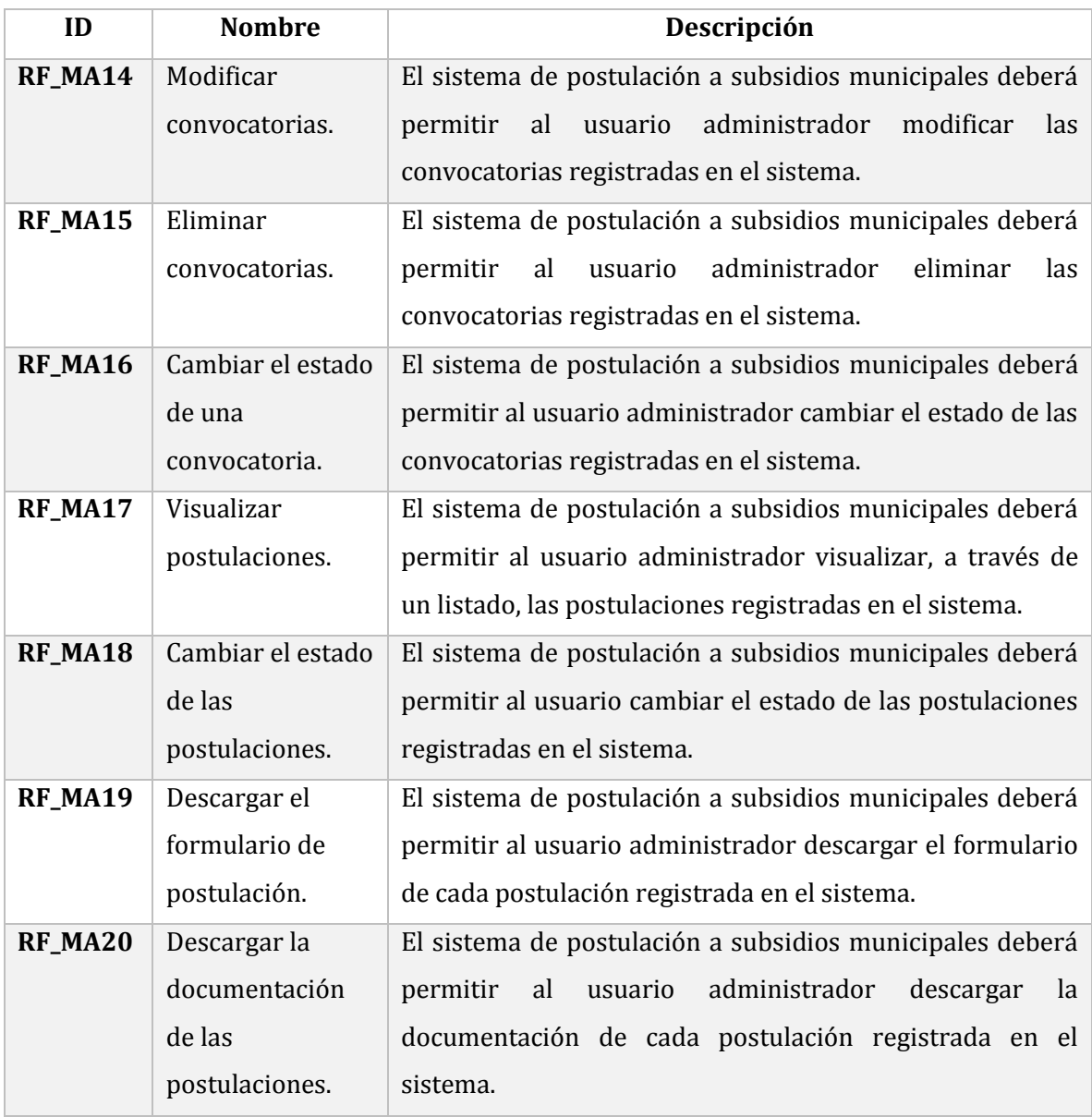

**Tabla 9: Requerimientos funcionales del módulo de administración.**

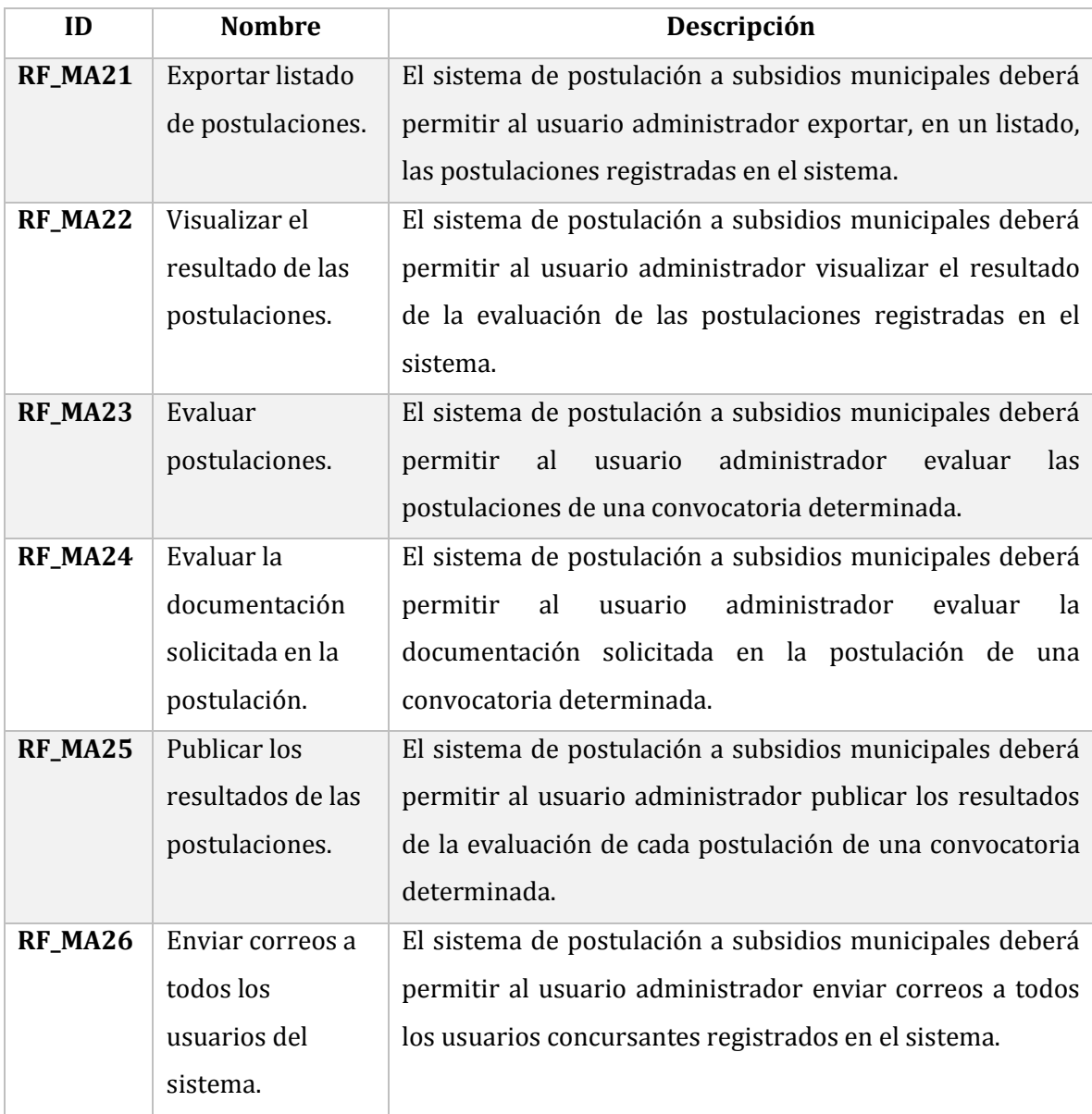

**Tabla 10: Requerimientos funcionales del módulo de administración.**

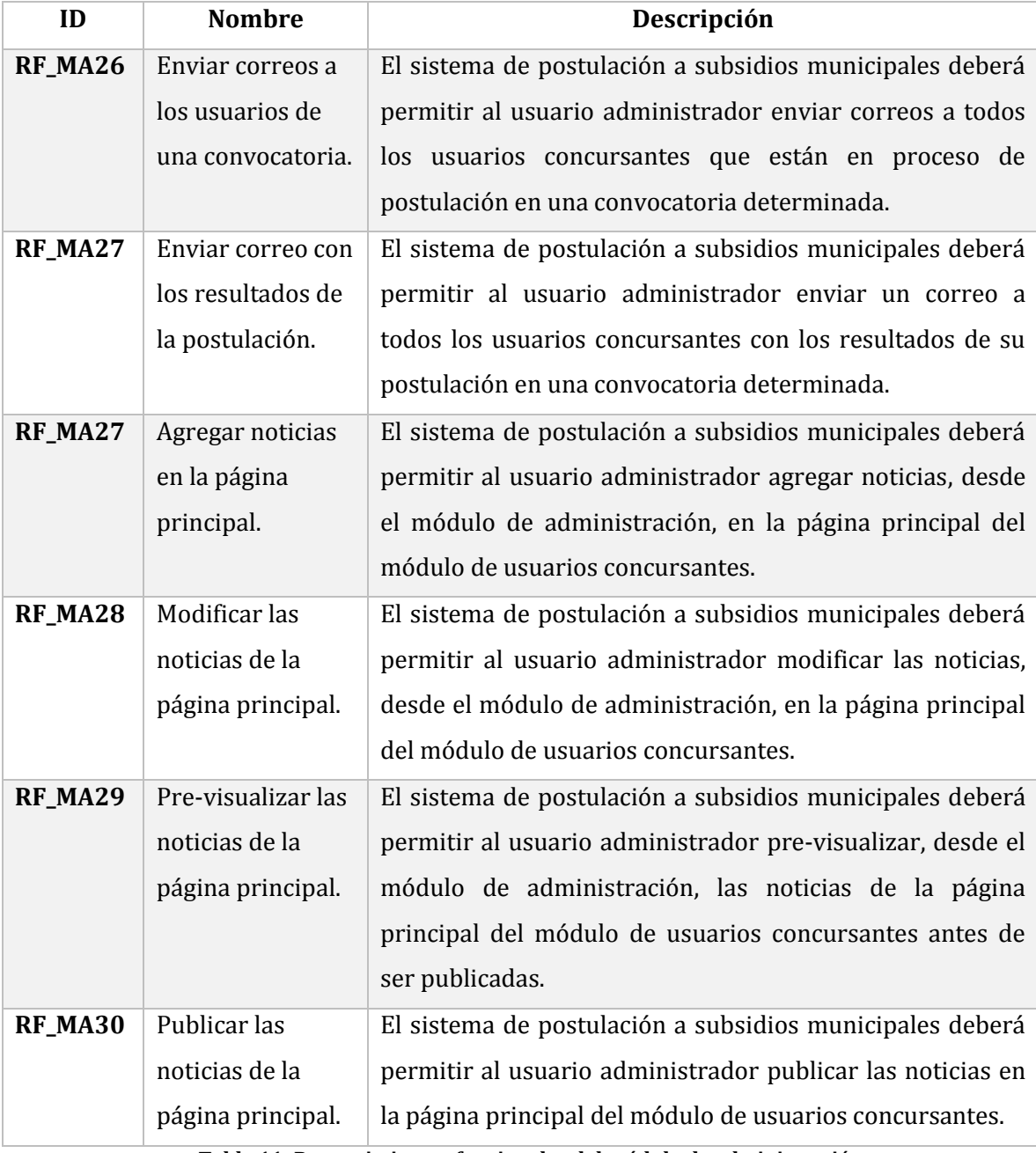

**Tabla 11: Requerimientos funcionales del módulo de administración.**

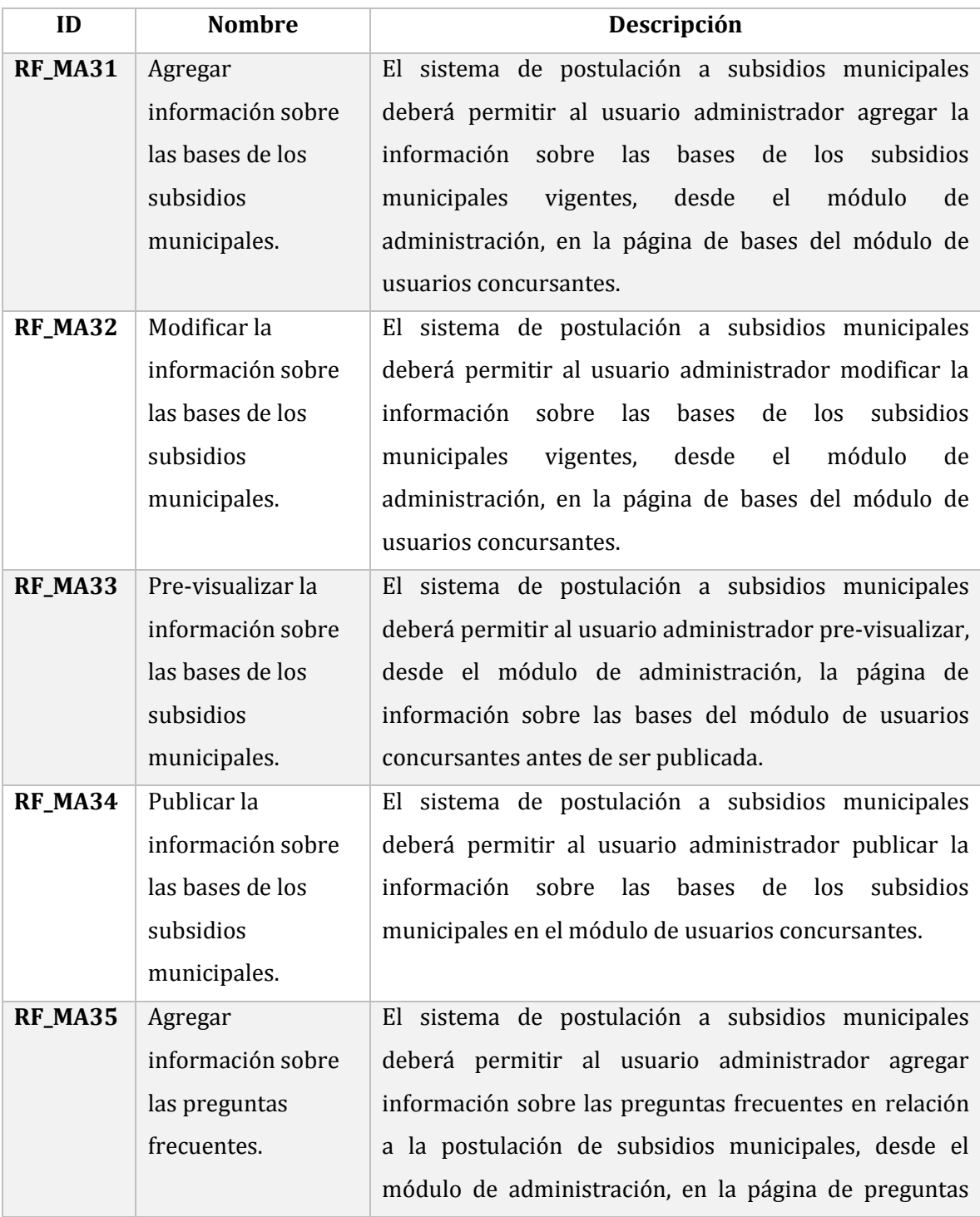

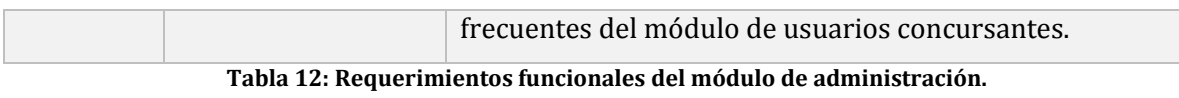

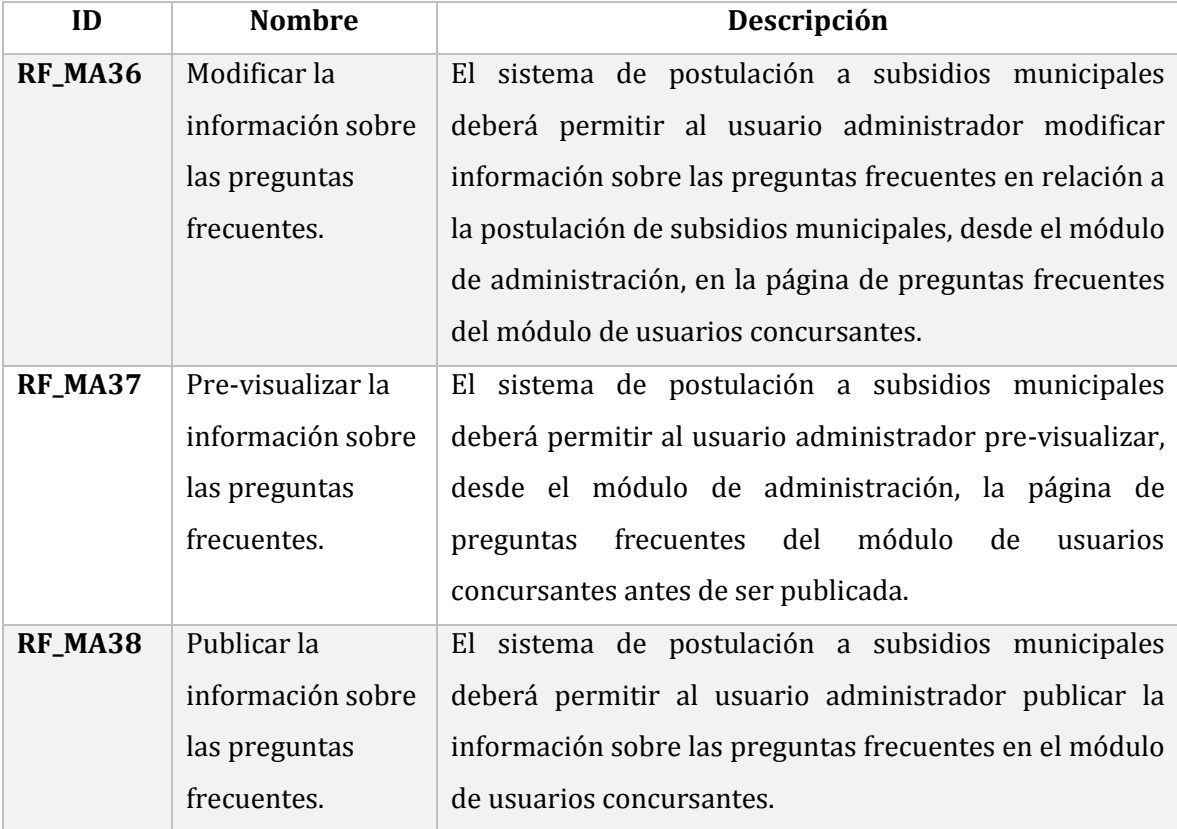

**Tabla 13: Requerimientos funcionales del módulo de administración.**

# **3.4 Requisitos no funcionales del sistema**

Los requisitos no funcionales definen propiedades y restricciones del sistema.

A continuación se detallan los requerimientos no funcionales del sistema.

### **3.4.1 Requisitos no funcionales del producto**

Los requisitos del producto especifican el comportamiento del software. Las Tablas 14 y 15, contienen los requisitos no funcionales del producto del Sistema de Postulación a Subsidios Municipales.

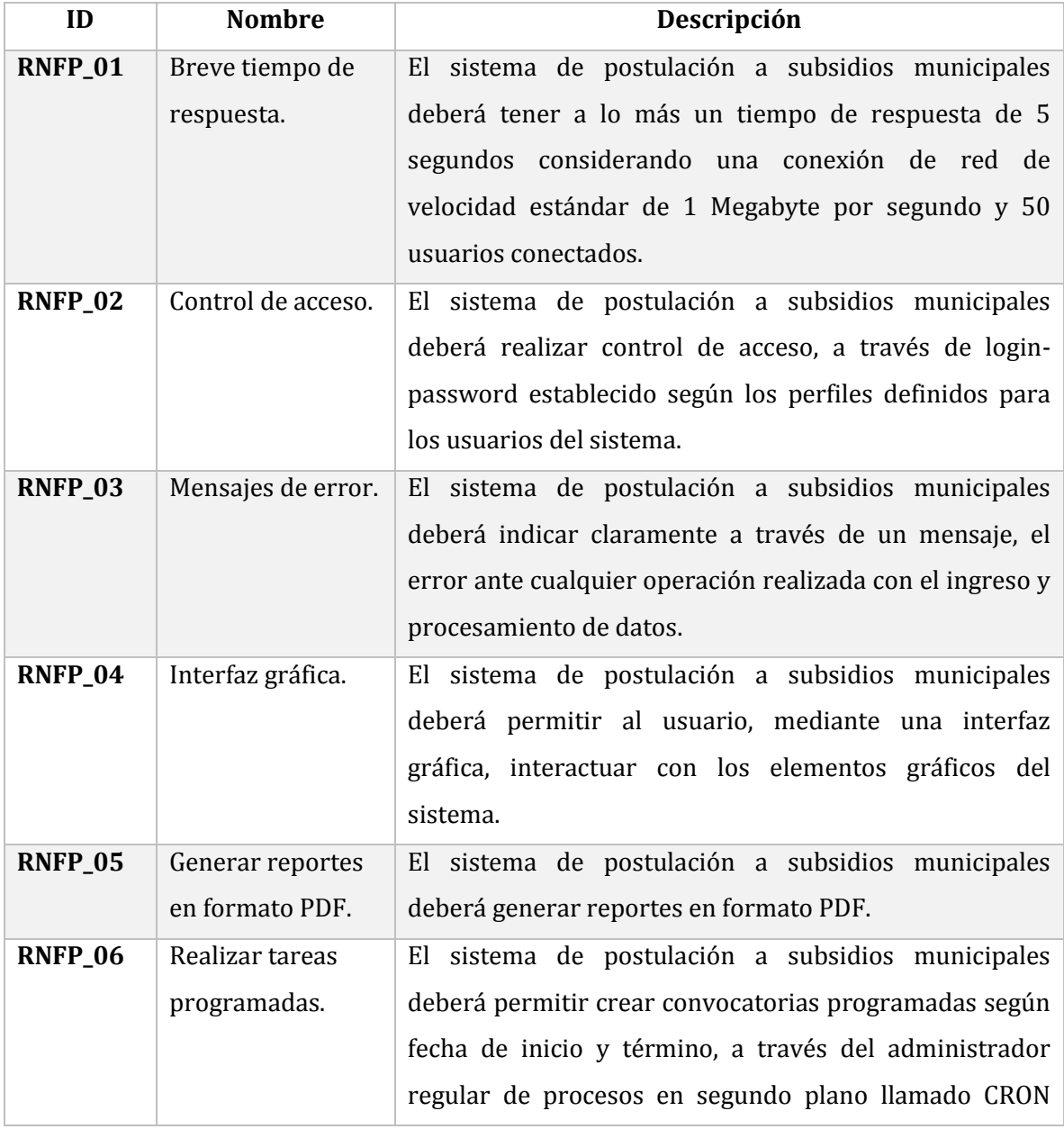

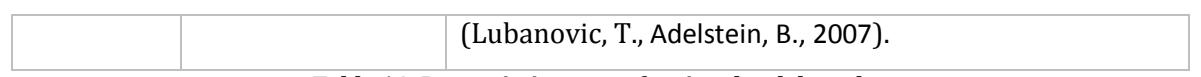

**Tabla 14: Requerimientos no funcionales del producto.**

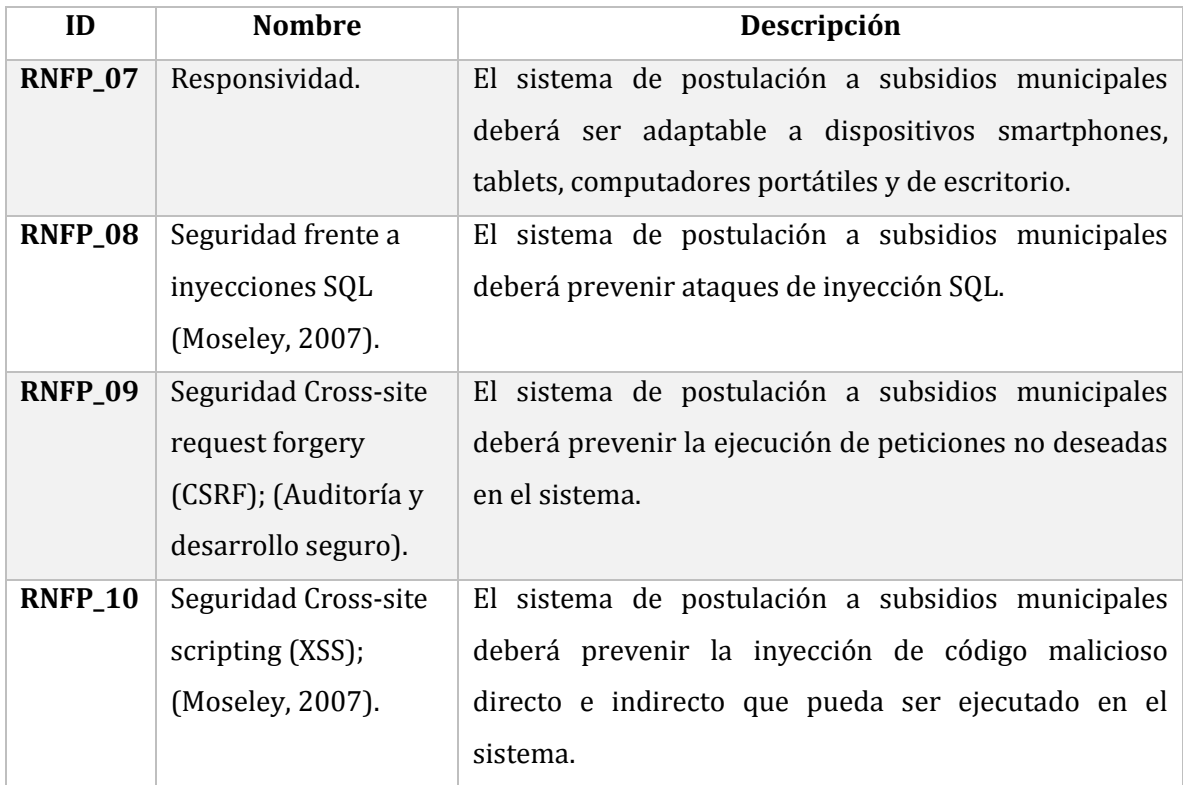

**Tabla 15: Requerimientos no funcionales del producto.**

# **3.4.2 Requisitos no funcionales del dominio**

Los requisitos no funcionales del dominio se derivan de políticas y procedimientos existentes en la organización del cliente.

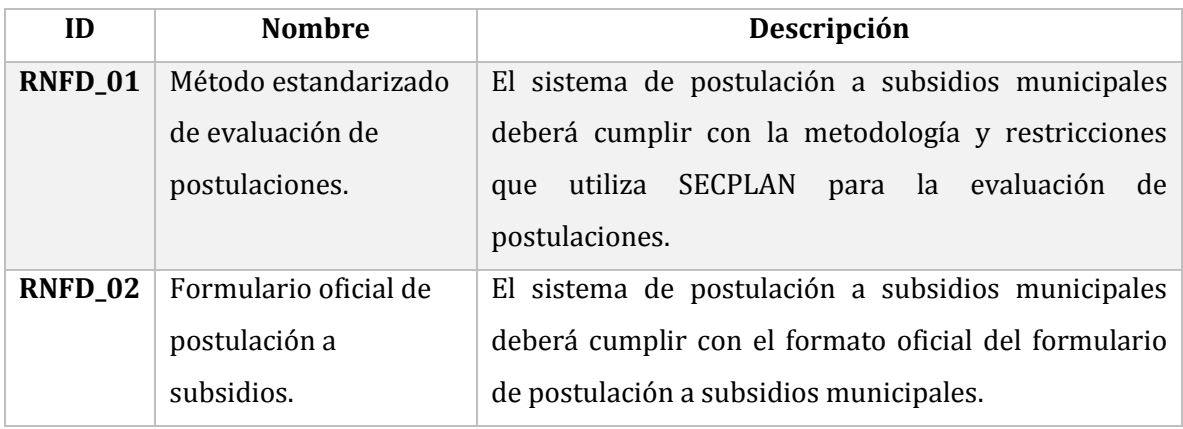

**Tabla 16: Requerimientos no funcionales del dominio.**

# **3.5 Requisitos operacionales**

Los requerimientos operacionales permiten definir los perfiles y privilegios de los usuarios. Dichos requerimientos se detallan en las siguientes tablas. Las Tablas 17 y 18, contienen los requisitos operacionales del Sistema de Postulación a Subsidios Municipales.

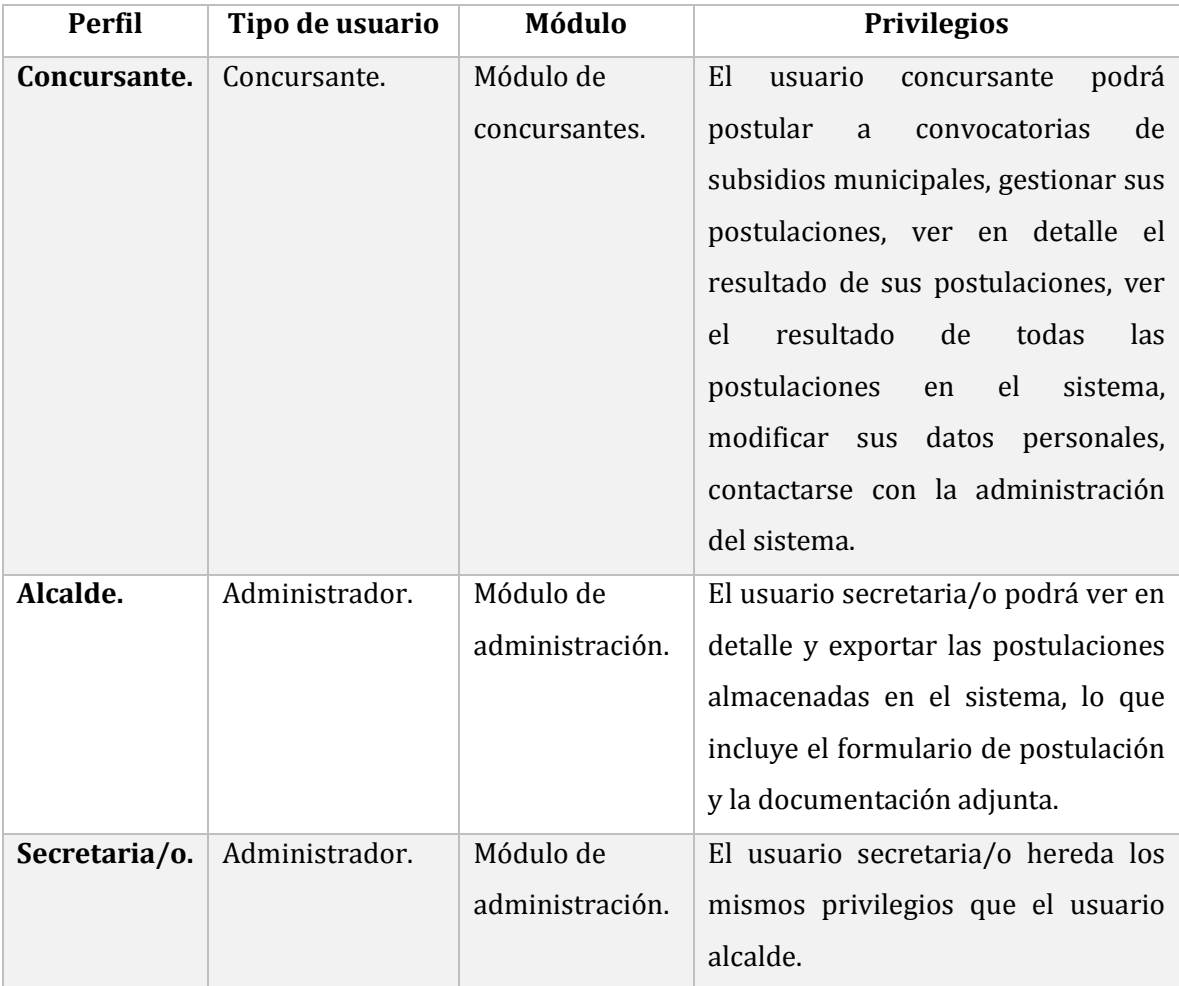

**Tabla 17: Requerimientos operacionales.**

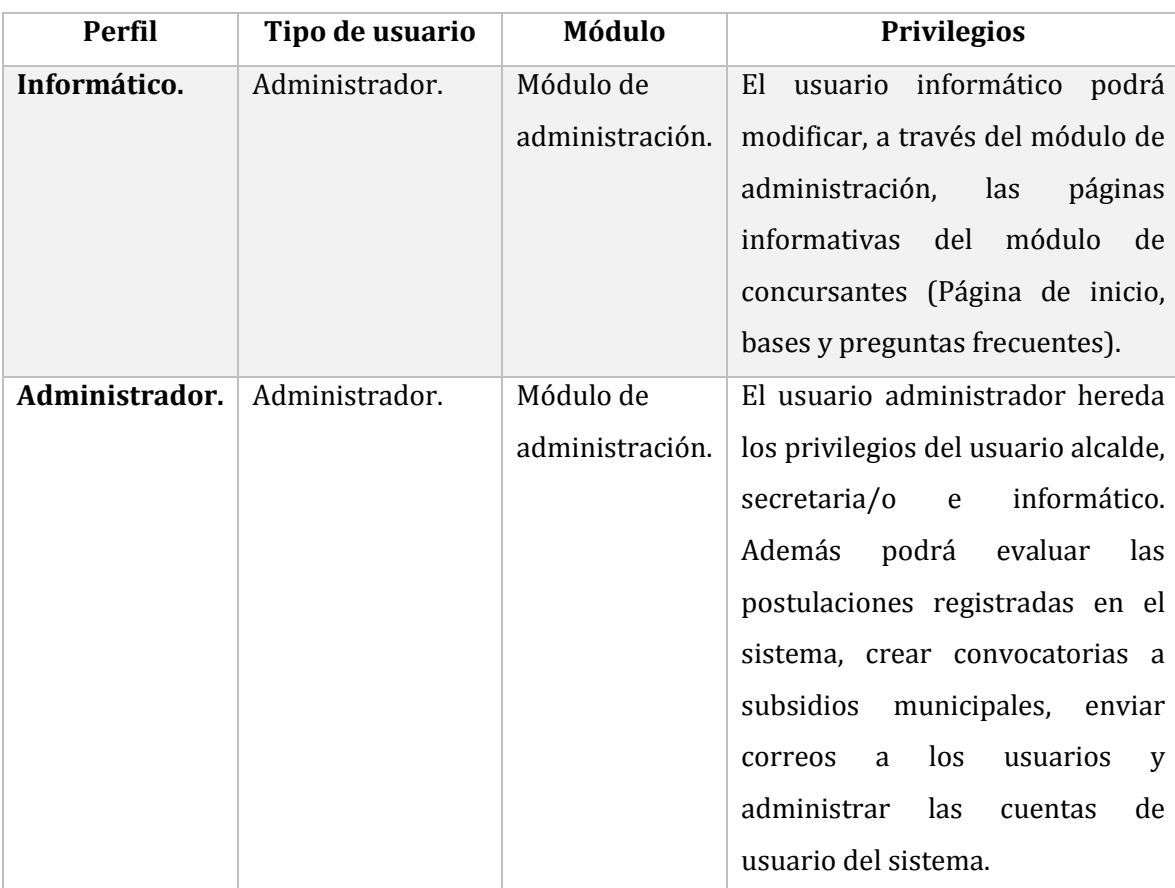

**Tabla 18: Requerimientos operacionales.**

*Universidad del Bío-Bío. Red de Bibliotecas - Chile*

*Sistema de Postulación a Subsidios Municipales de la Ilustre Municipalidad de Yungay*

# **CAPÍTULO 4**

# **PROPUESTA DE SOLUCIÓN**

# **4.1 Descripción de Módulos**

A continuación, en la Tabla 19, se realiza una descripción de lo que hará cada módulo del "Sistema de Postulación a Subsidios Municipales de la Ilustre Municipalidad de Yungay". Asimismo, se señalan los problemas que se solucionarán por cada módulo.

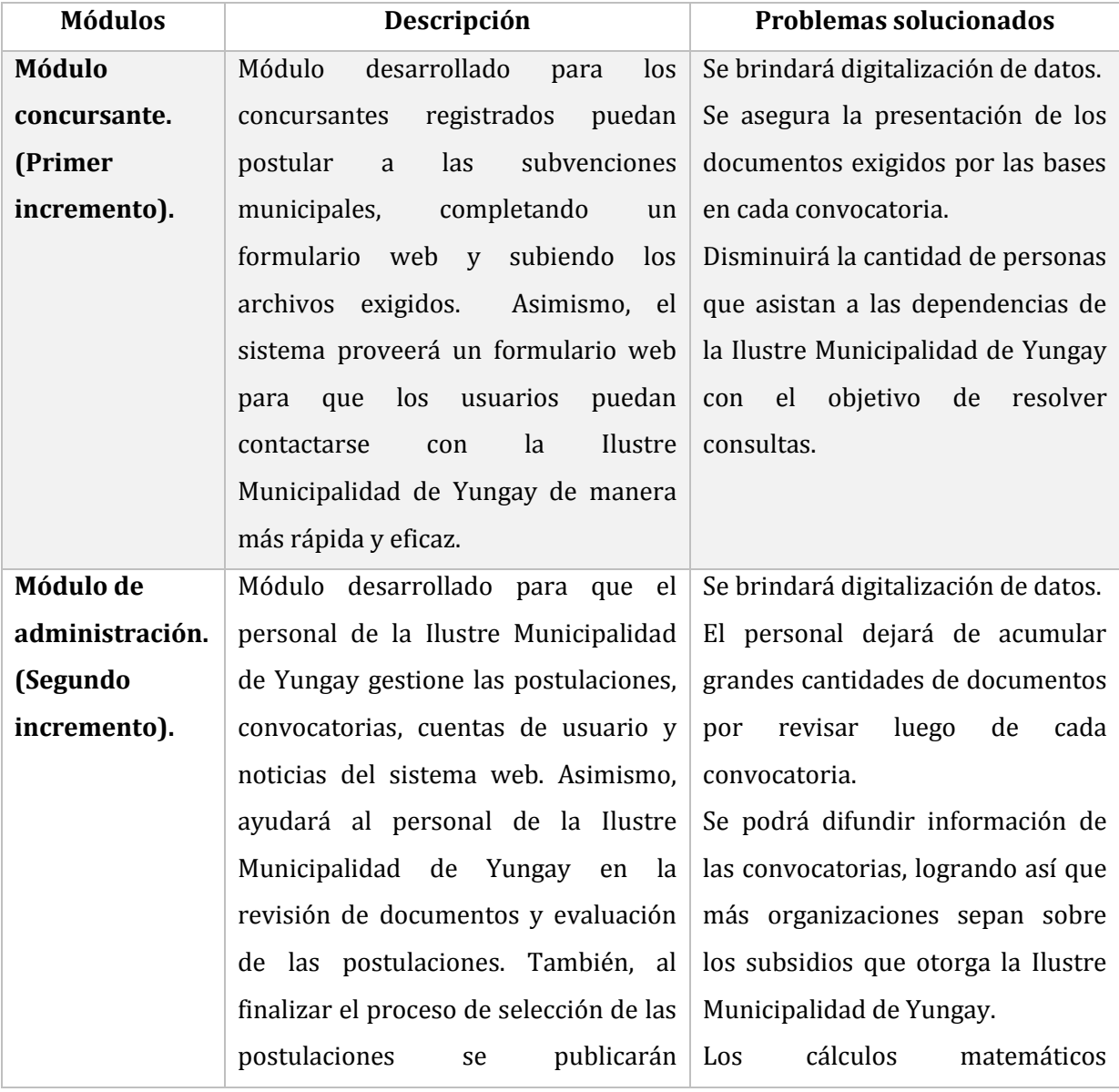

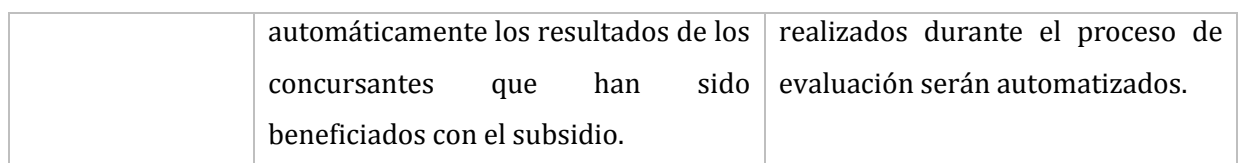

#### **Tabla 19: Descripción de módulos.**

A continuación, en las Figuras 6 a la 9, se presentará el BPMN de la propuesta de solución.

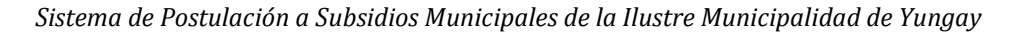

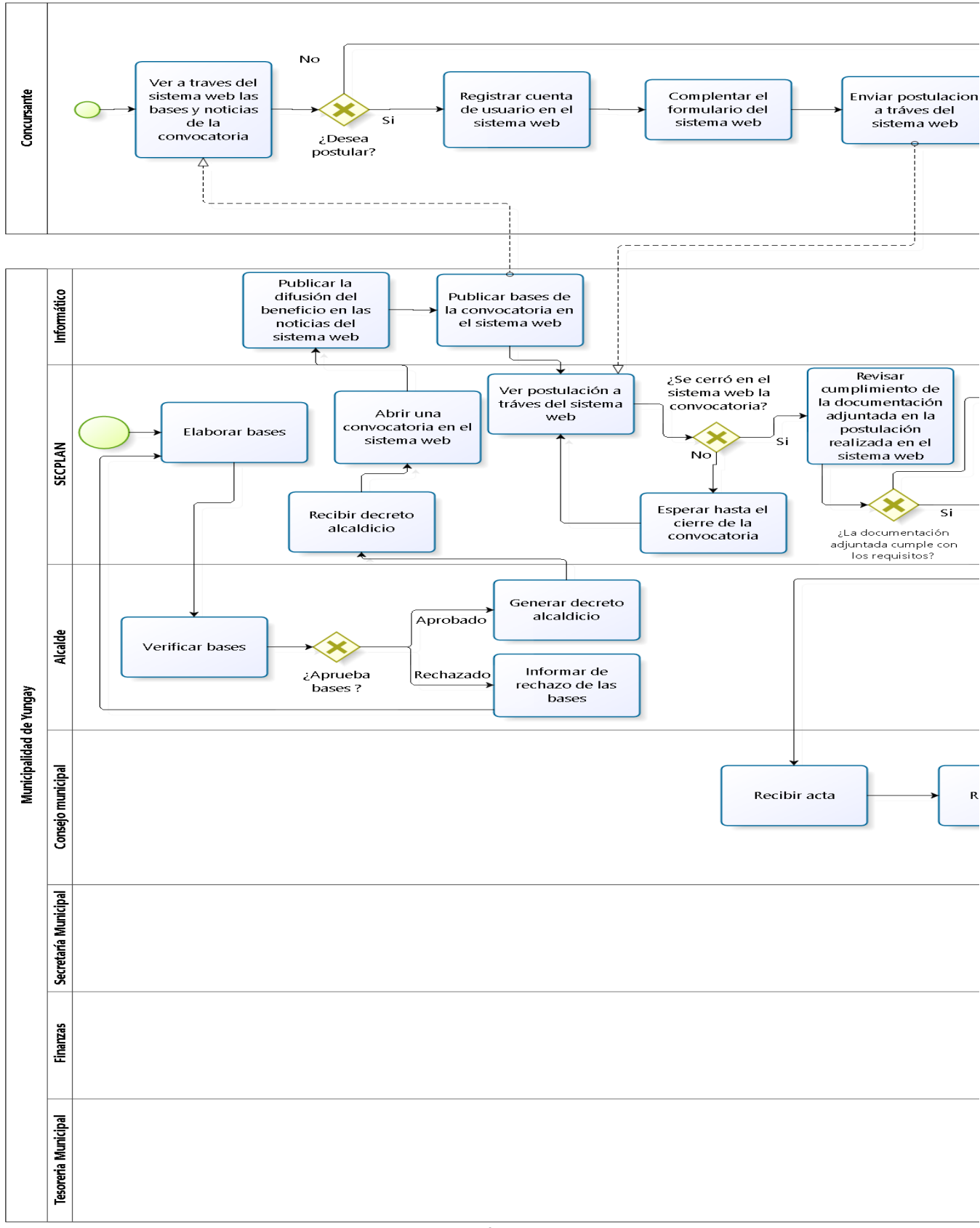

#### **Figura 6: BPMN de la solución.**

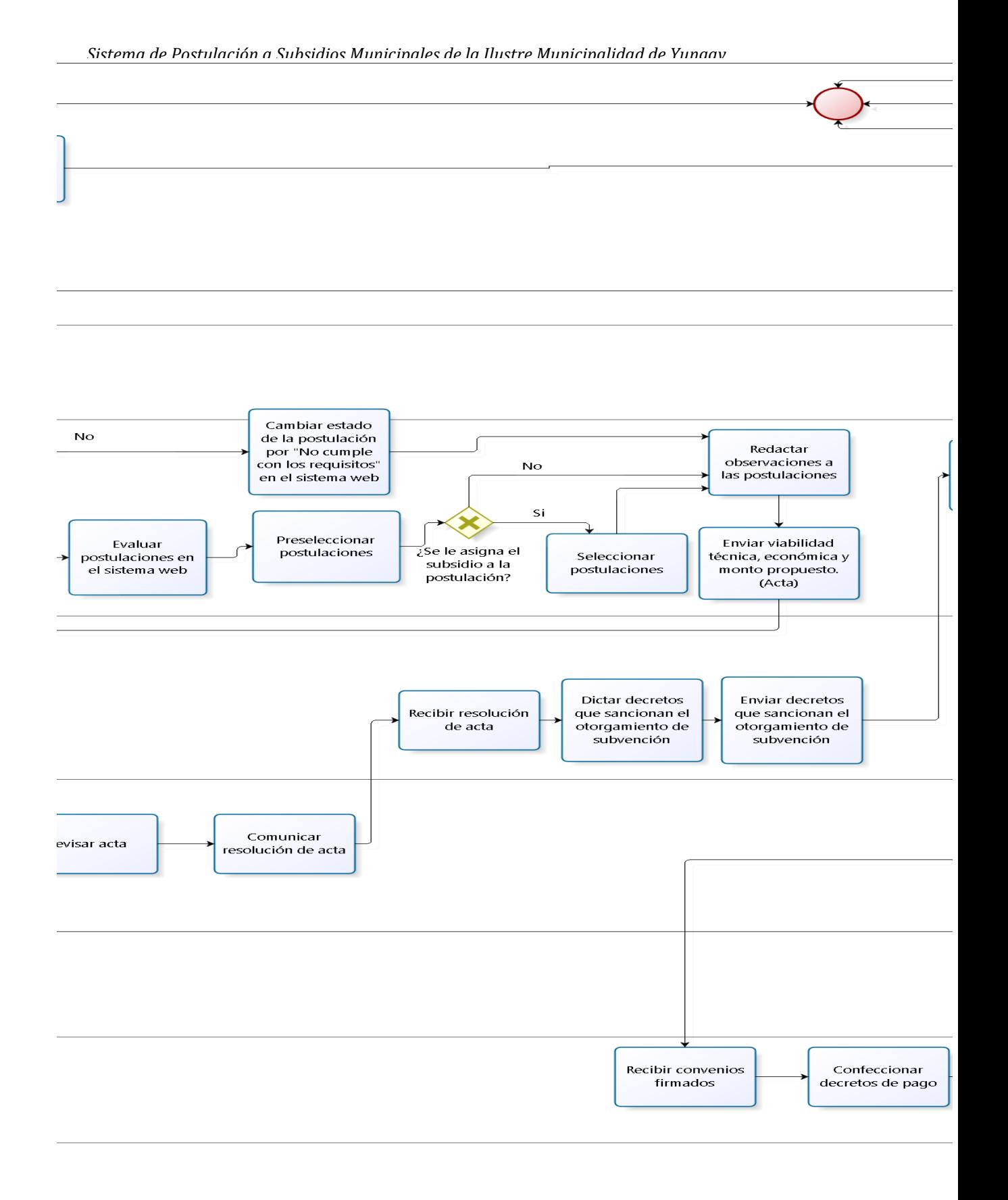

**Figura 7: BPMN de la solución.**

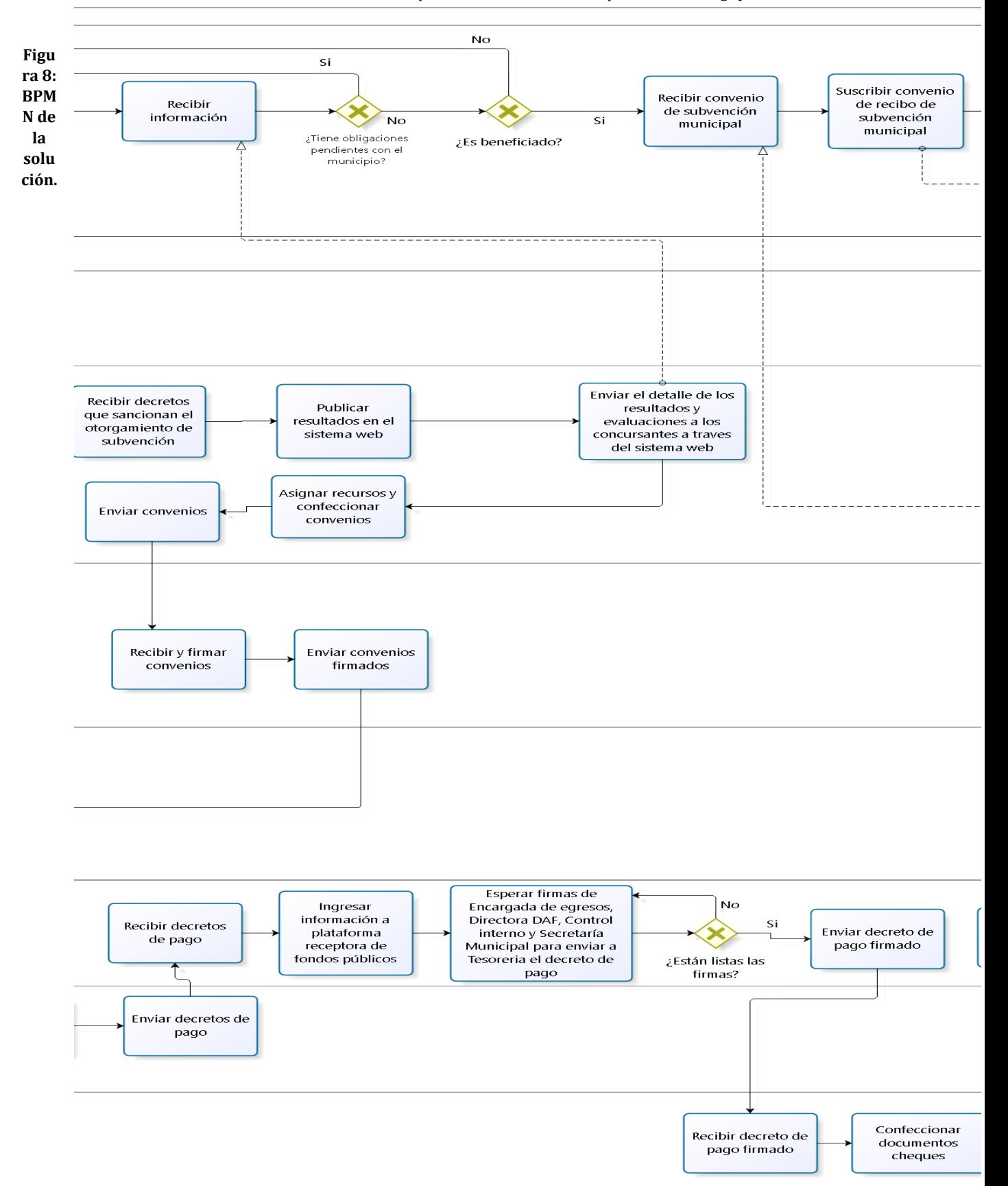

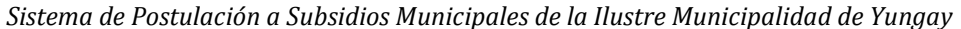

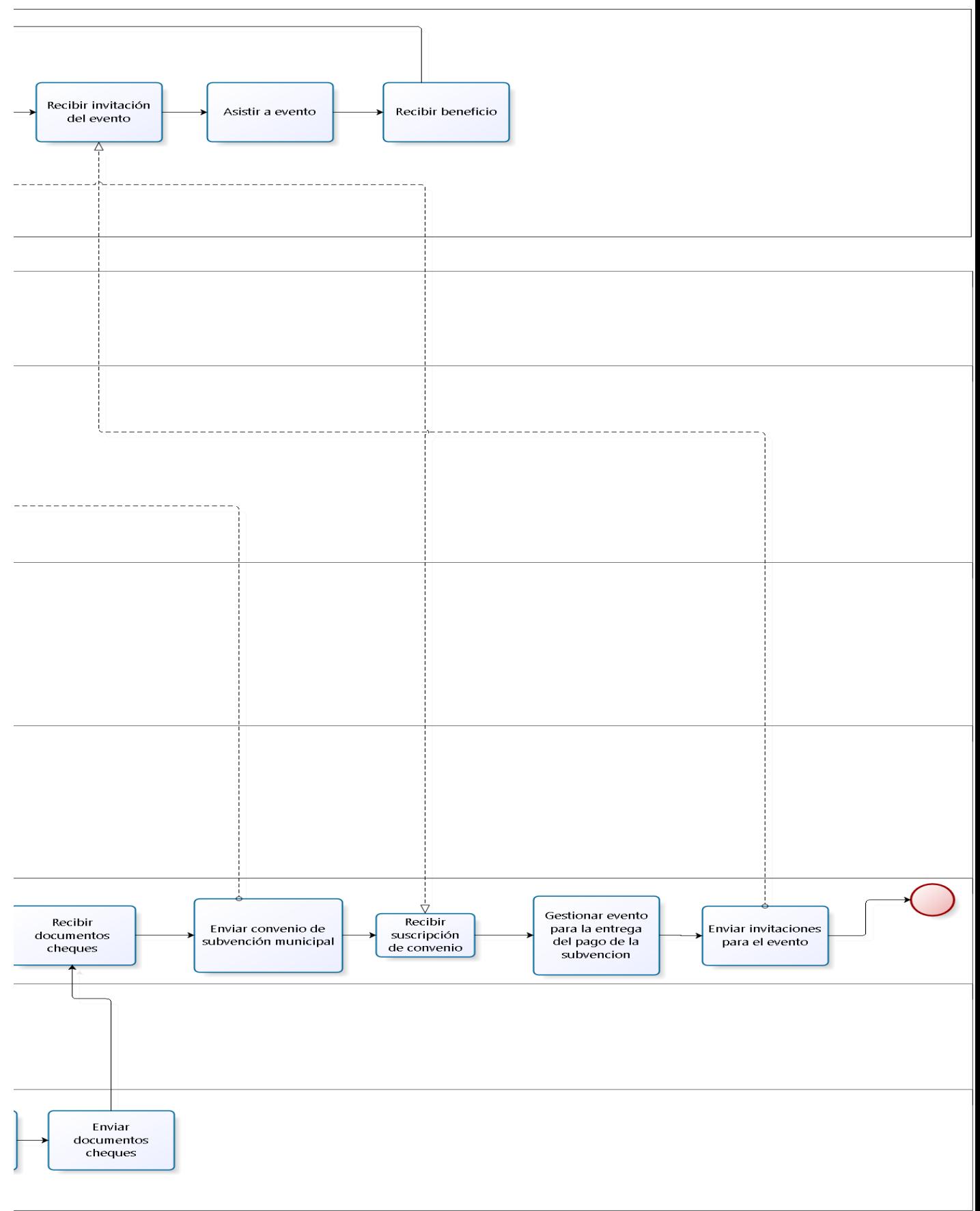

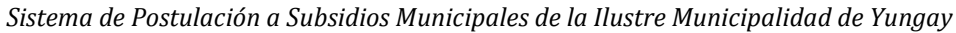

**Figura 9: BPMN de la solución.**

*Universidad del Bío-Bío. Red de Bibliotecas - Chile*

*Sistema de Postulación a Subsidios Municipales de la Ilustre Municipalidad de Yungay*

# **CAPÍTULO 5**

# **FACTIBILIDAD**

En este ítem se realizará un estudio de factibilidad, el cual permite analizar la viabilidad del desarrollo del sistema propuesto.

La factibilidad, concretamente considera tres aspectos básicos:

- Factibilidad técnica: Evalúa la viabilidad en cuanto a recursos de software, hardware y recursos humanos competentes y necesarios para el correcto desarrollo del proyecto.
- Factibilidad operacional: Evalúa la viabilidad en cuanto al futuro uso y aceptación de los usuarios finales.
- Factibilidad económica: Evalúa la viabilidad en cuanto a los costos del proyecto, es decir, durante el desarrollo y la puesta en marcha. Además, se evalúan los beneficios futuros que se obtendrá al poner en marcha el sistema.

La factibilidad de este proyecto estará dada por el resultado de los aspectos mencionados anteriormente, para finalmente entregar una conclusión.

# **5.1 Factibilidad técnica**

Este estudio determinará si el equipamiento (tanto de software como hardware) y los recursos humanos con el que se dispone durante el desarrollo permiten la realización del proyecto.

# **5.1.1 Requerimientos Técnicos para el desarrollo**

Se requerirá una estación de trabajo que cumpla con los requerimientos técnicos mencionados en la Tabla 20.

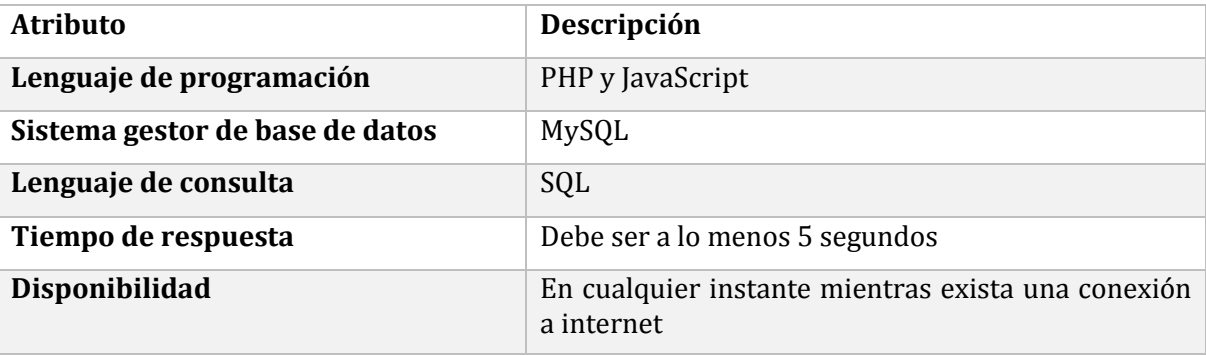

#### **Tabla 20: Requerimientos técnicos.**

Por tanto, considerando los requisitos mencionados anteriormente, se utilizará un equipo computacional que posea las siguientes características:

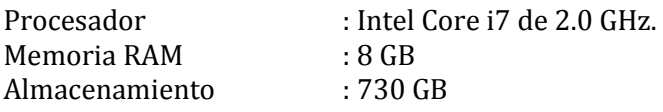

Sistema Operativo : Windows 10 Home (64 bits)

#### **5.1.2 Software necesario para el desarrollo**

Se requerirá tener instalado en el equipo computacional las herramientas mencionadas en la Tabla 21.

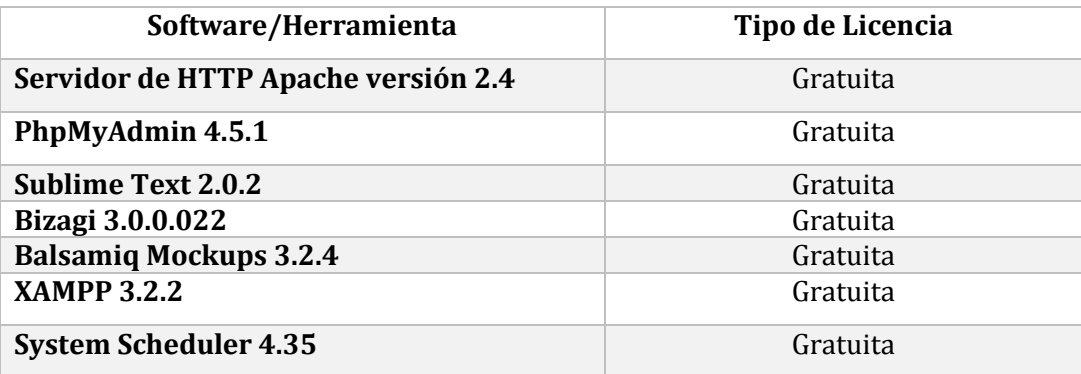

**Tabla 21: Requerimientos de software.**

#### **5.2 Factibilidad operacional**

La factibilidad operacional dice relación con el grado de aceptación que tendrá la solución por parte de los potenciales usuarios, así como las barreras que pueden existir para su desarrollo y posterior utilización.

Los concursantes han manifestado su apoyo a la implementación del "Sistema de Postulación a Subsidios Municipales de la Ilustre Municipalidad de Yungay" dado a que automatizará el proceso de postulación a subvenciones municipales que actualmente es engorroso. A pesar de este apoyo, en los concursantes hay temor en el uso del sistema ya que la gran mayoría de estos son personas de avanzada edad a quienes les cuesta utilizar la tecnología. Cabe señalar, que aunque los concursantes tienen este temor, estos se encuentran dispuestos a ser capacitados en el uso del sistema siendo esto un indicador positivo de compromiso con el software.

Los encargados de administrar el sistema se encuentran muy interesados en aprender a utilizar el software ya que este les provee, de manera automática, mecanismos capaces de evaluar según ciertos criterios las postulaciones, y por consiguiente lograr identificar las que realmente merece ser beneficiadas con una subvención municipal. Cabe comentar, que actualmente para el proceso de evaluación, los evaluadores deben realizar cálculos matemáticos para la asignación de puntajes, los cuales pueden ser susceptibles a errores u omisiones.

También, el sistema a través de la digitalización de datos, resolverá los problemas de logística interna de la institución puesto a que actualmente se deben almacenar grandes cantidades de documentos en papel después de cada convocatoria, por lo que los funcionarios municipales encargados de gestionar documentos en papel se encuentran muy comprometidos en aprender a utilizar el sistema .

Como conclusión del estudio de factibilidad operacional, se determina que es factible operacionalmente el desarrollo de este proyecto, debido a que los potenciales usuarios están dispuestos a participar y colaborar para satisfacer su necesidad actual.

# **5.3 Factibilidad económica**

En este último estudio se determinan los recursos necesarios para desarrollar el proyecto, los costos en los que se debe incurrir para su fabricación y los beneficios que se obtendrán a partir de la implementación del sistema.

#### **5.3.1 Determinación de costos**

#### **5.3.1.1 Costo de desarrollo**

- **Hardware y Software de desarrollo:** El análisis del software/herramientas requeridas para el desarrollo de este sistema, ha estimado un costo total de \$0, dado que todos los softwares utilizados son de licencia gratuita.
- **Ingeniero Civil en Informática:** Para desarrollar este proyecto, se requerirá de un Ingenieros Civil en Informática, cuyo costo de hora/hombre estimado es de \$9.756. La estimación de la hora/hombre se calculó de acuerdo al sueldo promedio de un Ingeniero Civil en Informática (\$1.561.000), según estadísticas del Ministerio de Educación de Chile (Mifuturo, 2015). El proyecto contempla un periodo de 4 meses, con un trabajo de 40 horas semanales, lo que se traduce en un total de 800 horas. El costo total del Ingeniero Civil en Informática es de \$6.243.840.
- **Técnico en Diseño Gráfico:** Para desarrollar este proyecto, se requiere de un Técnico en Diseño Gráfico, cuyo costo de hora/hombre estimado es de \$2.707. La estimación de la hora/hombre se calculó de acuerdo al sueldo promedio de un Diseñador Gráfico (\$433.165), según estadísticas del Ministerio de Educación de Chile (Mifuturo, 2015). El diseño de la interfaz del sistema contempla un periodo de dos semanas, con un trabajo de 40 horas semanales, lo que se traduce en un total de 80 horas. El costo total del Técnico en Diseño Gráfico es de \$216.583.

#### **5.3.1.2 Costo de operación**

 **Hardware y Software del servidor:** Para la puesta en marcha del sistema se requiere de un hosting, el cual tiene un costo anual aproximado de \$78.400 IVA incluido. Las características de este hosting son: 1GB de memoria RAM, Procesador de 1 núcleo, Disco duro sólido de 30 GB y 2 TB de transferencia (DigitalOcean, Princing).

#### **5.3.1.3 Costo de mantención**

 **Técnico en Computación e Informática:** Para desarrollar un proyecto, se requiere de un Técnico en Computación e Informática, cuyo costo de hora/hombre estimado es de \$3.169. La estimación de la hora/hombre se calculó de acuerdo al sueldo promedio de un Técnico en Computación e Informática (\$507.094), según estadísticas del Ministerio de Educación de Chile (Mifuturo, 2015). Las funciones de este profesional es brindar soporte a los clientes y efectuar mantención de las noticias publicadas en el sistema web. Es importante destacar que este proyecto no contempla la contratación de un Técnico en Computación e Informática ya que todas las municipalidades deben contar con uno para cumplir con la ley 20.285 sobre acceso a información pública (Biblioteca del Congreso Nacional de Chile, 2010).

A continuación, en la Tabla 22, se mostrará un resumen de los costos mencionados anteriormente:

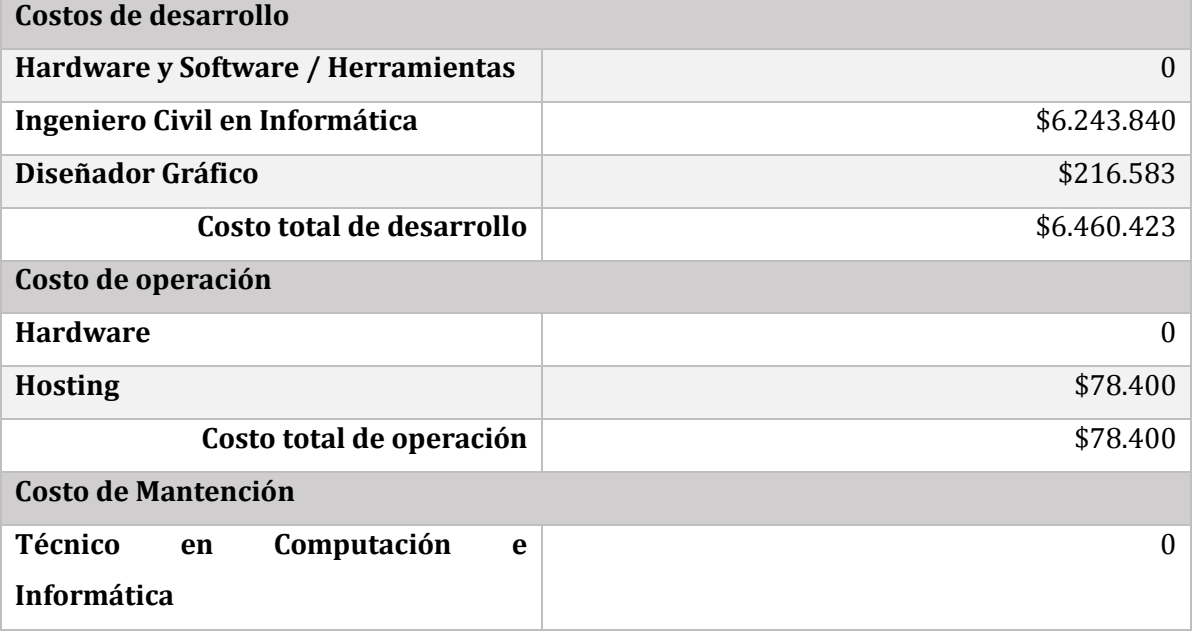

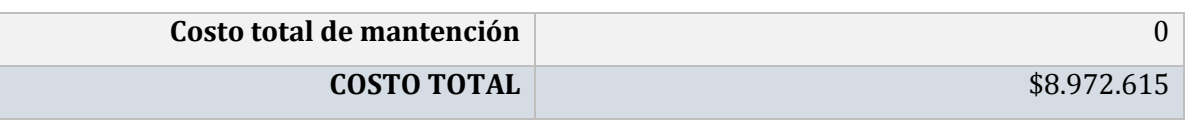

**Tabla 22: Resumen de costos.**

#### **5.3.2 Determinación de Ingresos y Beneficios**

Actualmente, la oficina de partes es la encargada de revisar el cumplimiento de la documentación adjuntada en cada postulación y el correcto llenado del formulario. Pero dada a la gran multitud de concursantes que se aglomeran en esta oficina para hacer entrega de las postulaciones, se procede a contratar a personal de apoyo para revisar dichos documentos y formularios, lo cual tiene un costo de \$257.500 mensual por asistente. Generalmente, la Ilustre Municipalidad de Yungay contrata a dos asistentes por un mes para cumplir con estas labores. Por tanto, la implementación del sistema web le brindará un ahorro anual de \$1.030.000 a la municipalidad ya que no se necesitará de personal externo para revisar los documentos adjuntados en la postulación y el correcto llenado del formulario, puesto a que esa labor la realizará el SECPLAN validando desde la plataforma que el formulario y los archivos correspondan a lo solicitado, y por consiguiente reduciendo el tiempo requerido para efectuar estas labores. Cabe comentar, que para calcular este beneficio se considera que anualmente se realizan dos convocatorias y para cada una se contratan dos asistentes a los cuales hay que remunerarlos con un sueldo de \$257.500 mensuales. Asimismo, es importante mencionar que cada asistente se demora aproximadamente 45 minutos en revisar la documentación adjunta y el correcto llenado del formulario de cada postulación pero con la implementación del sistema se estima que el SECPLAN se demorará a lo más 4 minutos.

De igual forma, la comisión municipal es la encargada de evaluar y seleccionar las postulaciones. Esta comisión municipal está compuesta por los siguientes funcionarios: Presidente de la Comisión de Finanzas del Honorable Consejo Municipal, Director(a) Municipal de finanzas, Director(a) de desarrollo social y Director(a) del SECPLAN. Es importante destacar la ardua labor que emplean estos funcionarios para evaluar y seleccionar las postulaciones, lo que implica que trabajen muchas horas extras con el objetivo de cumplir con dicho trabajo. Estas horas extras deben ser remuneradas por la Ilustre Municipalidad de Yungay. En promedio estas horas extras tienen un costo de \$820.000 por convocatoria. Por tanto, la implementación del sistema web le brindará un ahorro anual de \$1.640.000 a la municipalidad ya que el encargado de evaluar y seleccionar las postulaciones solo será el Director(a) del SECPLAN, el cual no tendrá que trabajar horas extras. Es importante destacar

que se estima que el Director(a) del SECPLAN a lo más demorará 2 minutos en evaluar y/o seleccionar una postulación.

Además, la Ilustre Municipalidad de Yungay compra anualmente útiles de oficina con el objetivo de archivar las postulaciones realizadas durante cada convocatoria, lo cual tiene un costo anual de \$80.000. Por tanto, con la implementación del sistema web no será necesaria la compra de estos útiles de oficina, bridándole a la ilustre Municipalidad de Yungay un ahorro anual de \$80.000.

Por lo tanto, dado los distintos factores comentados anteriormente, el beneficio anual que le otorgará el sistema web a la Ilustre Municipalidad de Yungay será de \$2.750.000.

#### **Beneficios tangibles:**

- Incremento de la productividad de los procesos que se realizan en la Ilustre Municipalidad de Yungay.
- Reducción del tiempo requerido por el personal de la Ilustre Municipalidad de Yungay para concluir con el proceso de evaluación, selección y publicación de los resultados de las postulaciones.
- Reducción de costos en contratar personal de apoyo para revisar las postulaciones.
- Reducción de costos en útiles de oficina utilizados para archivar las postulaciones.

#### **Beneficios intangibles:**

- Aumento de la trasparencia organizativa de la Ilustre Municipalidad de Yungay, cumpliendo así con la Ley 20.285 sobre acceso a información pública.
- Ahorro de tiempo y esfuerzo al concursante al realizar una postulación en línea.
- Mejora la capacidad de toma de decisiones del personal de la Ilustre Municipalidad de Yungay.
- Mejora del servicio de atención a los concursantes.
- Mejora la precisión, ya que se efectúan cálculos matemáticos automatizados que optimizan el proceso de evaluación de las postulaciones.
- Mejora la imagen de la Ilustre Municipalidad de Yungay al ser el primer municipio en Chile que utilizará un sistema de postulación a subvenciones.
- Mejora la difusión de los beneficios de las subvenciones municipales.

### **5.3.3 Flujo de caja**

Para determinar la factibilidad económica del proyecto se utilizará el indicador VAN, cuyo valor proporcionará un criterio de decisión frente a esta. A continuación, en la Tabla 23, se mostrará el Flujo de caja del proyecto:

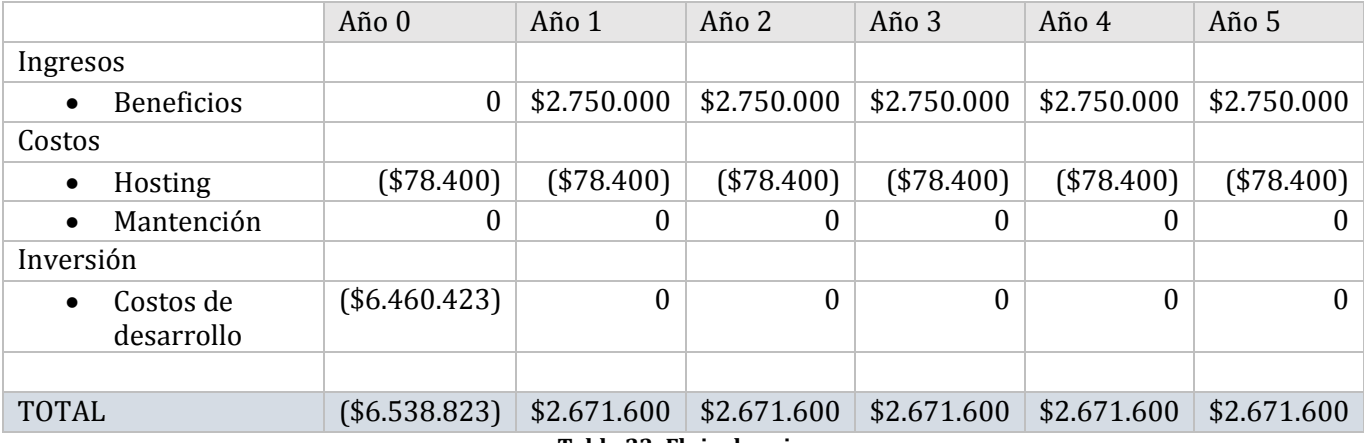

**Tabla 23: Flujo de caja.**

#### **5.3.4 Cálculo del VAN**

Para el cálculo del indicador VAN se utiliza la siguiente ecuación:

$$
VAN = \sum_{t=1}^{n} \frac{V_t}{(1+k)^t} - I_0
$$

Donde:

- $V_t$ : Representa los flujos de caja para el periodo t.
- Io: representa la inversión total inicial.
- n: es el número de periodos considerados.
- k: es la tasa de descuento o mínima rentabilidad exigida.

Para efectos del cálculo de considerará una tasa de descuento de 12%.

Considerando los datos antes mencionados, se realizará el cálculo de VAN considerando dos escenarios: El primero corresponde al caso de la realización del proyecto de forma tradicional (considerando los costos y gastos dispuestos en la Tabla Resumen de costos), mientras que el

segundo corresponde al caso real de la realización del proyecto bajo el contexto de un proyecto de título.

#### **5.3.4.1 Caso tradicional**

Para el cálculo del VAN, se deben considerar todos los costos asociados:

$$
VAN = \frac{2.671.600}{(1+0.12)^1} + \frac{2.671.600}{(1+0.12)^2} + \frac{2.671.600}{(1+0.12)^3} + \frac{2.671.600}{(1+0.12)^4} + \frac{2.671.600}{(1+0.12)^5} - (6.538.823)
$$

 $VAN = 2.385.357 + 2.129.783 + 1.901.592 + 1.697.850 + 1.515.938 - (6.538.823)$ 

 $VAN = 3.091.697$ 

El VAN resultó ser positivo, lo cual indica que invertir en este sistema es rentable para la Ilustre Municipalidad de Yungay.

#### **5.3.4.2 Caso real**

Para el cálculo del VAN, no se considerarán los costos de desarrollo ni de operación asociados al proyecto, por las siguientes razones:

El costo asociado a la remuneración de un Ingeniero Civil Informático es cero, ya que esta labor es desarrollada por dos estudiantes de la carrera de Ingeniería Civil Informática de la Universidad del Bío-Bío que se encuentran realizando su proyecto de título. Asimismo, la carrera, les provee a estos estudiantes la asesoría gratuita de un diseñador gráfico, por lo que el costo de diseño gráfico es cero. Dada las observaciones mencionadas anteriormente, se concluye que el costo de desarrollo es cero.

La Ilustre Municipalidad de Yungay cuenta un servidor, por lo que el costo de operación por concepto de hosting es cero. Cabe destacar, que el servidor de la Ilustre Municipalidad de Yungay no posee las características técnicas ideales para que el desempeño del sistema sea el óptimo.

Considerando lo anterior, se debe recalcular el VAN del proyecto, como se indica a continuación:

$$
VAN = \frac{2.750.000}{(1+0.12)^1} + \frac{2.750.000}{(1+0.12)^2} + \frac{2.750.000}{(1+0.12)^3} + \frac{2.750.000}{(1+0.12)^4} + \frac{2.750.000}{(1+0.12)^5} + (0)
$$
  

$$
VAN = 2.455.357 + 2.192.283 + 1.957.396 + 1.747.675 + 1.560.424
$$

 $VAN = 9.913.134$ 

El VAN nuevamente resultó ser positivo, lo cual indica que para la Ilustre Municipalidad de Yungay es bastante rentable la implementación de este sistema.

# **5.4 Conclusión de la factibilidad**

Este proyecto es viable desde el punto de vista técnico y operacional. Además, dado los escenarios (tradicional y real), se obtiene un VAN positivo, lo que demuestra que también es viable económicamente.

*Universidad del Bío-Bío. Red de Bibliotecas - Chile*

*Sistema de Postulación a Subsidios Municipales de la Ilustre Municipalidad de Yungay*

# **CAPÍTULO 6**

**ANÁLISIS**

#### **6.1 Casos de Uso**

En el contexto de ingeniería del software, un caso de uso es una secuencia de interacciones que se desarrollarán entre un sistema y sus actores en respuesta a un evento que inicia un actor principal sobre el propio sistema.

A continuación se presentarán los actores, diagramas y especificación de casos de uso en función a los **requisitos funcionales más significativos** del sistema de postulación a subsidios municipales.

#### **6.1.1 Actores**

Un actor especifica un rol que cierta entidad externa adopta cuando interactúa con el sistema.

Los actores que se utilizarán para representar los requisitos funcionales más significativos son:

Actor Concursante:

**Rol:** Representa al usuario concursante del Módulo de Concursantes del sistema.

**Nivel de conocimientos técnicos requeridos:** Conocimientos básicos en computación.

**Nivel de privilegio en el sistema:** Privilegios limitados en el sistema, solo podrá ingresar a las opciones del Módulo de Concursantes.

Actor Administrador:

**Rol:** Representa al usuario administrador del Módulo de Administración del sistema.

**Nivel de conocimientos técnicos requeridos:** Conocimientos básicos en computación.

**Nivel de privilegio en el sistema:** Privilegios máximos con acceso a las funcionalidades administrativas del sistema.

#### **6.1.2 Diagramas de casos de uso**

 Diagrama de casos de uso del Módulo de Concursantes correspondiente al primer incremento del Sistema de Postulación a Subvenciones Municipales. El actor concursante, previo a un inicio de sesión, podrá visualizar las convocatorias habilitadas para postular, almacenar en un repositorio la documentación solicitada en una convocatoria, modificar el formulario de postulación, enviar una postulación para su evaluación y visualizar el resultado de la evaluación. La Figura 10 contiene el diagrama de casos de uso del módulo de concursantes.

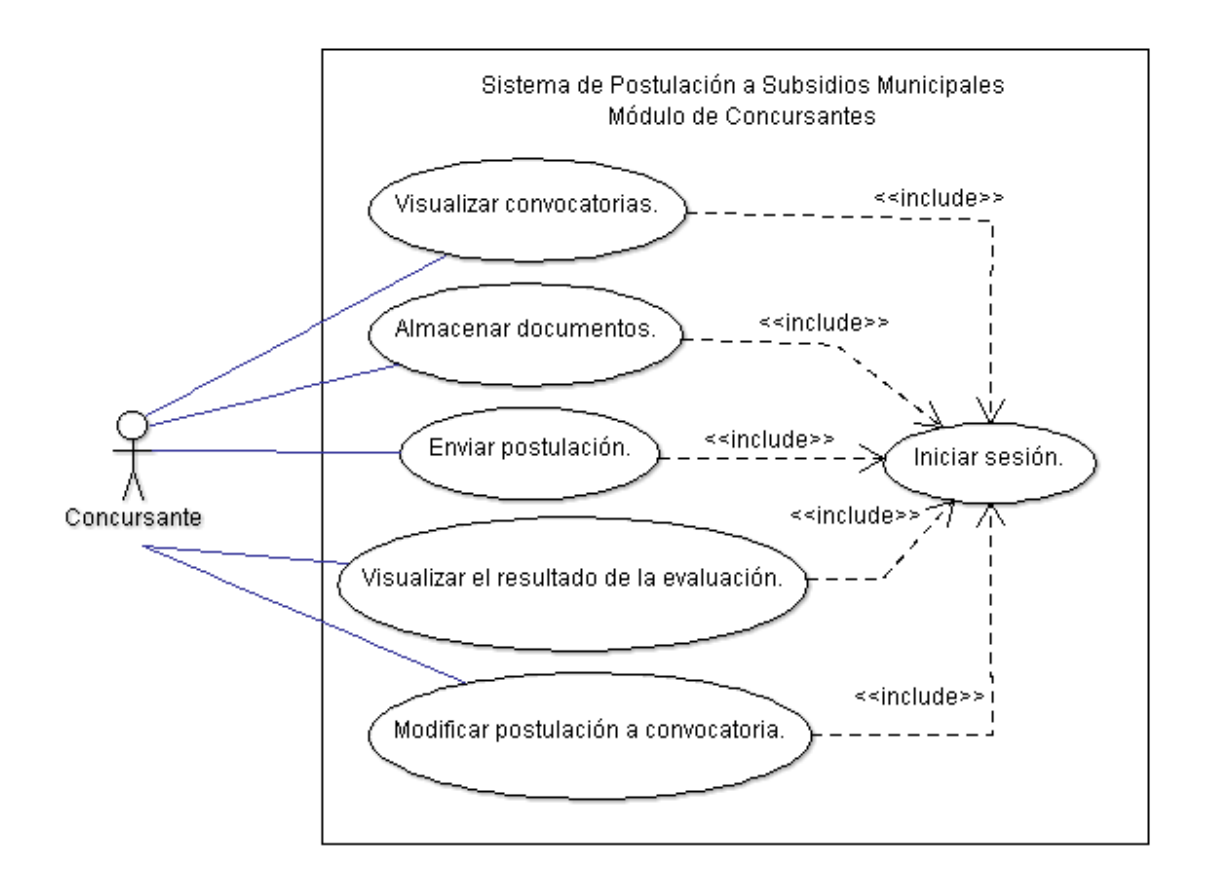

**Figura 10: Diagrama de casos de uso del módulo de concursantes.**

 Diagrama de casos de uso del Módulo de Administración correspondiente al segundo incremento del Sistema de Postulación a Subvenciones Municipales.

El actor administrador, previo a un inicio de sesión, podrá agregar y eliminar convocatorias, evaluar las postulaciones de una determinada convocatoria, evaluar la documentación enviada por los concursantes y publicar los resultados de la evaluación de las postulaciones. La Figura 11 contiene el diagrama de casos de uso del módulo de administración.

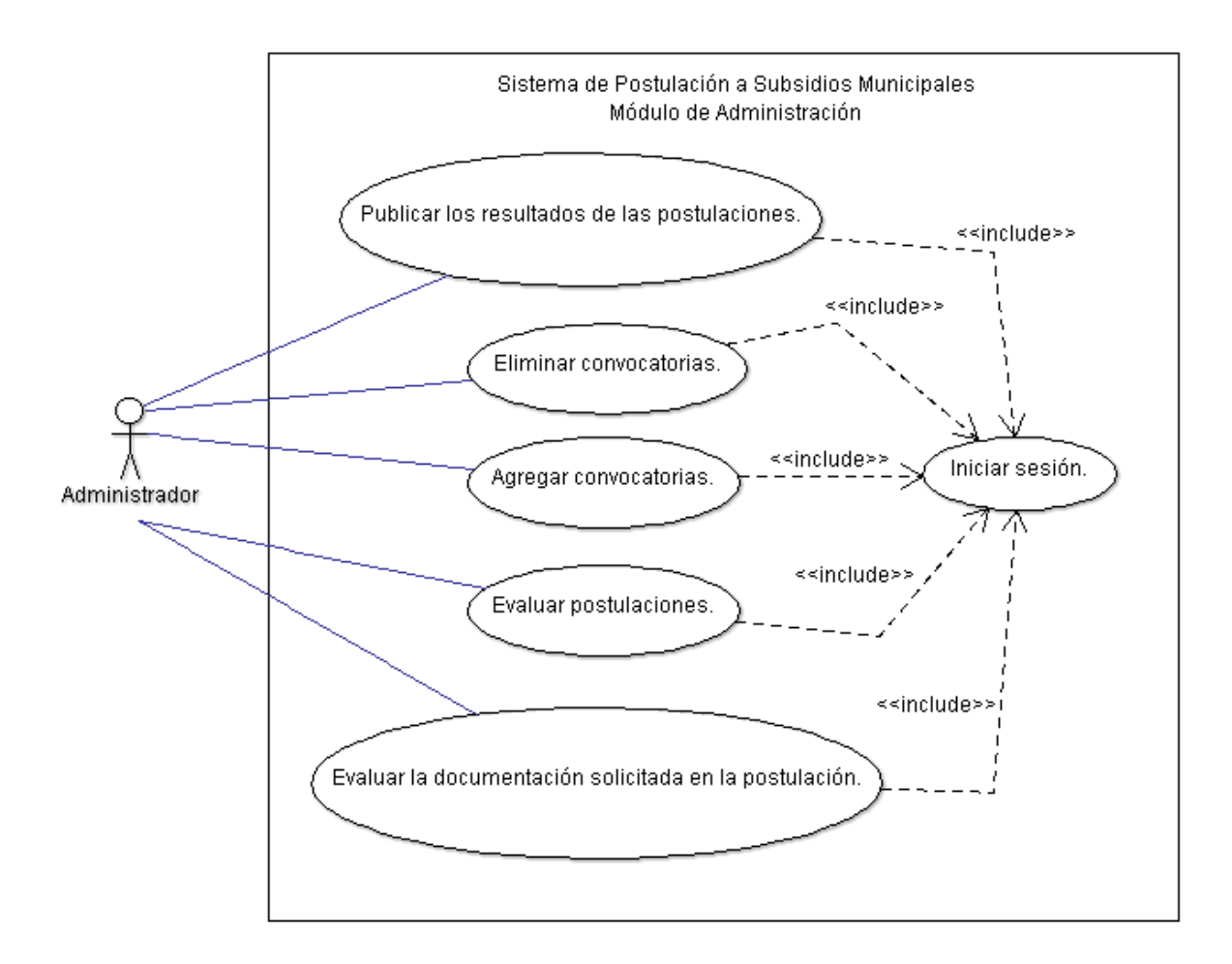

**Figura 11: Diagrama de casos de uso del módulo de administración.**

# **6.1.3 Especificación de los casos de uso**

# **6.1.3.1 Especificación de los casos de uso del Módulo de Concursantes**

Las Tablas 24 a la 28, contienen la especificación de los casos de uso del módulo de

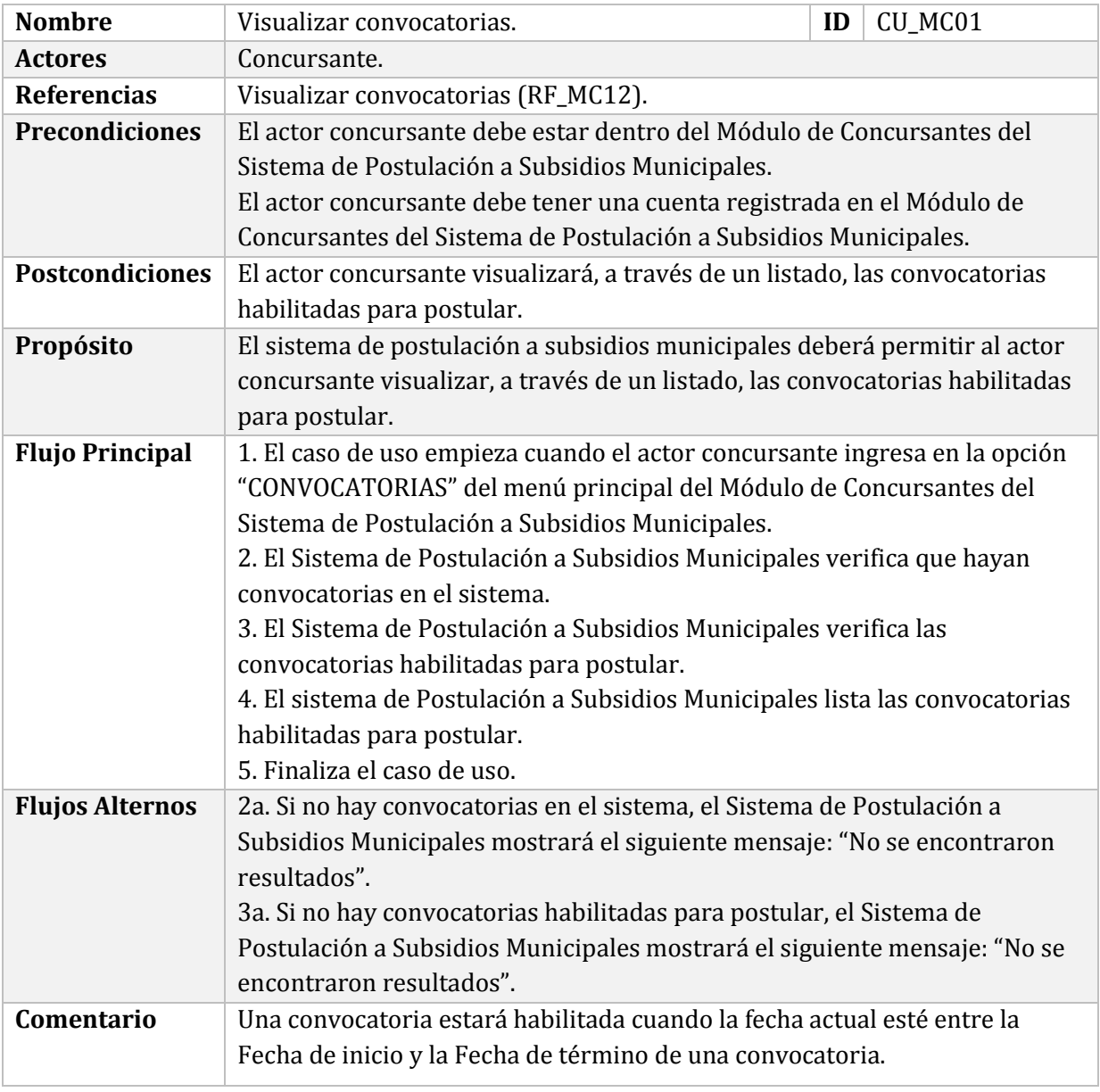

concursantes.

**Tabla 24: Especificación de casos de uso del módulo de concursantes.**

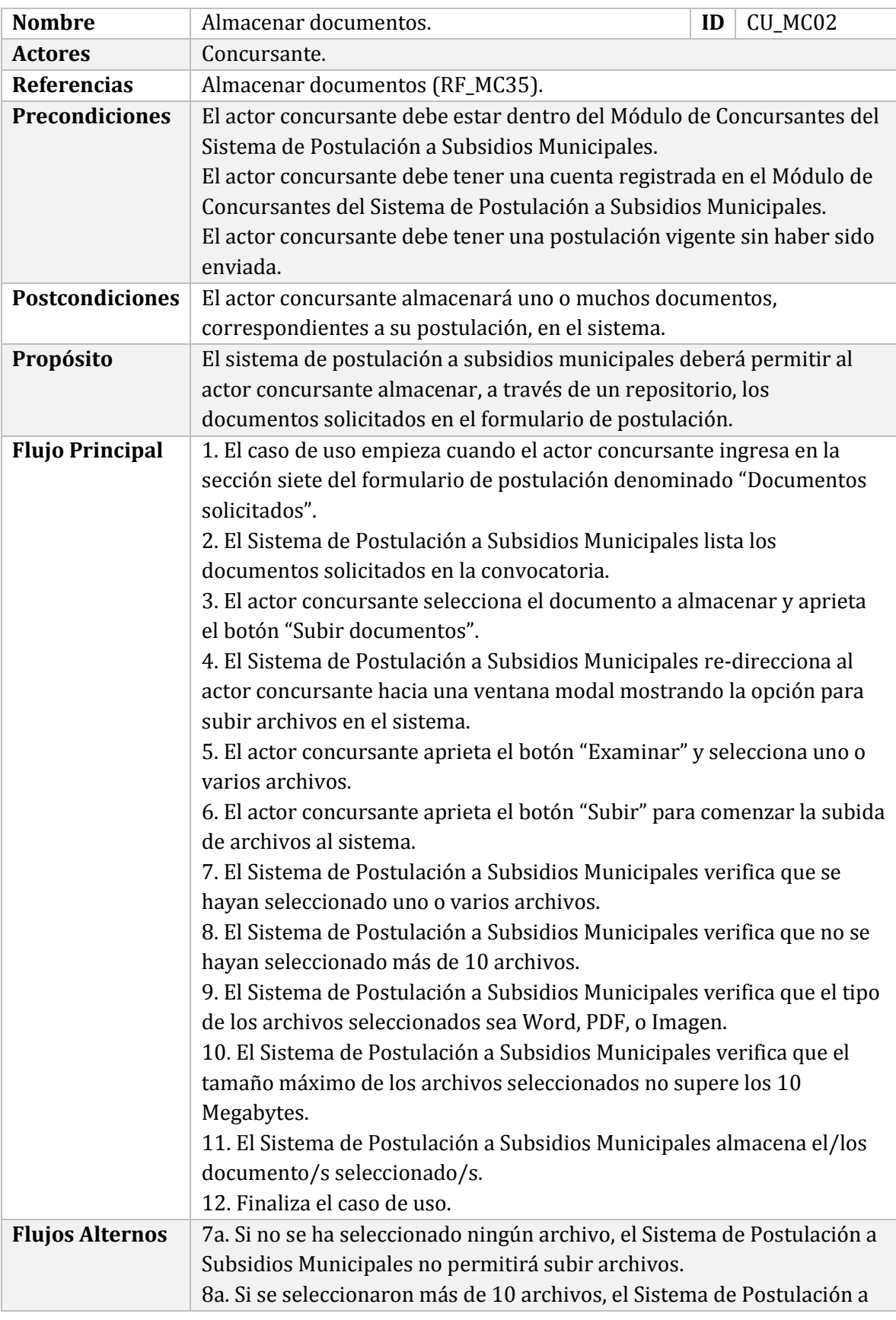

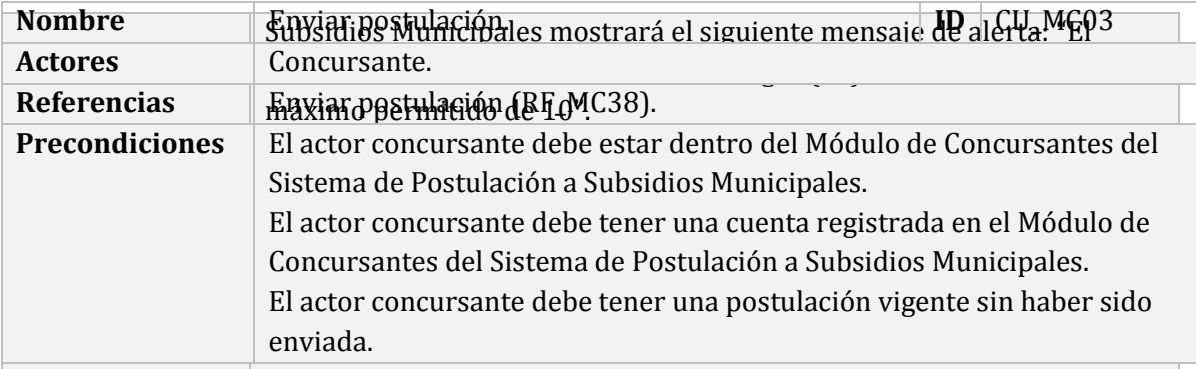

**Tabla 25: Especificación de casos de uso del módulo de concursantes.**
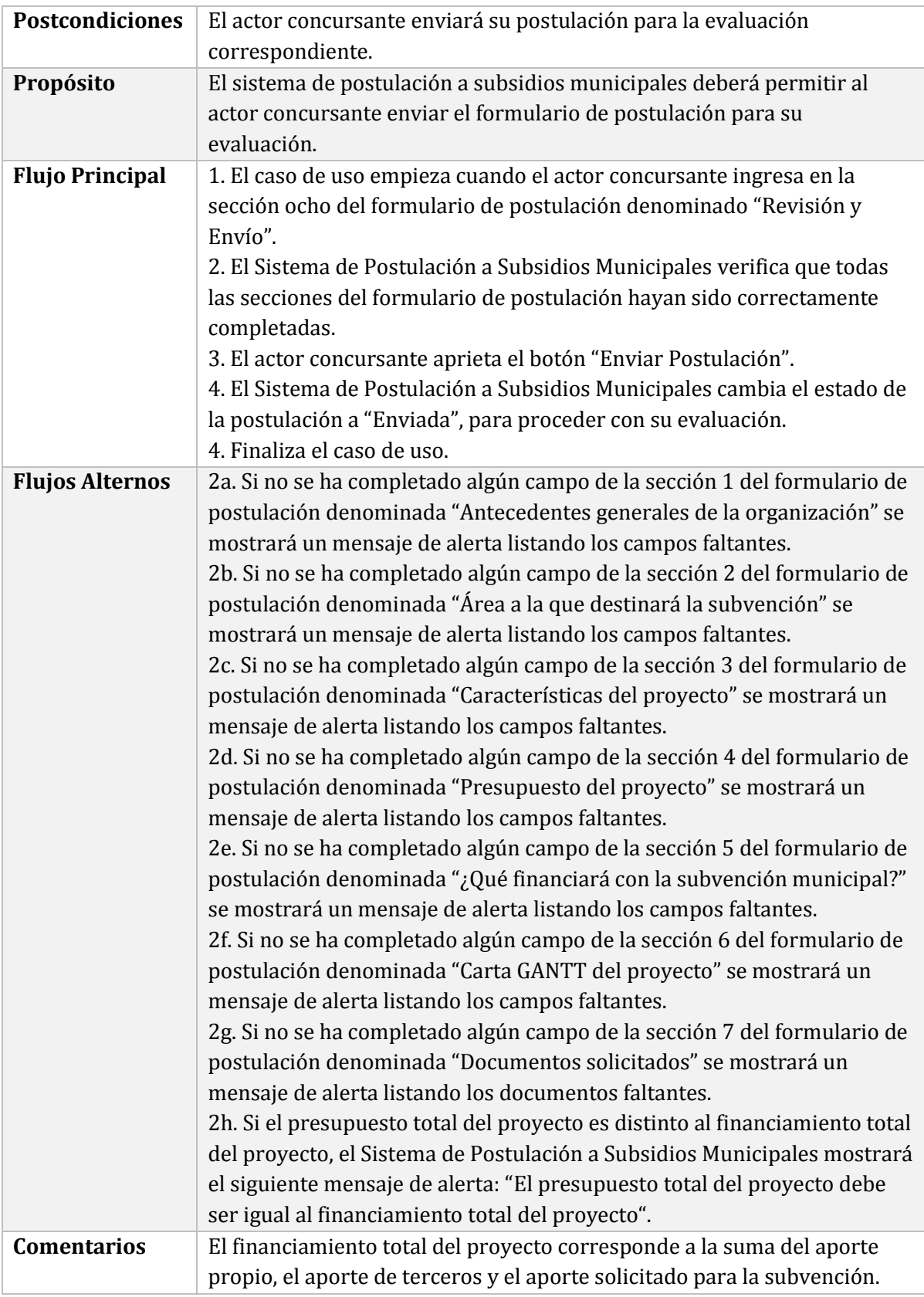

**Tabla 26: Especificación de casos de uso del módulo de concursantes.**

**Tabla 27: Especificación de casos de uso del módulo de concursantes.**

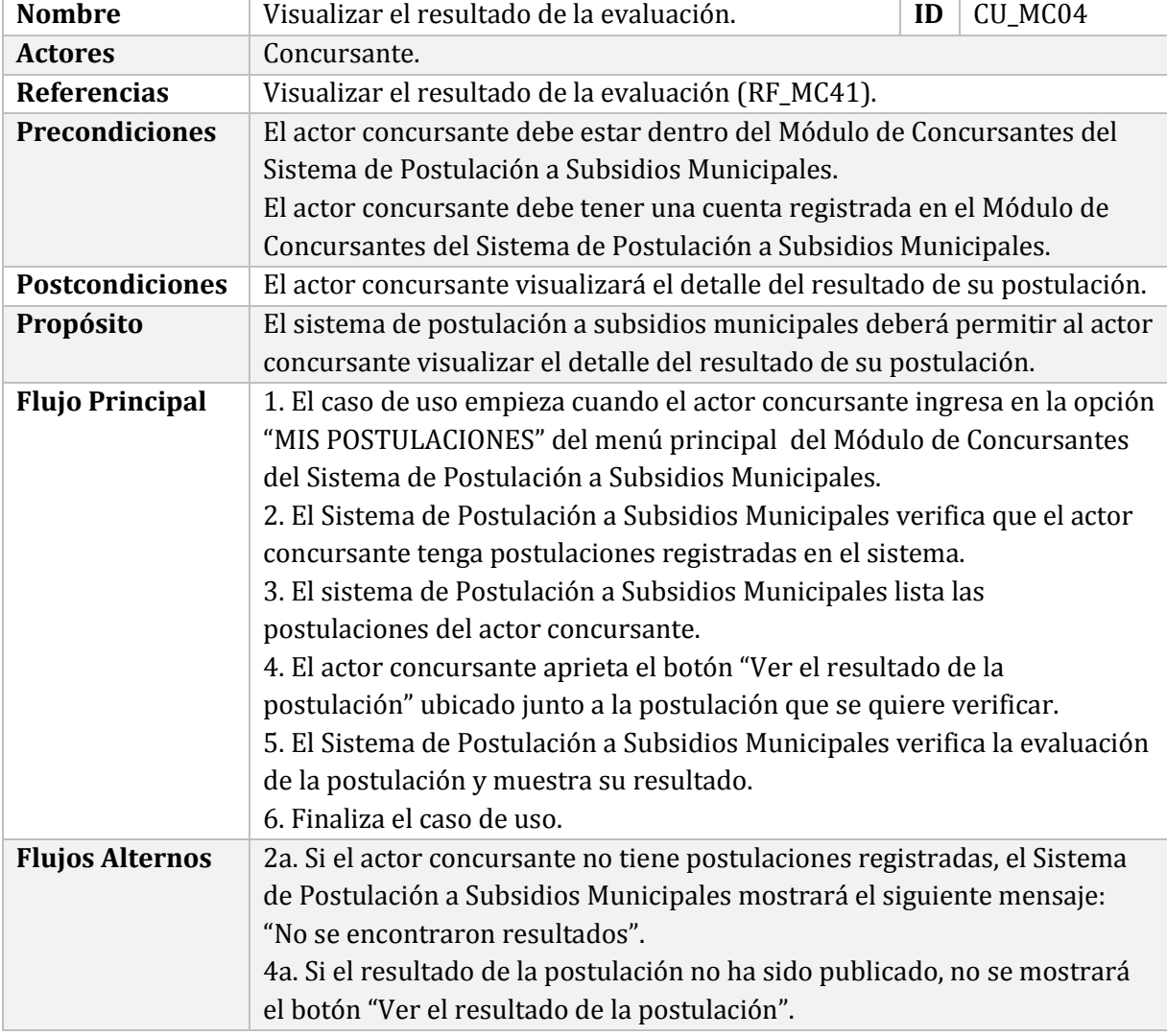

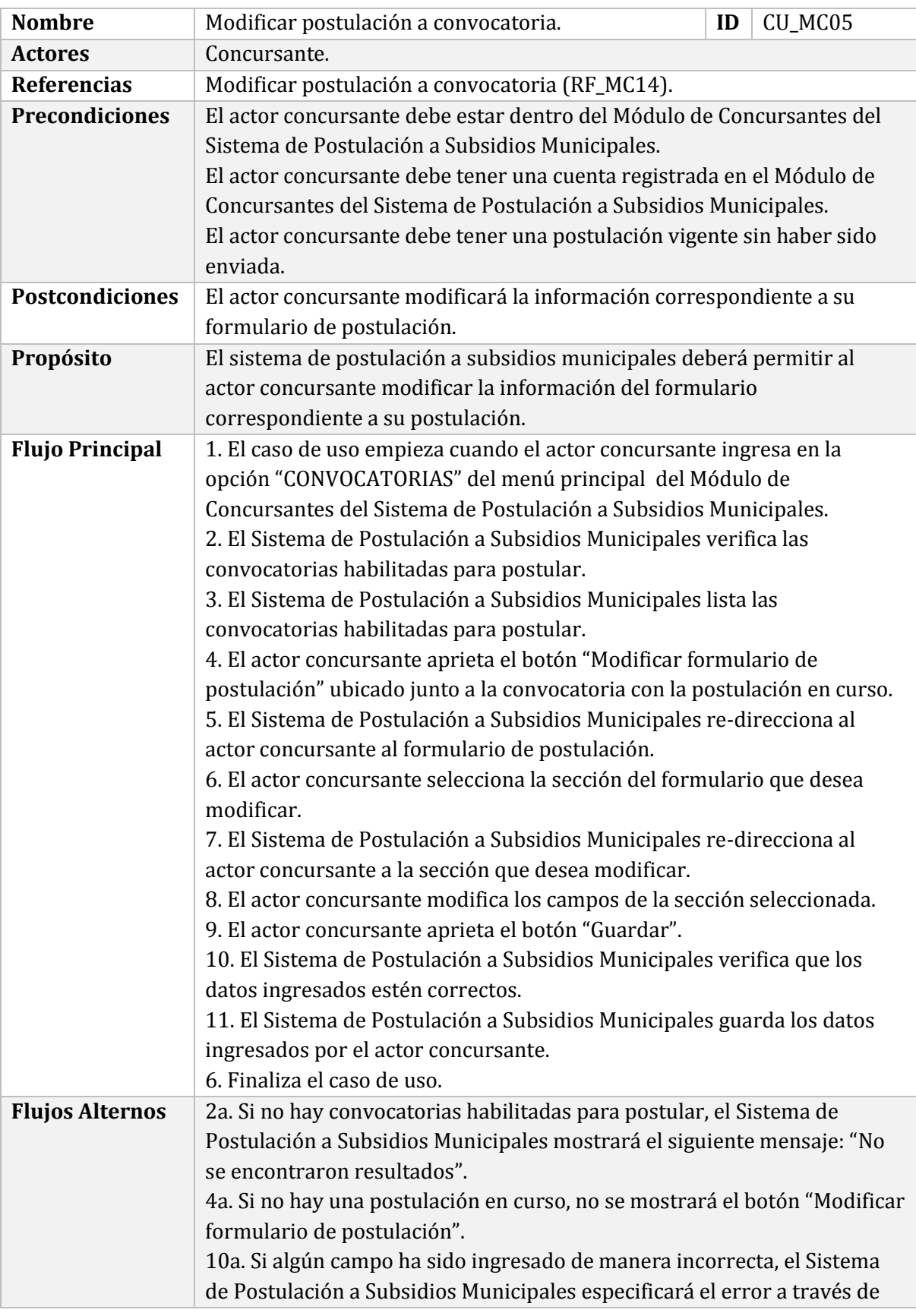

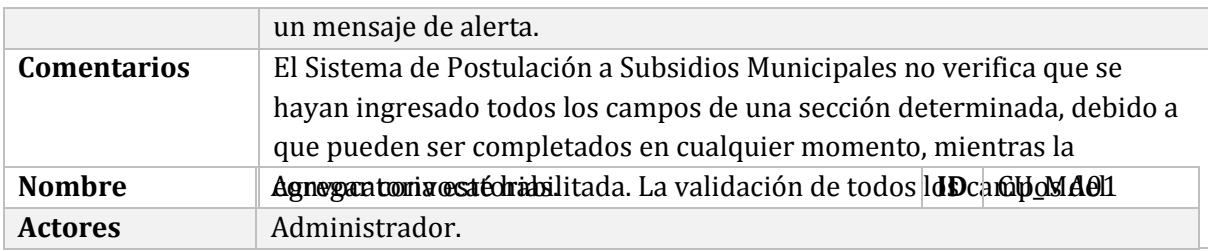

**Tabla 28: Especificación de casos de uso del módulo de concursantes.**

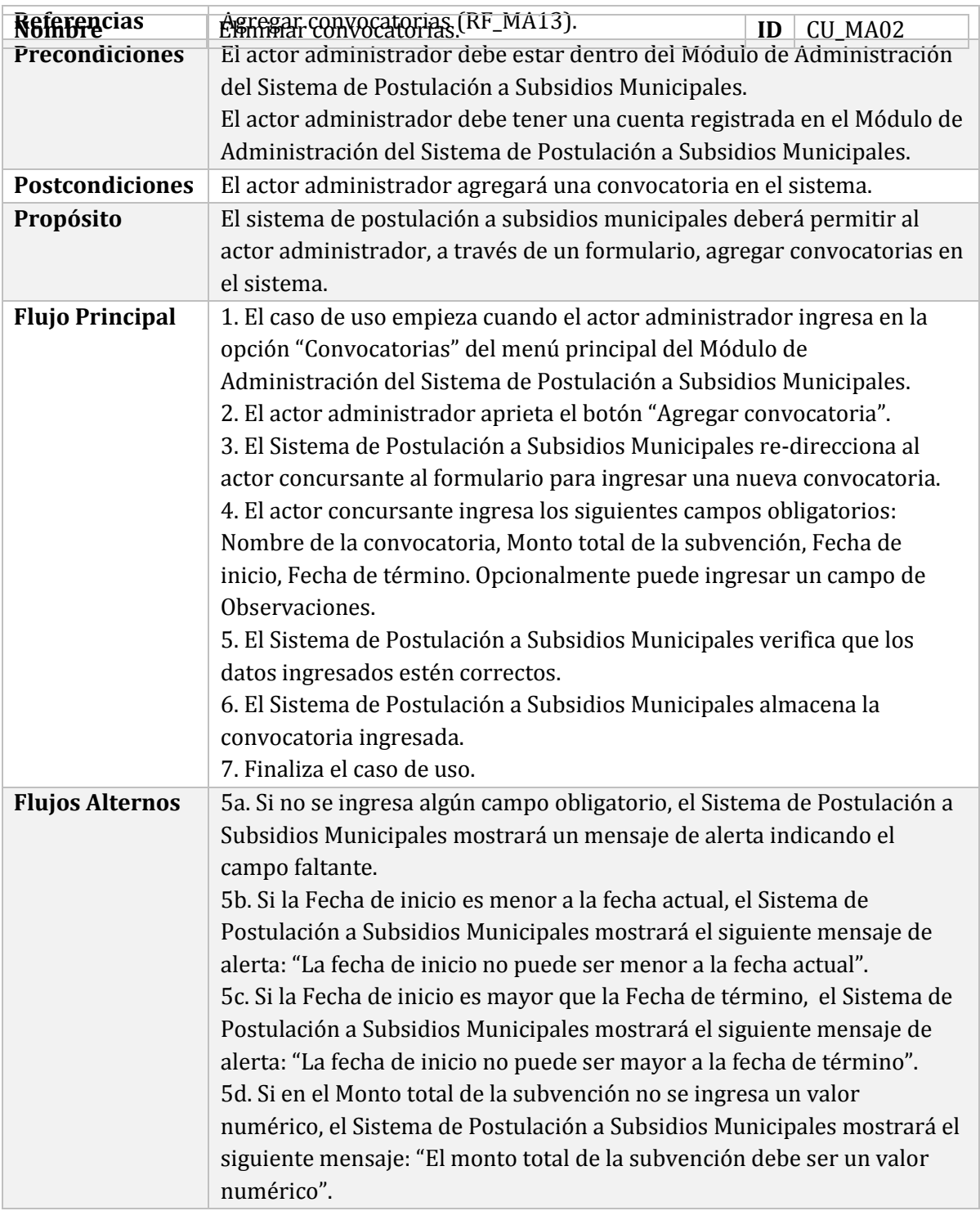

# **6.1.3.2 Especificación de los casos de uso del Módulo de Administración**

Las Tablas 29 a la 33, contienen la especificación de los casos de uso del módulo de administración.

#### **Tabla 29: Especificación de casos de uso del módulo de administración.**

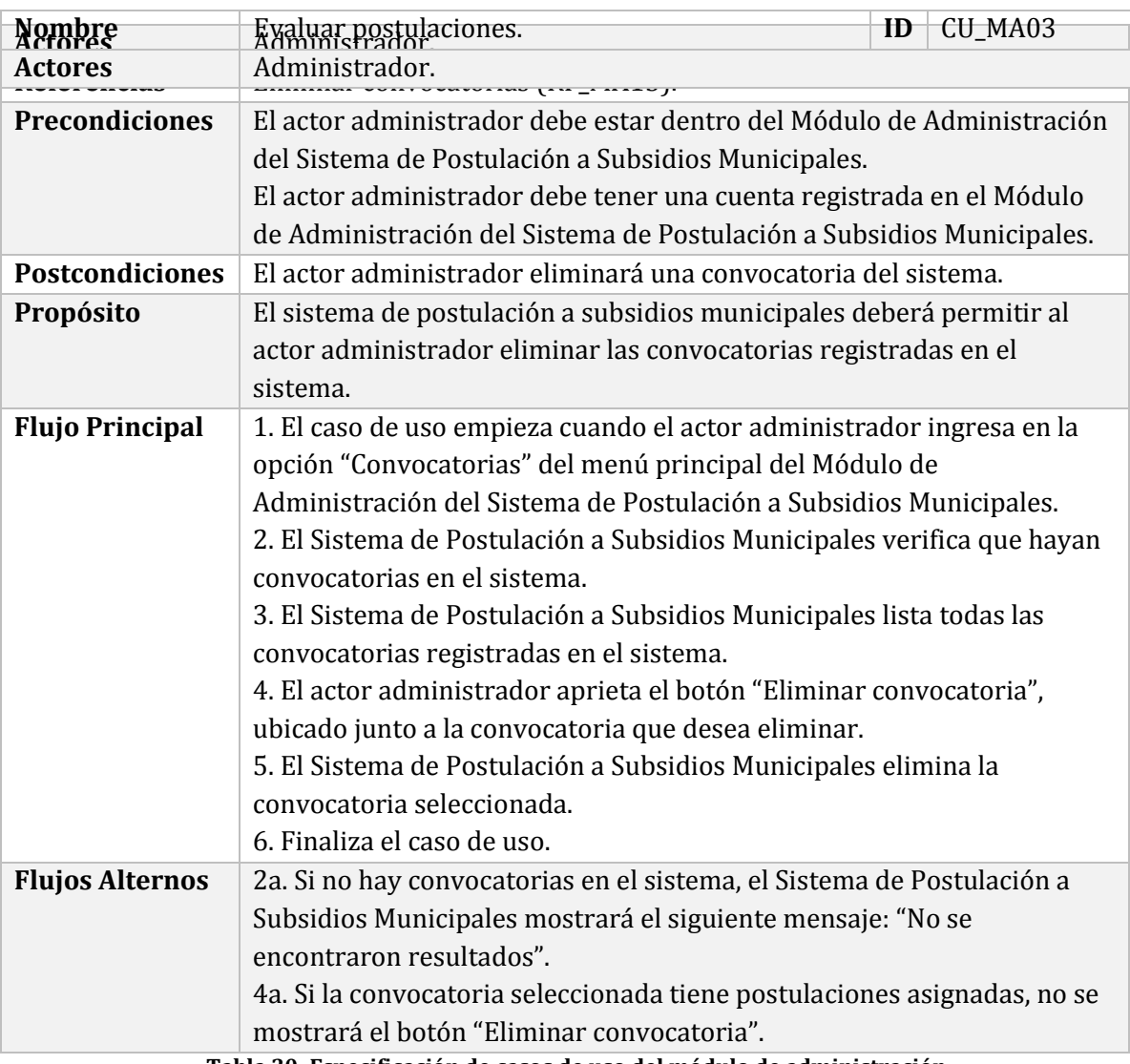

**Tabla 30: Especificación de casos de uso del módulo de administración**

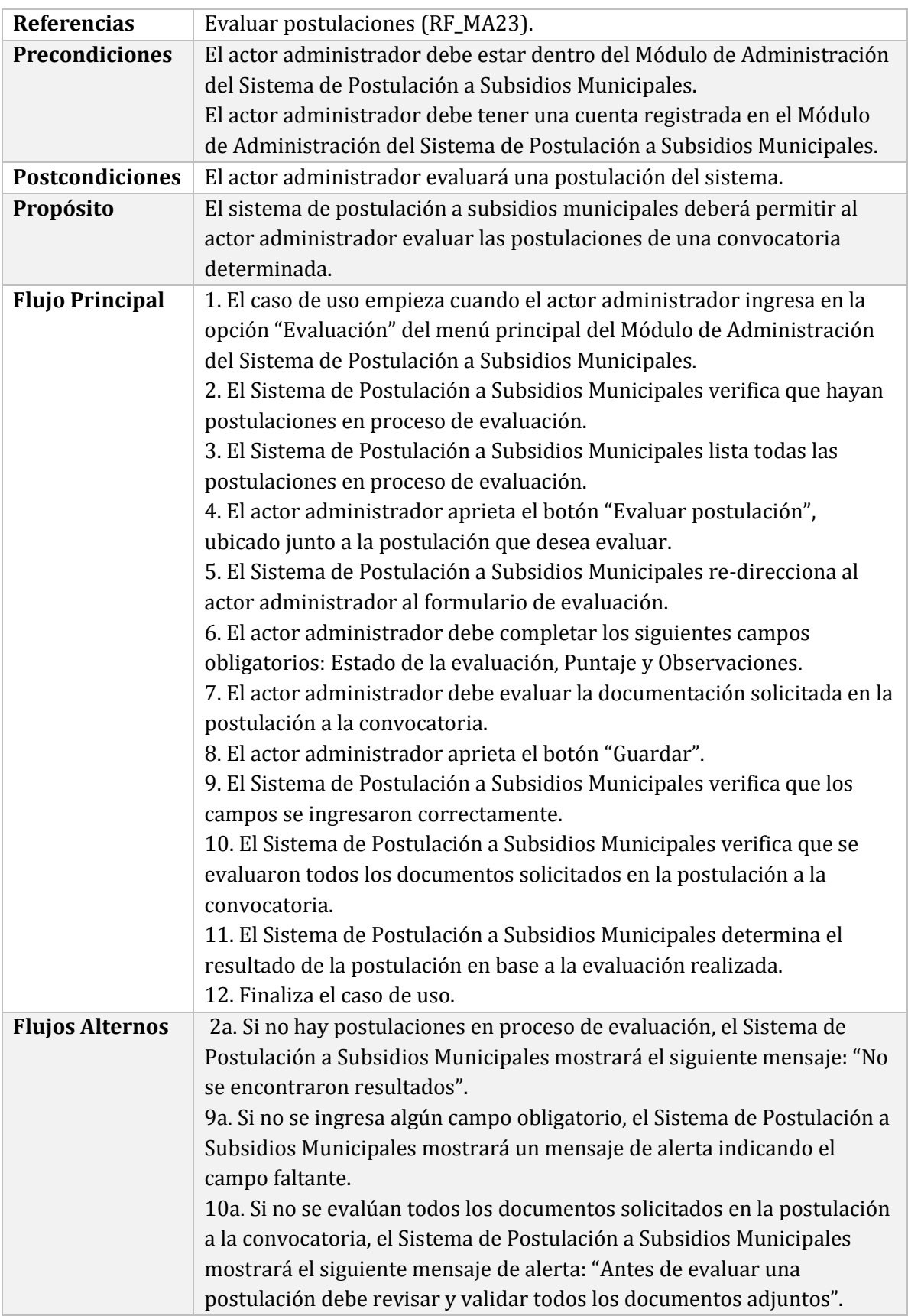

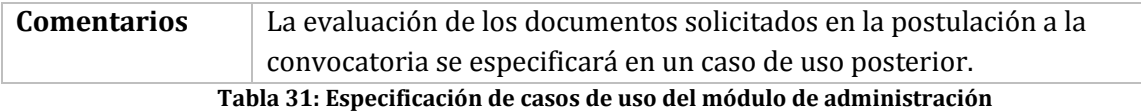

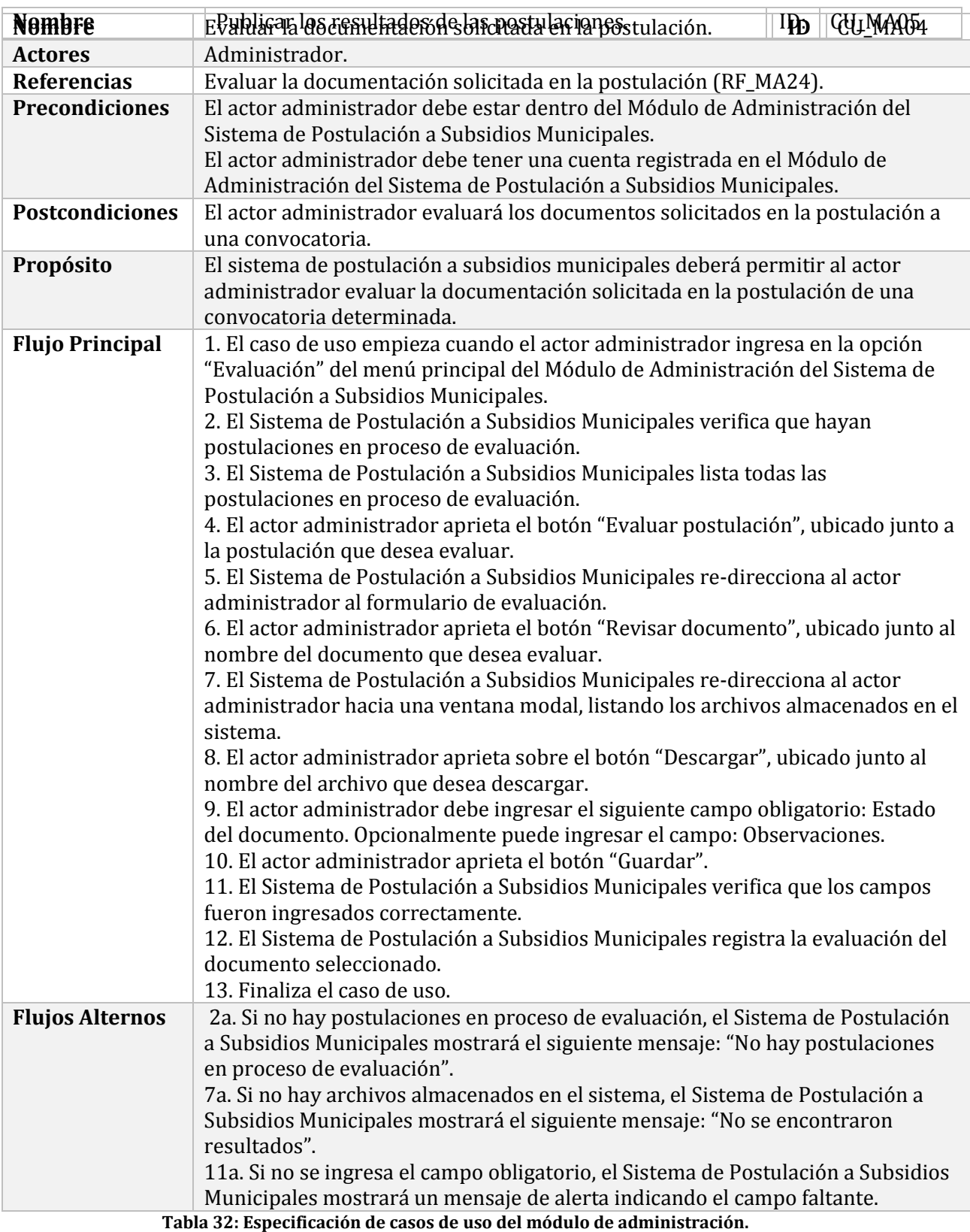

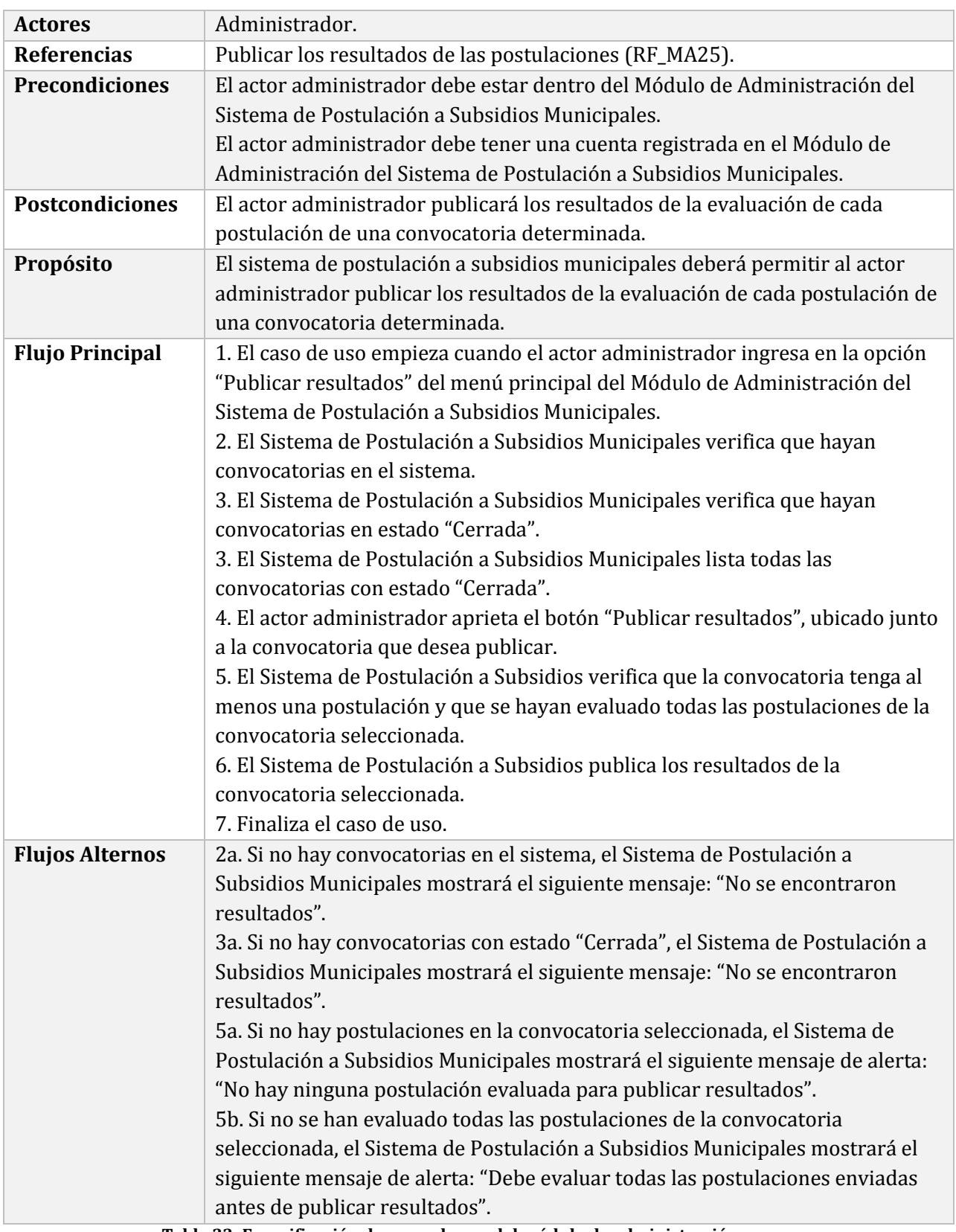

**Tabla 33: Especificación de casos de uso del módulo de administración.**

# **6.3 Modelamiento de datos**

El modelo de entidad relación (MER) es una herramienta para el modelado de datos que permite representar las entidades relevantes de un sistema de información así como sus interrelaciones y propiedades.

Las Figuras 12 y 13, corresponden al Modelo de Entidad Relación del sistema de postulación a subsidios municipales.

Las siguientes entidades forman parte del primer incremento correspondiente al módulo de concursantes: Ciudadano, Convocatoria, EstadoConvocatoria, ItemPresupuesto, ItemFinanciamiento, ActividadCartaGantt, Formulario, Postulacion, EstadoPostulacion, Documento, TipoDocumento y TipoCiudadano.

Por otra parte, las entidades Noticia, EvaluacionDocumento, EstadoEvaluacionDocumento, Evaluacion, Resultado, EstadoResultado y EstadoEvaluacion, forman parte del segundo incremento correspondiente al módulo de administración.

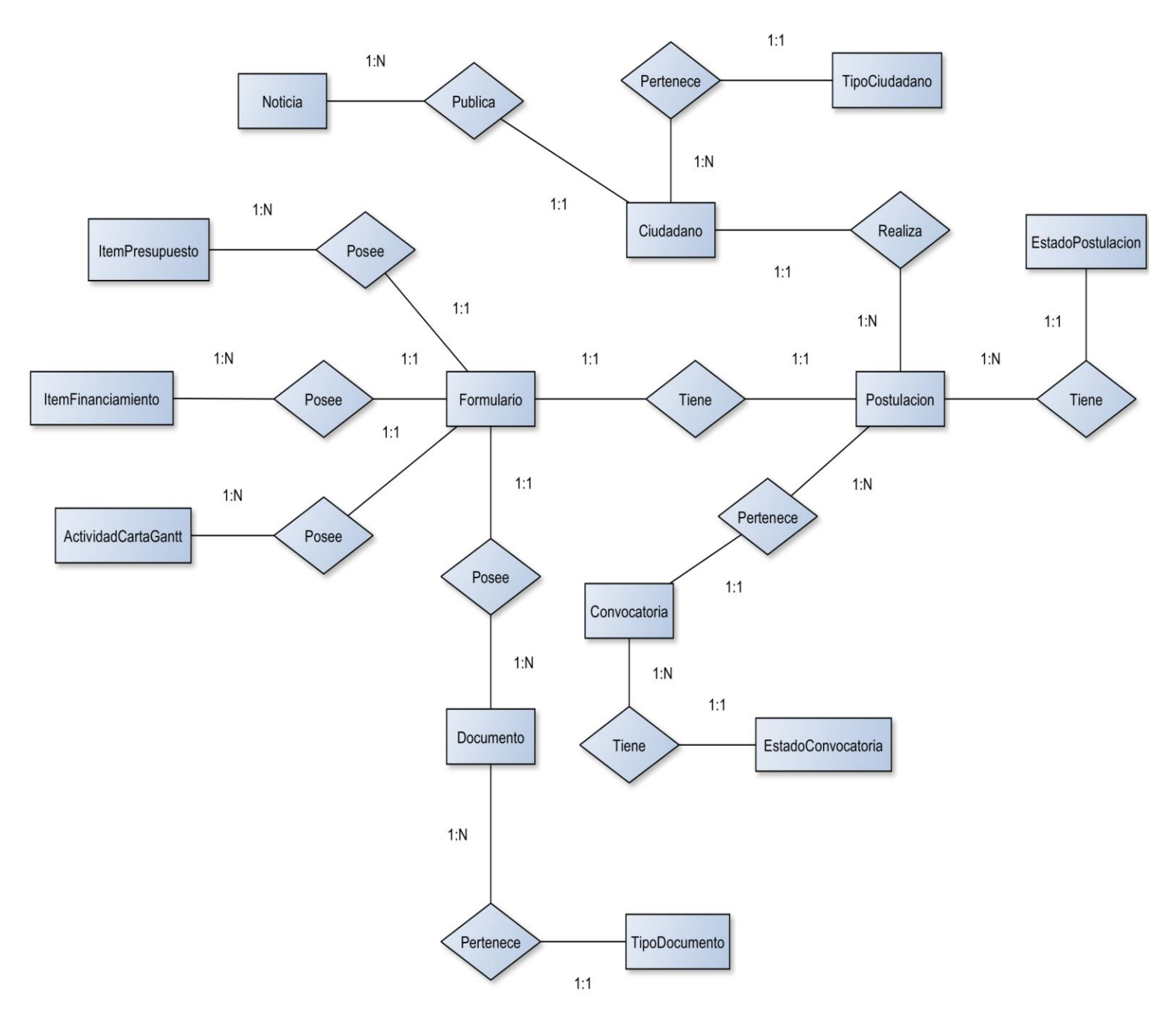

**Figura 12: Modelo de Entidad Relación parte 1.**

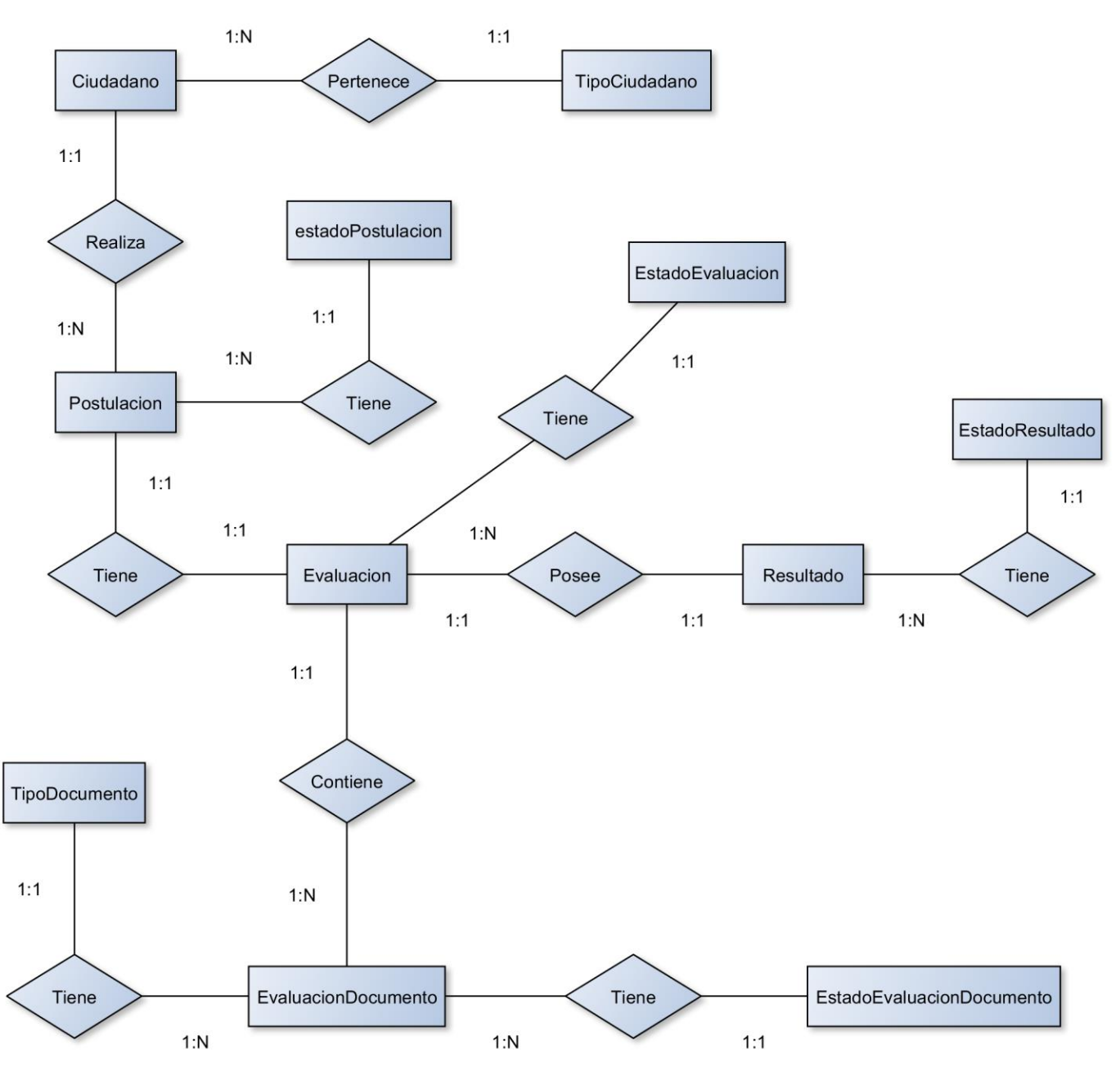

**Figura 13: Modelo de Entidad Relación parte 2.**

# **CAPÍTULO 7**

# **DISEÑO**

# **7.1 Diseño físico de la base de datos**

El modelo relacional, para el modelado y la gestión de bases de datos, es un modelo de datos basado en la lógica de predicados y en la teoría de conjuntos.

En las Figuras 14 y 15 se presenta el Modelo Relacional correspondiente al diseño físico de la base de datos del Sistema de Postulación a Subsidios Municipales.

Las tablas correspondientes al primer incremento del sistema son: User, Ciudadano, Convocatoria, EstadoConvocatoria, ItemPresupuesto, ItemFinanciamiento, ActividadCartaGantt, Formulario, Postulacion, EstadoPostulacion, Documento, TipoDocumento y TipoCiudadano.

Por otra parte, las tablas que forman parte del segundo incremento son: Noticia, EvaluacionDocumento, EstadoEvaluacionDocumento, Evaluacion, Resultado, EstadoResultado y EstadoEvaluacion.

*Universidad del Bío-Bío. Red de Bibliotecas - Chile*

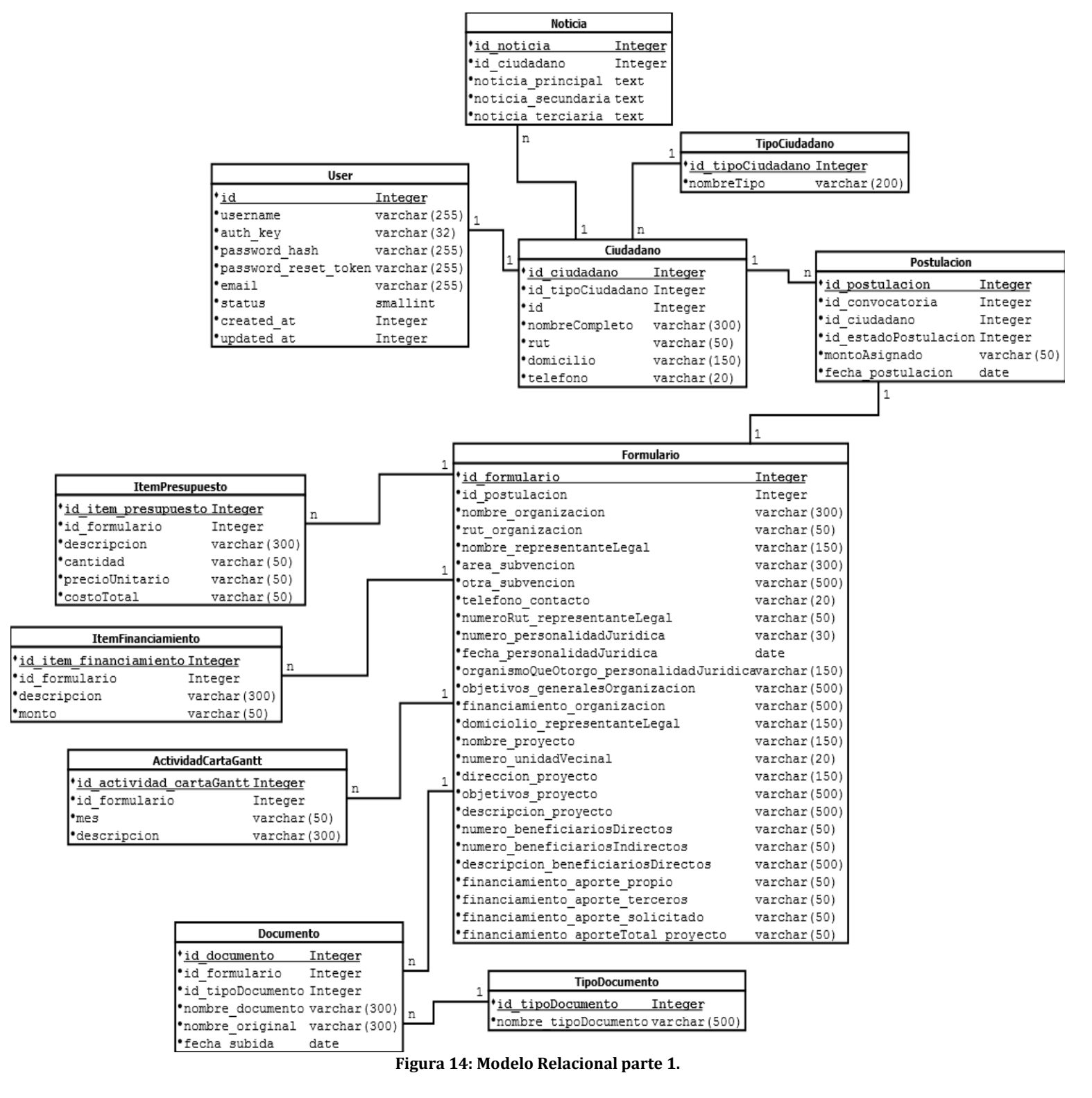

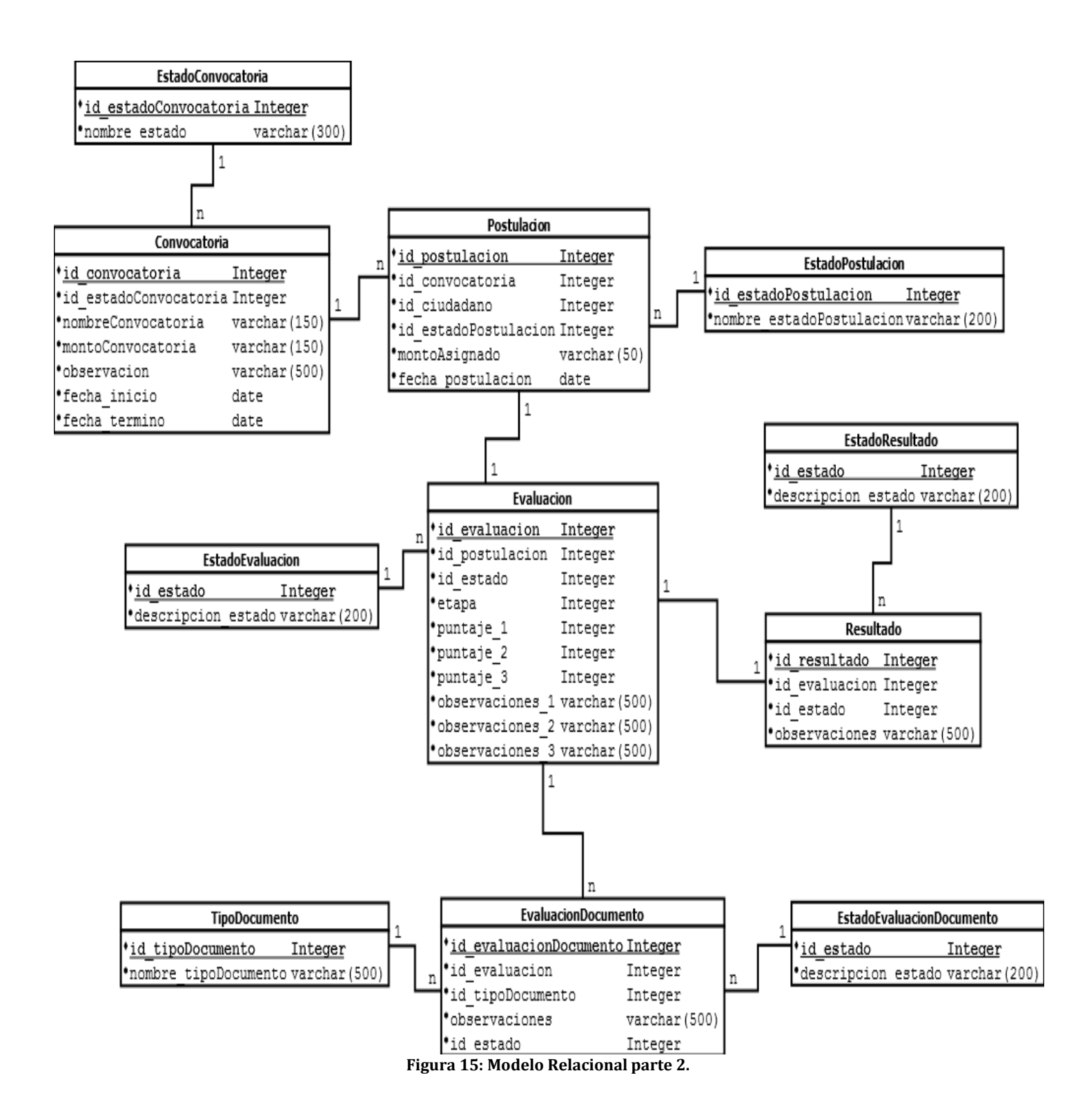

#### **7.2 Diseño de la Interfaz y Navegación**

#### **7.2.1 Diseño de la Interfaz**

Es el diseño del sitio web enfocado en la experiencia de usuario y su interacción.

Las Figuras 16 a 28, representan de manera abstracta las interfaces de los módulos más significativos del sistema.

#### **7.2.1.1 Módulo de Concursantes**

 Sub-módulo de Noticias: En el sub-módulo de noticias se visualizarán los acontecimientos importantes relacionados a las convocatorias de subvenciones municipales, los cuales serán ingresados desde el módulo de administración.

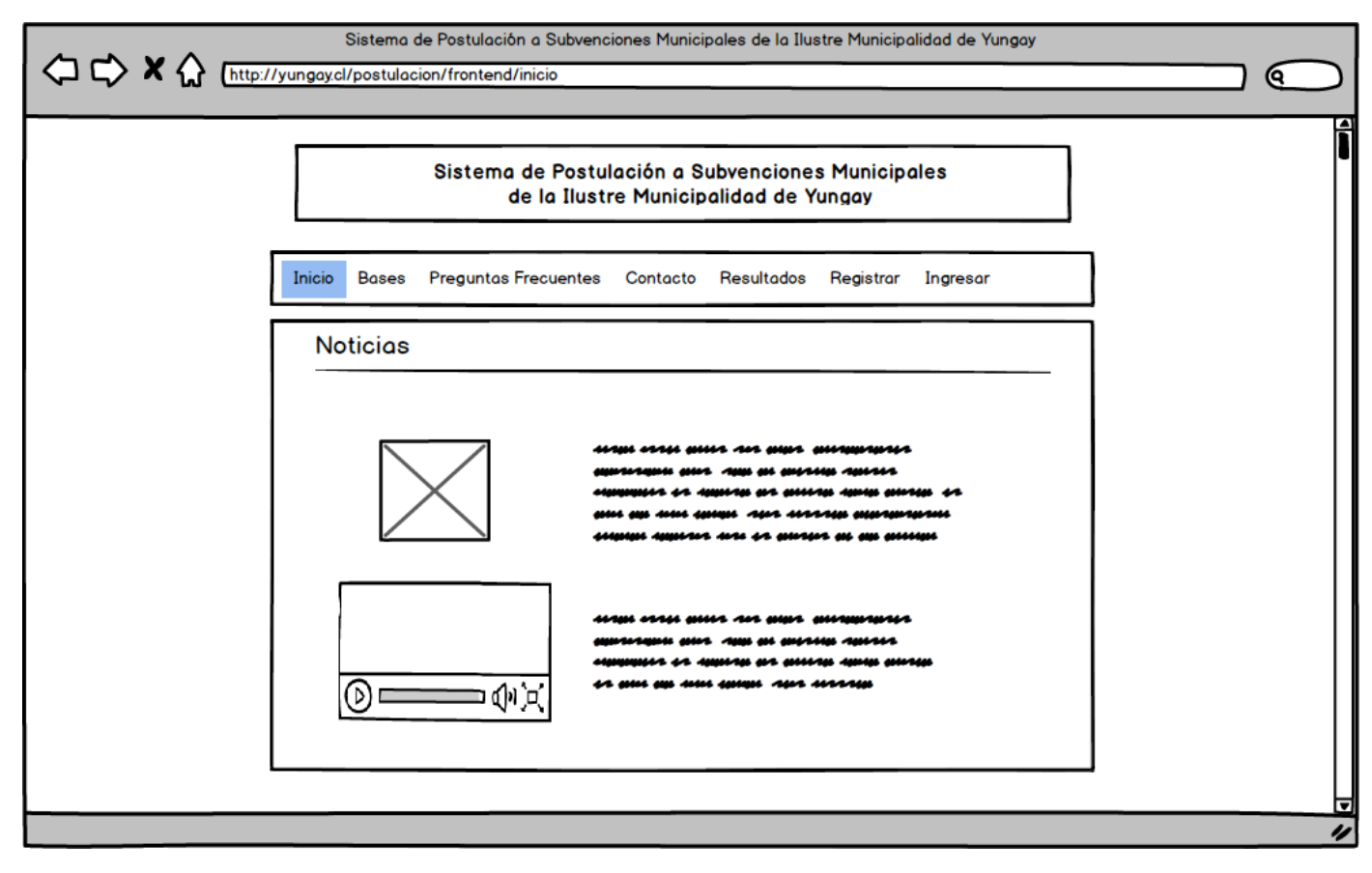

**Figura 16: Interfaz del Sub-módulo de Noticias.**

 Sub-módulo de Resultados: En el sub-módulo de resultados se visualizarán los resultados históricos de postulaciones a convocatorias, además se podrán realizar busquedas mediante filtros. El objetivo de este sub-módulo es cumplir con la ley de transparencia municipal.

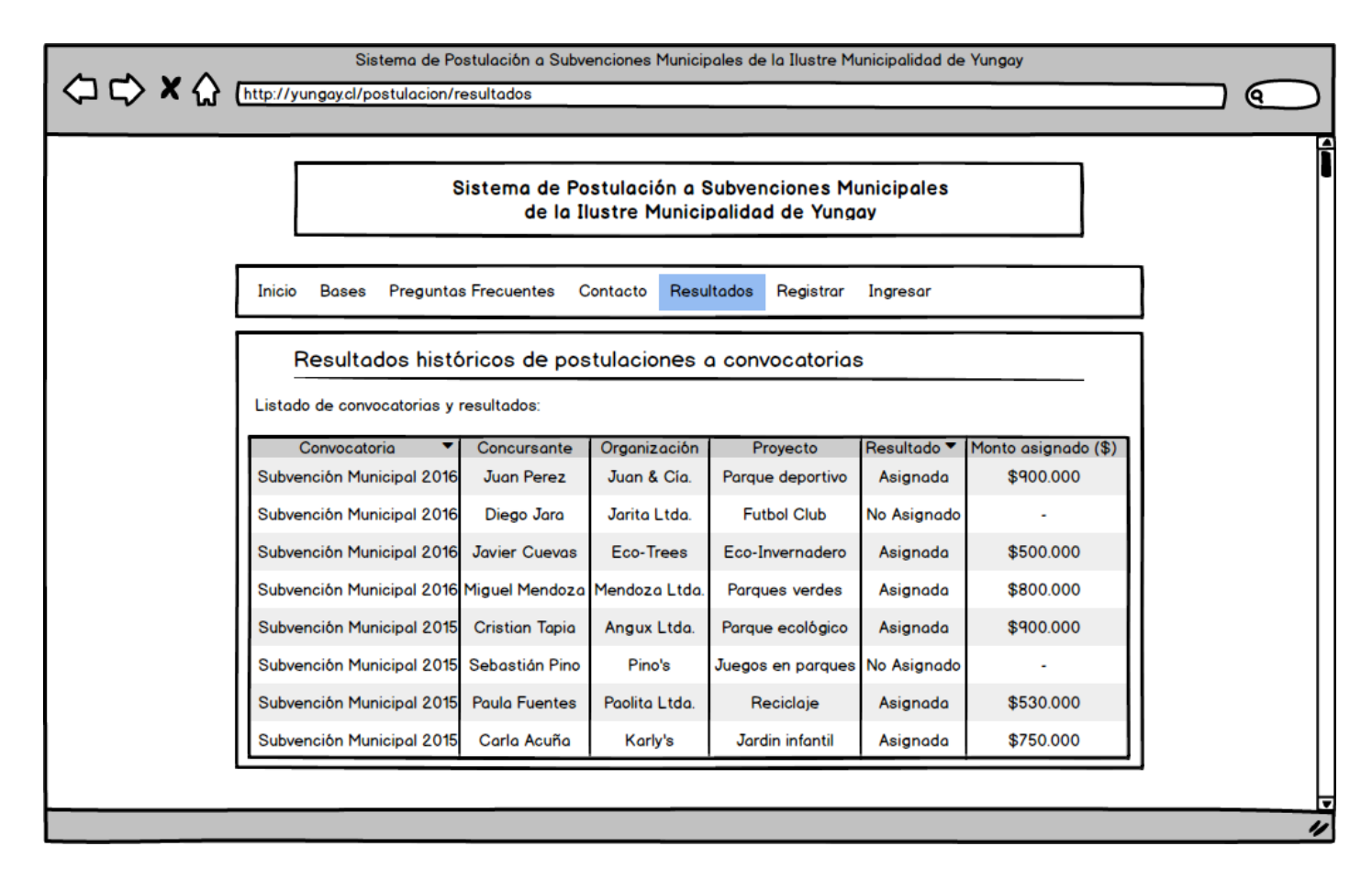

**Figura 17: Interfaz del Sub-Módulo de Resultados.**

 Sub-módulo de Registro: El sub-módulo de registro permite registrar una cuenta de usuario concursante, lo cual es requisito para poder realizar postulaciones a convocatorias.

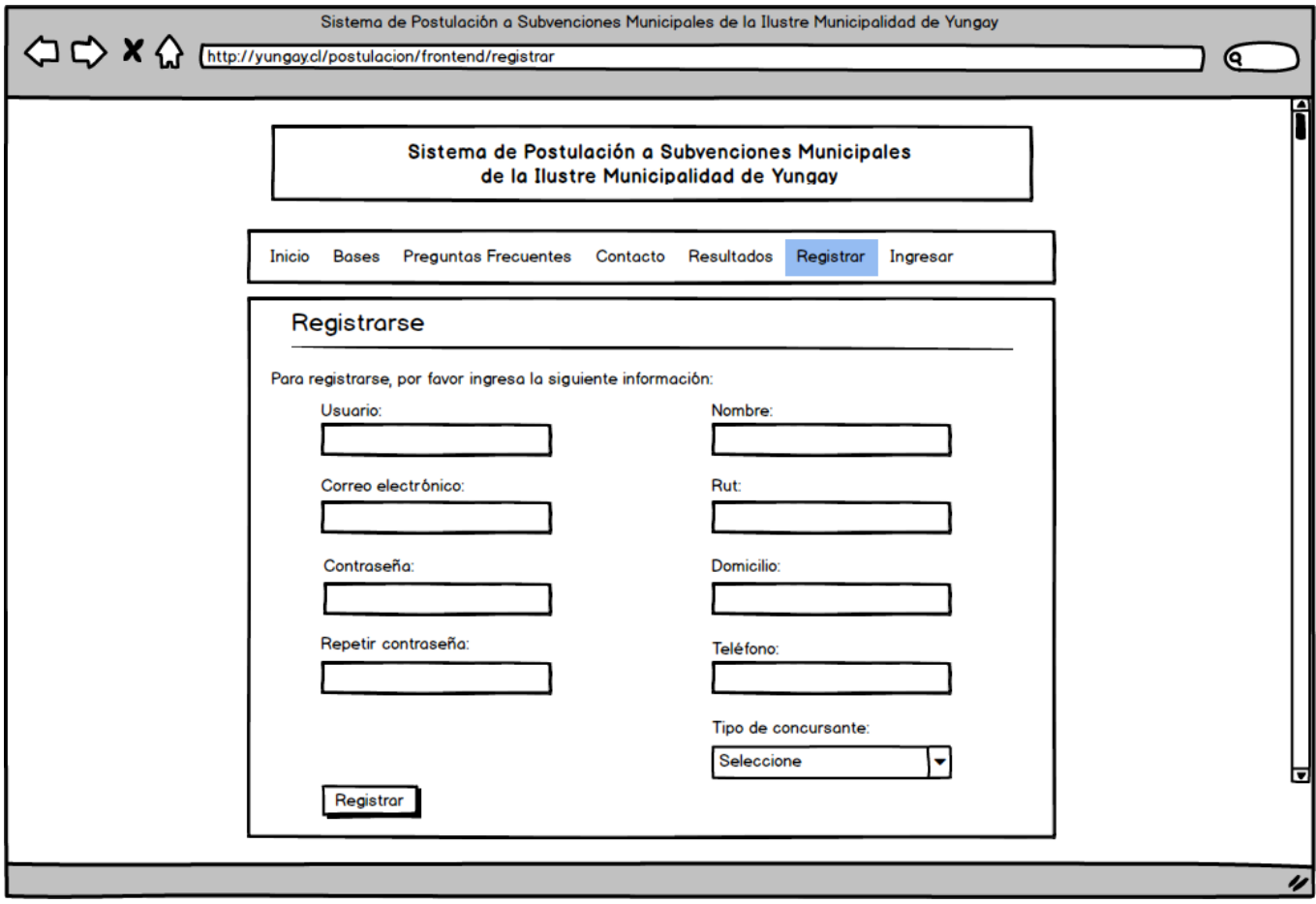

**Figura 18: Interfaz del Sub-módulo de Registro.**

 Sub-módulo de Convocatorias: En el sub-módulo de convocatorias se listarán las convocatorias habilitadas para recibir postulaciones.

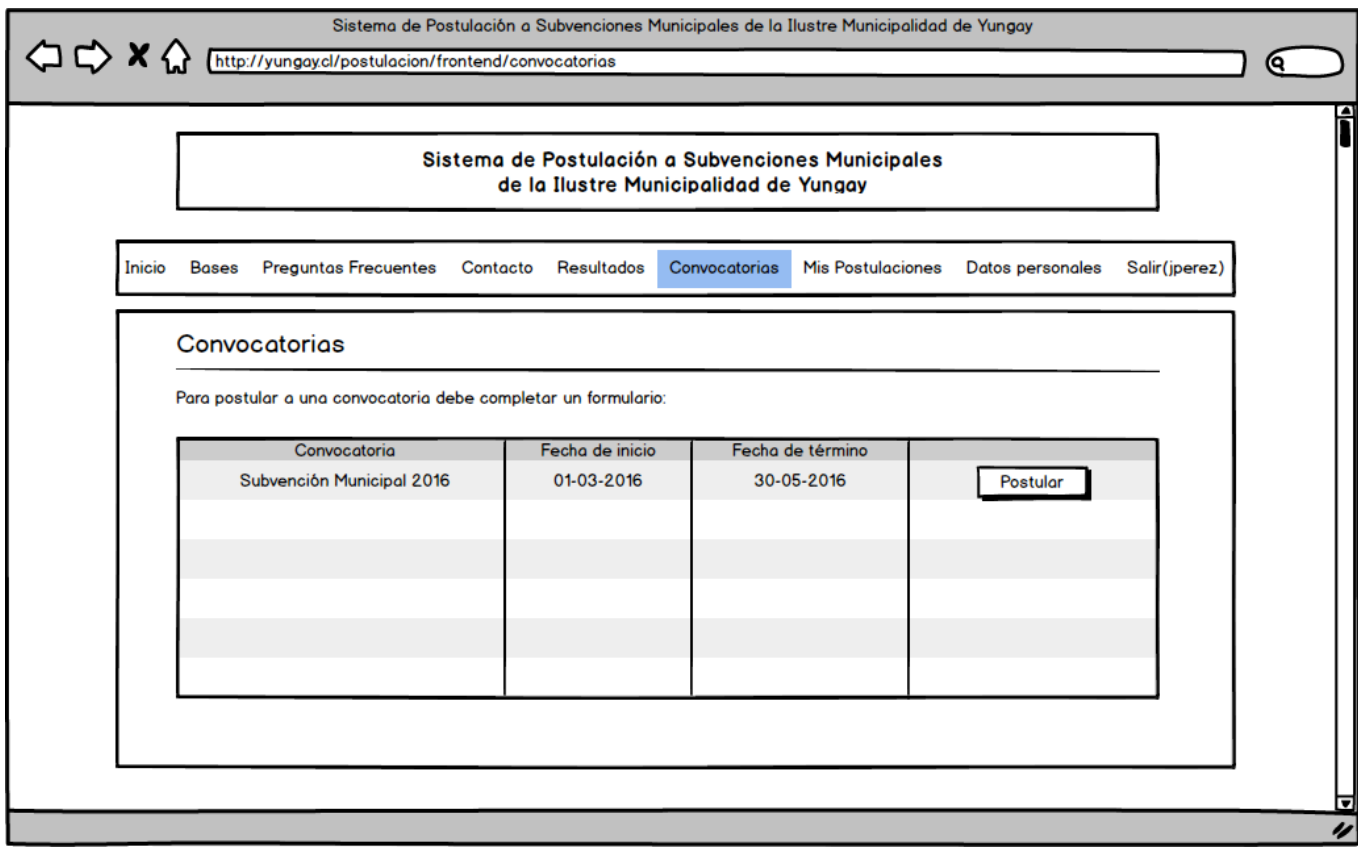

**Figura 19: Interfaz del Sub-módulo de Convocatorias.**

 Sub-módulo del Formulario de postulación: El sub-módulo del formulario de postulación se divide en 8 secciones que deben ser completadas por el usuario concursante para hacer válida su postulación a una convocatoria determinada.

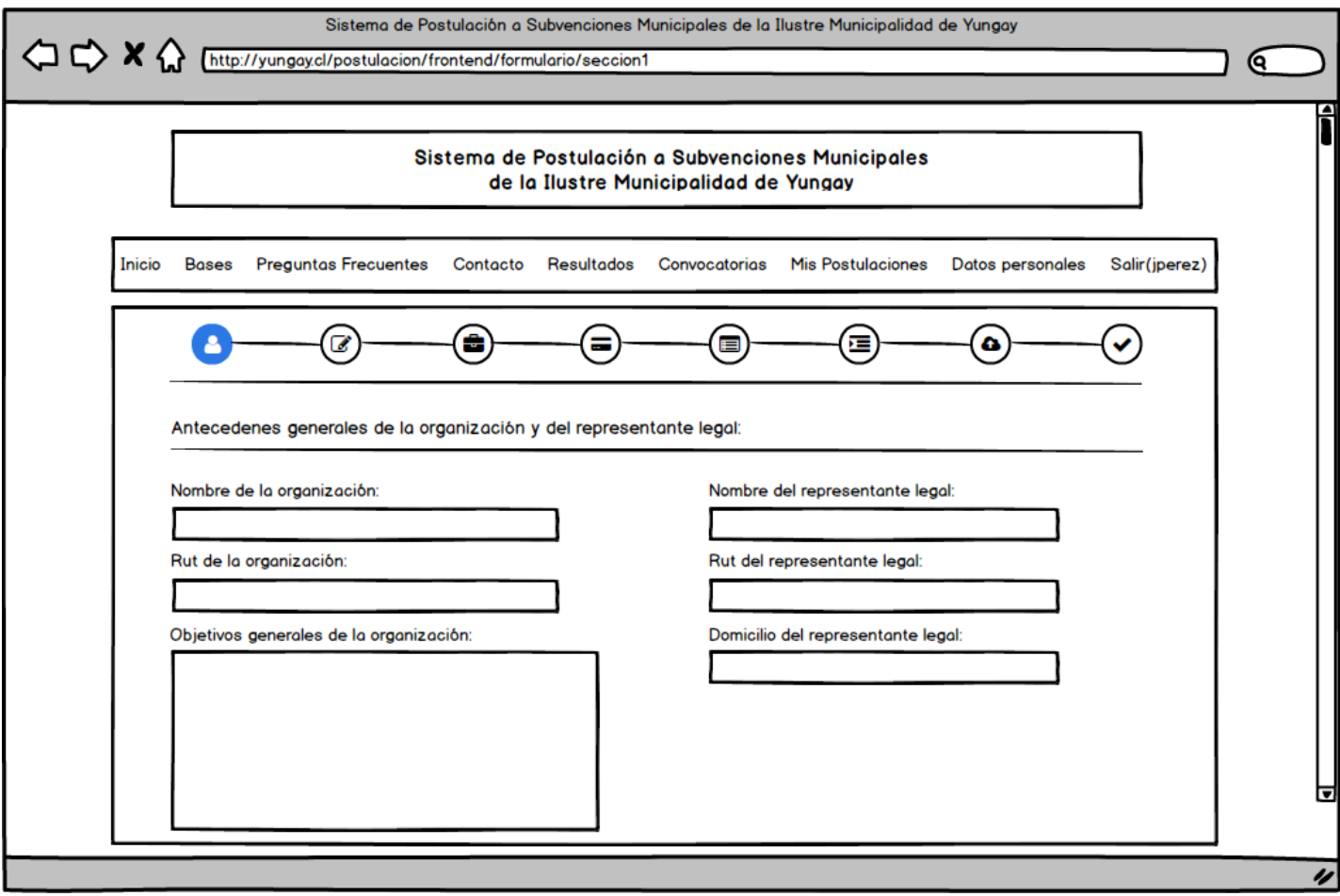

**Figura 20: Interfaz del Sub-módulo del Formulario de Postulación.**

 Sub-módulo de Postulaciones: En el sub-módulo de postulaciones se visualizarán las postulaciones propias del usuario concursante, luego de haber validado y enviado el formulario de postulación. Una vez que la postulación haya sido evaluada y publicada, el usuario podrá ver el detalle de su evaluación y el resultado correspondiente.

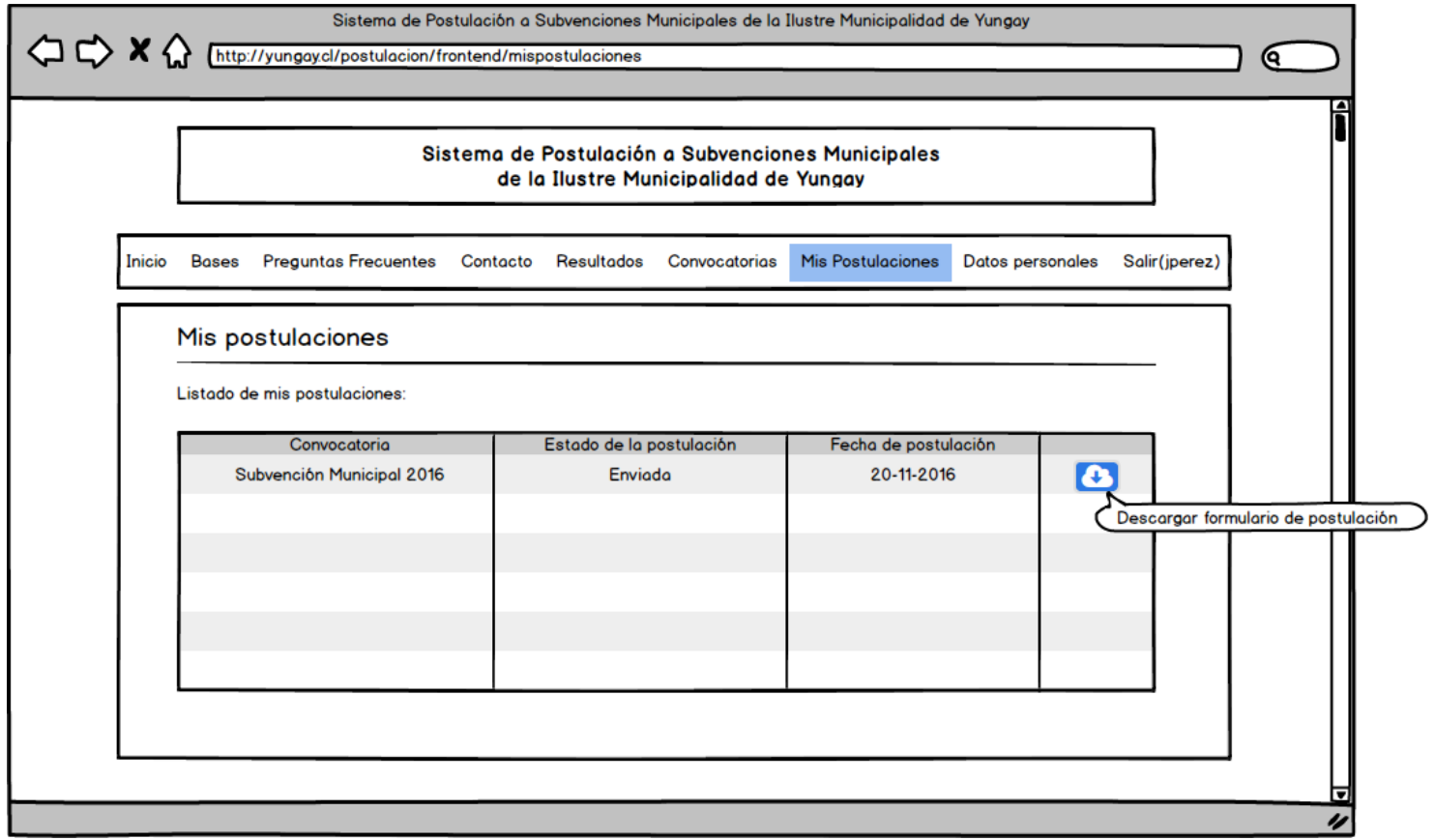

**Figura 21: Interfaz del Sub-módulo del Postulaciones.**

# **7.2.1.2 Módulo de Administración**

 Sub-módulo de Inicio de Sesión: El sub-módulo de inicio de sesión permitirá el acceso únicamente a los usuarios con cuenta de tipo administrador.

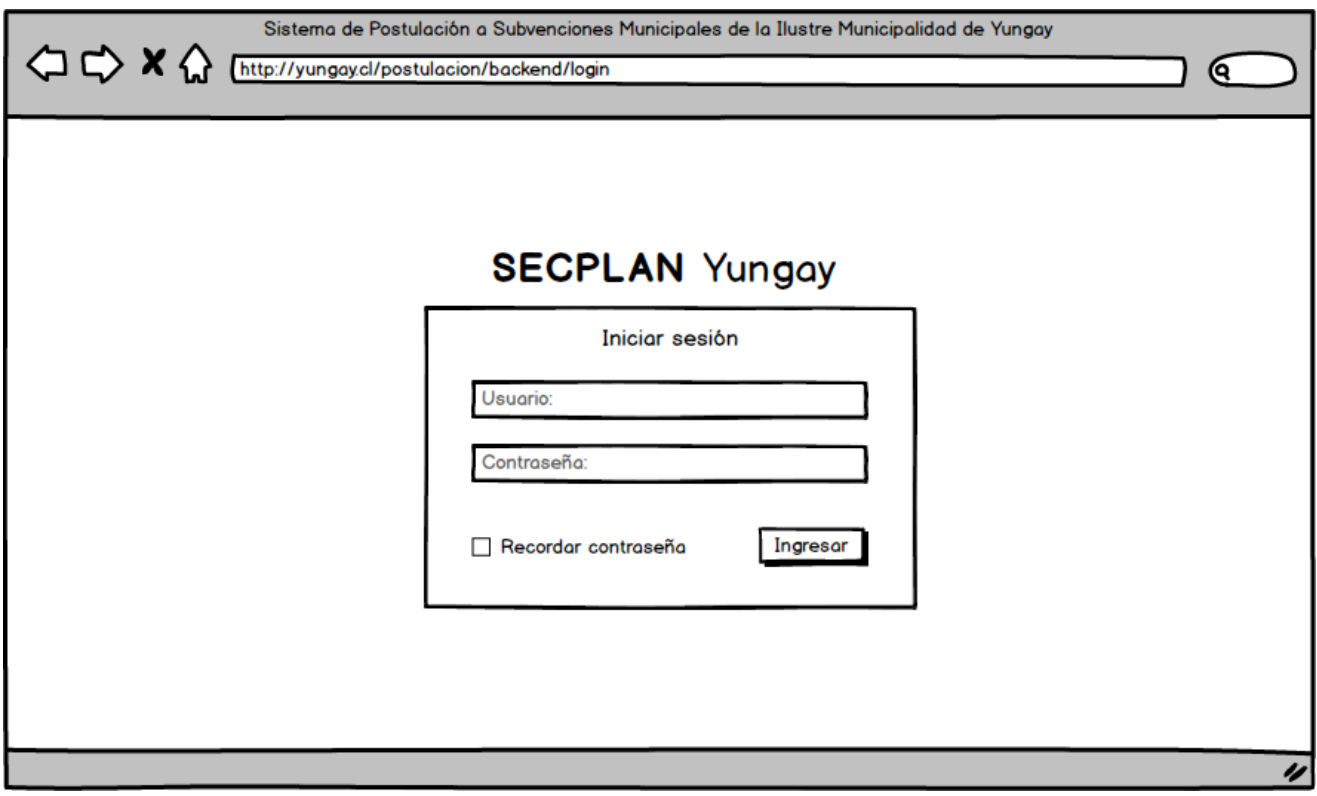

**Figura 22: Interfaz del Sub-módulo del Inicio de Sesión.**

 Sub-módulo de Administración de Convocatorias: El sub-módulo de administración de convocatorias permitirá visualizar, agregar, modificar y eliminar convocatorias.

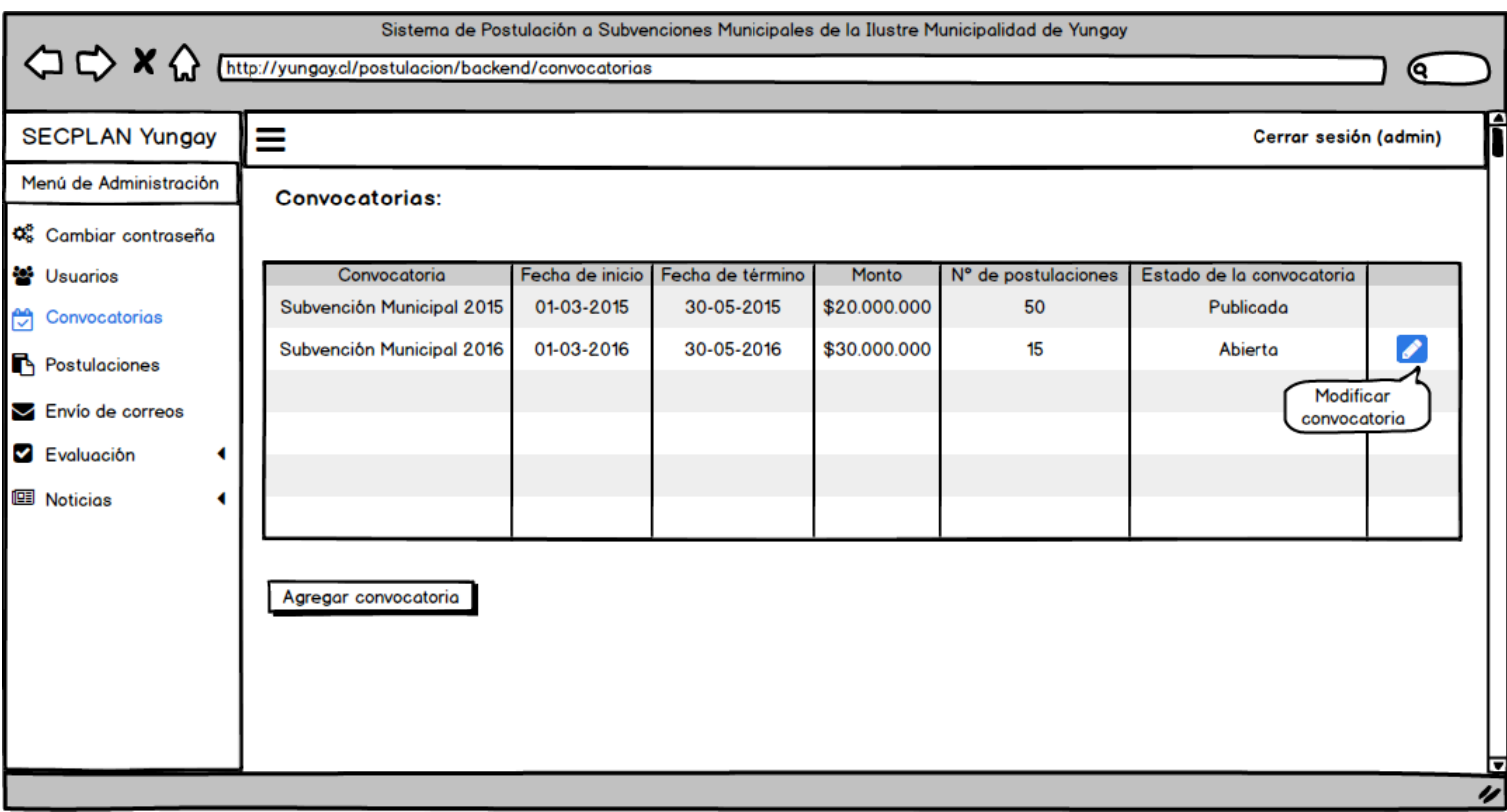

**Figura 23: Interfaz del Sub-módulo de Administración de Convocatorias.**

 Sub-módulo de Administración de Postulaciones: El sub-módulo de administración de postulaciones permitirá visualizar, cambiar el estado de una postulación, ver los documentos adjuntos, descargar el formulario de postulación en formato PDF y exportar el listado de las postulaciones según filtros establecidos por el usuario.

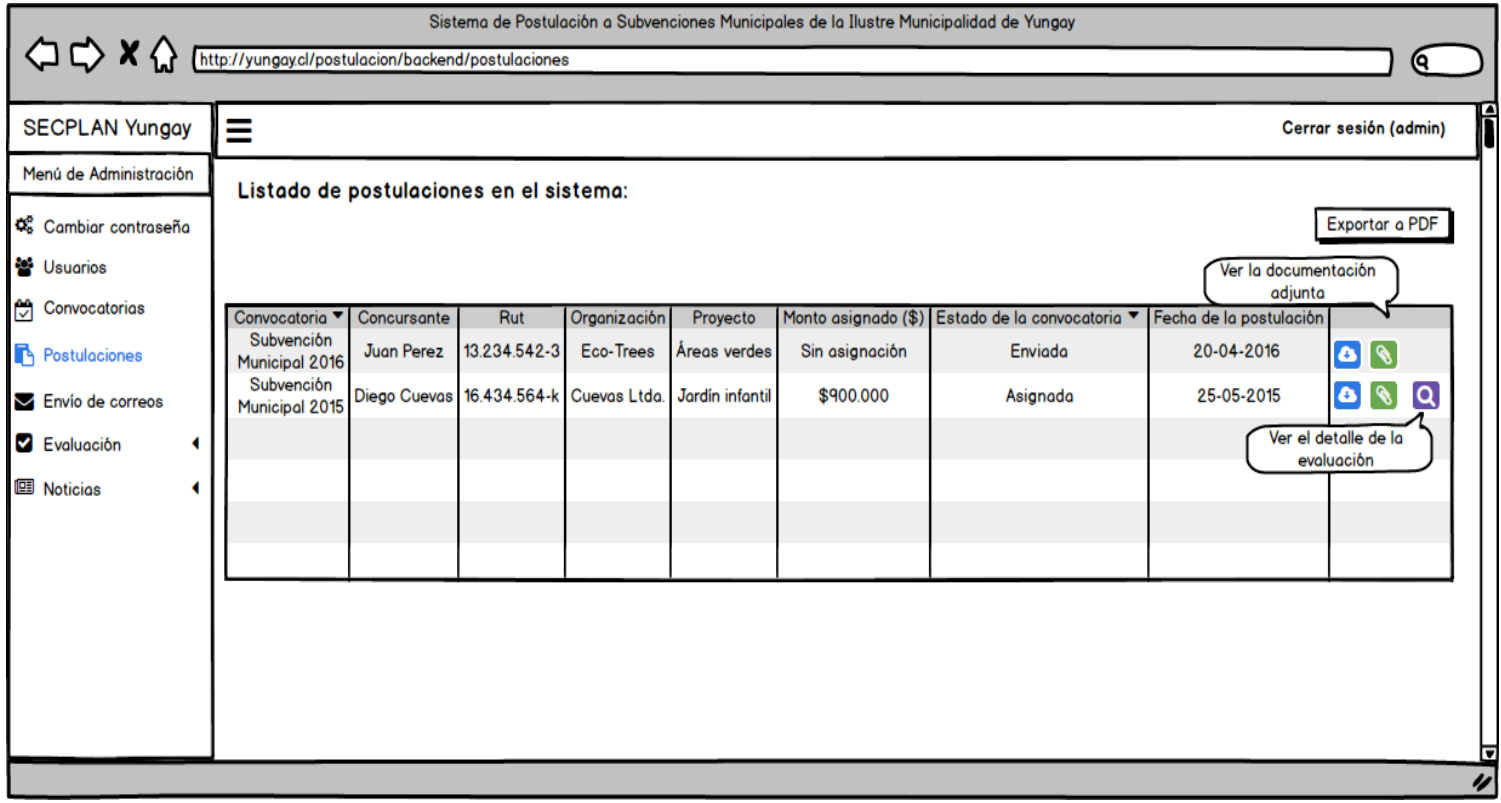

**Figura 24: Interfaz del Sub-módulo de Administración de Postulaciones.**

 Sub-módulo de Evaluación de Postulaciones: El sub-módulo de evaluación de postulaciones permitirá descargar la documentación adjunta de una postulación con el objetivo de evaluar el cumplimiento de requisitos y asignar un puntaje determinado.

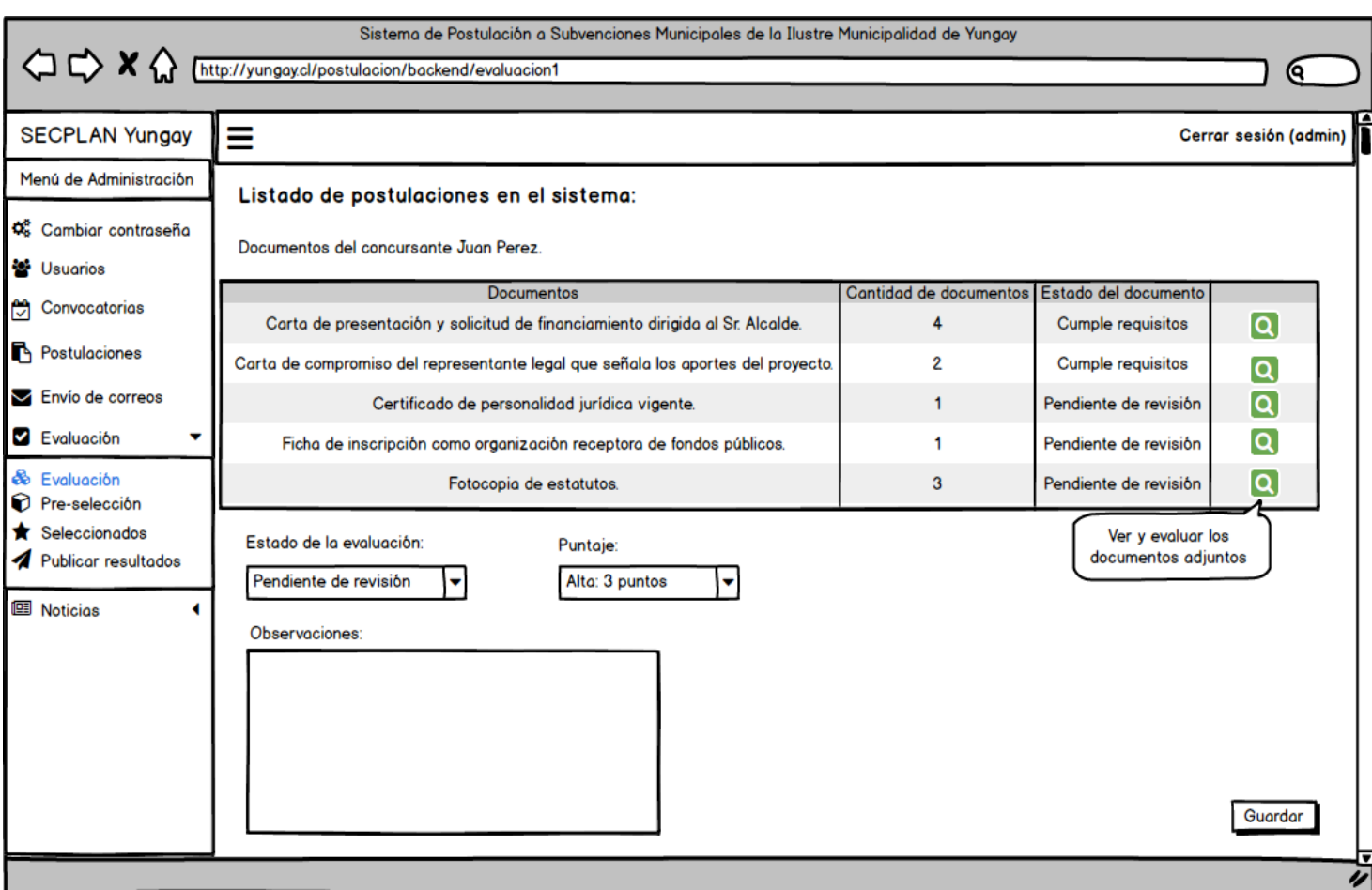

**Figura 25: Interfaz del Sub-módulo de Evaluación de Postulaciones.**

 Sub-módulo de Envío de Correos: El sub-módulo de envío de correos permitirá enviar correos a todos los usuarios concursantes del sistema o a los concursantes de una convocatoria determinada.

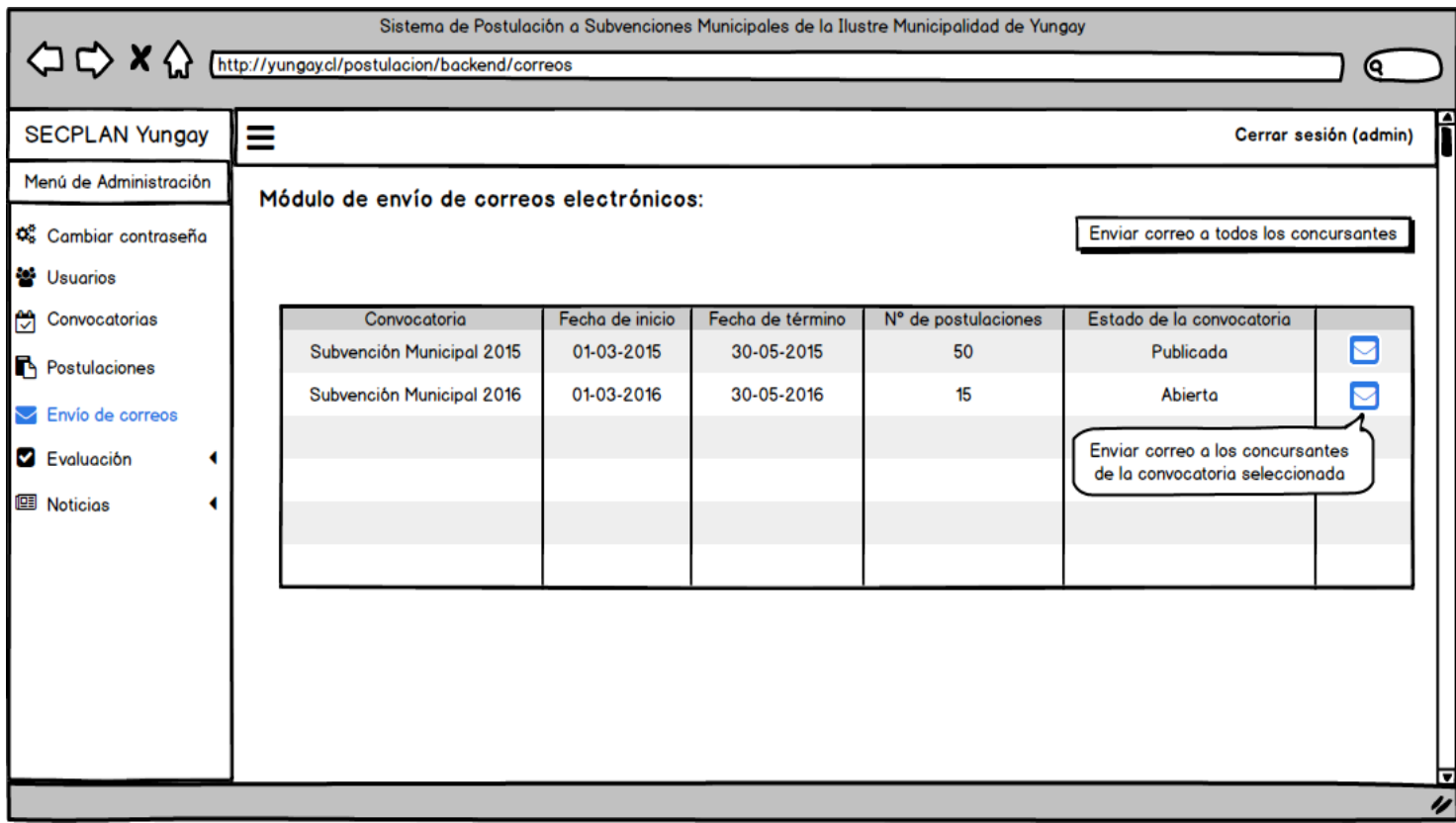

**Figura 26: Interfaz del Sub-módulo de Envío de Correos.**

 Sub-módulo de Administración de Noticias: El sub-módulo de administración de noticias permitirá al usuario ingresar y modificar noticias de la página principal del módulo de concursantes.

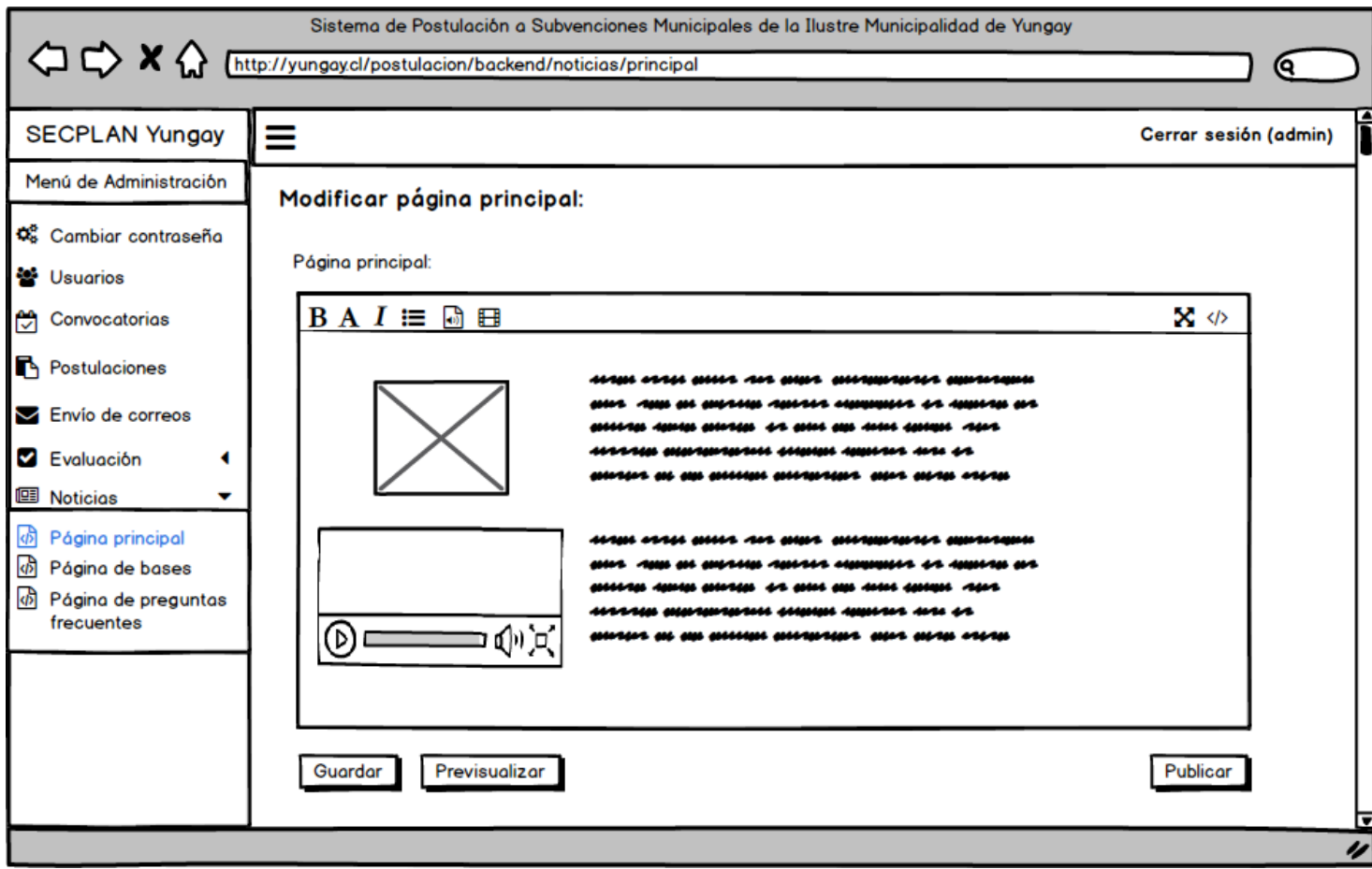

**Figura 27: Interfaz del Sub-módulo de Administración de Noticias.**

 Sub-módulo de Administración de Usuarios: El sub-módulo de administración de usuarios permitirá ingresar, modificar y eliminar cuentas de usuario. Además se podrán enviar correos, ver información personal de cada usuario y bloquear su acceso al sistema.

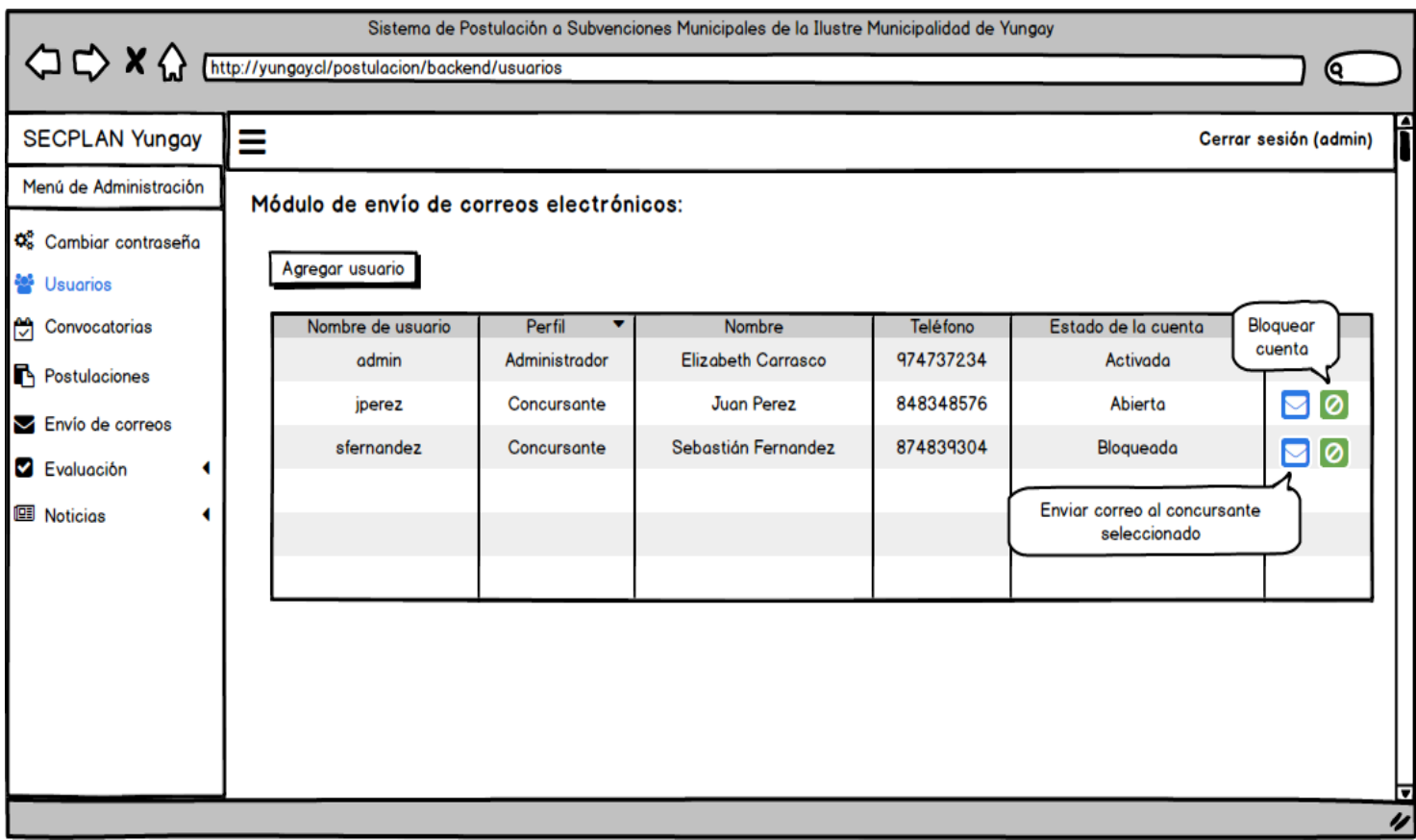

**Figura 28: Interfaz del Sub-módulo de Administración de Usuarios.**

#### **7.2.2 Diseño de la navegación**

A continuación se presentará, a través de un esquema, el mapa de navegación del módulo de concursantes y administración.

### **7.2.2.1 Mapa de navegación del Módulo de Concursantes**

Con motivo de simplificar el esquema, se asume que las páginas correspondientes a las secciones del formulario tienen un re-direccionamiento bidireccional entre cada una, es decir, desde la "Sección 3 del Formulario: Características del Proyecto" se puede re-direccionar a cualquier Sección del Formulario. (Ver figura 29).

#### **7.2.2.2 Mapa de navegación del Módulo de Administración**

(Ver figura 30).

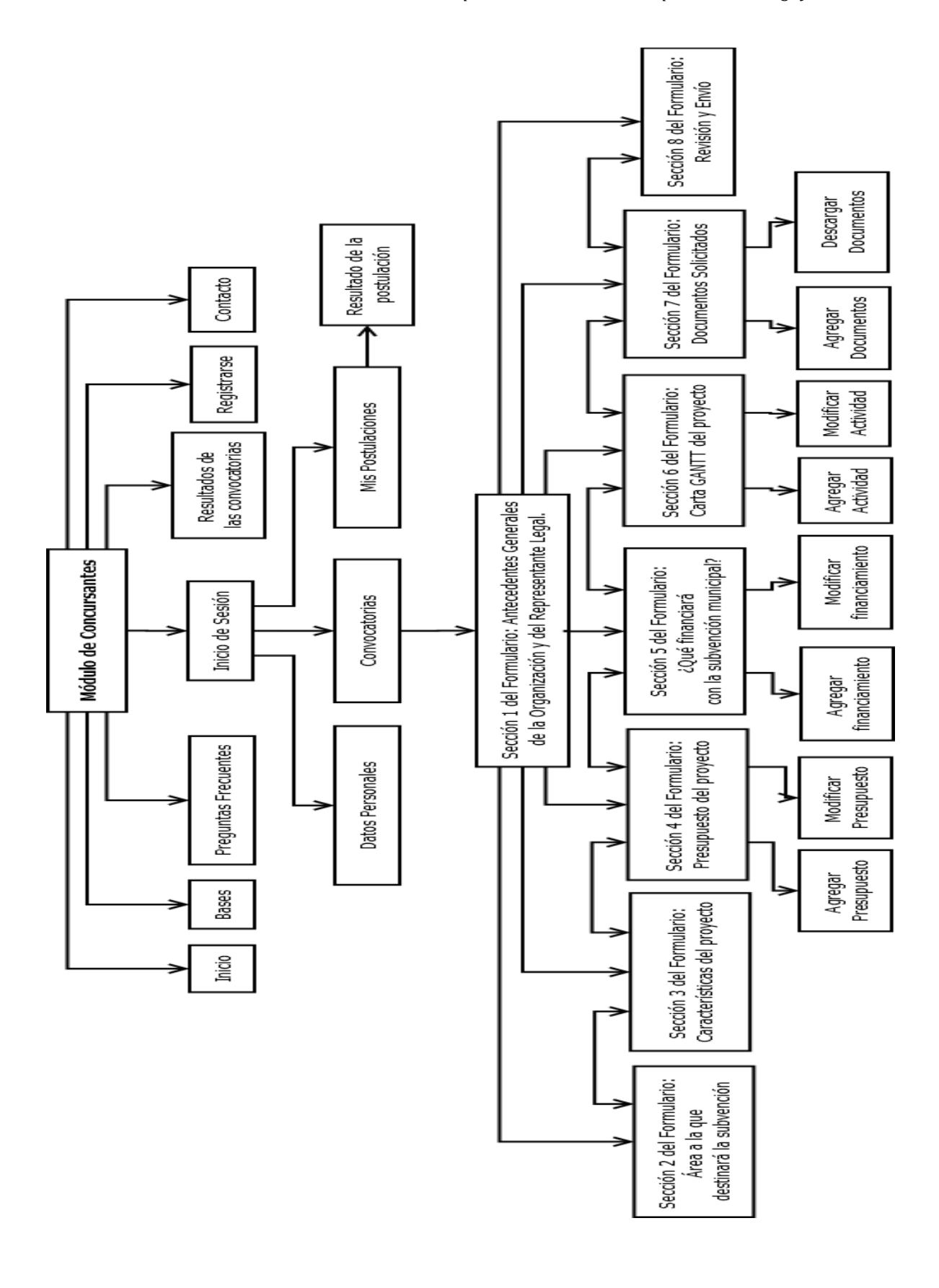

*Universidad del Bío-Bío. Red de Bibliotecas - Chile*

**Figura 29: Mapa de navegación del Módulo de Concursantes.**

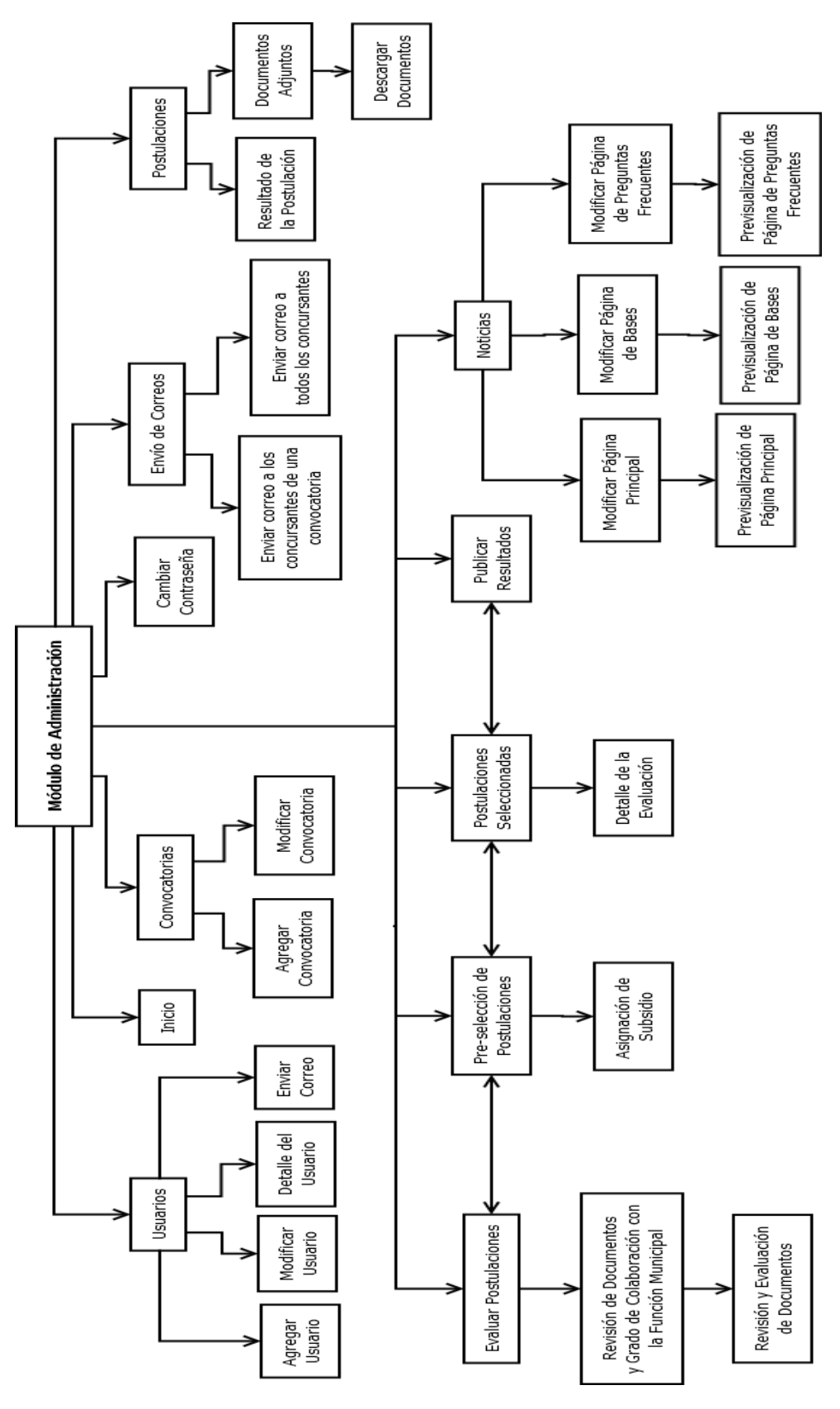

**Figura 30: Mapa de Navegación del Módulo de Administración.**

# **7.3 Especificación de Módulos**

A continuación, desde la Tabla 34 a la 47, se especifican los módulos más significativos del Sistema de Postulación a Subsidios Municipales.

Se debe advertir que en cada tabla se especificarán los parámetros de entrada y salida, tal y como serán presentados en el sistema. Además el tipo de dato se representará según las restricciones definidas en cada formulario, es decir, algunos precios o cantidades se almacenarán en la base de datos como tipo VARCHAR pero el usuario sólo podrá ingresar valores numéricos, esto con el propósito de no limitar la cantidad de dígitos numéricos, ya que el tipo de dato INT o BIGINT tienen limitaciones para valores muy grandes.

#### **7.3.1 Especificación del Módulo de Concursantes**

Las tablas 34 a la 40, contienen la especificación del módulo de concursantes.

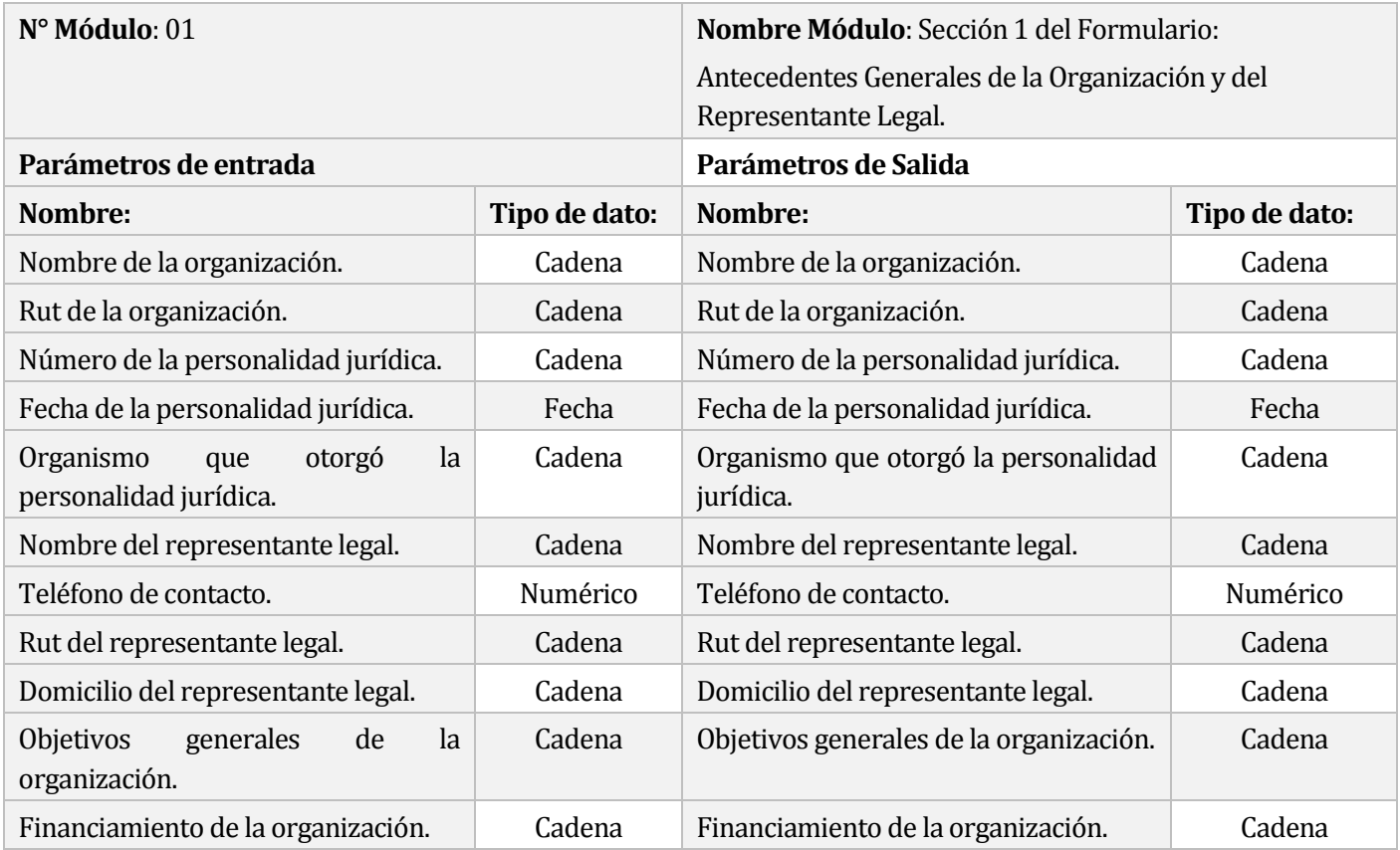

**Tabla 34: Especificación de los sub-módulos del Módulo de Concursantes.**

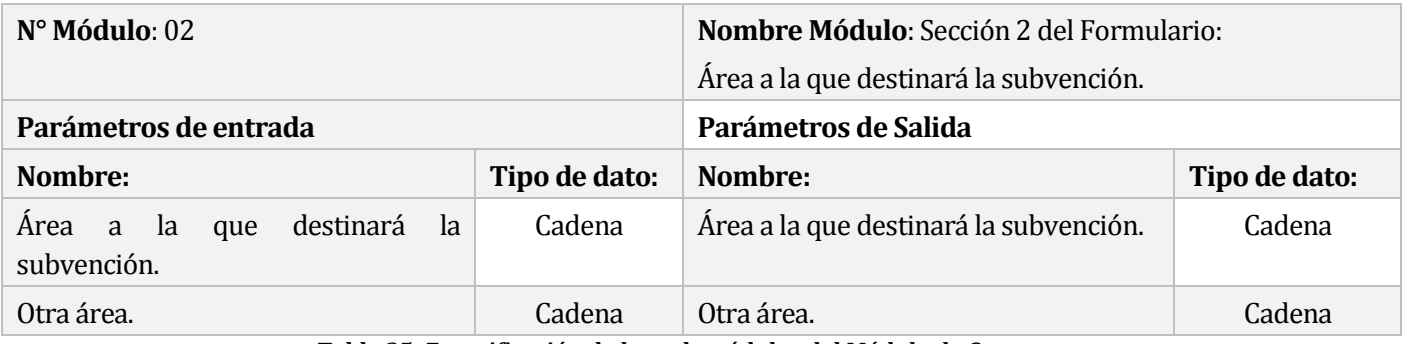

**Tabla 35: Especificación de los sub-módulos del Módulo de Concursantes.**

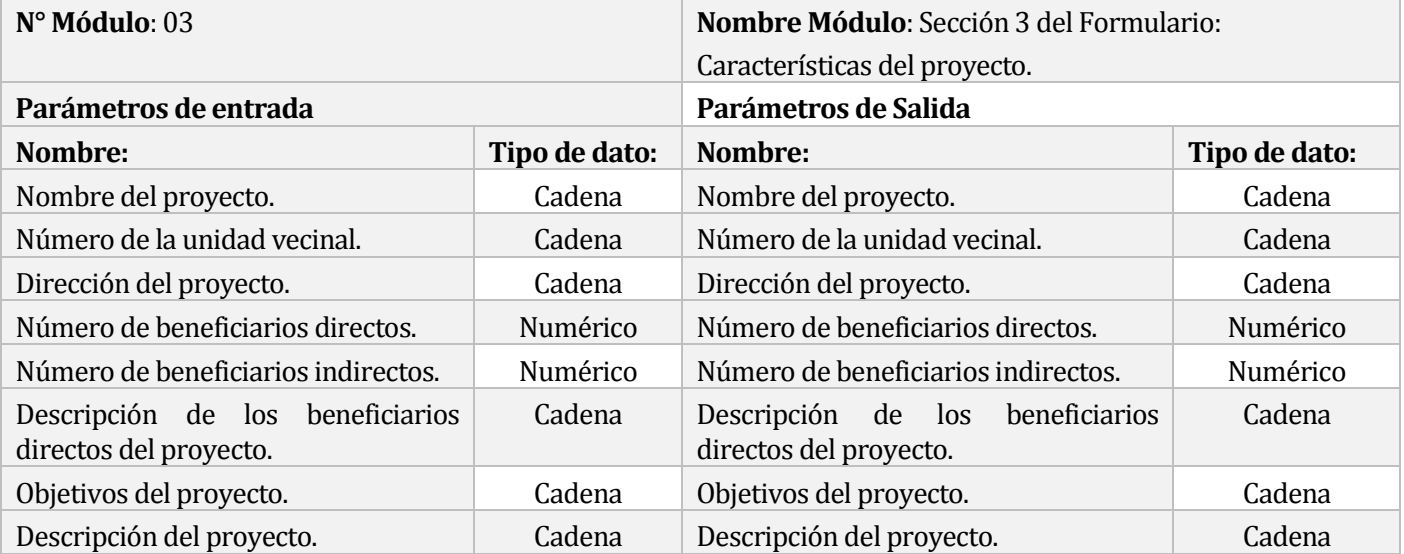

**Tabla 36: Especificación de los sub-módulos del Módulo de Concursantes.**

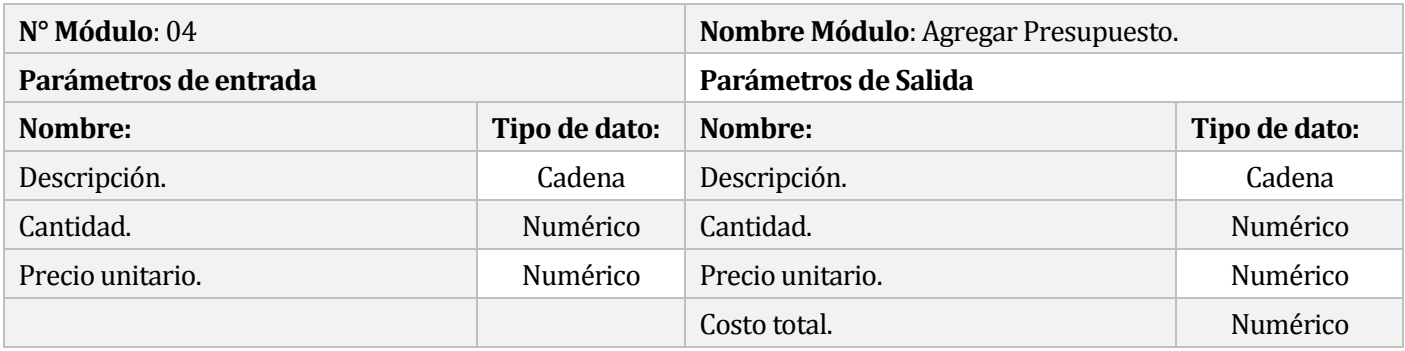

**Tabla 37: Especificación de los sub-módulos del Módulo de Concursantes.**
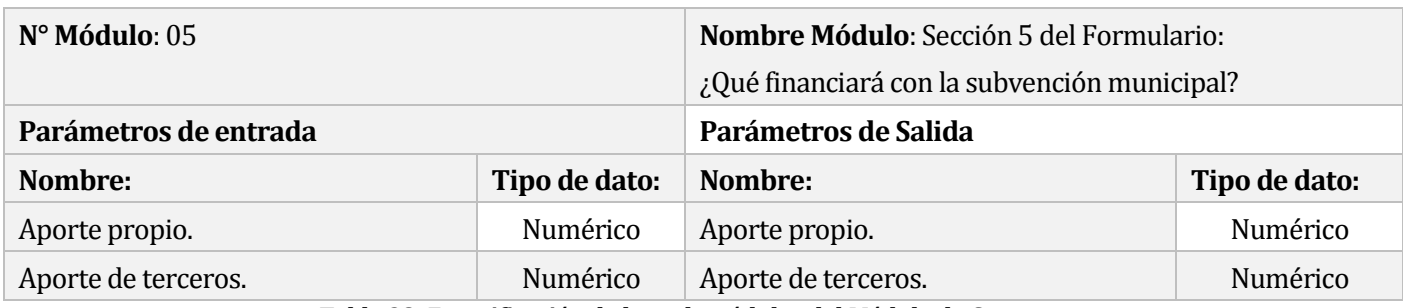

**Tabla 38: Especificación de los sub-módulos del Módulo de Concursantes.**

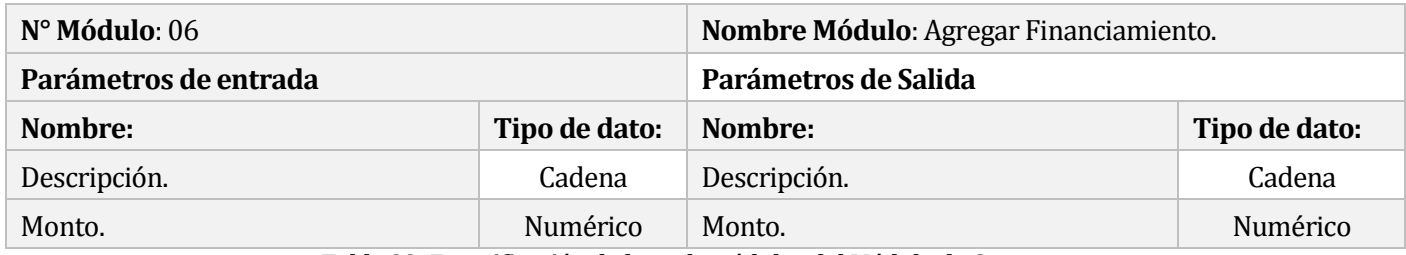

**Tabla 39: Especificación de los sub-módulos del Módulo de Concursantes.**

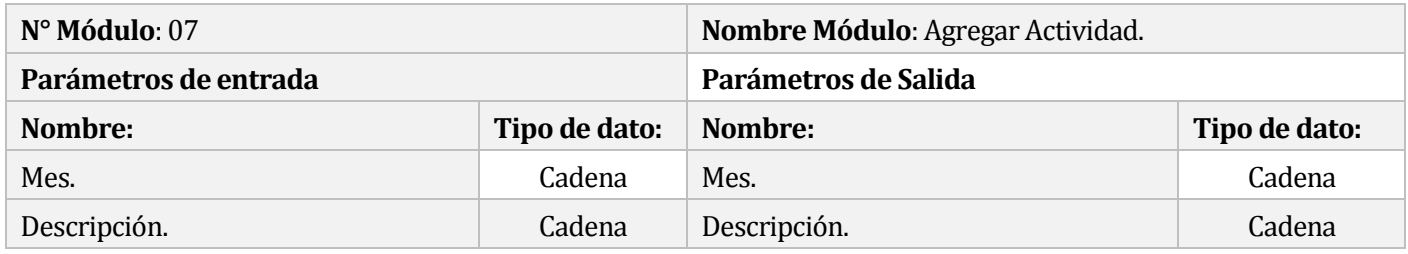

**Tabla 40: Especificación de los sub-módulos del Módulo de Concursantes.**

# **7.3.2 Especificación del Módulo de Administración**

Las Tablas 40 a la 47, contienen la especificación del módulo de administración.

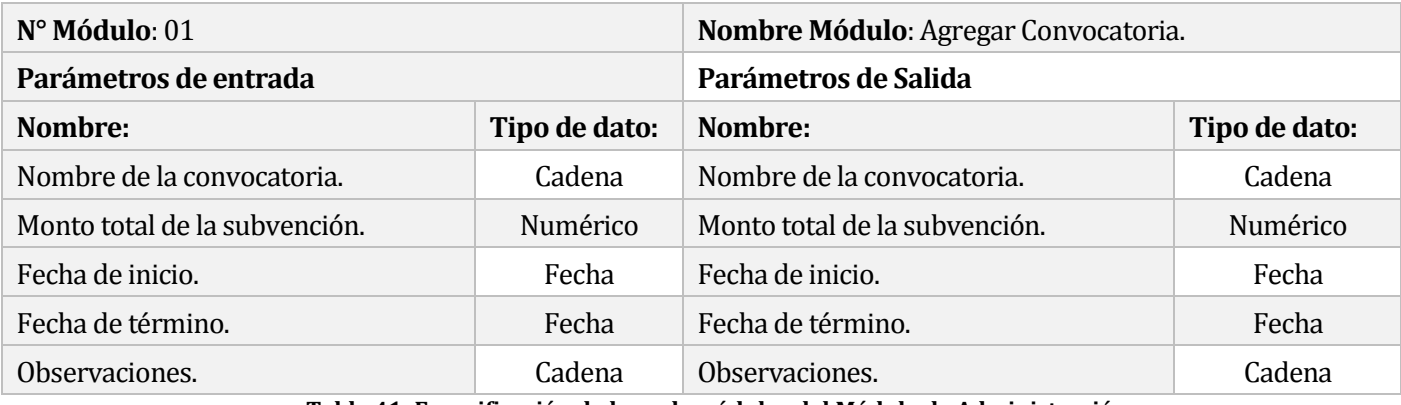

**Tabla 41: Especificación de los sub-módulos del Módulo de Administración.**

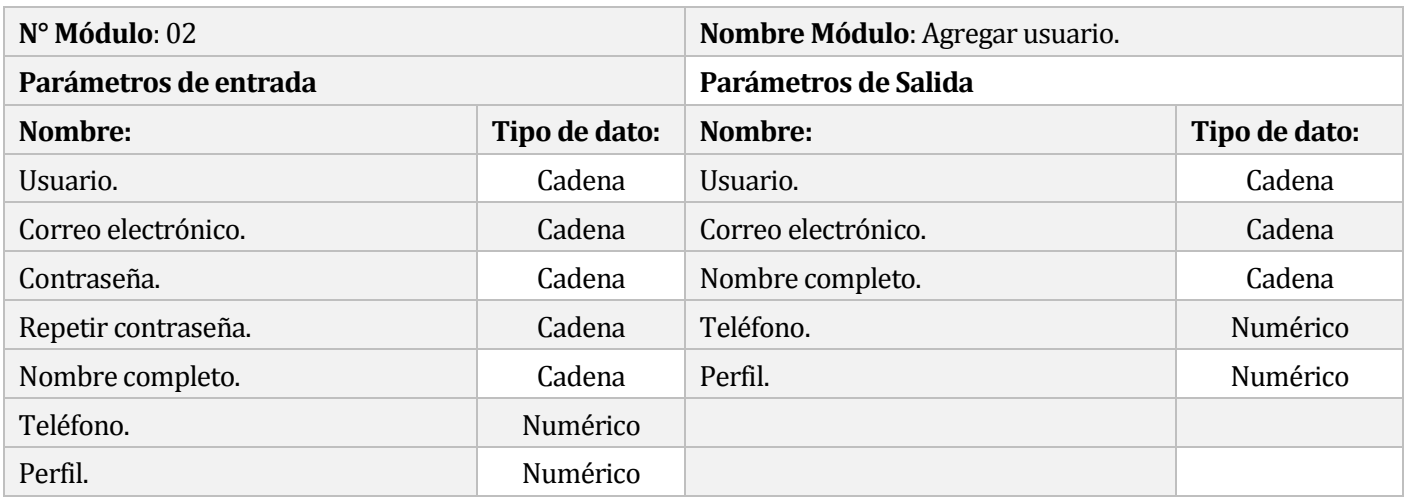

**Tabla 42: Especificación de los sub-módulos del Módulo de Administración.**

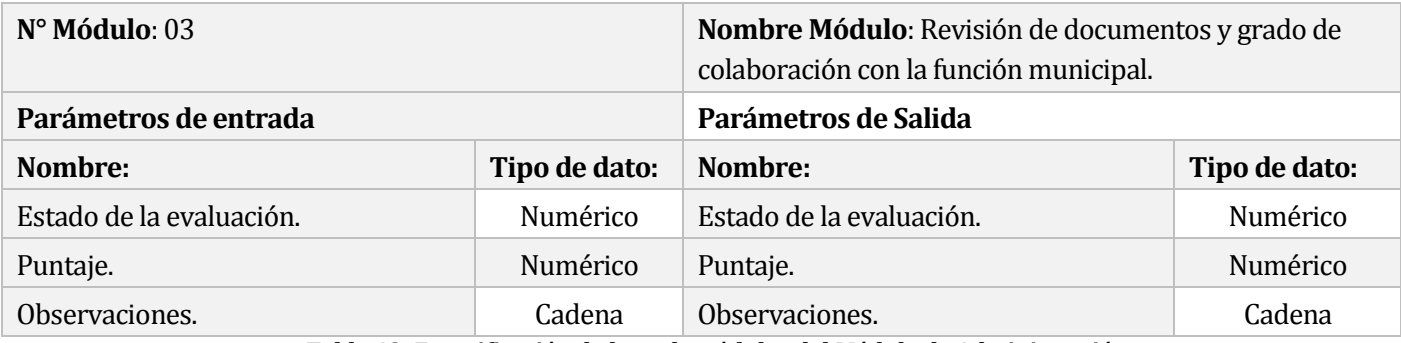

**Tabla 43: Especificación de los sub-módulos del Módulo de Administración.**

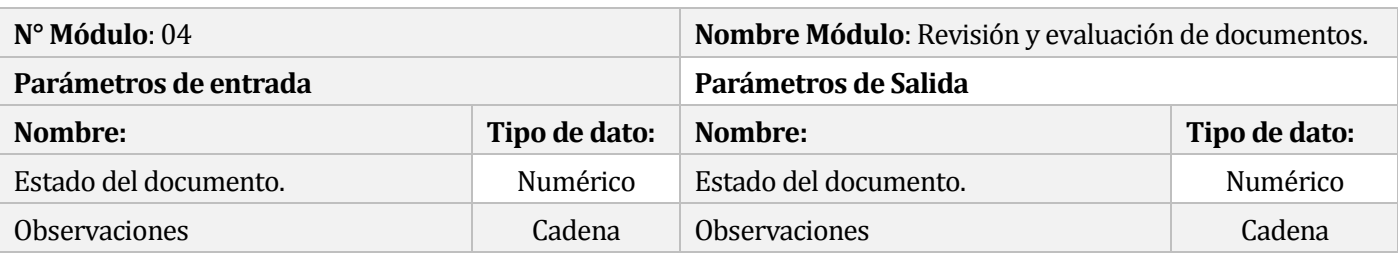

**Tabla 44: Especificación de los sub-módulos del Módulo de Administración.**

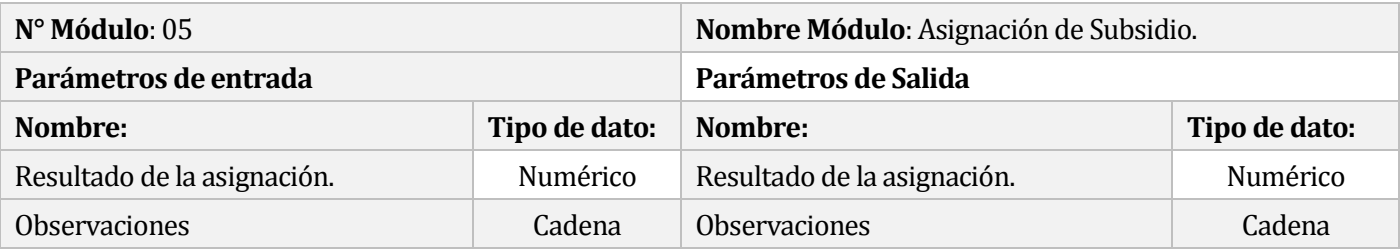

**Tabla 45: Especificación de los sub-módulos del Módulo de Administración.**

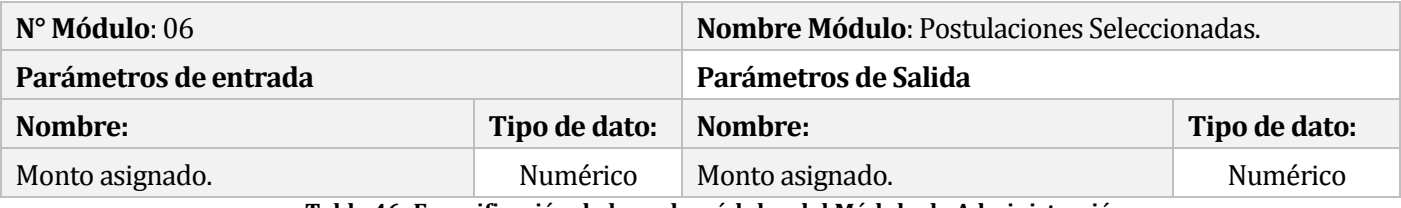

**Tabla 46: Especificación de los sub-módulos del Módulo de Administración.**

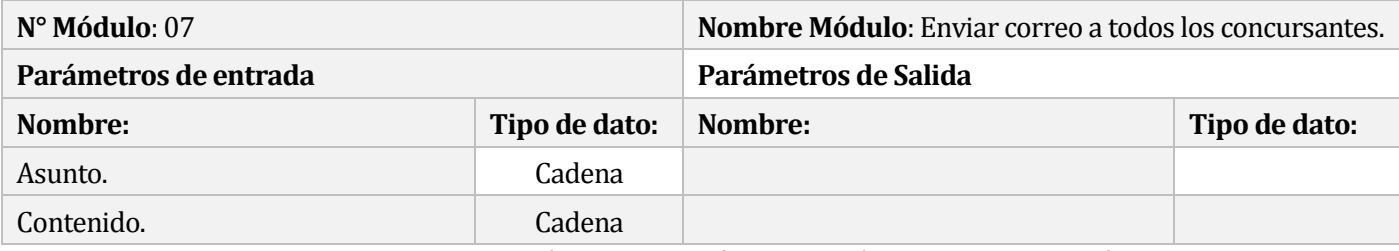

**.**

**Tabla 47: Especificación de los sub-módulos del Módulo de Administración.**

*Universidad del Bío-Bío. Red de Bibliotecas - Chile*

*Sistema de Postulación a Subsidios Municipales de la Ilustre Municipalidad de Yungay*

# **CAPÍTULO 8**

# **PRUEBAS**

Las pruebas de software son las investigaciones empíricas y técnicas cuyo objetivo es proporcionar información objetiva e independiente sobre la calidad del producto a la parte interesada. Es una actividad más en el proceso de control de calidad. Las pruebas son básicamente un conjunto de actividades dentro del desarrollo de software. Dependiendo del tipo de pruebas, estas actividades podrán ser implementadas en cualquier momento de dicho proceso de desarrollo.

A continuación, se describen los elementos de pruebas, especificaciones, responsables, calendario, entre otros aspectos relevantes para finalmente presentar una conclusión general del proceso de pruebas.

#### **8.1 Elementos de prueba**

En el Sistema de Postulación a Subsidios Municipales de la Ilustre Municipalidad de Yungay se realizarán pruebas a las funciones principales de los módulos de administración y concursante. En el módulo de concursante se realizarán pruebas al sub-módulo de postulación. En el módulo de administración se realizarán pruebas a los siguientes sub módulos: administración de convocatorias y evaluación de postulaciones.

# **8.2 Especificación de las pruebas**

A continuación se presentan las pruebas definidas para el proyecto, las cuales se dividen en pruebas de sistema y seguridad. Además, se realizarán pruebas orientadas a la usabilidad y rendimiento del sistema. Para finalizar, se ejecutará una prueba estructural de enfoque de caja blanca para analizar la complejidad de uno de los algoritmos más importantes utilizado en el sistema.

# **8.2.1 Pruebas de sistema**

A continuación, en la Tabla 48, se presentará la especificación de pruebas de sistema:

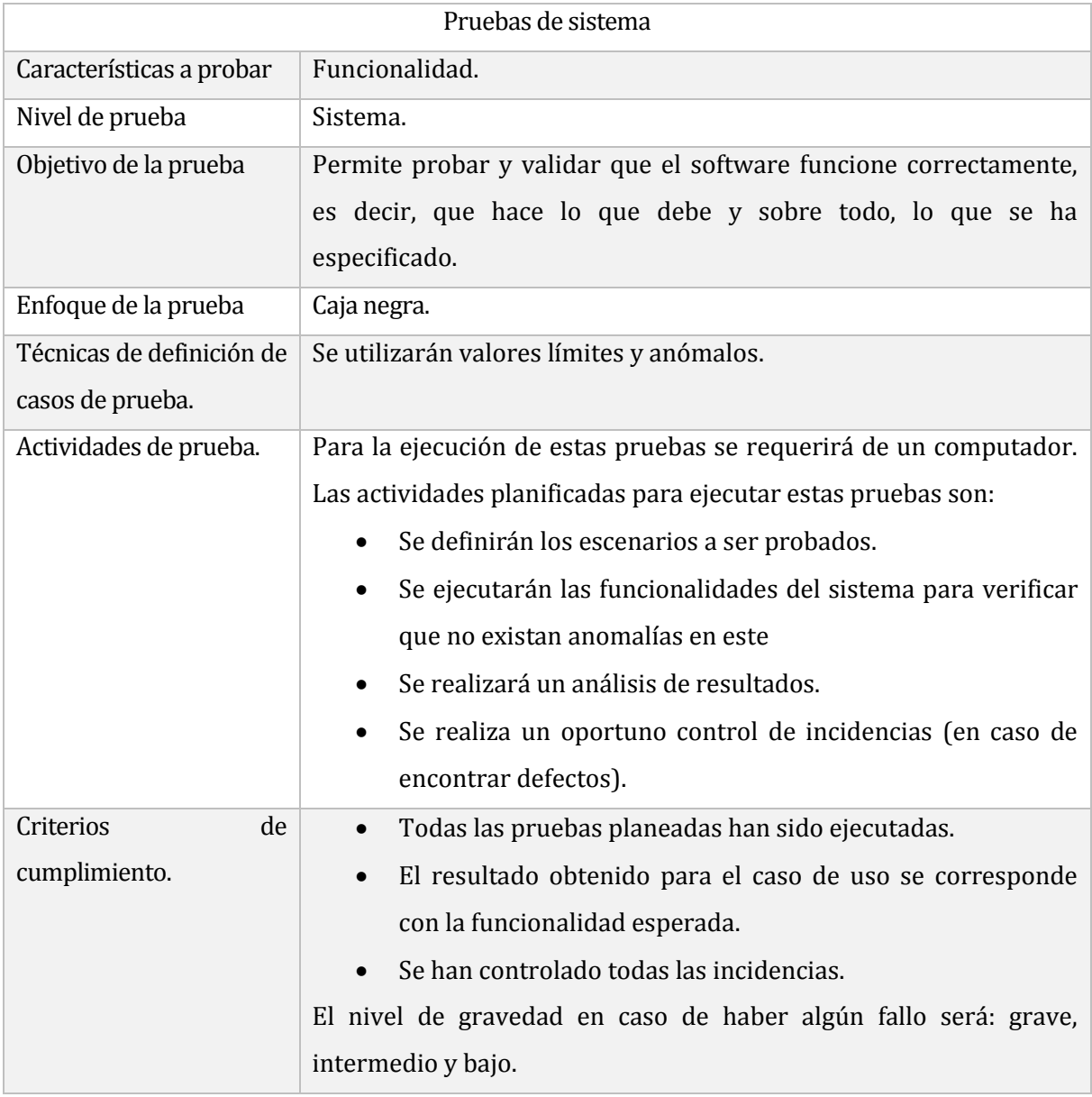

**Tabla 48: Especificación de pruebas de sistema.**

# **8.2.2 Pruebas de seguridad**

A continuación, en la Tabla 49, se presentará la especificación de pruebas de seguridad:

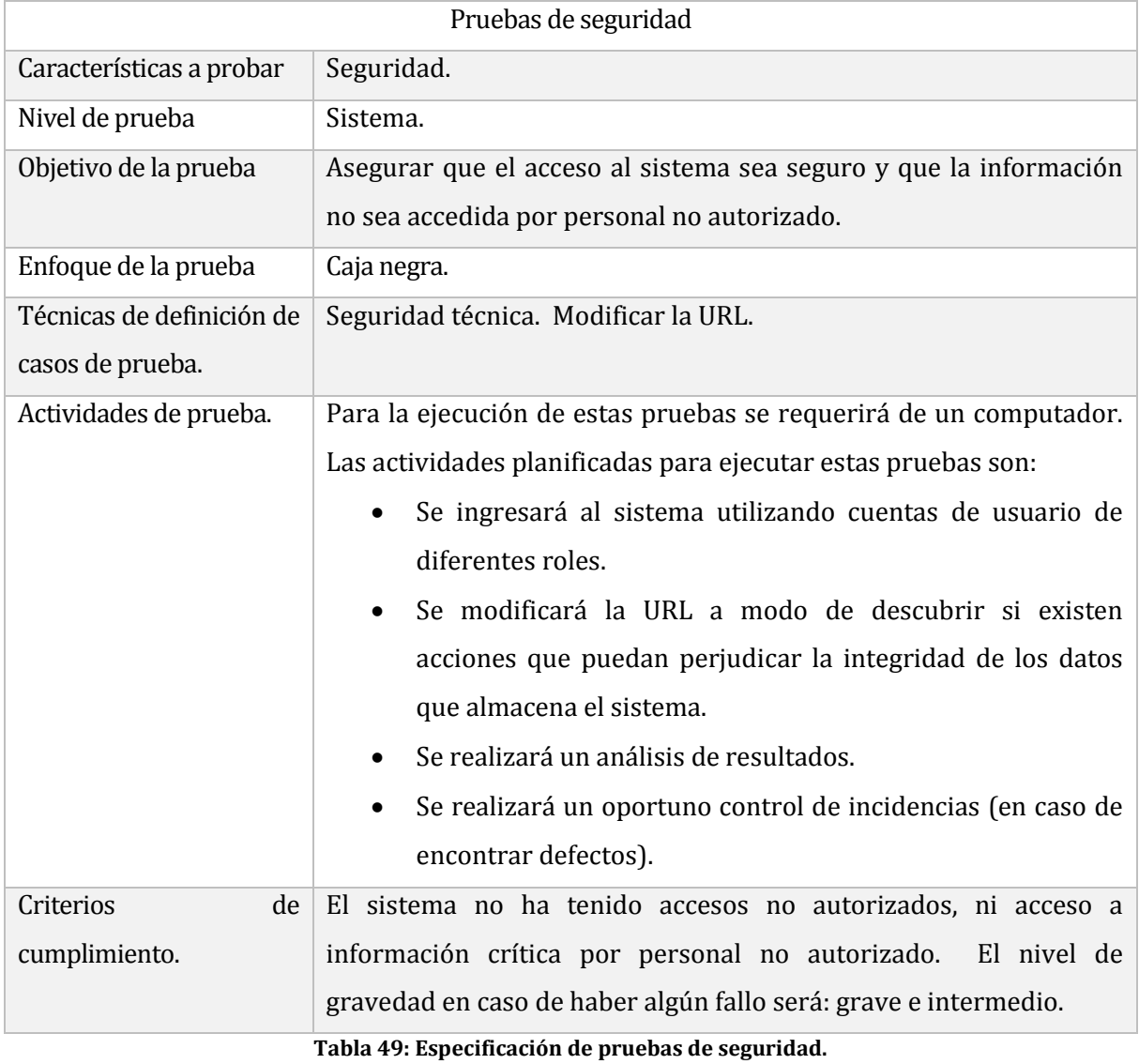

# **8.2.3 Pruebas de usabilidad**

A continuación, en la Tabla 50, se presentará la especificación de pruebas de usabilidad:

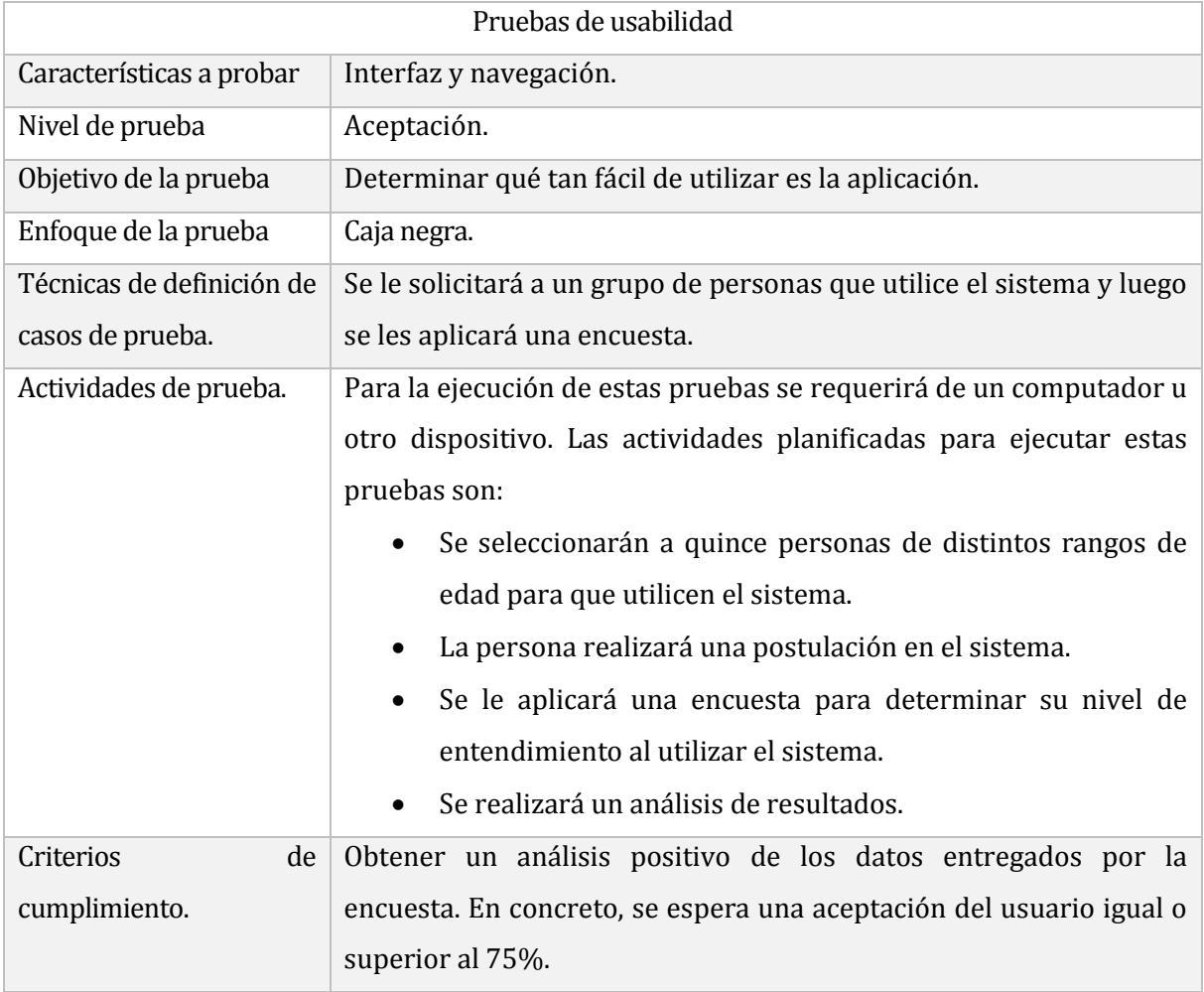

**Tabla 50: Especificación de pruebas de usabilidad.**

# **8.2.4 Pruebas de rendimiento**

A continuación, en la Tabla 51, se presentará la especificación de pruebas de rendimiento:

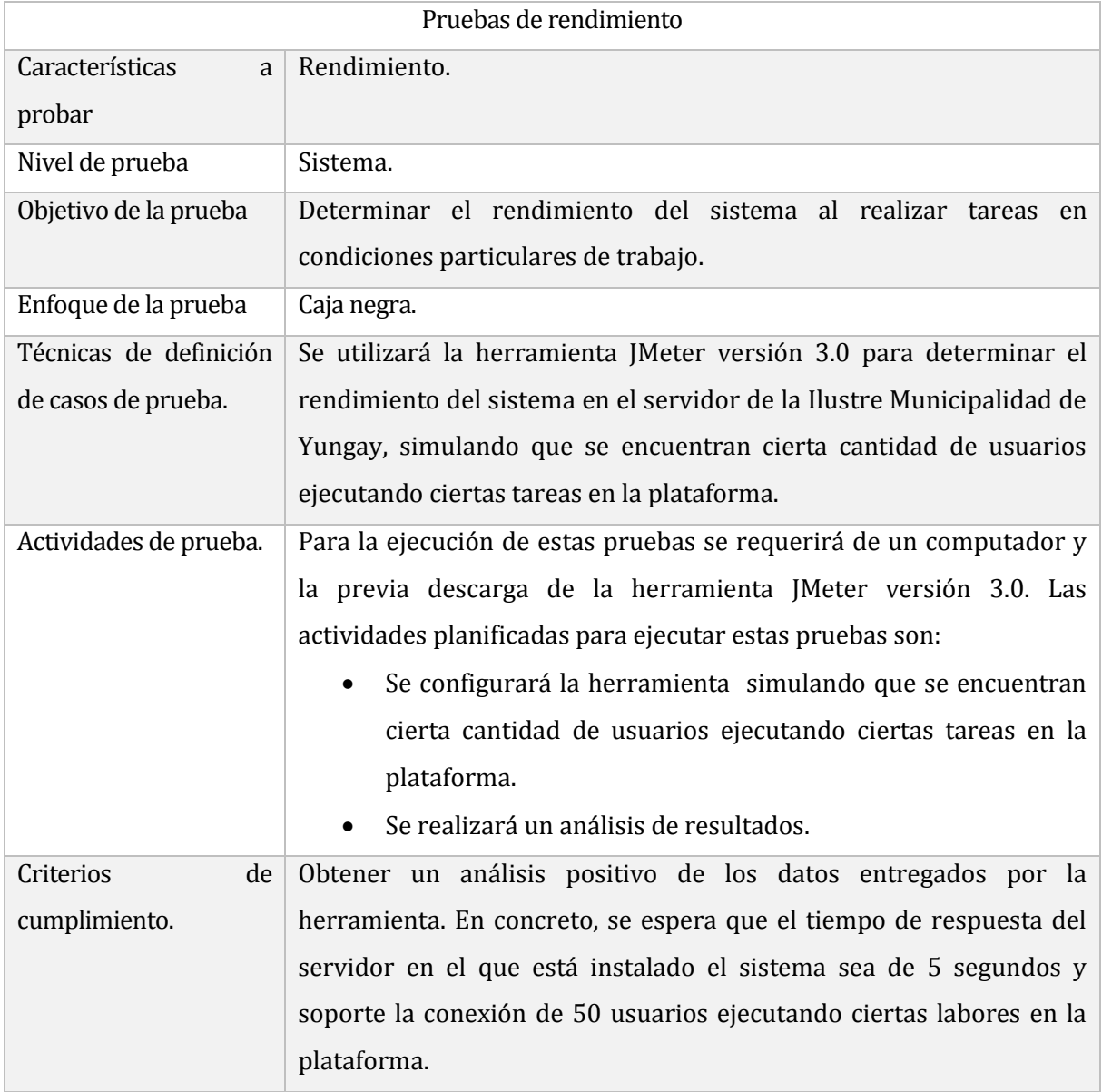

**Tabla 51: Especificación de pruebas de rendimiento.**

# **8.2.5 Pruebas estructurales**

A continuación, en la Tabla 52, se presentará la especificación de pruebas estructurales:

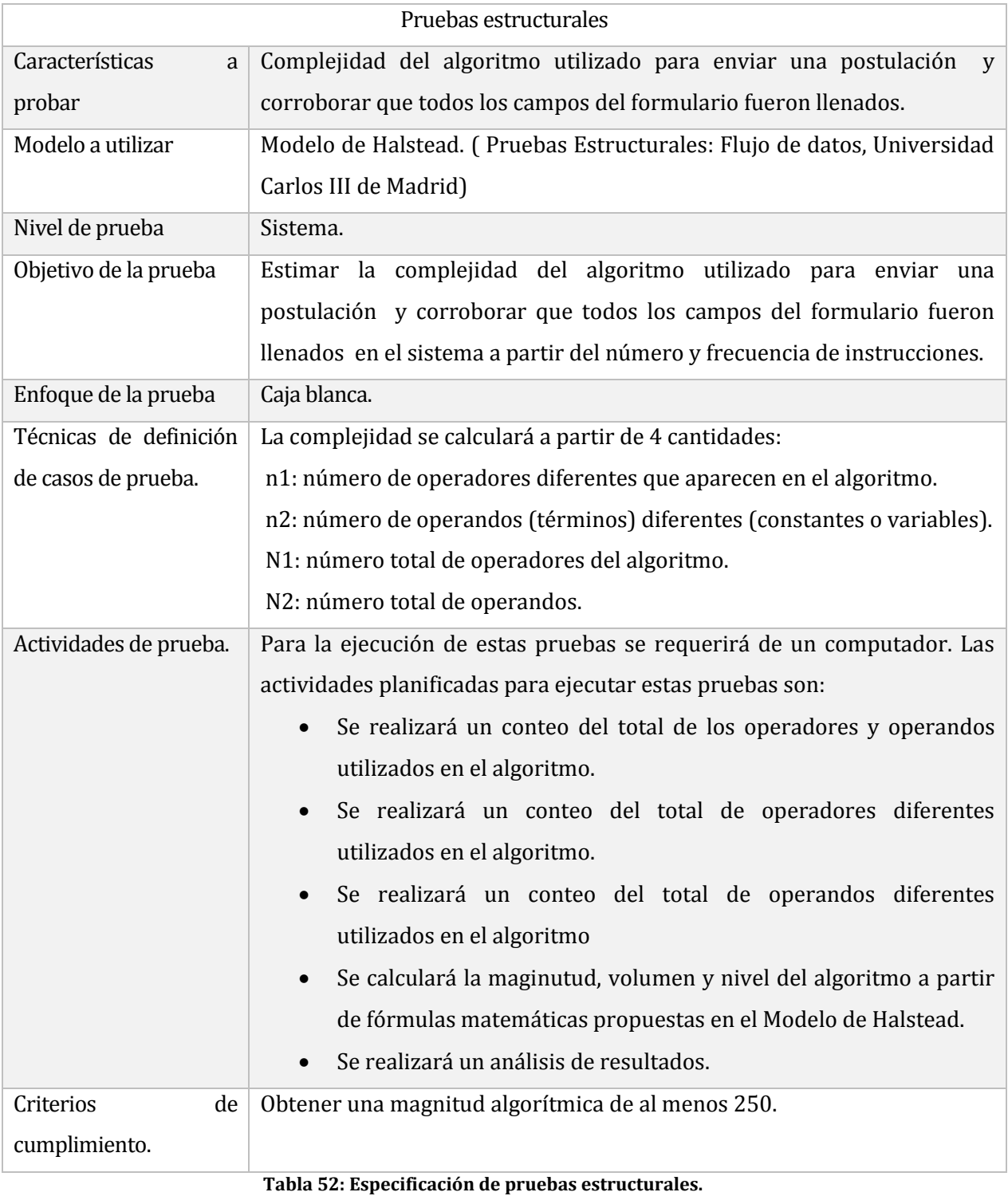

#### **8.3 Responsables de las pruebas**

Las pruebas de sistema, rendimiento, estructurales y de seguridad han sido ejecutadas por los mismos desarrolladores, es decir, los señores Diego Yeber Vergara y Sebastián Mendoza Acuña. Asimismo, para el caso de las pruebas de rendimiento se tuvo que utilizar la herramienta JMeter versión 3.0 para simular la conexión de 30 usuarios ejecutando ciertas labores en la plataforma.

Las pruebas concernientes a la usabilidad han sido realizadas por personas externas a este proyecto. Las personas externas al proyecto que desarrollaron las pruebas de usabilidad corresponden a un grupo de 15 personas voluntarias que tuvieron que realizar una postulación en el sistema. El rango de edad de estas personas oscila entre los 22 a 62 años. Cada voluntario utilizó un computador o dispositivo móvil para realizar las pruebas en el sistema web.

#### **8.4 Calendario de pruebas**

Las pruebas realizadas al software se ejecutaron previo a las presentaciones de los dos incrementos funcionales. Las pruebas del primer incremento funcional se ejecutaron durante los días 08, 09, 10 y 11 de agosto del año 2016. Asimismo, las pruebas del segundo incremento funcional se ejecutaron el día 02 de septiembre del año 2016. Cabe destacar, que durante todo el proceso de desarrollo se hicieron pruebas para corroborar el correcto ingreso, eliminación, modificación, búsqueda y validación de datos.

# **8.5 Detalle de las pruebas**

#### **8.5.1 Plan de pruebas de sistema**

Para ejecutar el plan de pruebas de sistema se consideraron las funciones y módulos más importantes del Sistema de Postulación a Subsidios Municipales de la Ilustre Municipalidad de Yungay.

#### **8.5.1.1 Pruebas de sistema ejecutadas en el módulo de concursante.**

A continuación, desde la Tabla 53 a la Tabla 55, se presentarán los casos de pruebas de sistema ejecutados en el módulo de concursante, correspondiente al primer incremento. Asimismo, es necesario comentar que se ejecutaron múltiples pruebas de sistema durante el desarrollo del primer incremento del sistema.

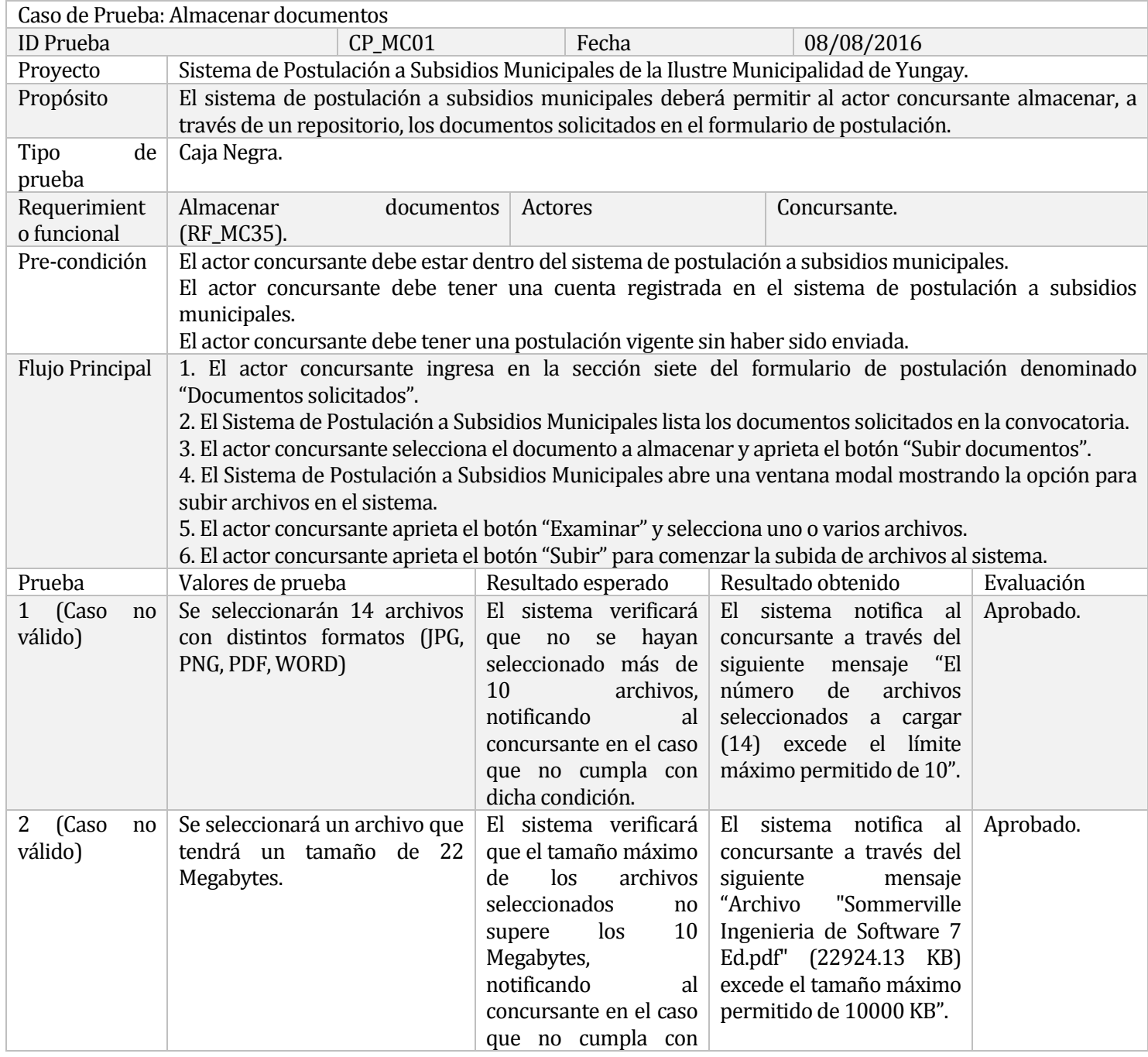

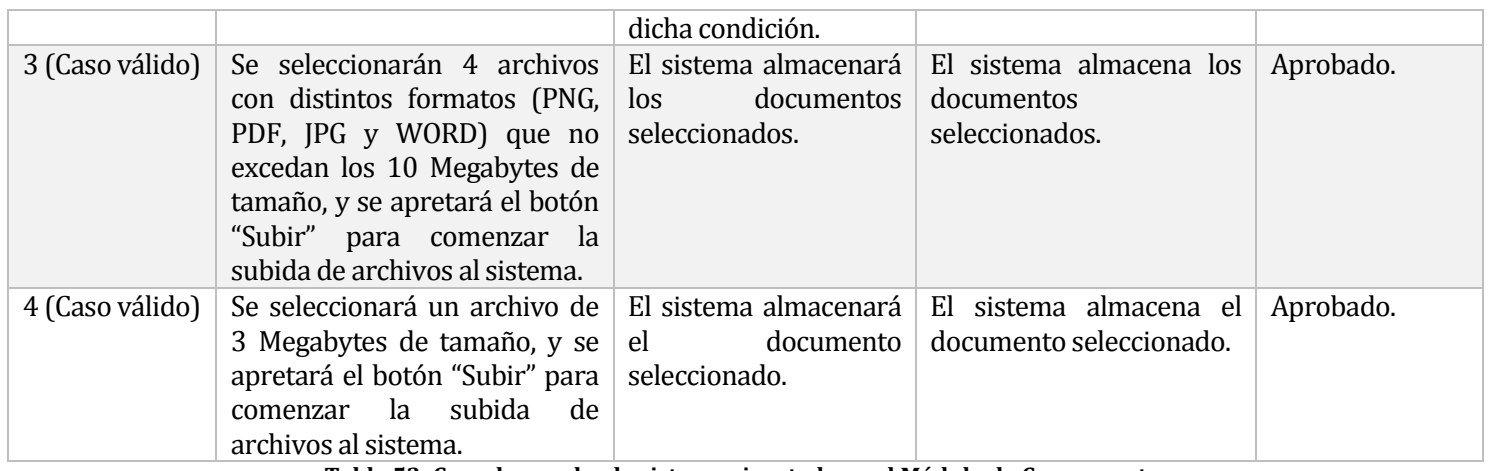

**Tabla 53: Caso de prueba de sistema ejecutada en el Módulo de Concursante.**

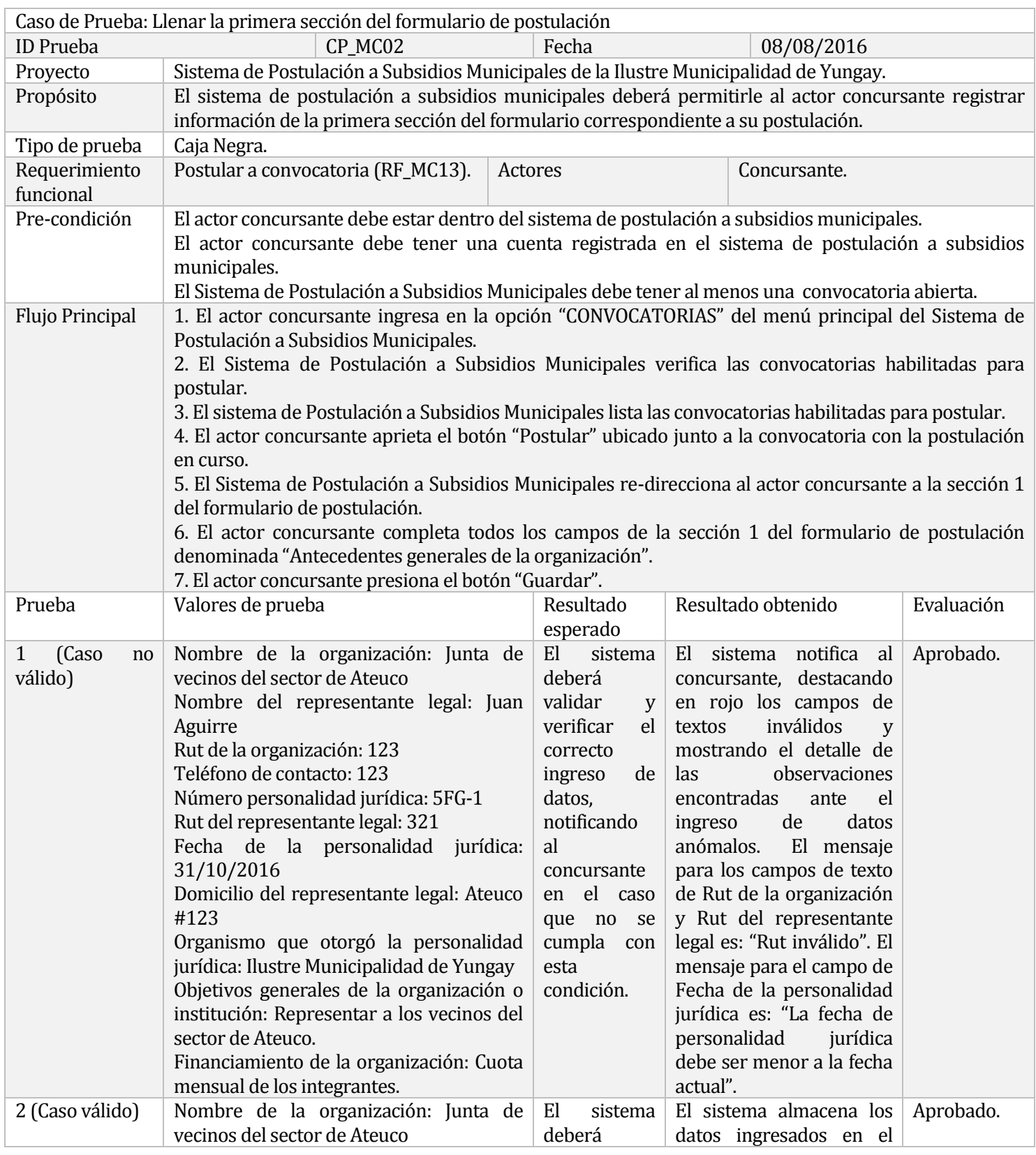

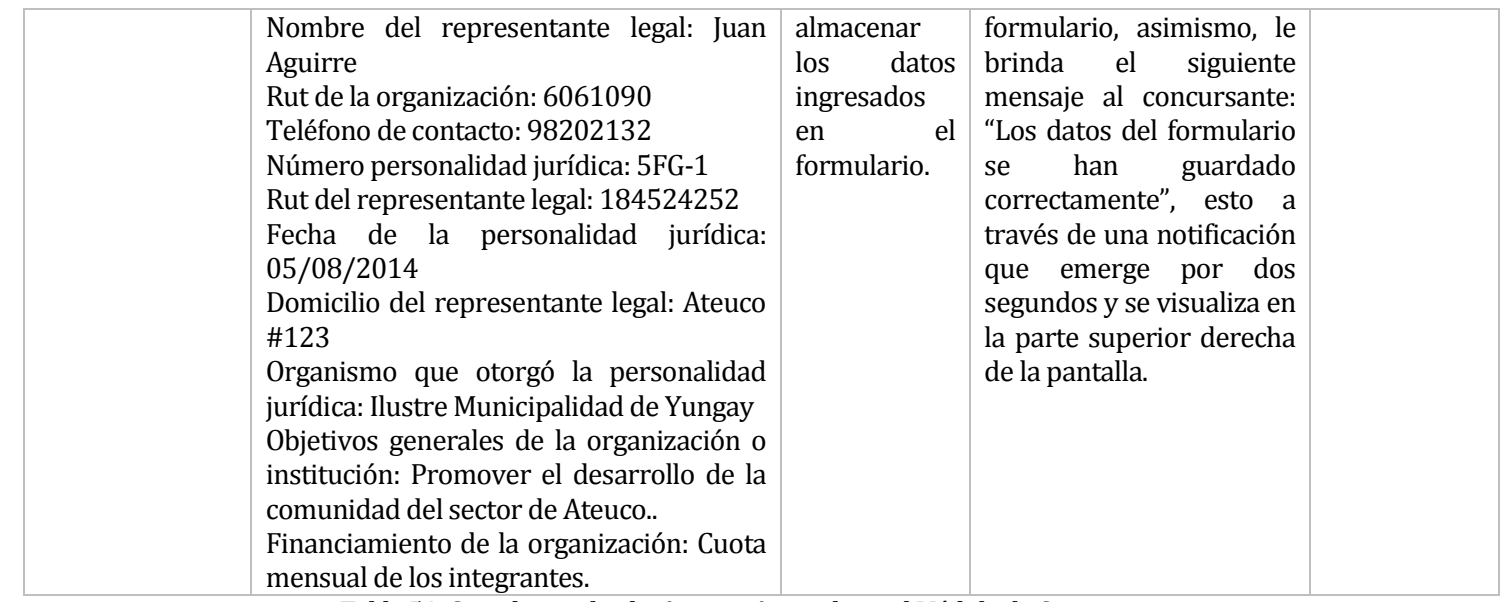

**Tabla 54: Caso de prueba de sistema ejecutada en el Módulo de Concursante.**

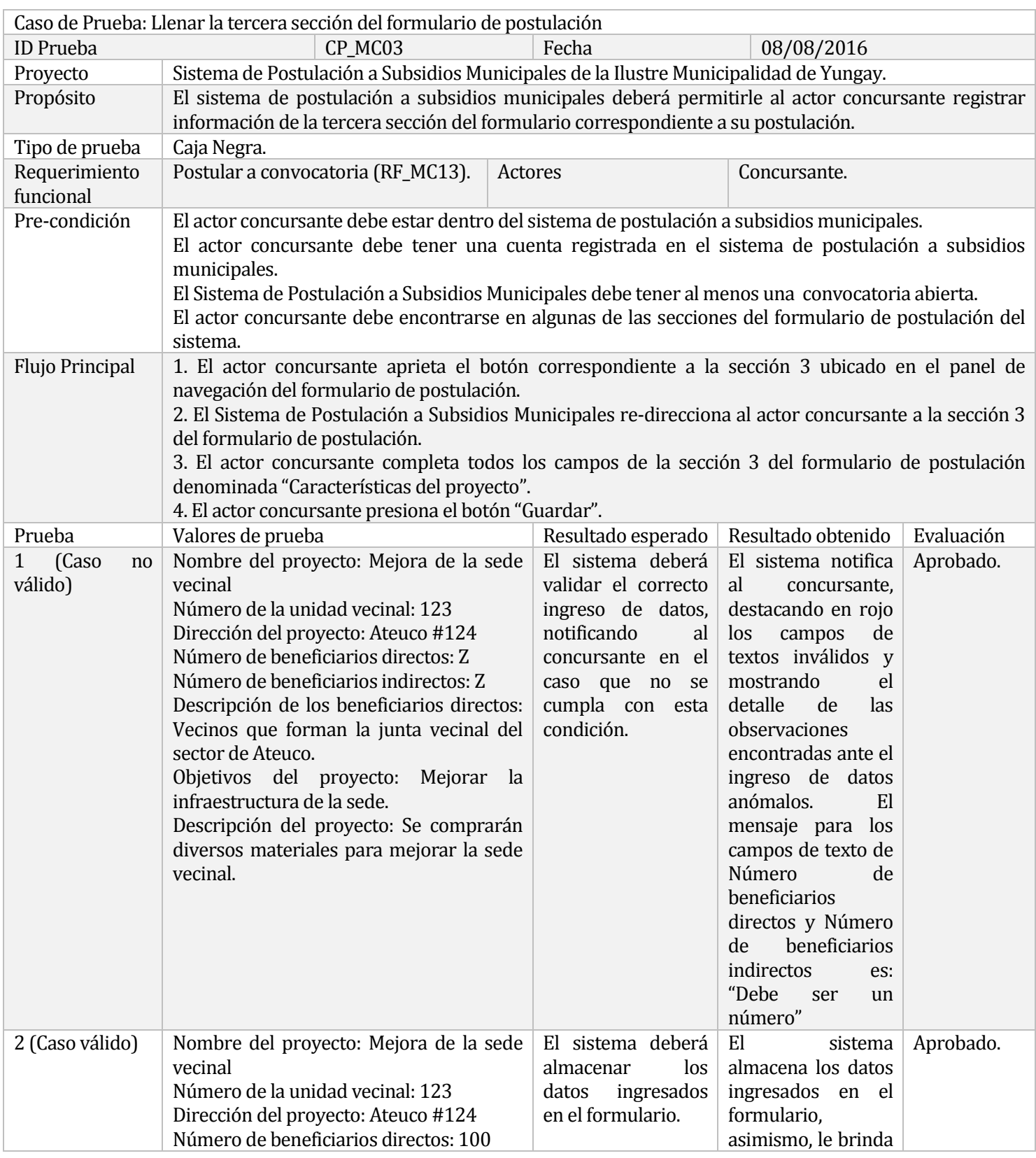

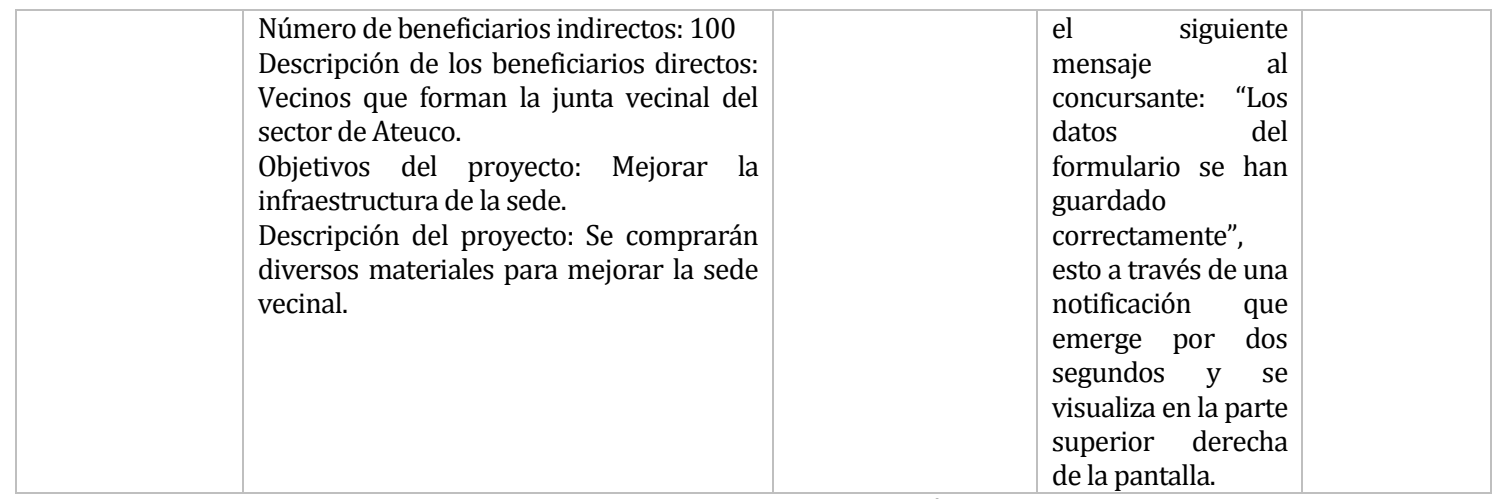

**Tabla 55: Caso de prueba de sistema ejecutada en el Módulo de Concursante.**

# **8.5.1.2 Pruebas de sistema ejecutadas en el módulo de administración.**

A continuación, desde la Tabla 56 a la Tabla 58, se presentarán los casos de pruebas de sistema ejecutados en el módulo de administración, correspondiente al segundo incremento. Asimismo, es necesario comentar que se ejecutaron múltiples pruebas de sistema durante el desarrollo del segundo incremento del sistema.

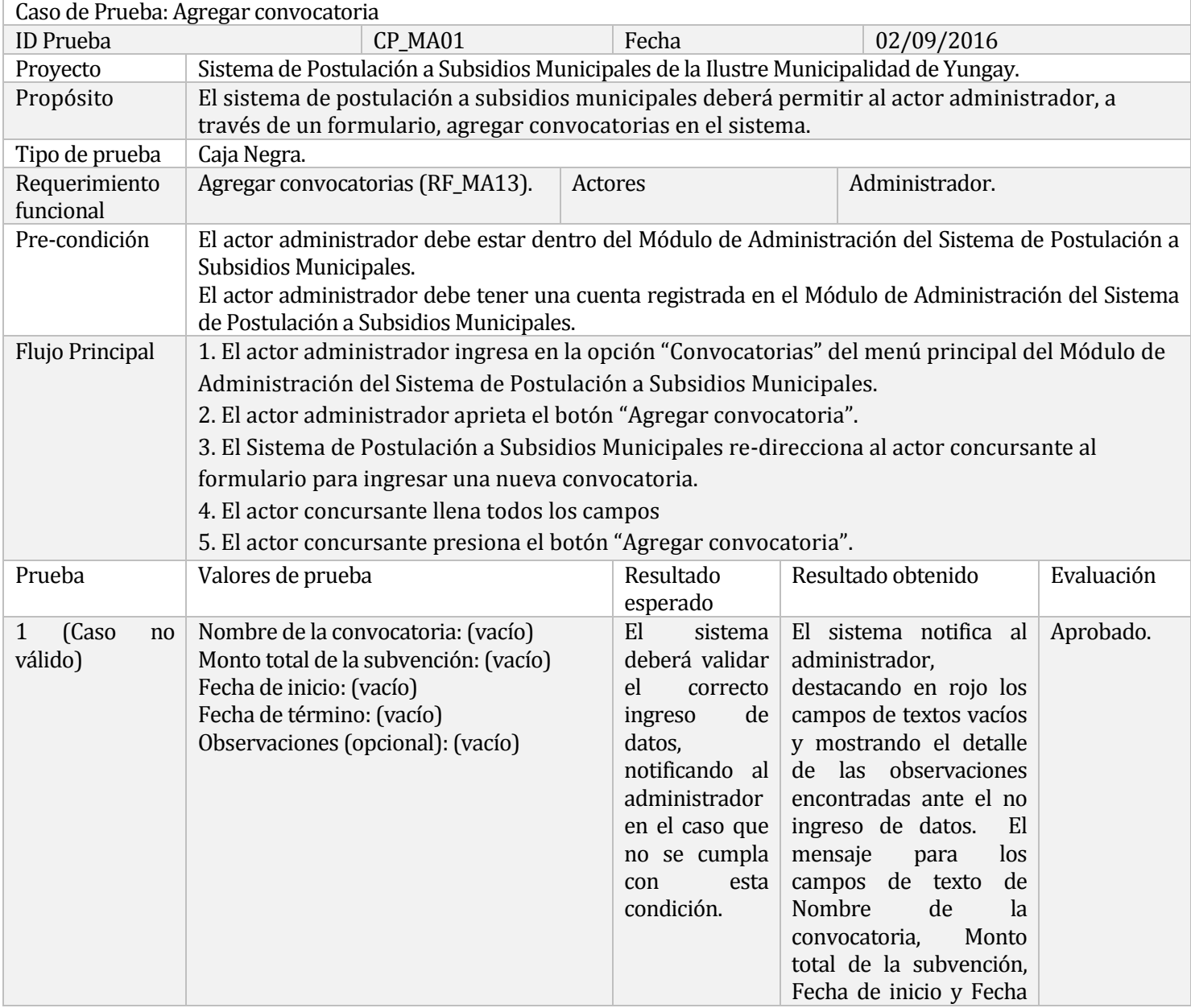

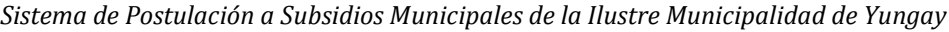

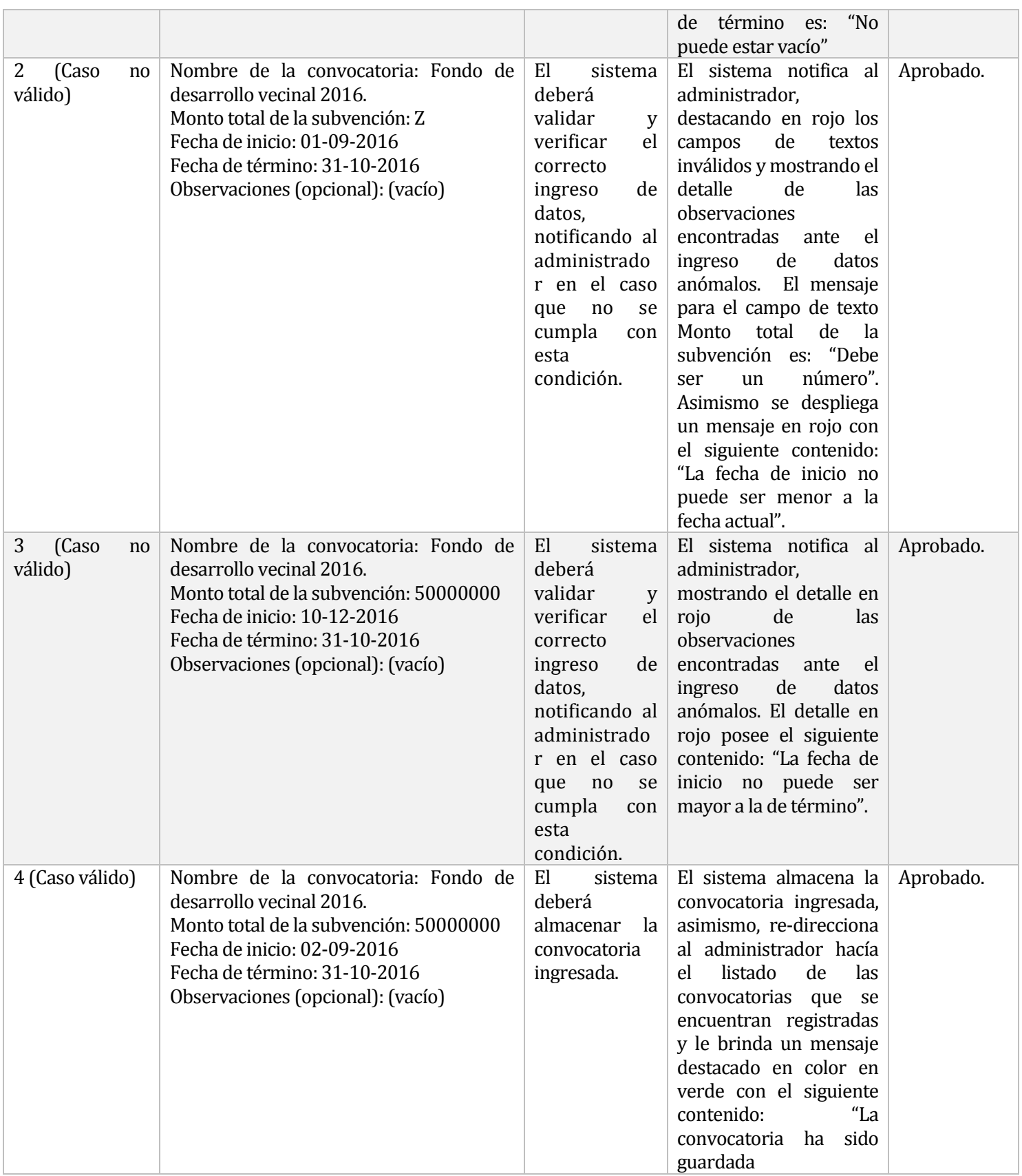

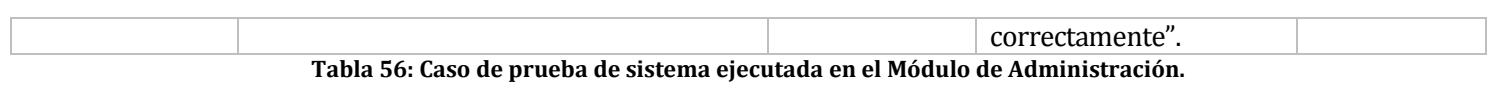

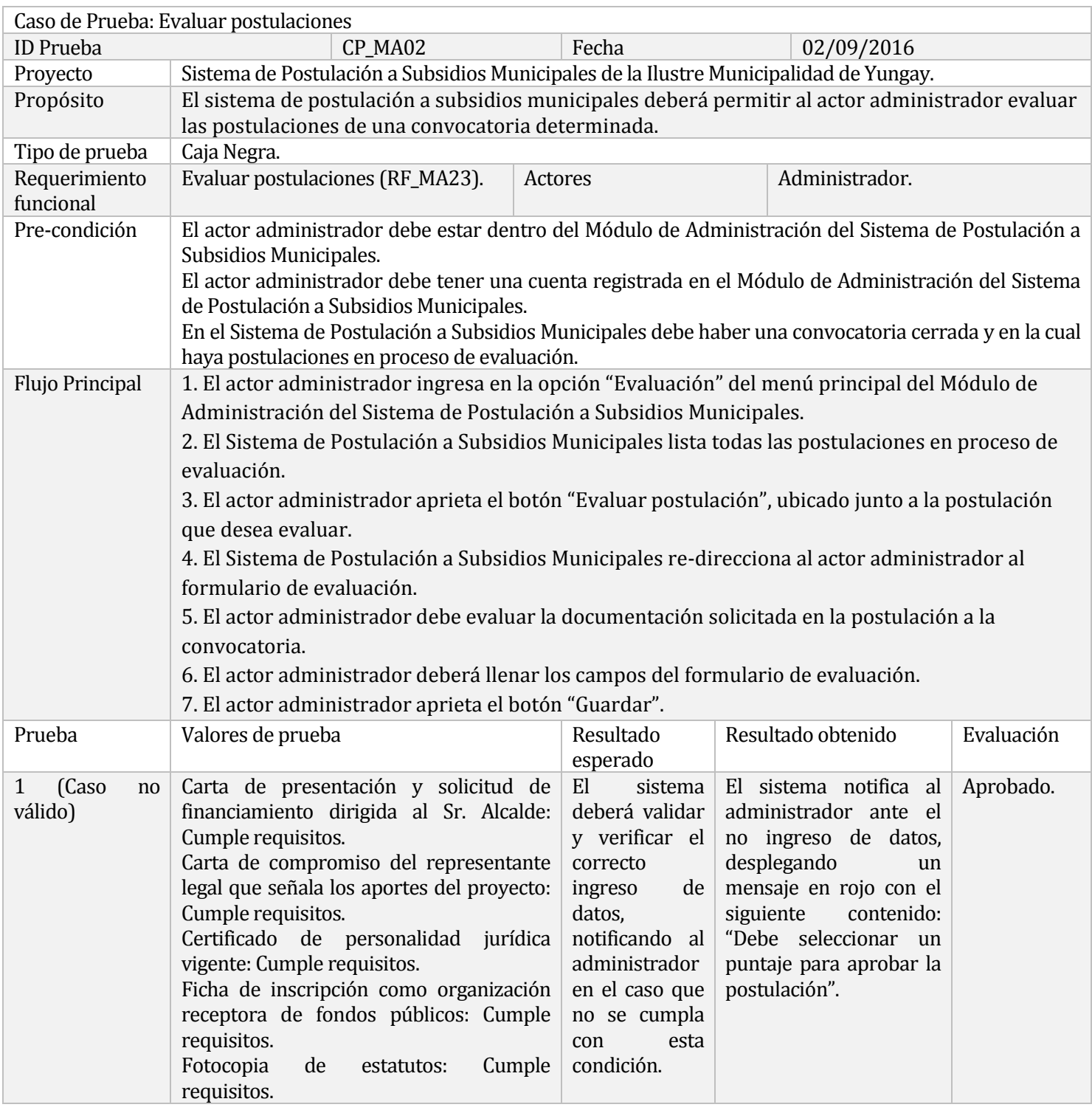

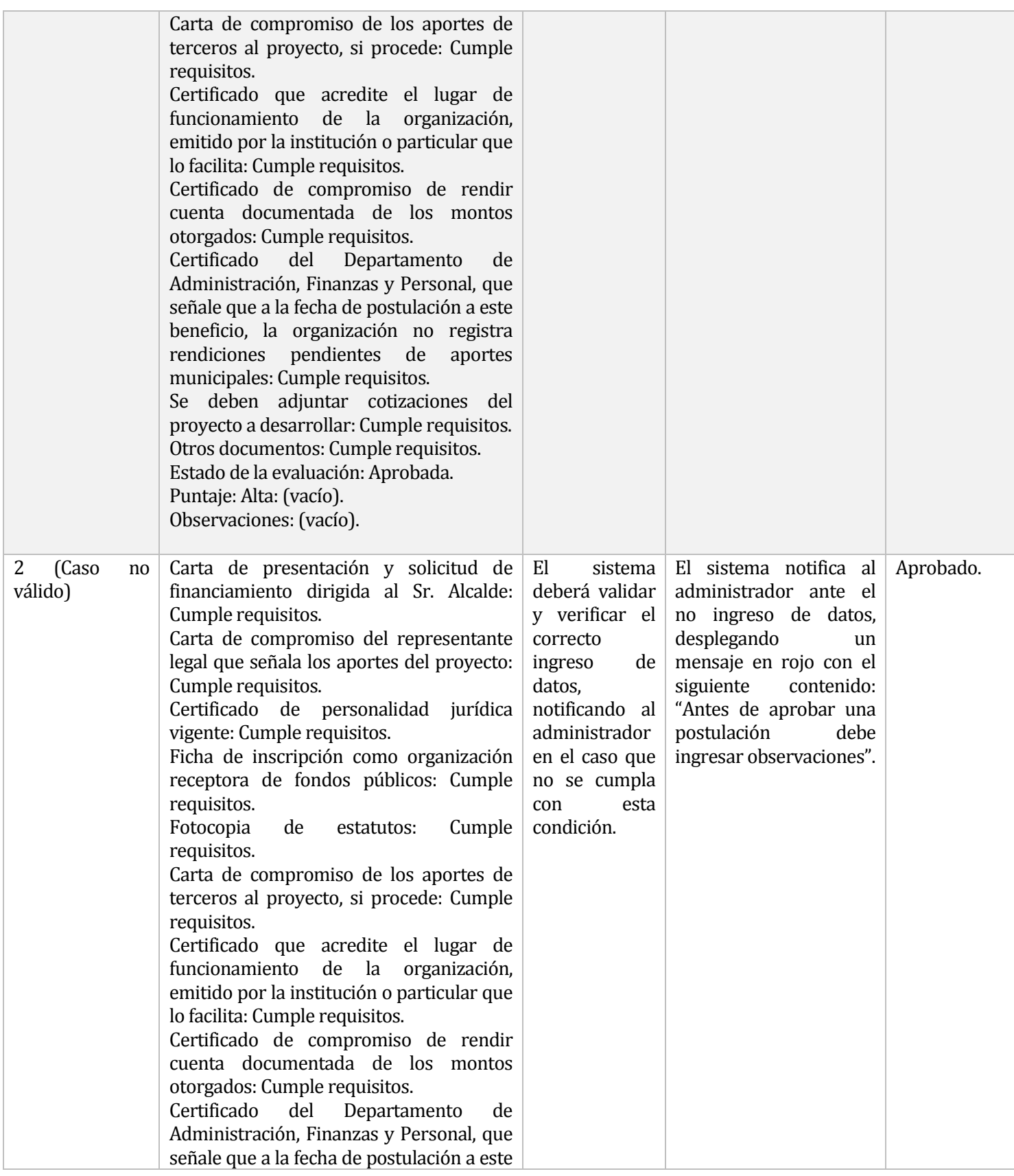

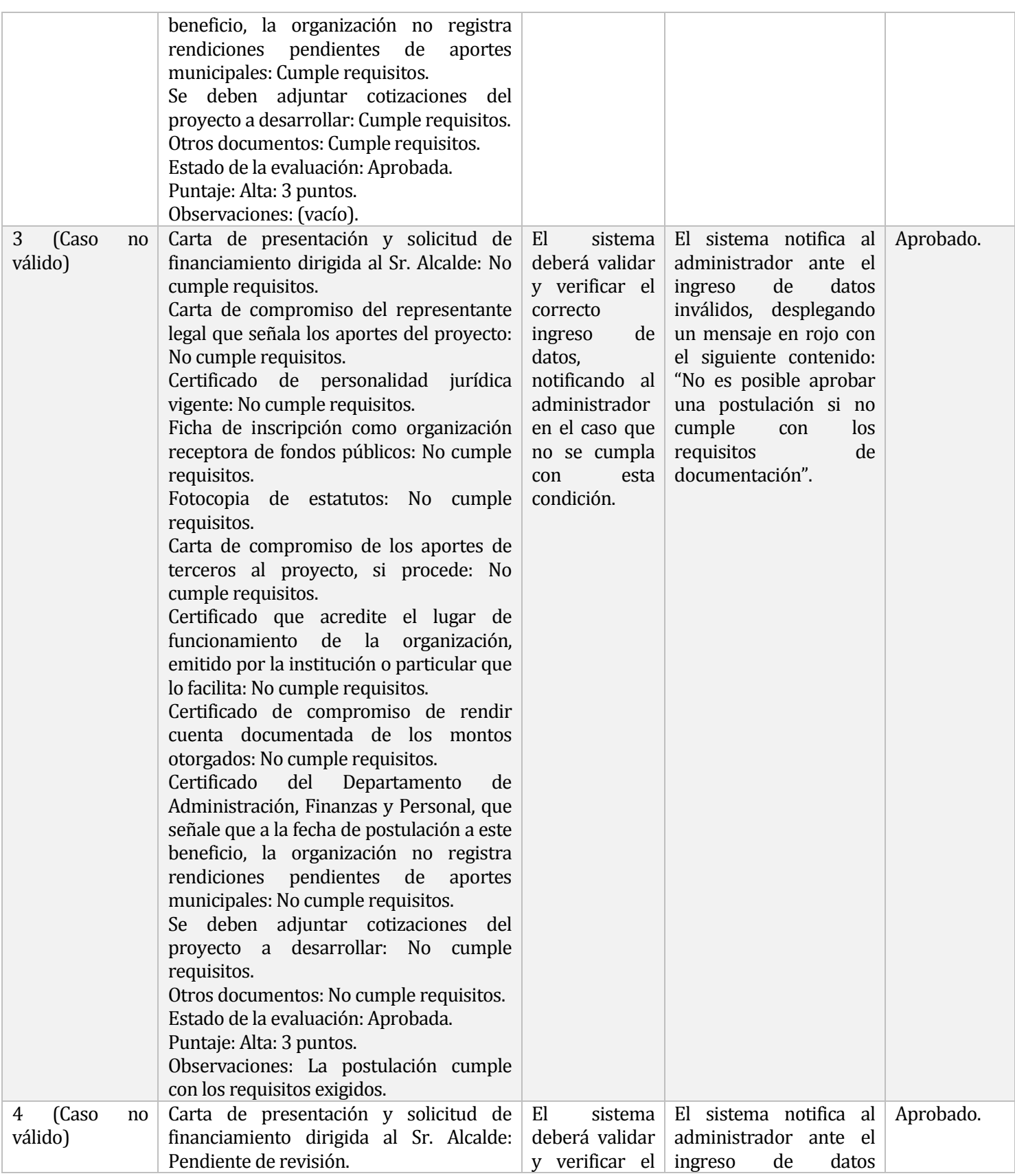

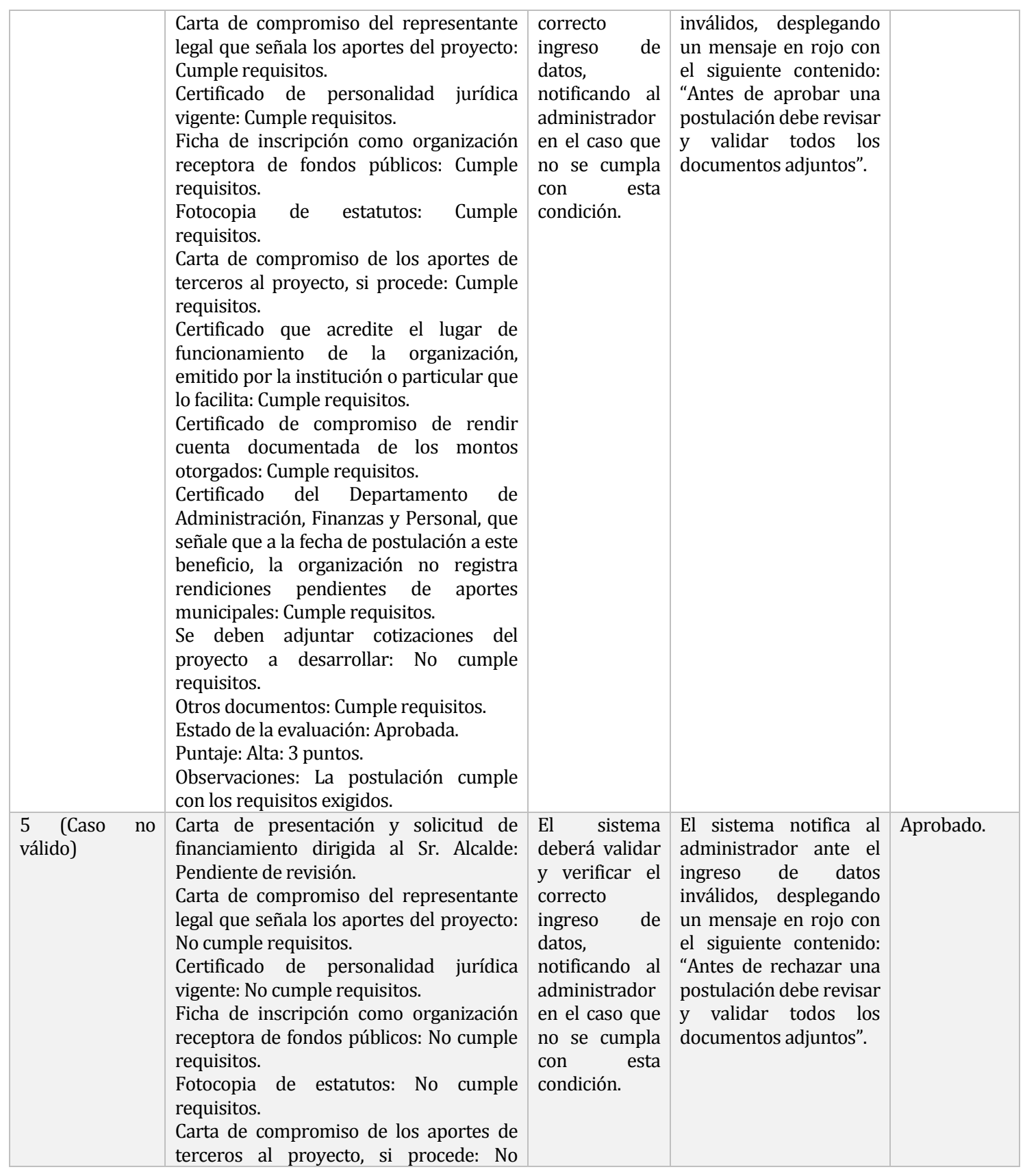

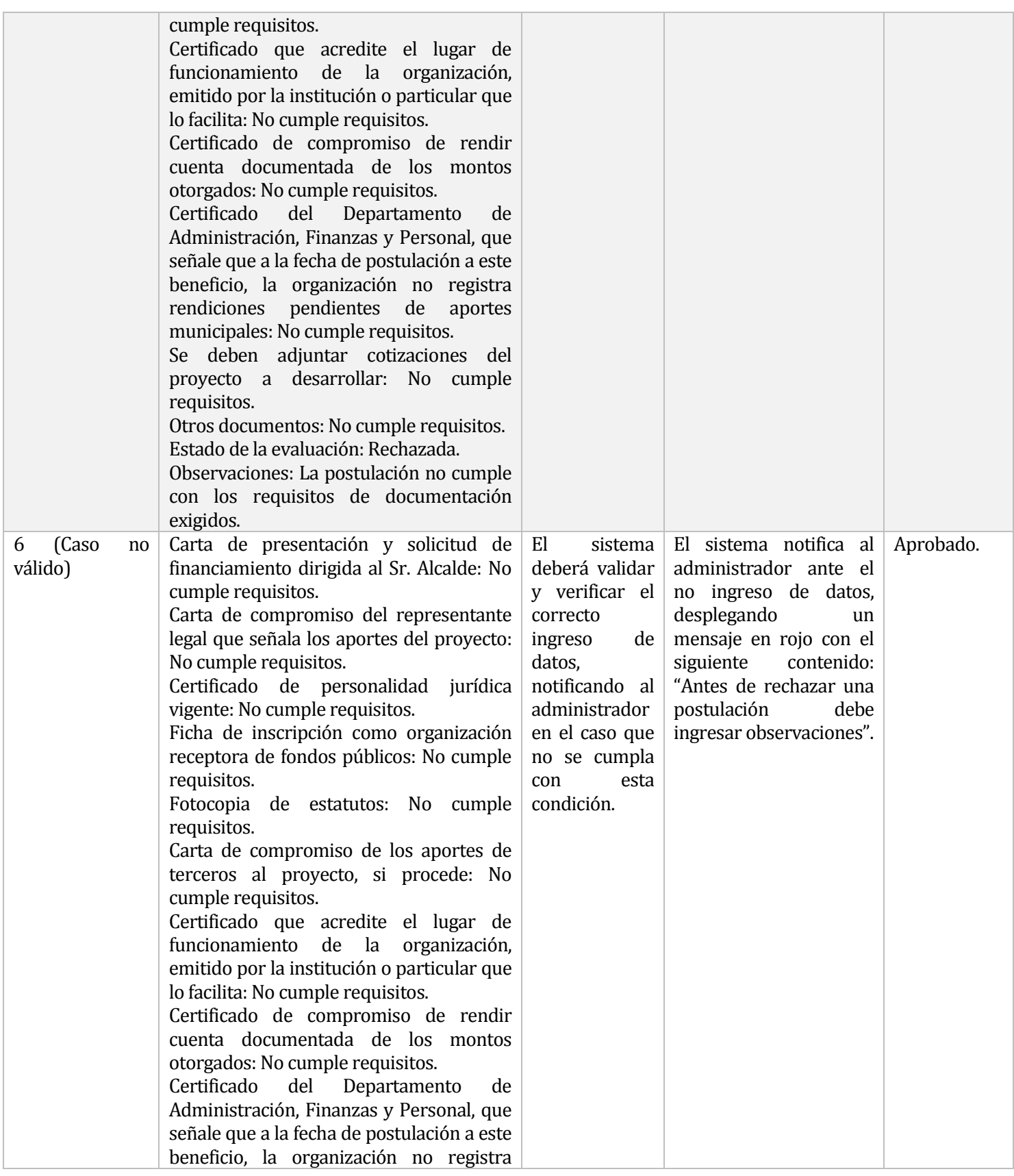

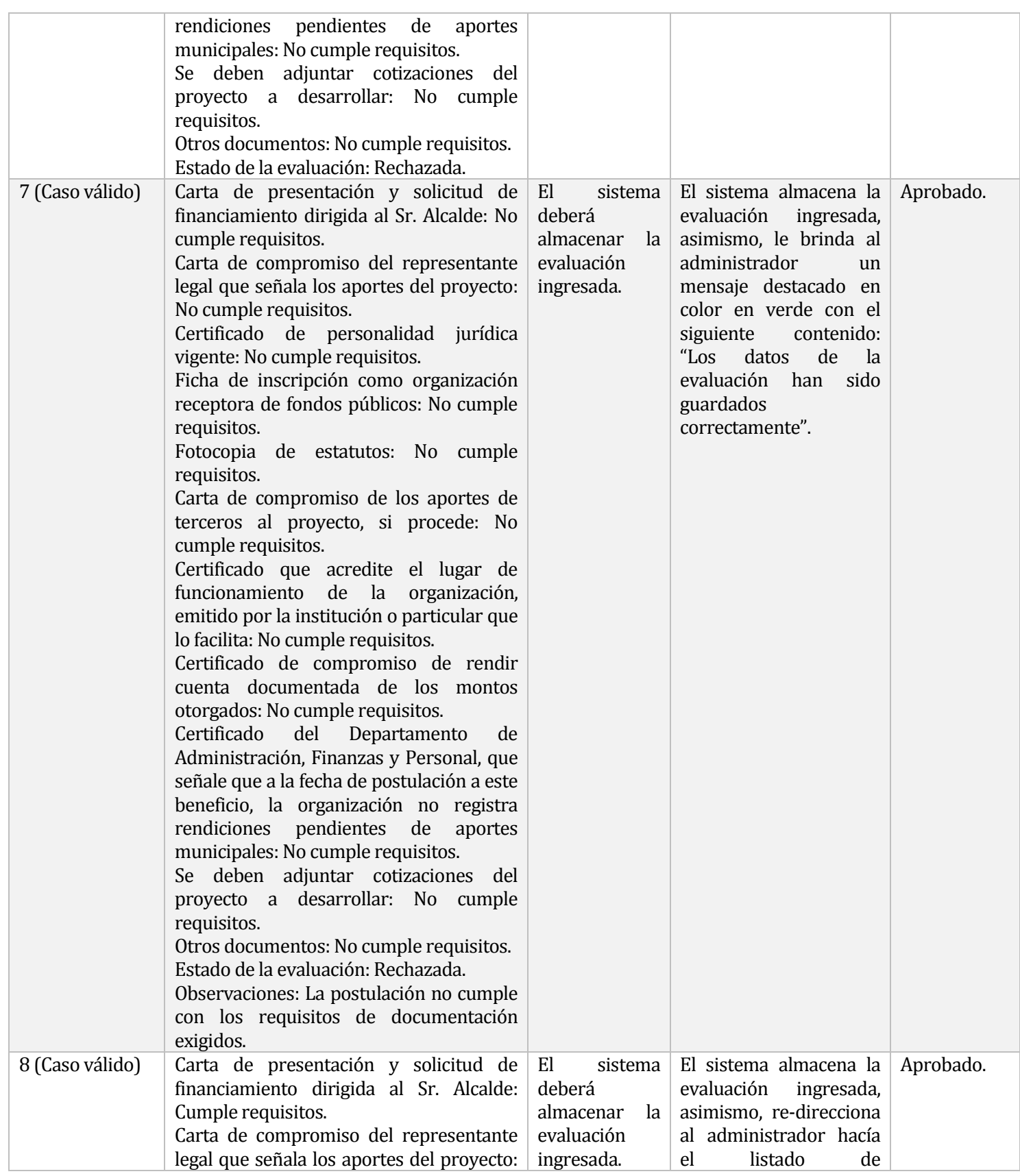

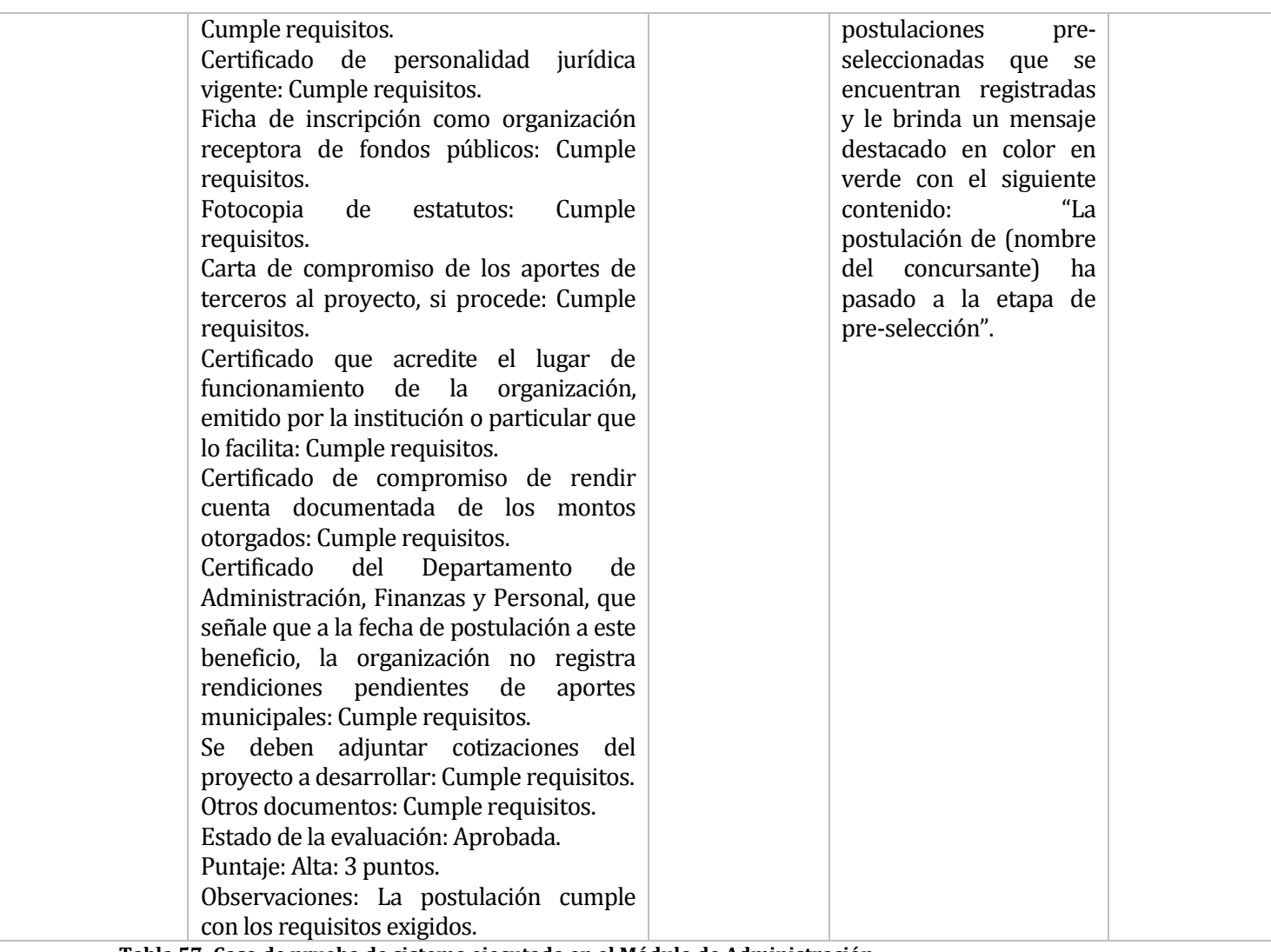

**Tabla 57: Caso de prueba de sistema ejecutada en el Módulo de Administración.**

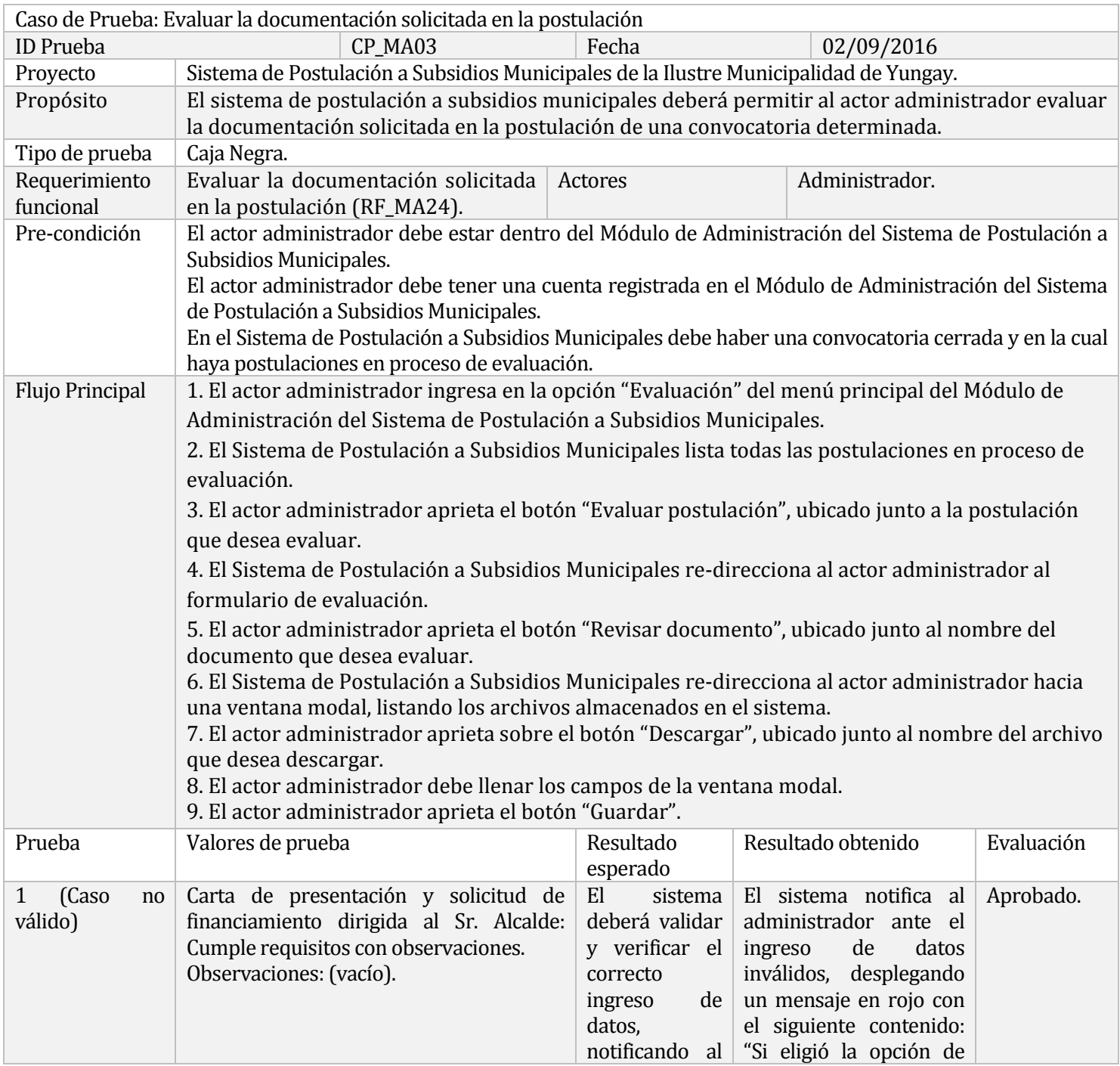

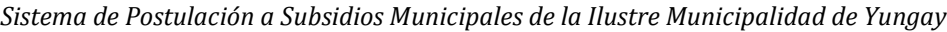

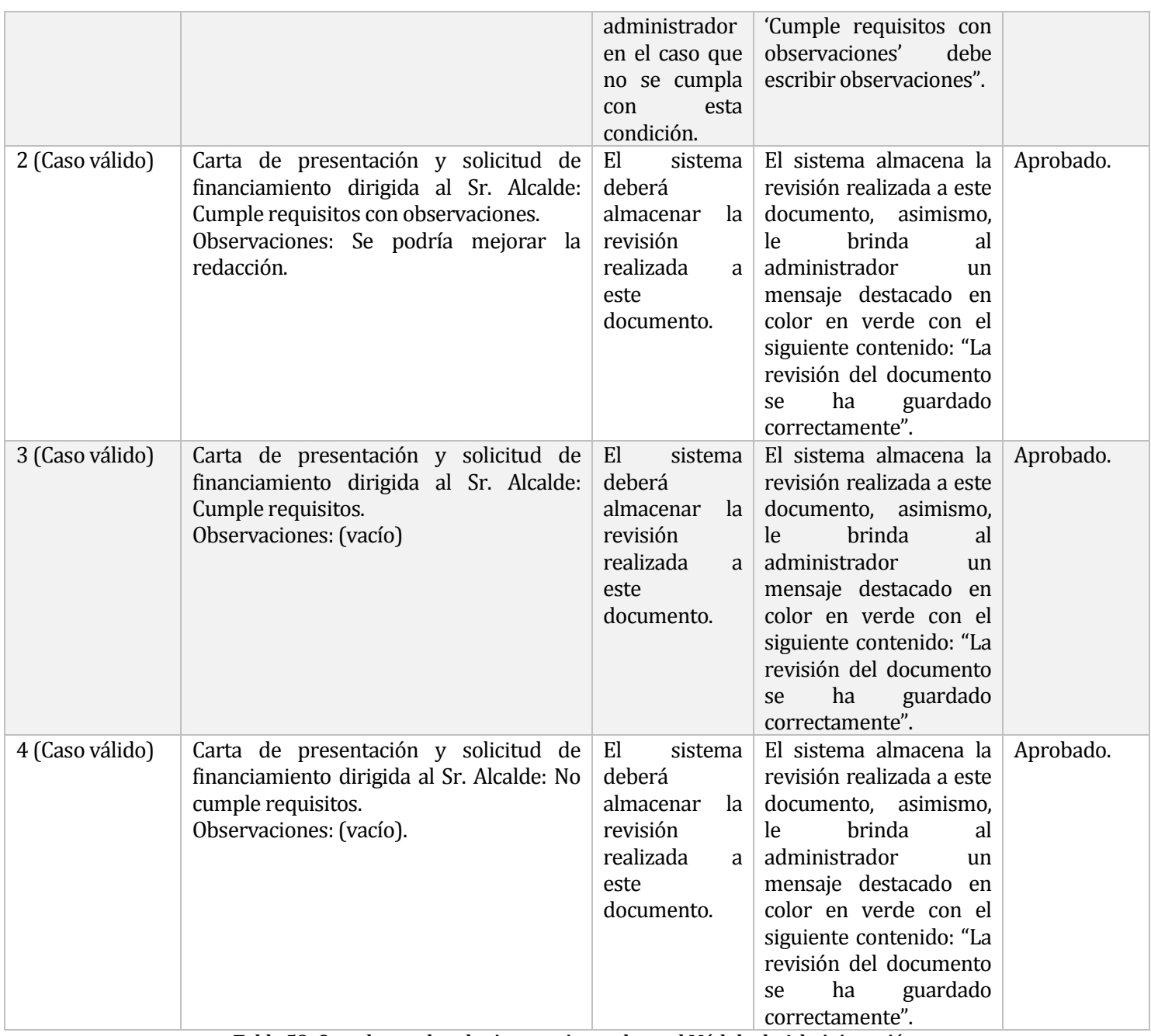

**Tabla 58: Caso de pruebas de sistema ejecutada en el Módulo de Administración.**

# **8.5.2 Pruebas de seguridad**

A continuación, en las Tablas 59 y 60, se presentarán los casos de pruebas de seguridad

ejecutados en el módulo de concursante, correspondiente al segundo incremento.

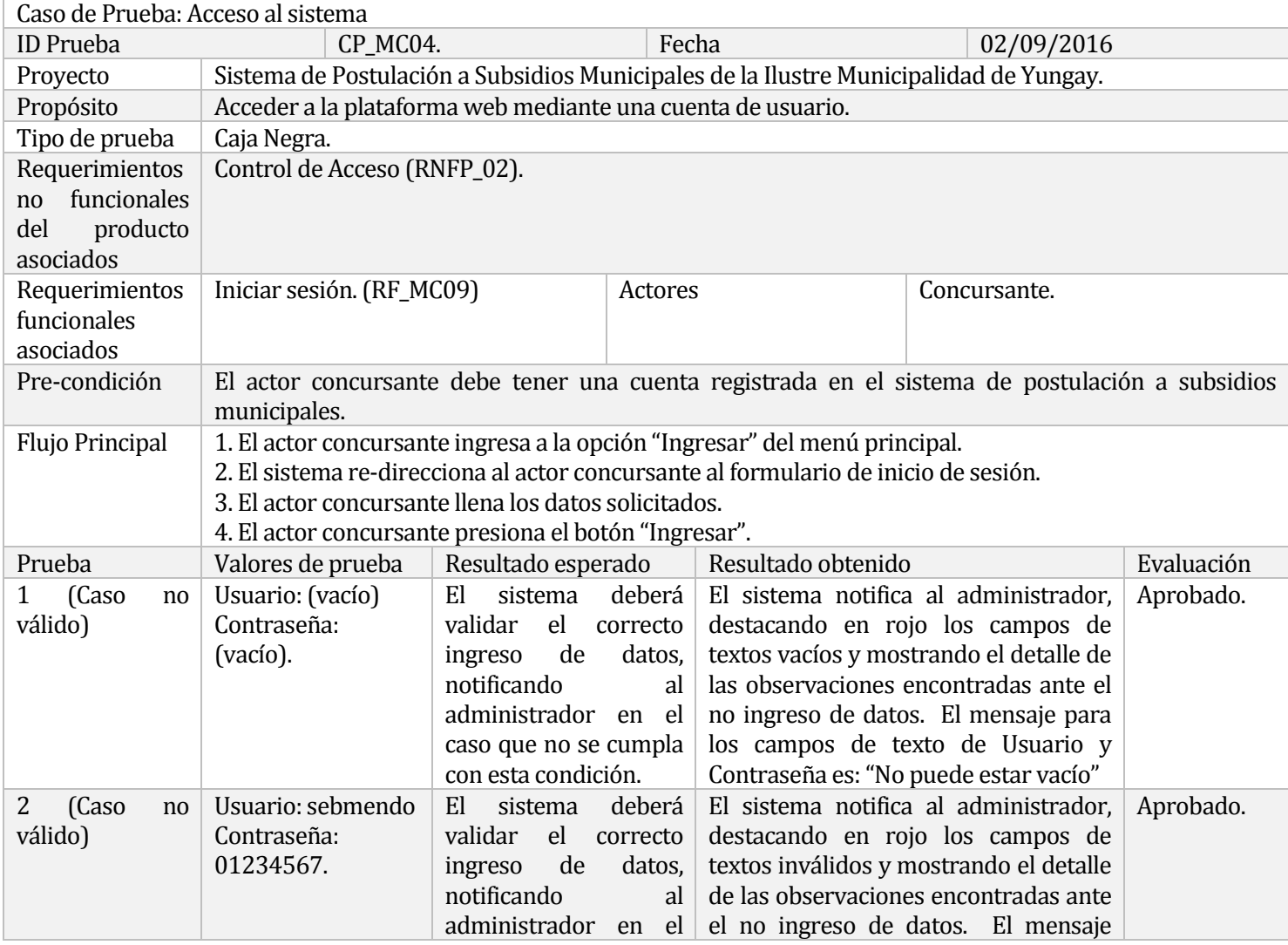

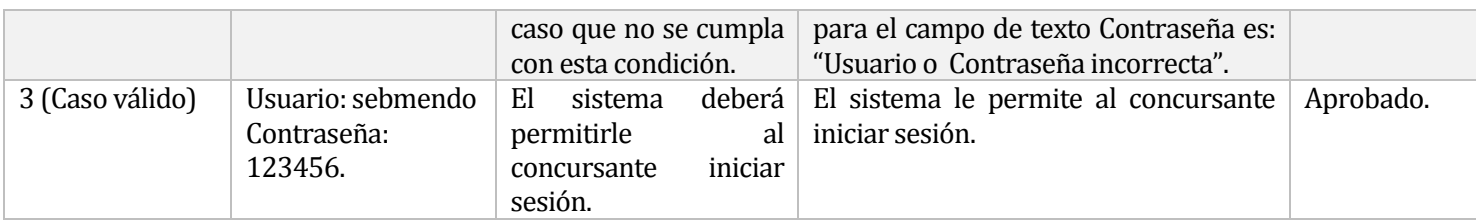

**Tabla 59: Caso de prueba de seguridad ejecutada en el Módulo de Concursante.**

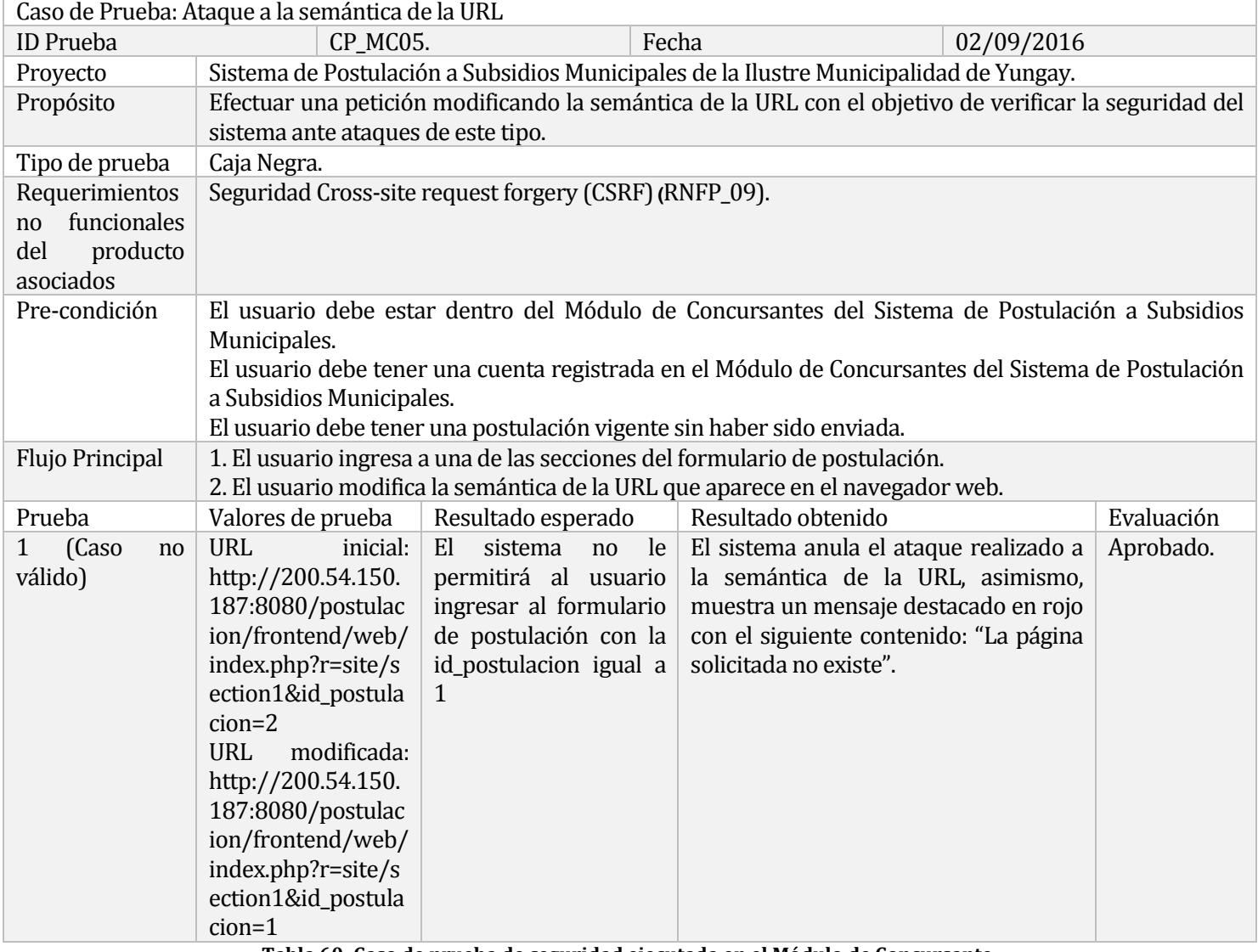

**Tabla 60: Caso de prueba de seguridad ejecutada en el Módulo de Concursante.**

#### **8.5.3 Pruebas de usabilidad**

Para ejecutar las pruebas de usabilidad, se seleccionarán a ciertos usuarios que cumplan con las características de los potenciales usuarios concursantes del sistema web. Las características de estos potenciales usuarios concursantes son: rango etario de 20 a 65 años sin importar el género ni su ocupación.

Por ello el usuario utilizará el sistema web en sus respectivos equipos computacionales o dispositivos móviles, postulando a una convocatoria. Luego, deberá responder una encuesta elaborada a través de google forms con el propósito de medir el nivel de aceptación de los usuarios al utilizar el Sistema de Postulación a Subsidios Municipales.

#### **Los usuarios responsables de las pruebas son**:

- 1. Cristián Salinas Cofré, estudiante de 23 años.
- 2. Jose Rivera Betanzo, estudiante 24 años.
- 3. Myrtha Acuña Garroz, trabajadora de 62 años.
- 4. Sebastián Oñate Mena, estudiante de 23 años.
- 5. Luis Mendoza Cáceres, trabajador de 61 años.
- 6. Diego Casanova Gallegos, estudiante de 24 años.
- 7. Nayade Vergara Olguin, trabajadora de 47 años.
- 8. Marco Vergara Olguin, trabajador de 46 años.
- 9. Luis Aguilera Lobos, trabajador de 58 años.
- 10. Juan Zapata Fuentes, estudiante de 23 años.
- 11. Diego Urrutia Romero, estudiante de 28 años.
- 12. María Vasquez Paredes, trabajadora de 25 años.
- 13. Silvia Bustamante Gavilán, trabajadora de 60 años.

- 14. Alejandro Mendoza Serrano, trabajador de 42 años.
- 15. Paulina Mendoza Acuña, estudiante de 22 años.

A continuación, en la Figura 31, se visualiza el formulario utilizado para aplicar las encuestas:

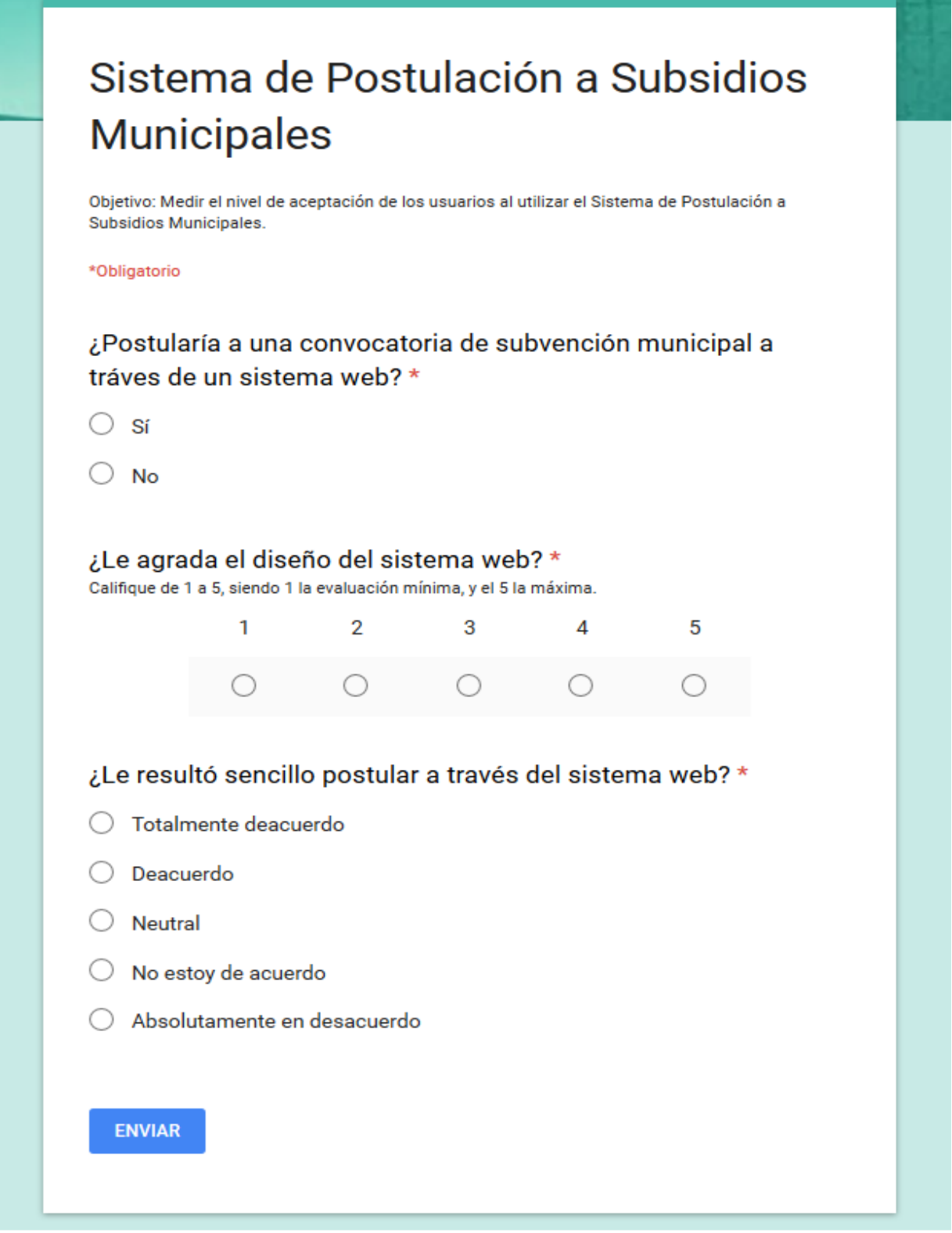

**Figura 31: Encuesta.**

A continuación, en la Figura 32, se detalla el resultado de las encuestas realizadas:

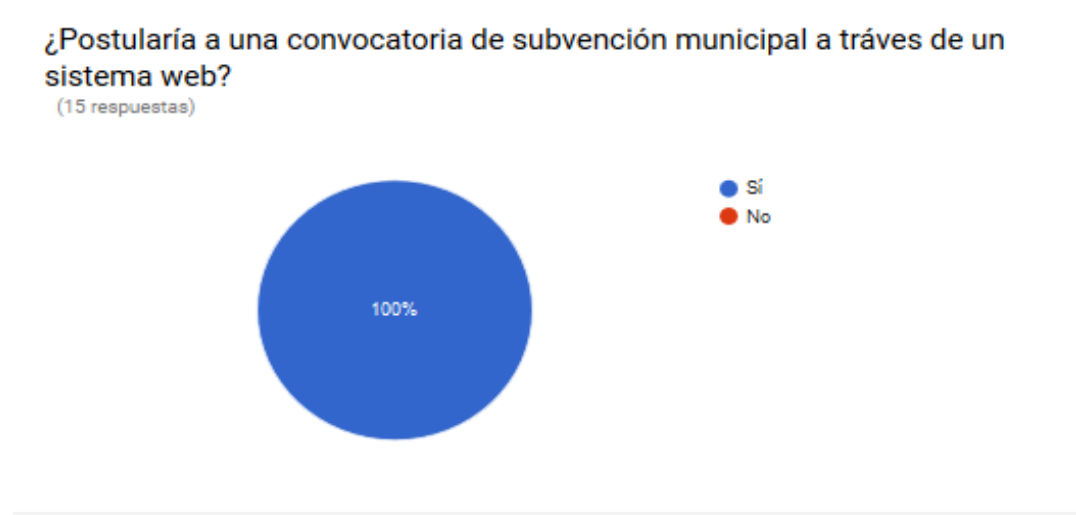

¿Le agrada el diseño del sistema web? (15 respuestas)

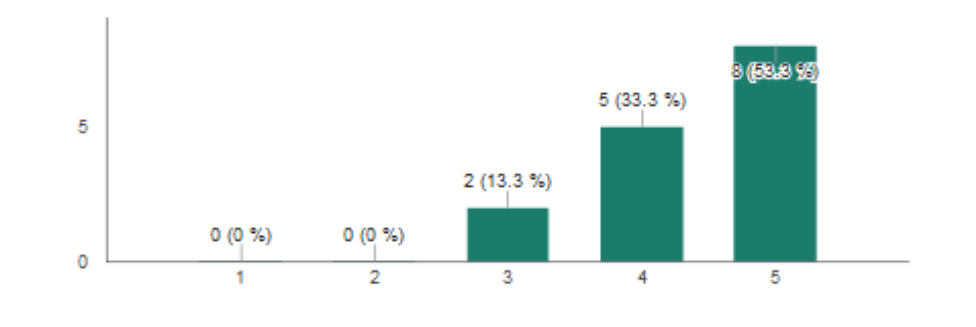

¿Le resultó sencillo postular a través del sistema web? (15 respuestas)

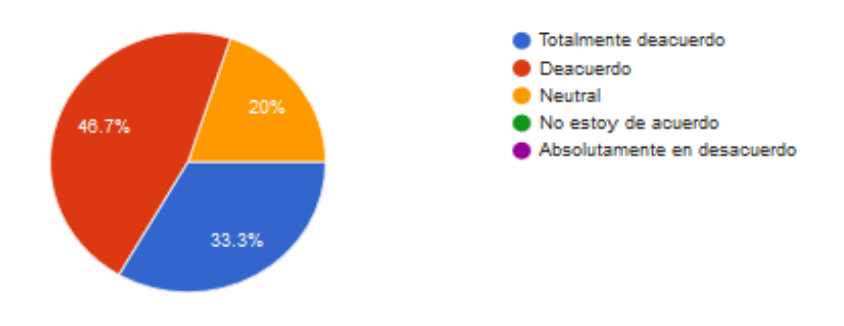

**Figura 32: Resultado de las encuestas.**

**Conclusiones de la encuesta:** Se aprecia claramente que los resultados son positivos considerando que los usuarios que fueron seleccionados para ejecutar estas pruebas cumplen con las características de potenciales concursantes.

# **8.5.4 Pruebas de rendimiento**

Para ejecutar las pruebas de rendimiento, se utilizará la herramienta JMeter versión 3.0 para determinar el comportamiento del sistema al realizar tareas en condiciones particulares de trabajo. A continuación, en la Tabla 61, se presentará el caso de prueba de rendimiento ejecutado en el módulo de concursante, correspondiente al primer incremento.

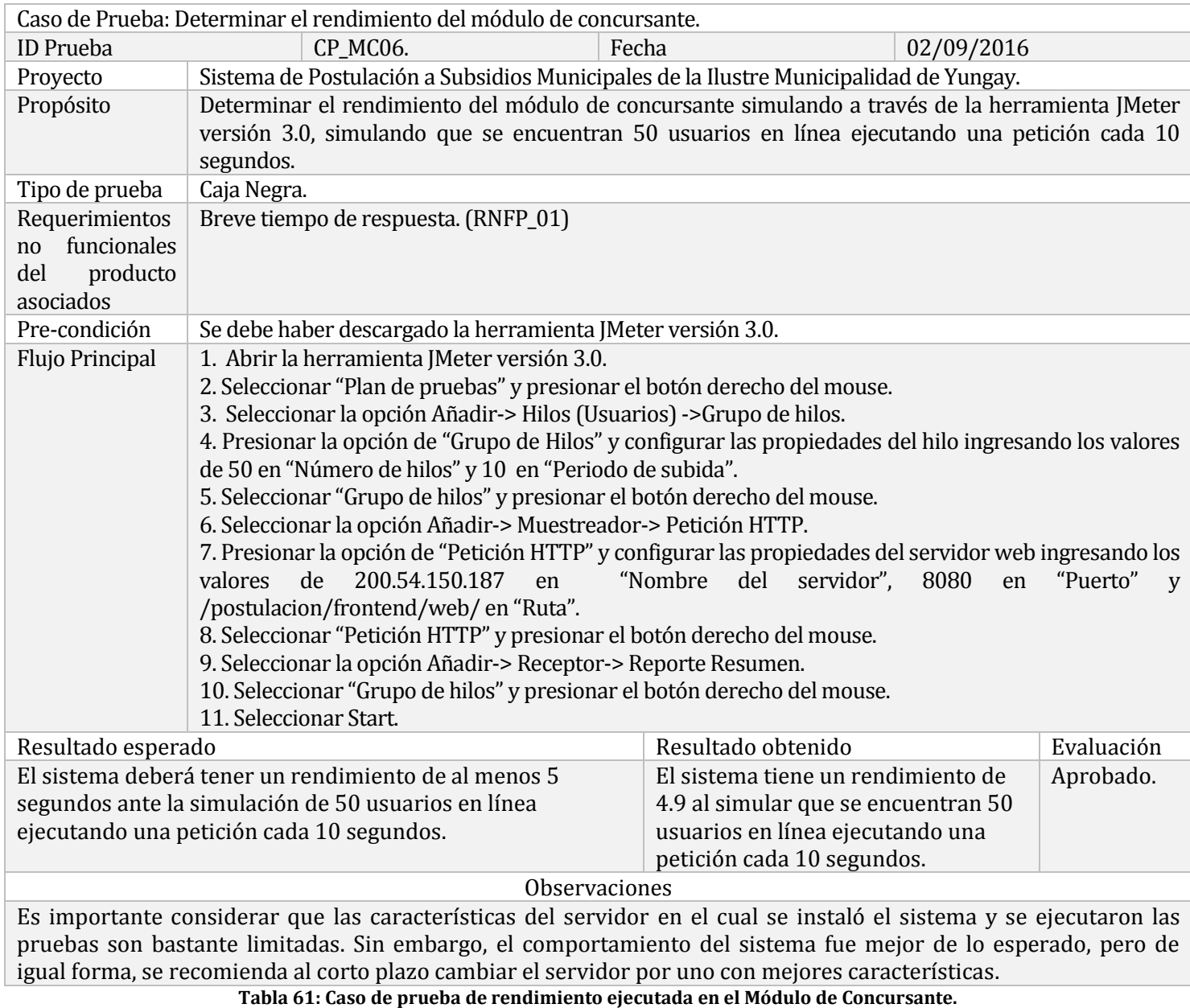
# **8.5.5 Pruebas estructurales**

Para ejecutar las pruebas estructurales, se llevará a cabo el Modelo de Halstead para determinar la complejidad del algoritmo utilizado para enviar una postulación y corroborar que todos los campos del formulario fueron llenados en el sistema a partir de su número y frecuencia de instrucciones. A continuación, en la Tabla 62, se presentará el caso de prueba estructural ejecutado en el módulo de concursante, correspondiente al primer incremento.

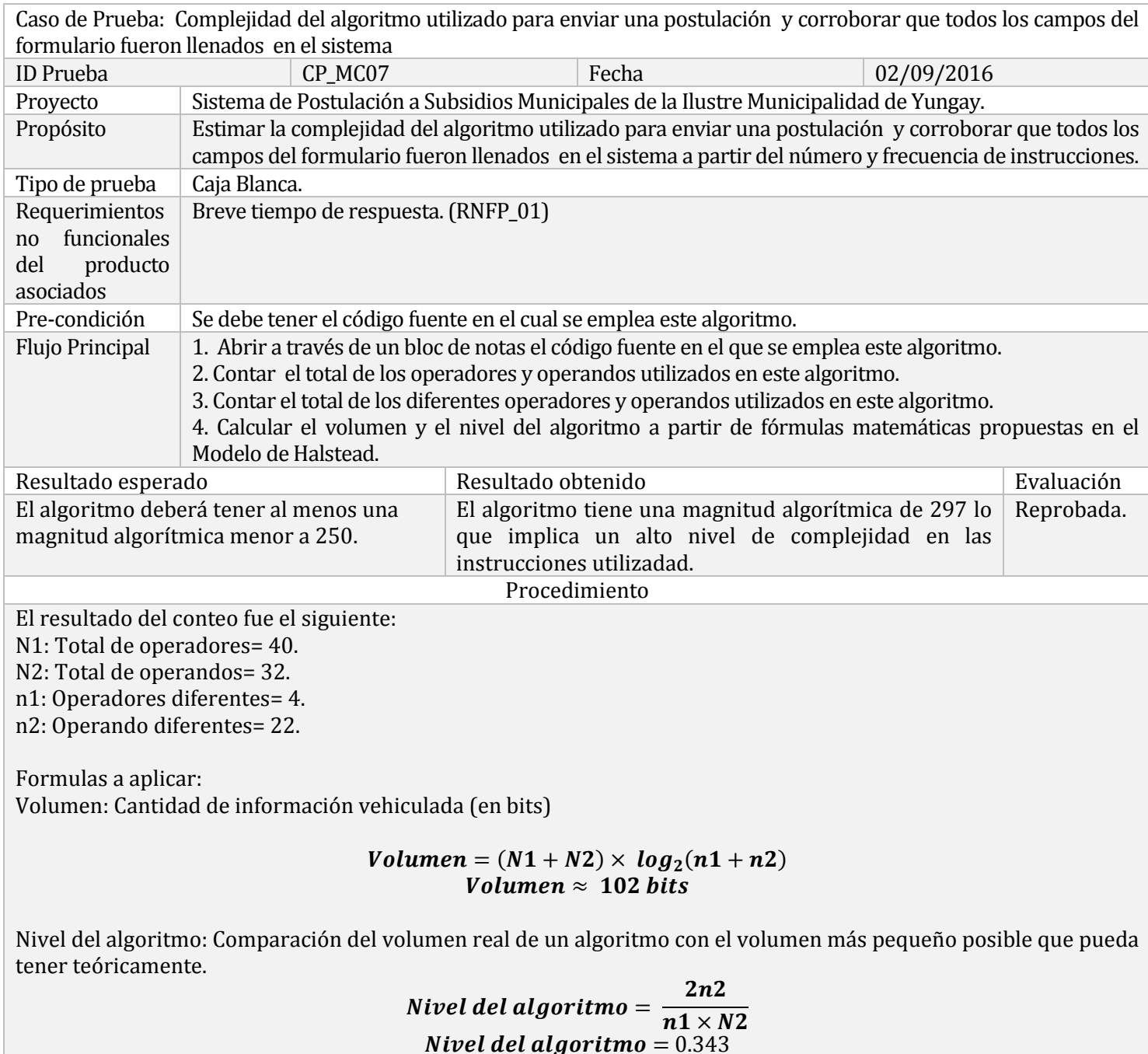

Magnitud; Complejidad del algoritmo.

# Magnitud  $=\frac{1}{N}$ Volumen Magnitud  $\approx$  297

**Comentarios** 

Es necesario señalar que aunque la magnitud del algoritmo utilizado es de 297 no es un valor significativo que afecte el buen desempeño que en general ha brindado, por lo que no se realizarán modificaciones en el código. **Tabla 62: Caso de prueba estructural ejecutada en el Módulo de Concursante.**

# **8.6 Conclusiones de Prueba**

Durante y después del proceso de implementación, el programa que se ha estado desarrollando fue comprobado para asegurar que se satisface su especificación y que este entrega la funcionalidad esperada.

La ejecución de las pruebas de sistema permitió verificar que el sistema se desarrolló de manera correcta. En total fueron ejecutadas y documentadas 6 pruebas de sistema resultado el 100% de ellas exitosas.

Por otra parte, la ejecución de las pruebas de seguridad certifica la seguridad que posee el sistema ante ataques externos.

Para ejecutar las pruebas de usabilidad, se seleccionó a un conjunto de usuarios que cumplían con las características de potenciales concursantes, considerando sus rangos de edad y género. Los resultados de estas pruebas de usabilidad fueron exitosos y se mencionarán a continuación:

- El 100% de los usuarios postularía a una convocatoria de subvención municipal a través de un sistema web.
- El 86.36% de los usuarios le agrada el diseño del sistema web calificándolo con 4 o 5 estrellas. Siendo solo el 13.3% de los usuarios quienes califican con 3 estrellas el diseño del sistema web.
- El 80% de los usuarios considera que le resultó sencillo postular a través del sistema web a una subvención municipal. Siendo el 20% de los usuarios quienes consideraron que el nivel de dificultad para realizar una postulación es neutral. Destacando así, que ninguno tuvo problemas de usabilidad al realizar una postulación. Asimismo, se demuestra que en términos generales el sistema es entendible, intuitivo y fácil de utilizar.

Además, las pruebas de rendimiento comprueban y validan la eficiencia del software construido, considerando que las características técnicas del servidor de la Ilustre Municipalidad de Yungay en el cual se instaló el sistema y se ejecutaron las pruebas de rendimiento son bastante limitadas.

Respecto a las pruebas estructurales de enfoque de caja blanca es necesario señalar que aunque los resultados no fueron los esperados, estos no afectan el buen desempeño que en general ha brinda, por lo que no se realizaron modificaciones en el código fuente.

# **CAPÍTULO 9**

# **SEGURIDAD**

La seguridad de los sistemas de información es una disciplina en continua evolución. La meta final de la seguridad es permitir que una organización cumpla con todos sus objetivos de negocio o misión, implementando sistemas que tengan un especial cuidado y consideración hacia los riesgos relativos a las TIC de la organización, a sus socios comerciales, clientes, Administración pública, suministradores, etc. (Areitio, 2008).

El Framework Yii2, utilizado para desarrollar el sistema, por defecto integra seguridad ante:

- 1. Cross-site scripting (Secuencias de órdenes en sitios cruzados): Permite la inyección de código JavaScript o en otro lenguaje similar, que puede ser utilizado para robar información delicada, secuestrar sesiones de usuario y comprometer el navegador, subyugando la integridad del sistema.
- 2. Cross-site request forgery (Falsificación de peticiones en sitios cruzados): Es un tipo de exploit malicioso de un sitio web en el que comandos no autorizados son transmitidos por un usuario en el cual el sitio web confía, es decir, utiliza a un usuario validado en el sistema para, a través de éste, introducir solicitudes "válidas" que modifiquen el comportamiento de la aplicación a favor del atacante.
- 3. Prevención de ataques a través de cookies: Yii2 implementa un sistema de validación de cookies para que éstas no puedan ser modificadas. Es una medida de seguridad muy importante ya que los identificadores de sesión se almacenan comúnmente en las cookies lo cual compromete en gran medida la seguridad tanto del usuario como del sistema propiamente tal.

Se realizó un control de acceso tanto en el Módulo de Concursantes como en el Módulo de Administración con el propósito de generar un mecanismo de autenticación y autorización.

Además se realizaron validaciones en todos los métodos que obtienen identificadores mediante el método GET (utilizado para el envío de datos hacia el controlador) con el propósito de restringir el acceso a un sitio no autorizado del sistema a través de la modificación de la URL.

La base de datos está protegida mediante un control de acceso en el servidor donde se instaló el sistema, con el propósito de proteger los datos de operaciones indebidas que pongan en peligro su definición, existencia, consistencia e integridad. Además, se utilizó la encriptación

MD5 en el atributo que almacena las contraseñas de las cuentas de usuario, con el objetivo de cifrarlas mediante hashing y así resguardarlas ante operaciones indebidas en la base de datos.

*Universidad del Bío-Bío. Red de Bibliotecas - Chile*

*Sistema de Postulación a Subsidios Municipales de la Ilustre Municipalidad de Yungay*

# **CAPÍTULO 10**

# **PLAN DE CAPACITACIÓN Y ENTRENAMIENTO**

El plan de capacitación y entrenamiento es de vital importancia ya que contribuye al desarrollo de los conocimientos necesarios para la utilización del sistema.

Durante el desarrollo del software se realizaron varias reuniones en las que se presentó el sistema indicando cada módulo y funcionalidad con el objetivo de orientar al personal administrativo de la SECPLAN de la Ilustre Municipalidad de Yungay y recabar nuevos requerimientos. Además se les habilitó el sistema a través de un hosting privado para su utilización de manera remota con el propósito de realizar pruebas y entender el funcionamiento del mismo.

Al finalizar el desarrollo del sistema se realizó una capacitación a varios administrativos de la Ilustre Municipalidad de Yungay, tanto de la SECPLAN como de otros departamentos que intervendrán en la utilización del software. Cada persona ingresó al sistema con una credencial de usuario concursante para entender el proceso de postulación y posteriormente, a través de credenciales administrativas, se continuó con el proceso de evaluación y publicación de resultados. De esta forma todos los participantes pudieron interactuar directamente con el sistema.

A continuación, en las Fotografías 1 a la 4, se adjuntan evidencias de reuniones con los administrativos de la SECPLAN.

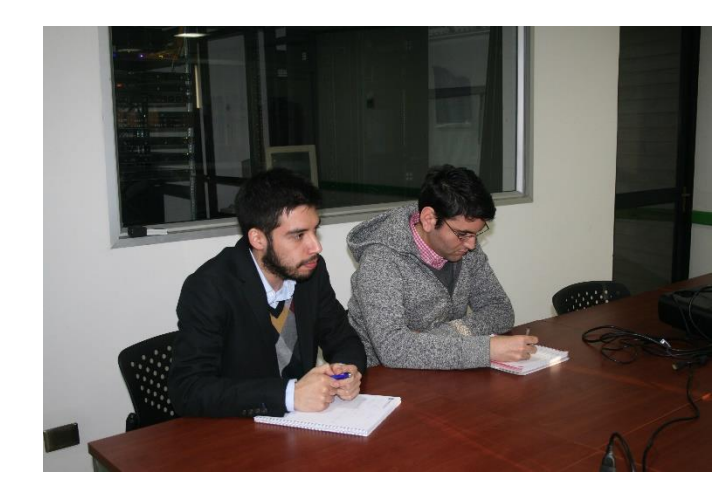

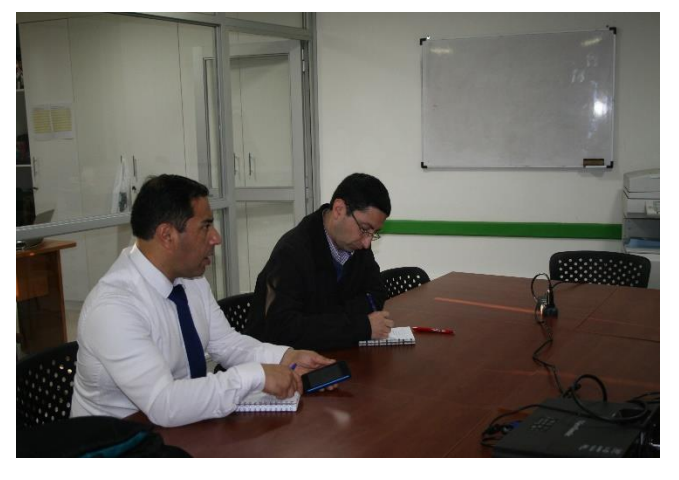

**Fotografía 1: Reunión Fotografía 2: Reunión.**

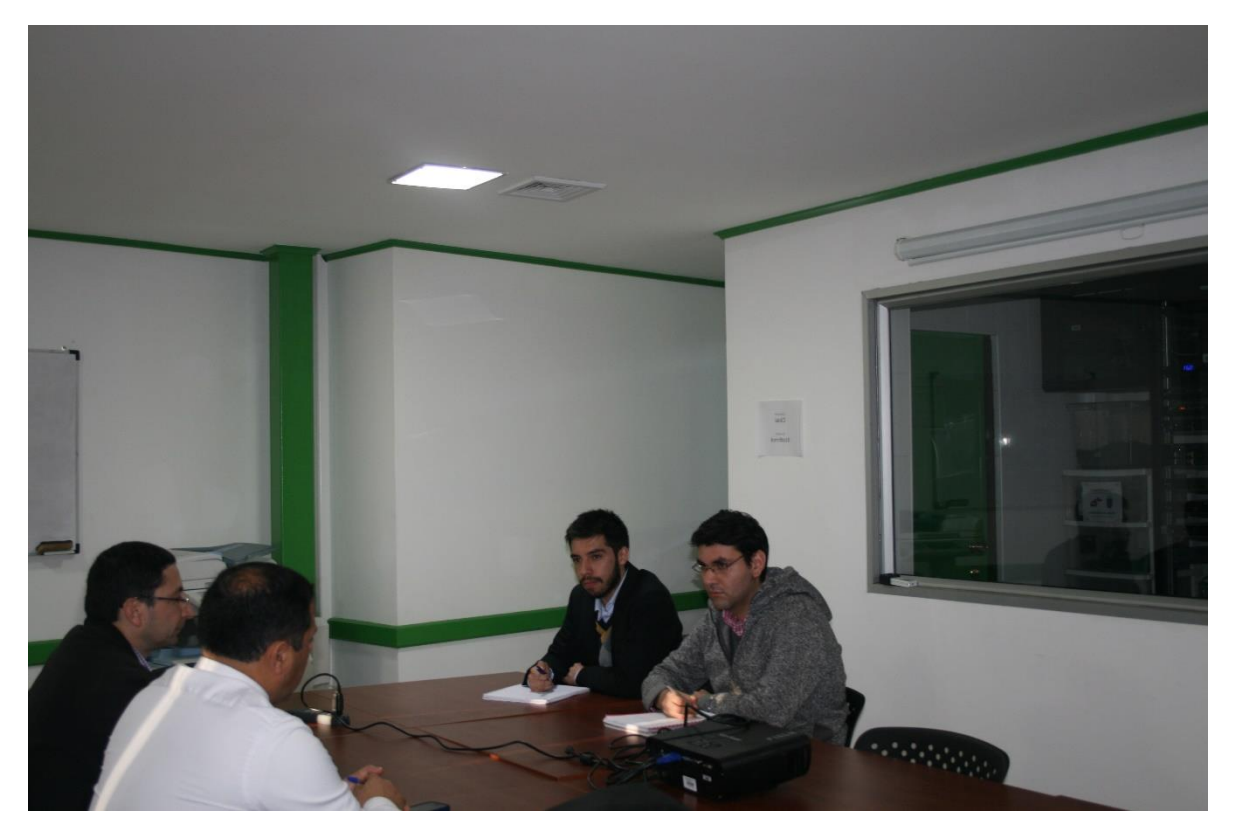

**Fotografía 3: Reunión**

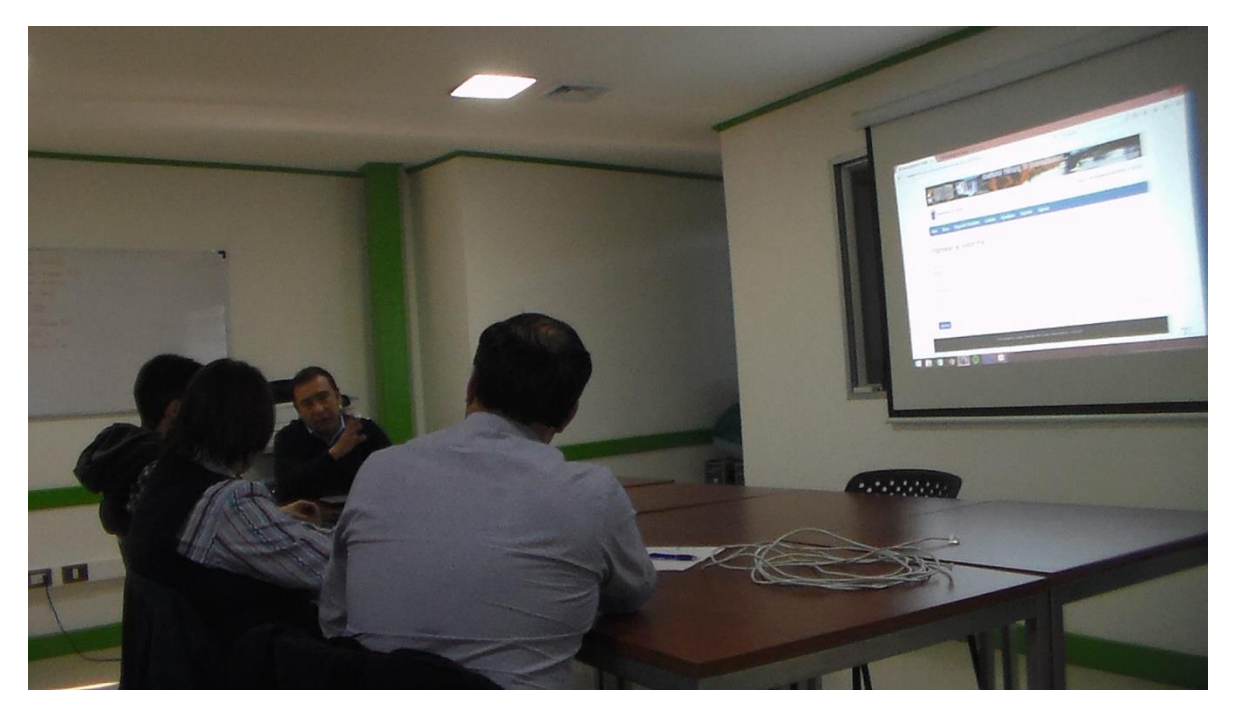

**Fotografía 4: Reunión**

A continuación, en las Fotografías 5 a la 7, se adjuntan evidencias de minutas correspondientes a tres de las reuniones con los administrativos de SECPLAN.

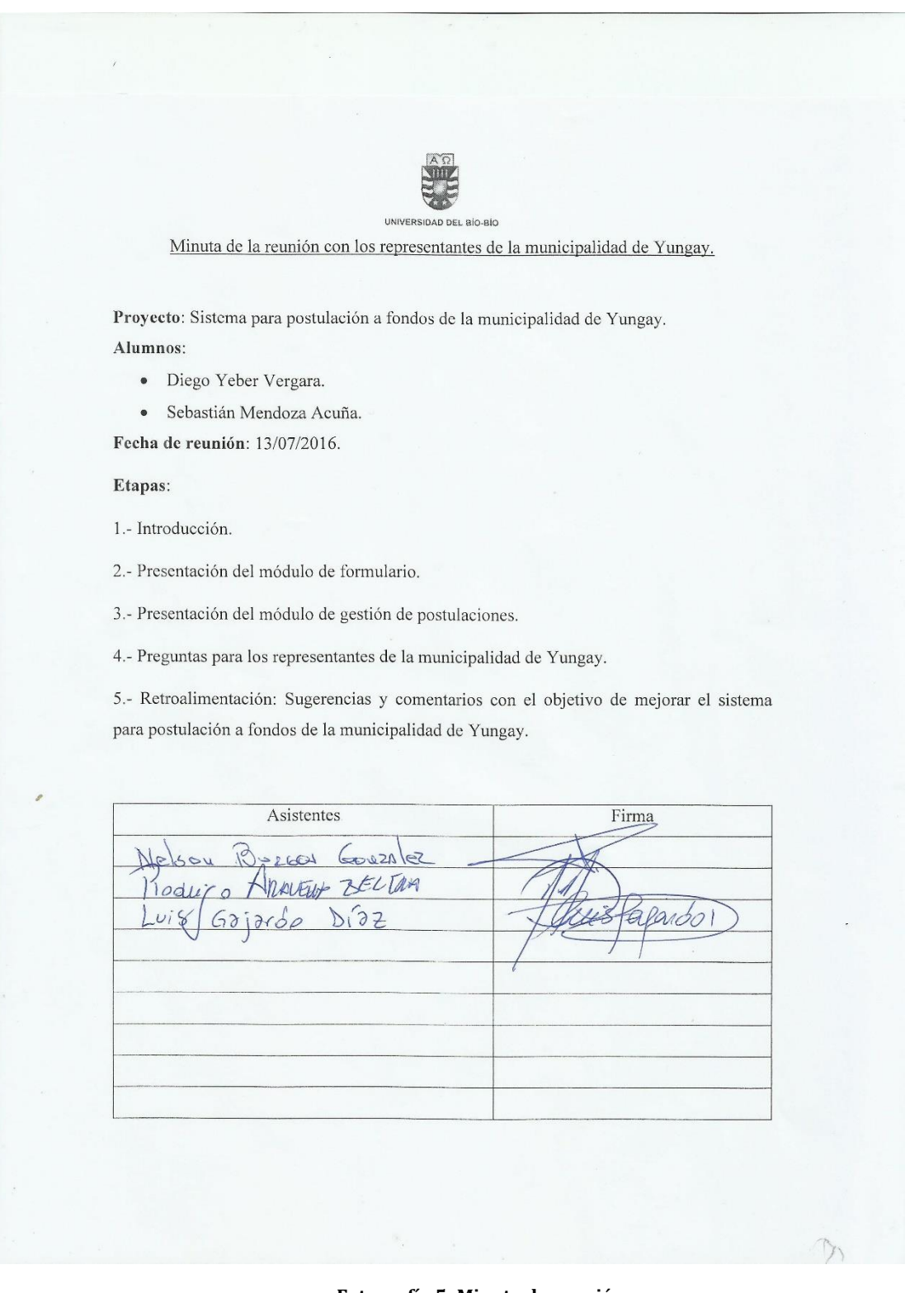

**Fotografía 5: Minuta de reunión**

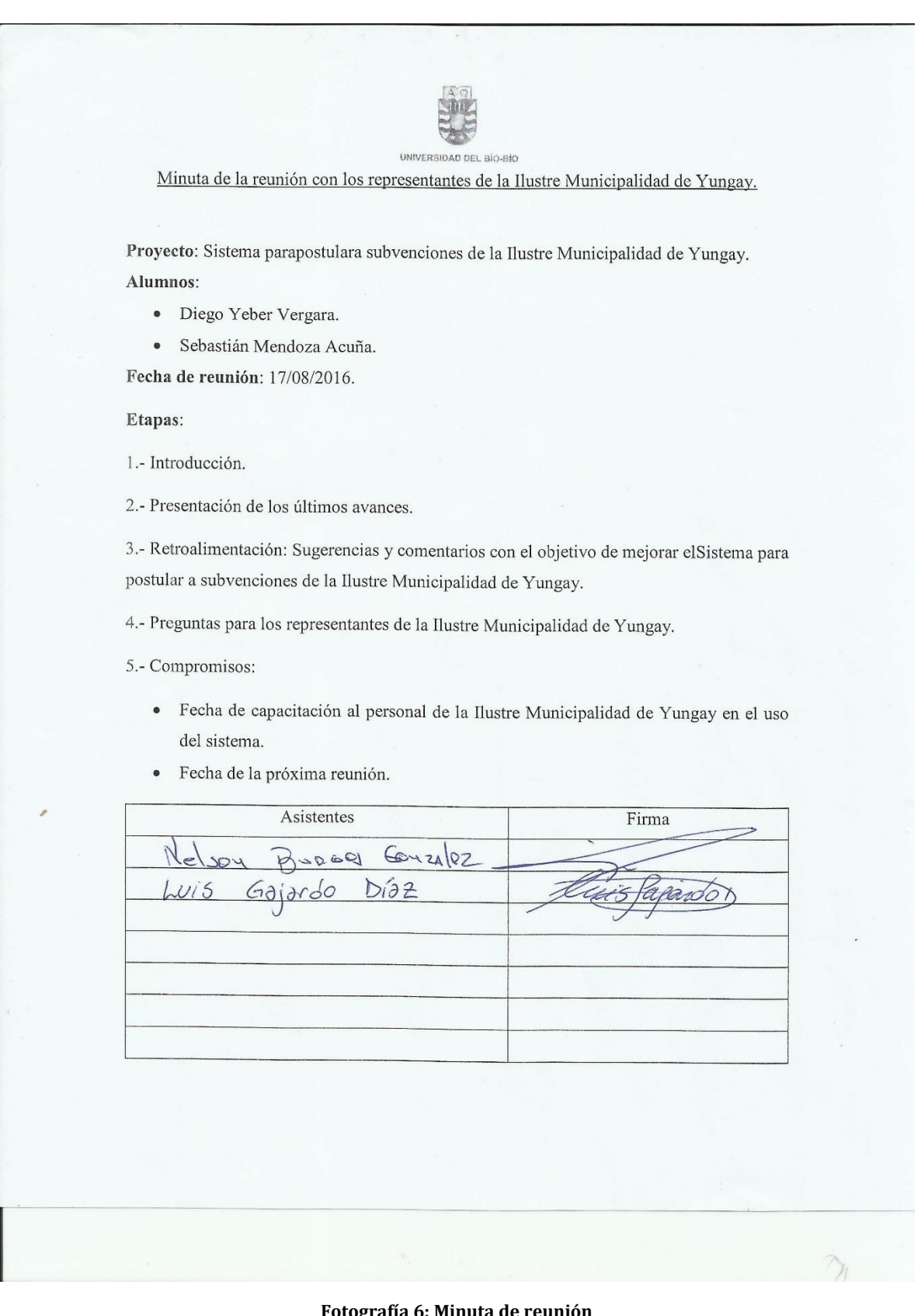

**Fotografía 6: Minuta de reunión**

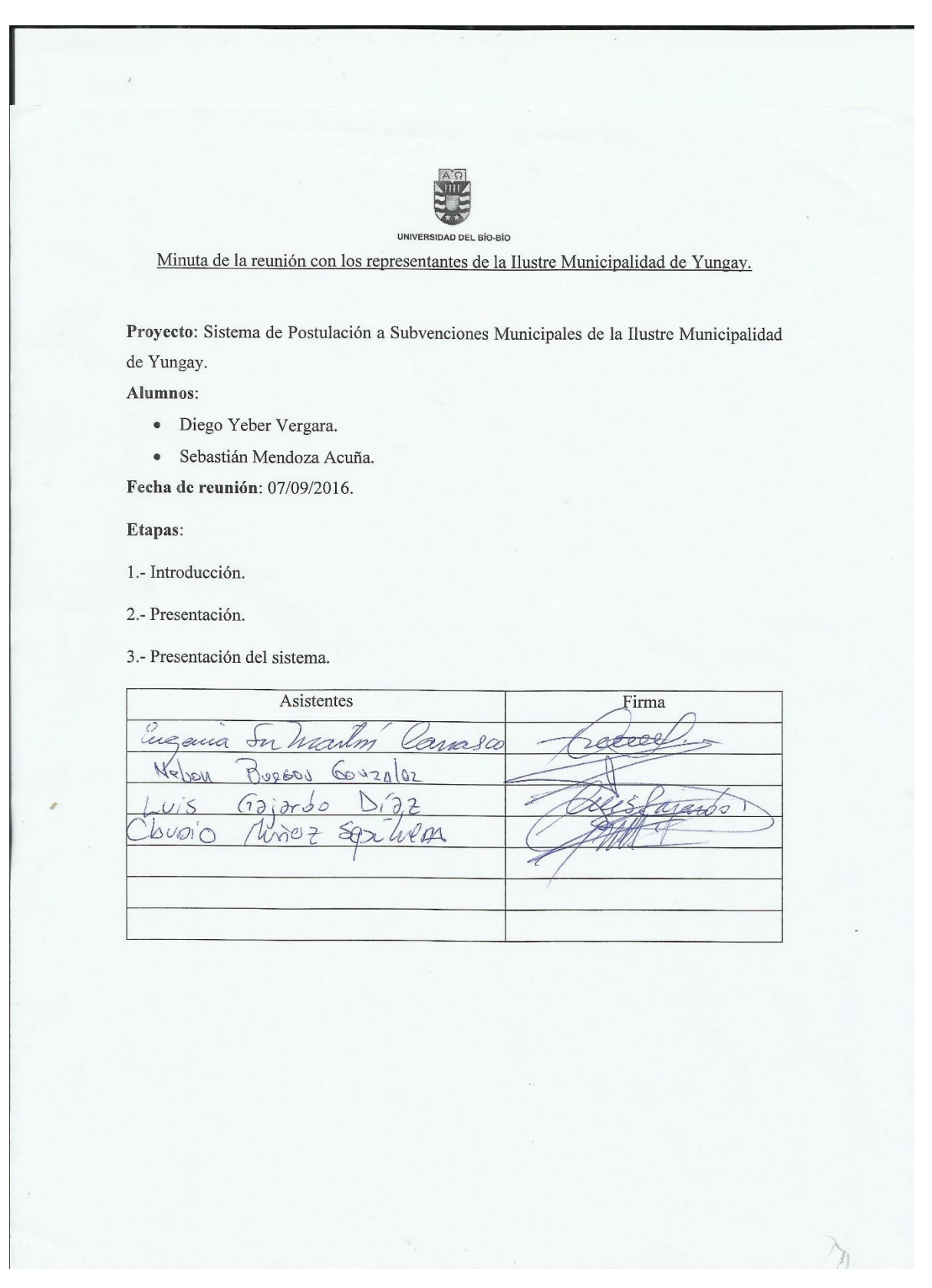

**Fotografía 7: Minuta de reunión**

*Universidad del Bío-Bío. Red de Bibliotecas - Chile*

*Sistema de Postulación a Subsidios Municipales de la Ilustre Municipalidad de Yungay*

# **CAPÍTULO 11**

# **IMPLANTACIÓN Y PUESTA EN MARCHA**

Previo a la implantación y puesta en marcha del software, se solicitó por parte de la SECPLAN una presentación de las características, funcionalidades y objetivos del sistema ante el honorable consejo municipal de la Ilustre Municipalidad de Yungay con el propósito de otorgar los permisos necesarios para llevar a cabo la instalación del software.

Posterior a la aprobación por parte del honorable consejo municipal, se llevó a cabo la implantación del sistema en un servidor propio de la Ilustre Municipalidad de Yungay, con las siguientes características:

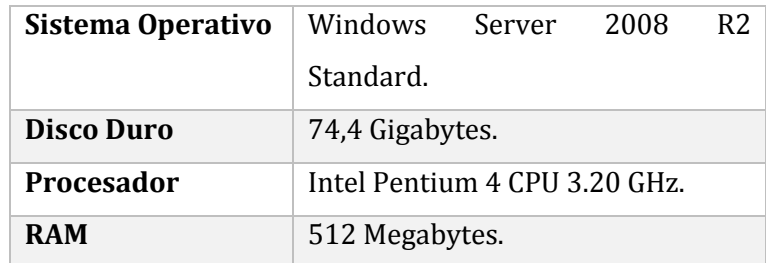

**Tabla 63: Características del servidor.**

Si bien las características del servidor son bastante limitadas, el comportamiento del sistema fue mejor de lo esperado, pero de igual forma, se les recomendó al corto plazo cambiar el servidor por uno con mejores características.

A continuación se listan las URL de acceso al Sistema de Postulación a Subsidios Municipales.

- URL del Módulo de Concursantes: <http://200.54.150.187:8080/postulacion/frontend/web>
- URL del Módulo de Administración: <http://200.54.150.187:8080/postulacion/backend/web>

A continuación se adjuntan fotos de la implantación y puesta en marcha del sistema en la Ilustre Municipalidad de Yungay:

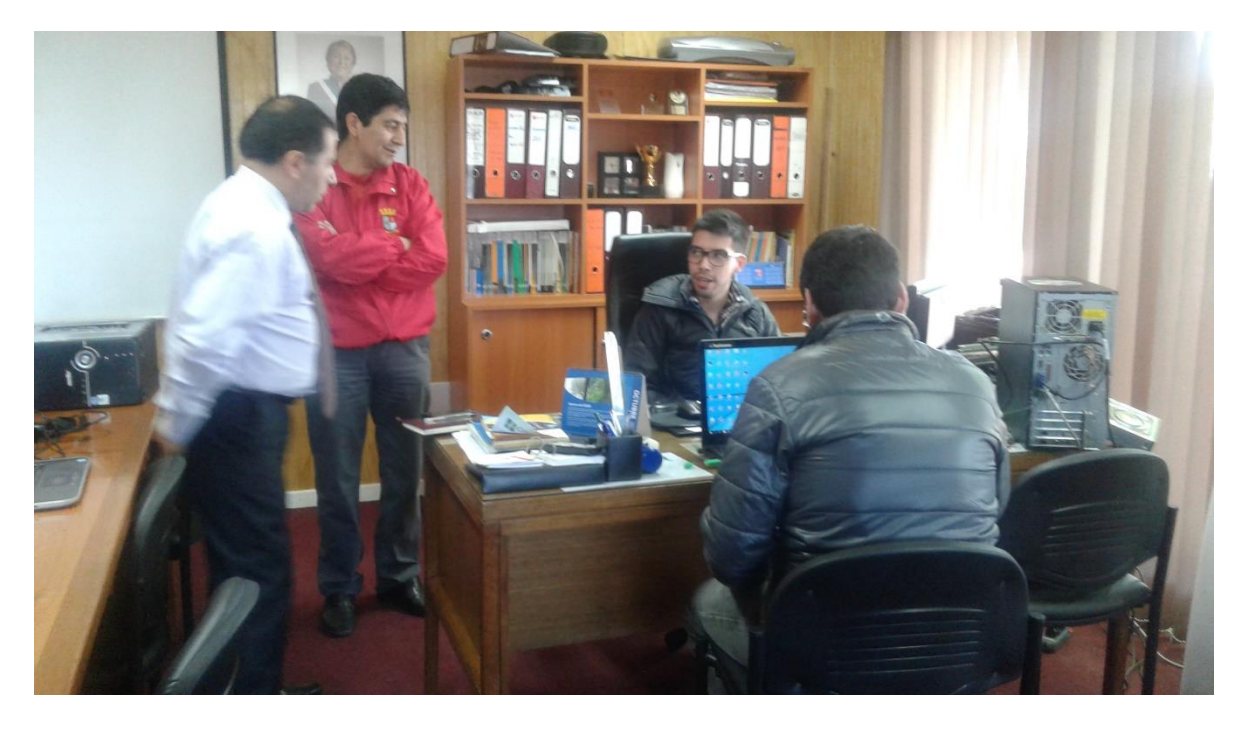

**Fotografía 8: Implantación del sistema en la Ilustre Municipalidad de Yungay.**

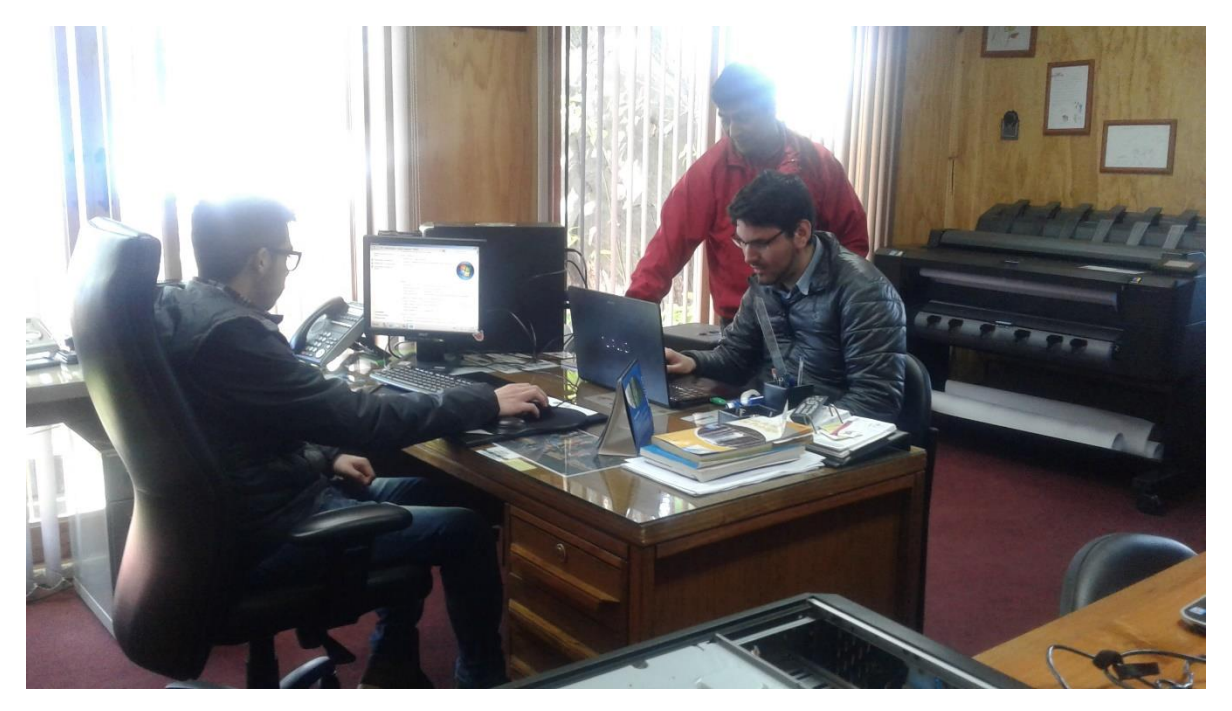

**Fotografía 9: Implantación del sistema en la Ilustre Municipalidad de Yungay.**

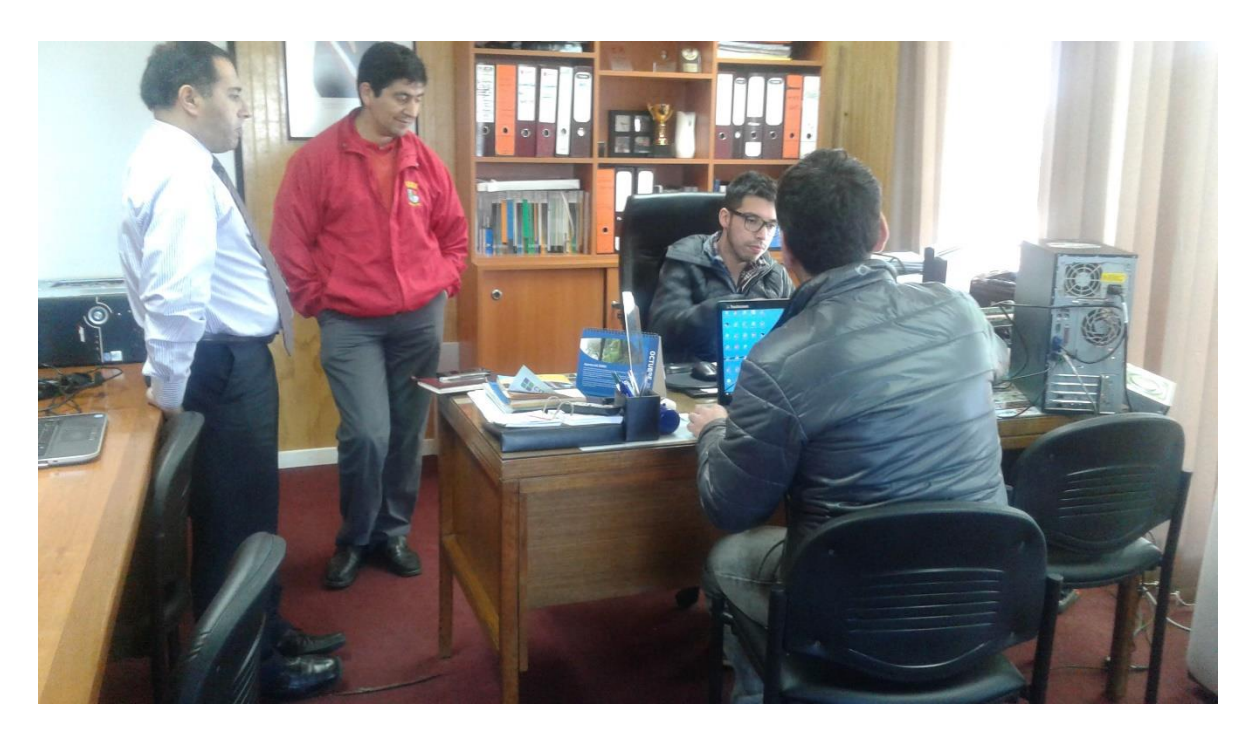

**Fotografía 10: Implantación del sistema en la Ilustre Municipalidad de Yungay.**

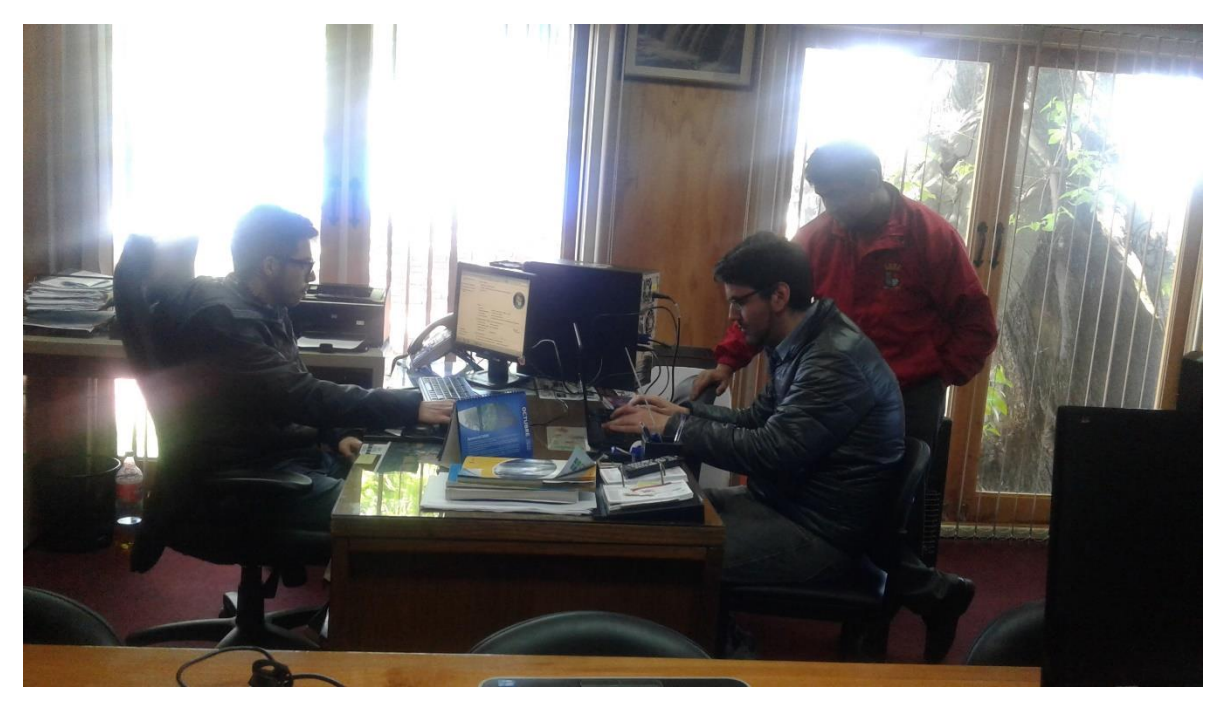

**Fotografía 11: Implantación del sistema en la Ilustre Municipalidad de Yungay.**

# **CONCLUSIONES**

Los objetivos del proyecto se cumplieron en su totalidad, tras un extenso periodo que incluyó la investigación del actual proceso de postulaciones que efectúan las municipalidades y el desarrollo del software propiamente tal, que involucró las etapas de especificación de requerimientos, análisis de requisitos, diseño, codificación, desarrollo de pruebas, plan de capacitación y entrenamiento a los funcionarios municipales, y plan de implantación y puesta en marcha del producto.

En cuanto a la metodología de desarrollo de software utilizada (iterativa incremental), ésta se ajustó adecuadamente a los requerimientos del proyecto, permitiendo generar los dos incrementos en los plazos estipulados y cumplir con los requerimientos solicitados por el representante de la Ilustre Municipalidad de Yungay.

El primer incrementó significó un gran desafío, dado a que se utilizaron tecnologías que no se dominaban. A pesar de esto, se logró aprender a utilizar las tecnologías en un corto tiempo, consiguiendo presentar un producto funcional que logró cumplir con los plazos establecidos y las expectativas del representante de la Ilustre Municipalidad de Yungay.

Es importante comentar que durante el desarrollo del segundo incremento, el representante de la Ilustre Municipalidad de Yungay solicitó que se acortaran los plazos de entrega del producto ya que por motivos electorales, el sistema tenía que ser instalado en un servidor a la brevedad. Sin embargo, esta exigencia fue tomada como un desafío, logrando cumplir con lo solicitado.

Además, es importante mencionar que los autores de este proyecto realizaron una exitosa presentación sobre los beneficios del sistema ante el honorable Consejo Municipal de la Ilustre Municipalidad de Yungay, obteniendo positivos comentarios de los concejales.

El desarrollo del sistema fue una labor muy enriquecedora ya que se trabajó en equipo implementando un producto que cumple con altos estándares de calidad, rendimiento, usabilidad y seguridad, dada las pruebas que se ejecutaron.

Cabe mencionar que el sistema solo será utilizado para efectuar convocatorias de "Fondos Municipales de Subvenciones" y "Fondos de Desarrollo Vecinal" dado a que los otros concursos municipales poseen diferentes bases y documentos. Asimismo, los otros concursos municipales no son efectuados y gestionados por el SECPLAN de la Ilustre Municipalidad de

Yungay. Por tanto, se recomienda como futuro proyecto de título, el desarrollo de una plataforma para estos concursos municipales.

Para finalizar, es importante indicar que para los estudiantes que desarrollaron el proyecto fue una valiosa experiencia, tanto por la consolidación de los conocimientos entregados por los académicos de la Universidad del Bío-Bío, como también por el trabajo autodidacta, la motivación de aprender y el conocimiento adquirido durante el desarrollo del proyecto. La realización de un proyecto en conjunto con un compañero exige establecer permanentemente consensos, establecer metodologías ágiles, afrontar las incidencias de forma adecuada y lo más importante, el trabajo en equipo.

# **BIBLIOGRAFÍA**

- Sommerville, I., & Galipienso, M. I. A. (2005). *Ingeniería del software*: Pearson Educación.
- Silberschatz, A., Korth, H., Sudarshan, S., (2006). *Fundamentos de bases de datos*. 5ta. Edición. Nueva York, Estados Unidos: McGraw-Hill.
- Pressman, Roger. S. (2005). Ingeniería del software, un enfoque práctico. Editorial McGraw Hill. 2da edición.
- Larman, G. (2004). UML y patrones, introducción al análisis y diseño orientado a objetos. 2da edición.
- Moseley, R., (2007). *Desarrollo de aplicaciones Web*. España: ANAYA MULTIMEDIA.
- Auditoría y desarrollo seguro. [En línea] <https://www.exabyteinformatica.com/uoc/Informatica/Seguridad\_en\_bases\_de\_datos/S eguridad\_en\_bases\_de\_datos\_(Modulo\_4).pdf> [Consulta: 10 de octubre del 2016].
- Pruebas Estructurales: Flujo de datos. [En línea] <http://earchivo.uc3m.es/bitstream/handle/10016/18794/PFC\_FcoJavier\_Ordonez\_Morales\_2014 49145842.pdf?sequence=1> [Consulta: 09 de septiembre del 2016]
- Adelstein, T., Lubanovic, B., (2007). *Administración de sistemas Linux*. España: ANAYA MULTIMEDIA.
- Krajee. [En línea] Krajee Yii extensions Kartik <http://demos.krajee.com/> [Consulta: 08 de agosto del 2016]
- Areitio Bertolín, J., (2008). *Seguridad de la información*. España: Parainfo S.A.
- Manual PHP. [En línea] <https://secure.php.net/manual/es/index.php> [Consulta: 10 de agosto del 2016].
- W3SCHOOLS. HTML. [En línea] <http://www.w3schools.com/html/> [Consulta: 10 de agosto del 2016]
- W3SCHOOLS. CSS. [En línea] < http://www.w3schools.com/css/> [Consulta: 10 de agosto del 2016]
- W3SCHOOLS. SQL. [En línea] < http://www.w3schools.com/sql/> [Consulta: 10 de agosto del 2016]
- W3SCHOOLS. JavaScript Reference. [En línea] < http://www.w3schools.com/js/> [Consulta: 10 de agosto del 2016]

- JQUERY. JQuery API Documentation. [En línea] < http://api.jquery.com/jquery.ajax/> [Consulta: 10 de agosto del 2016]
- MySQL. MySQL 5.7 Reference Manual. [En línea] <http://dev.mysql.com/doc/refman/5.7/en/> [Consulta: 10 de agosto del 2016]
- Framework Yii2. The Definitive Guide to Yii 2.0. [En línea] <http://www.yiiframework.com/doc-2.0/guide-index.html> [Consulta: 10 de agosto del 2016]
- JQuery. JQuery Core API Documentation. [En línea] < http://api.jquery.com/> [Consulta: 10 de agostol del 2016]
- Bizagi. BPMN (Businness Proccess Modeling Notation). [En línea] <http://wiki.bizagi.com> [Consulta: 10 de agosto del 2016]
- Biblioteca del Congreso Nacional de Chile. Ley N°20.285 Sobre Acceso Información. [En línea] <https://www.camara.cl/camara/media/seminarios/democracia/10/ley.pdf> [Consulta: 10 de agosto del 2016]
- DigitalOcean. Pricing. [En línea] < https://www.digitalocean.com/pricing/> [Consulta: 10 de agosto del 2016]

# **ANEXOS**

A continuación se adjuntan fotos del Módulo de Concursantes del Sistema de Postulación a Subsidios Municipales.

Página de inicio:

Página de contacto:

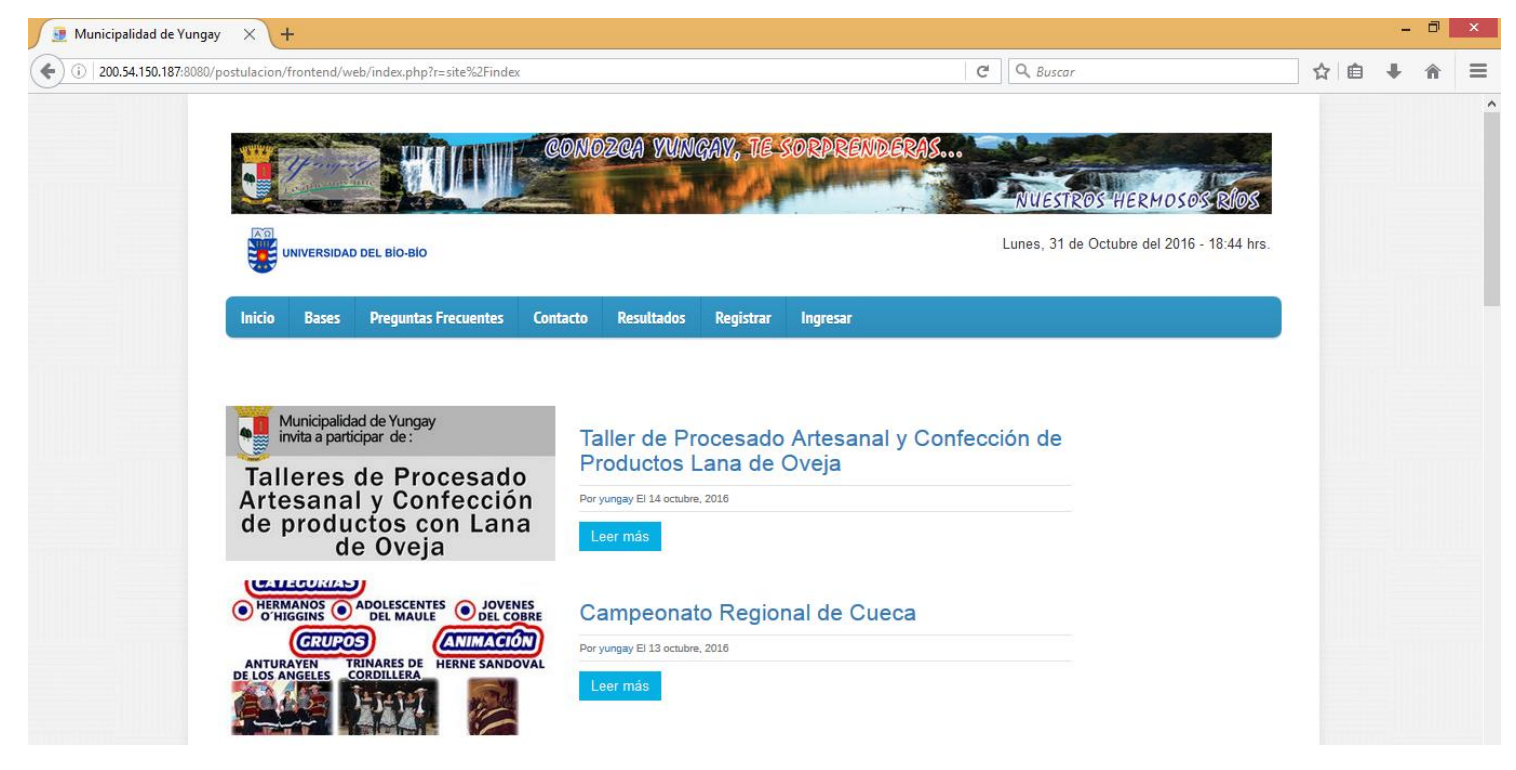

#### **Fotografía 12: Módulo de Concursantes.**

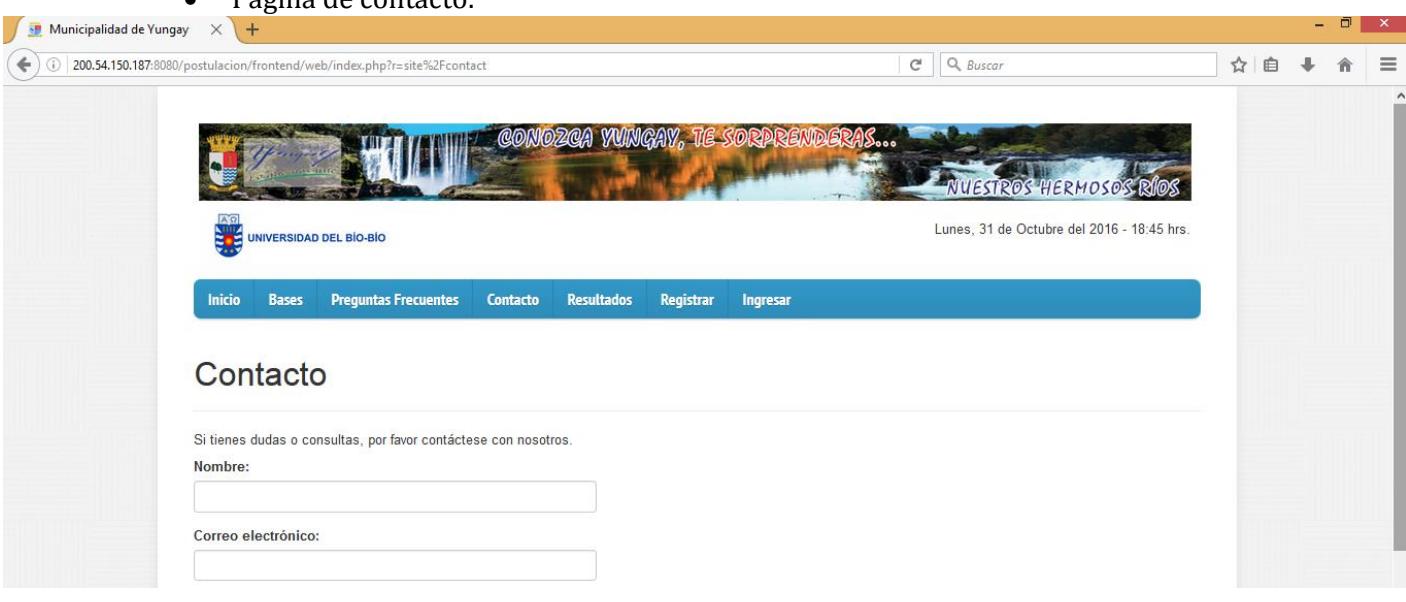

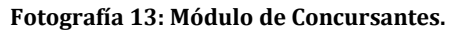

Página de registro:

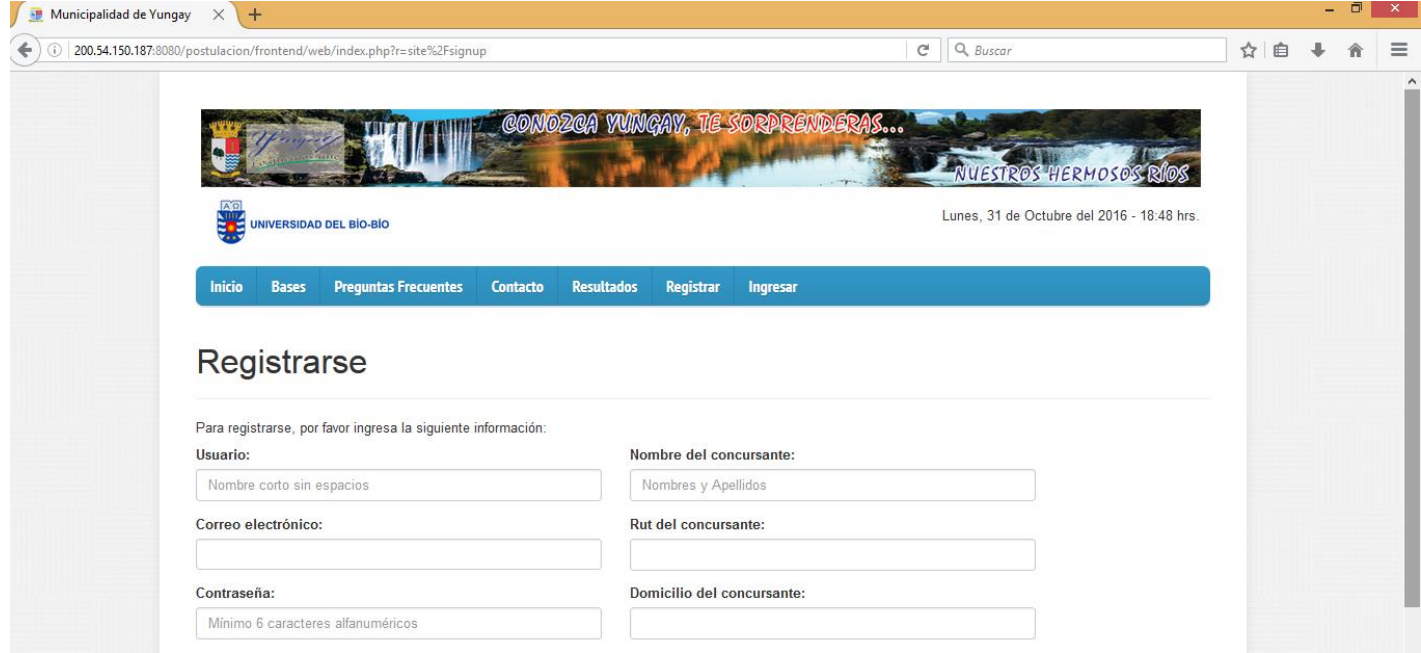

**Fotografía 14: Módulo de Concursantes.**

Página de inicio de sesión:

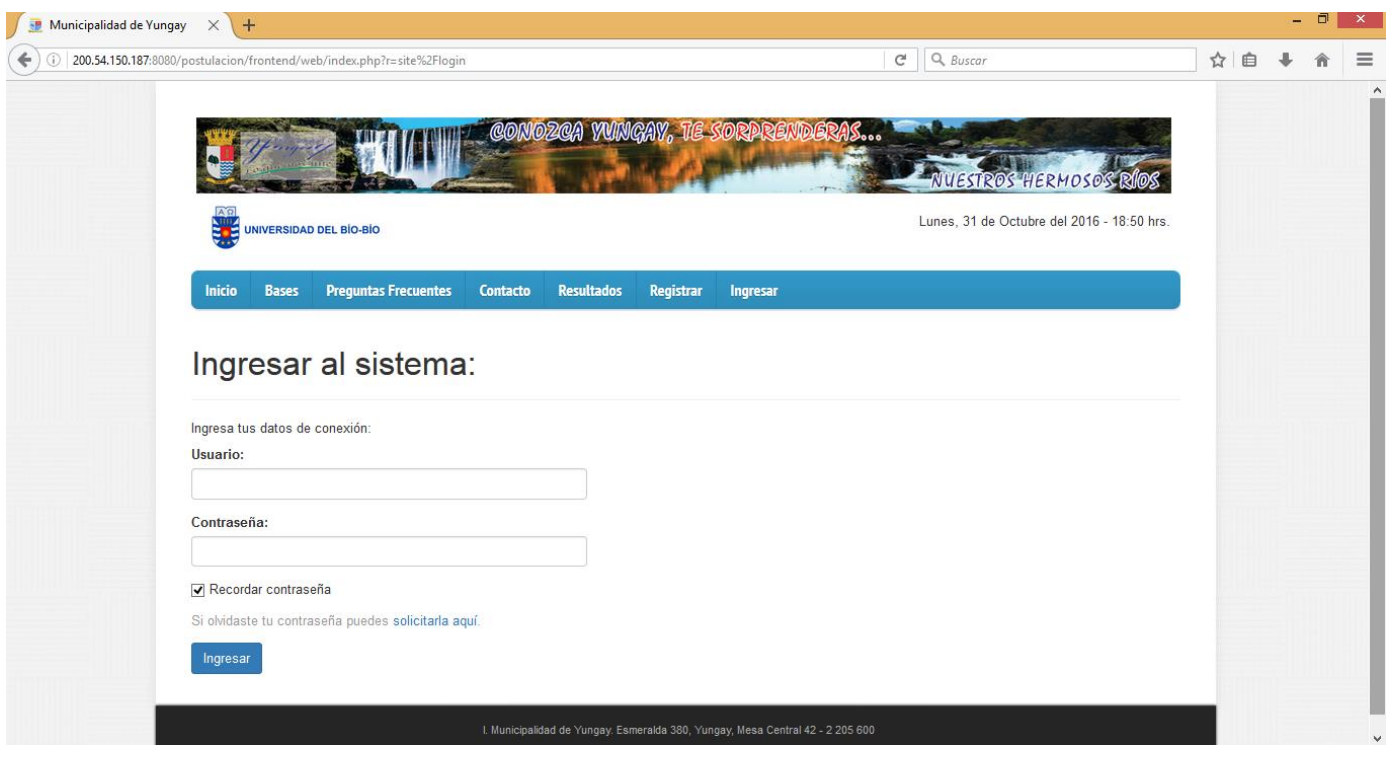

**Fotografía 15: Módulo de Concursantes.**

Página de convocatorias:

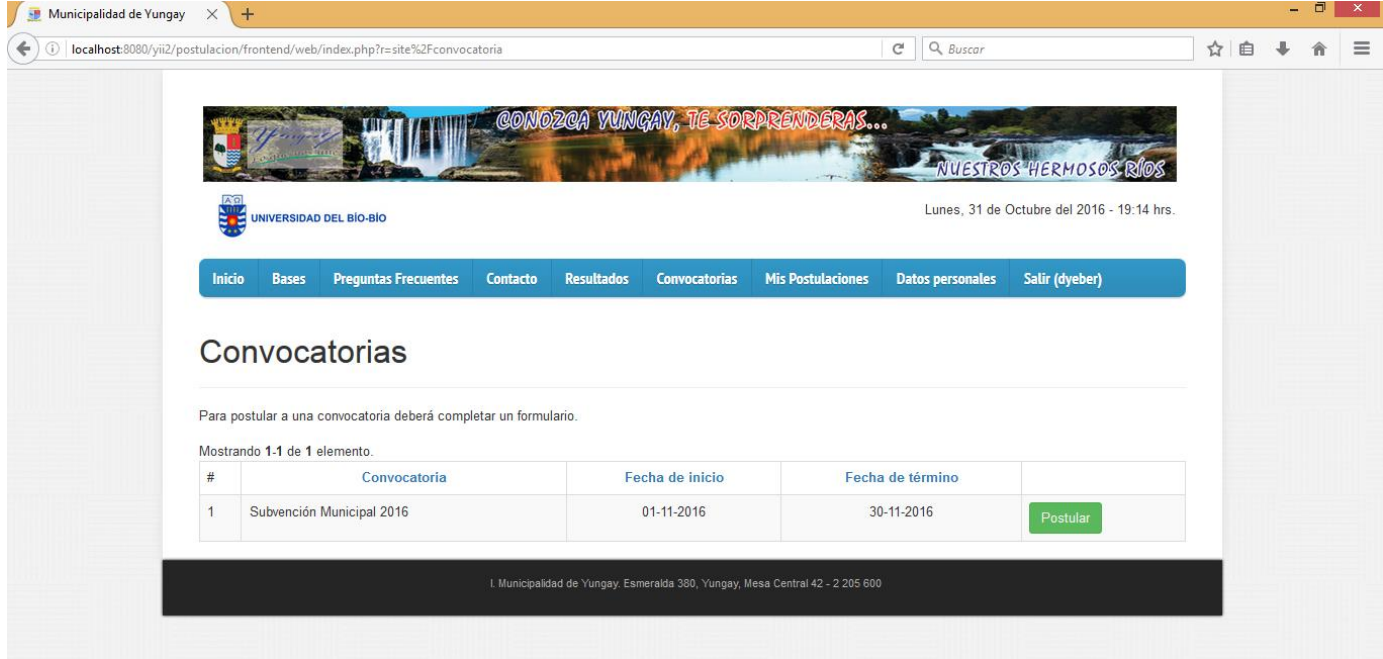

**Fotografía 16: Módulo de Concursantes.**

Sección 1 del formulario de postulación:

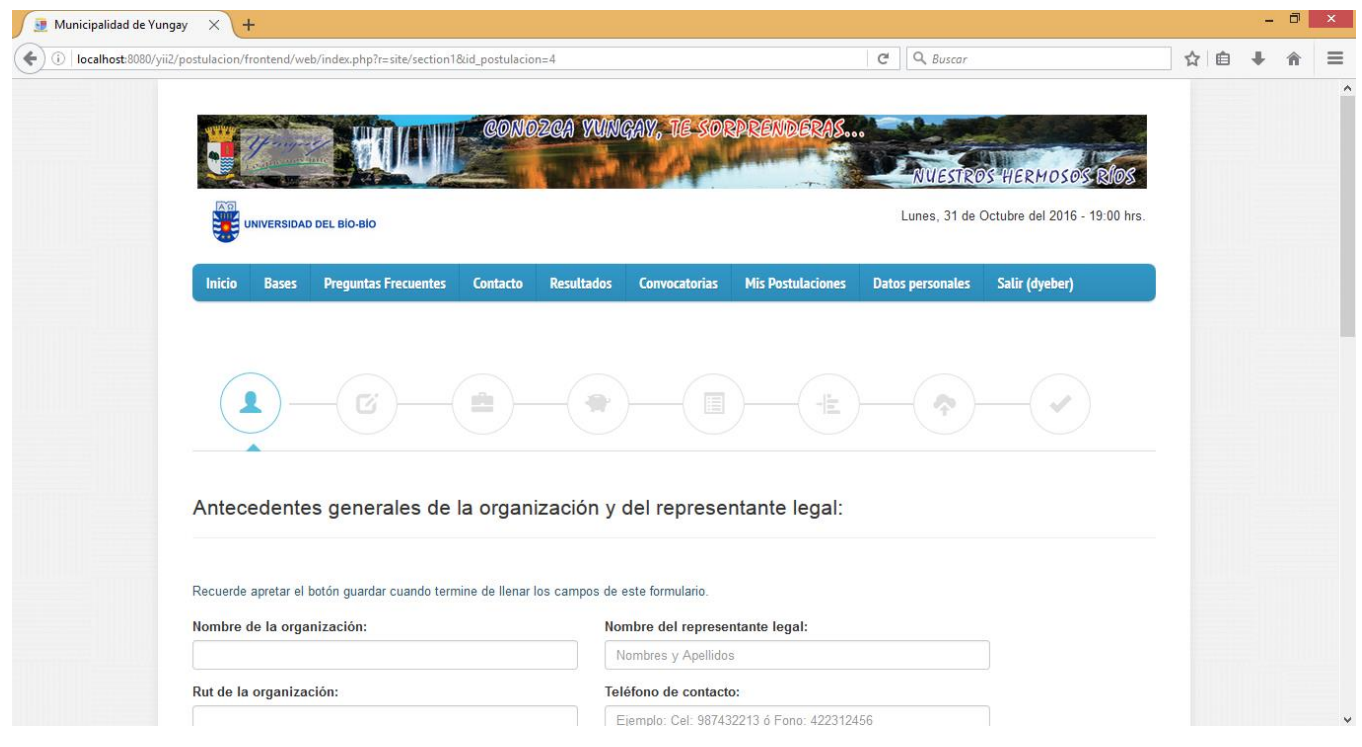

**Fotografía 17: Módulo de Concursantes.**

Sección 2 del formulario de postulación:

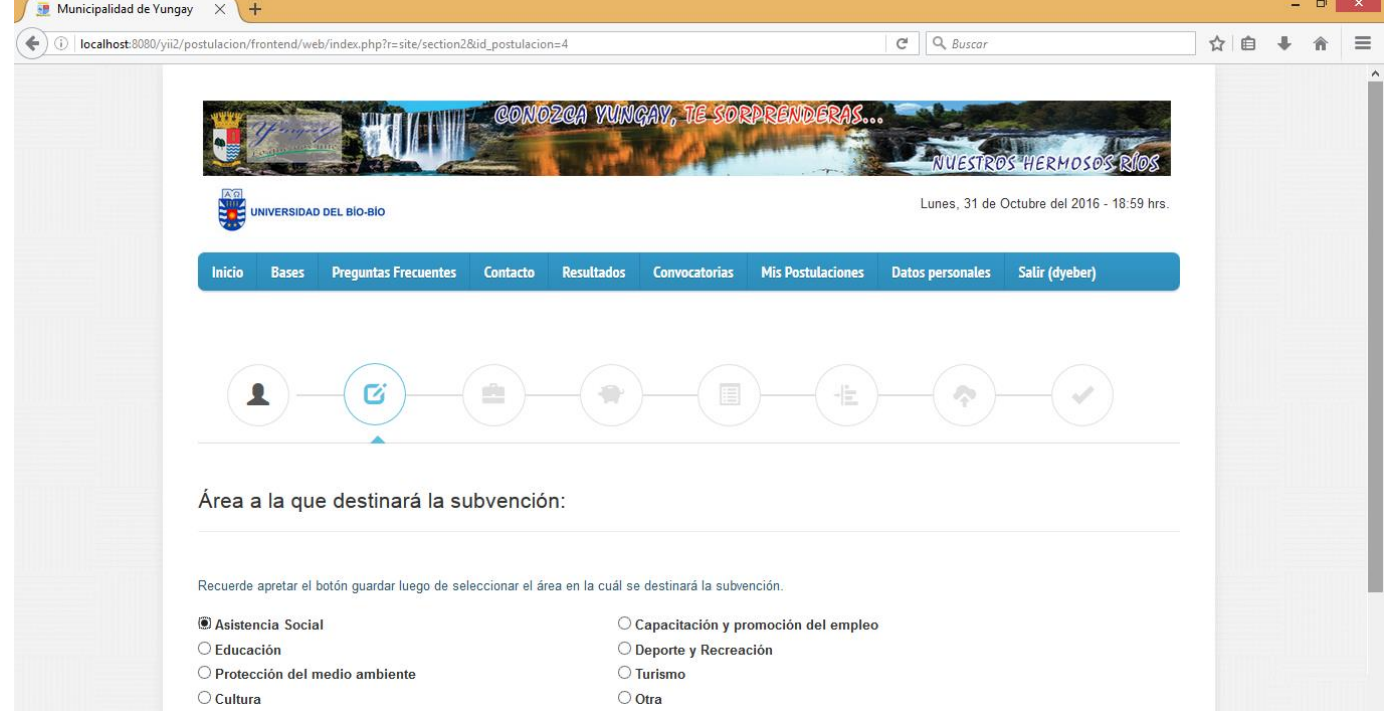

**Fotografía 18: Módulo de Concursantes.**

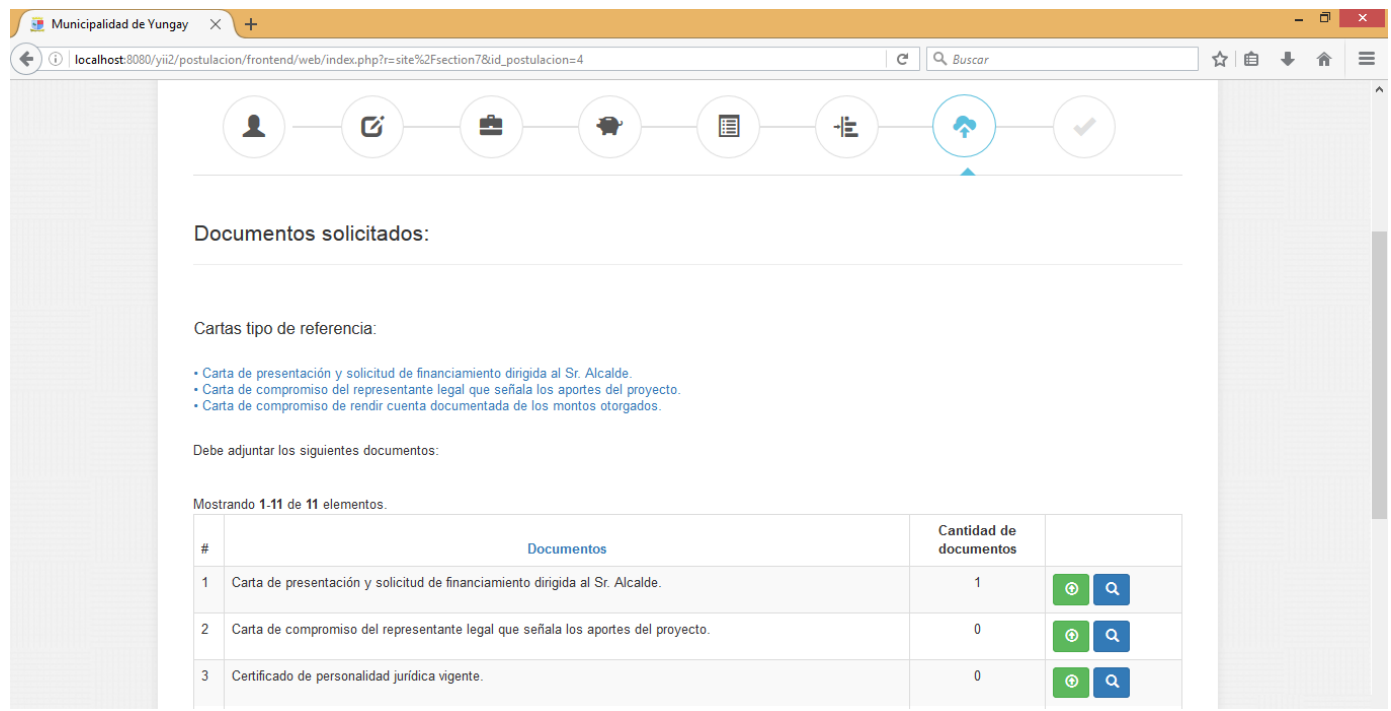

Sección 7 del formulario de postulación:

**Fotografía 19: Módulo de Concursantes.**

Página de almacenamiento de archivos:

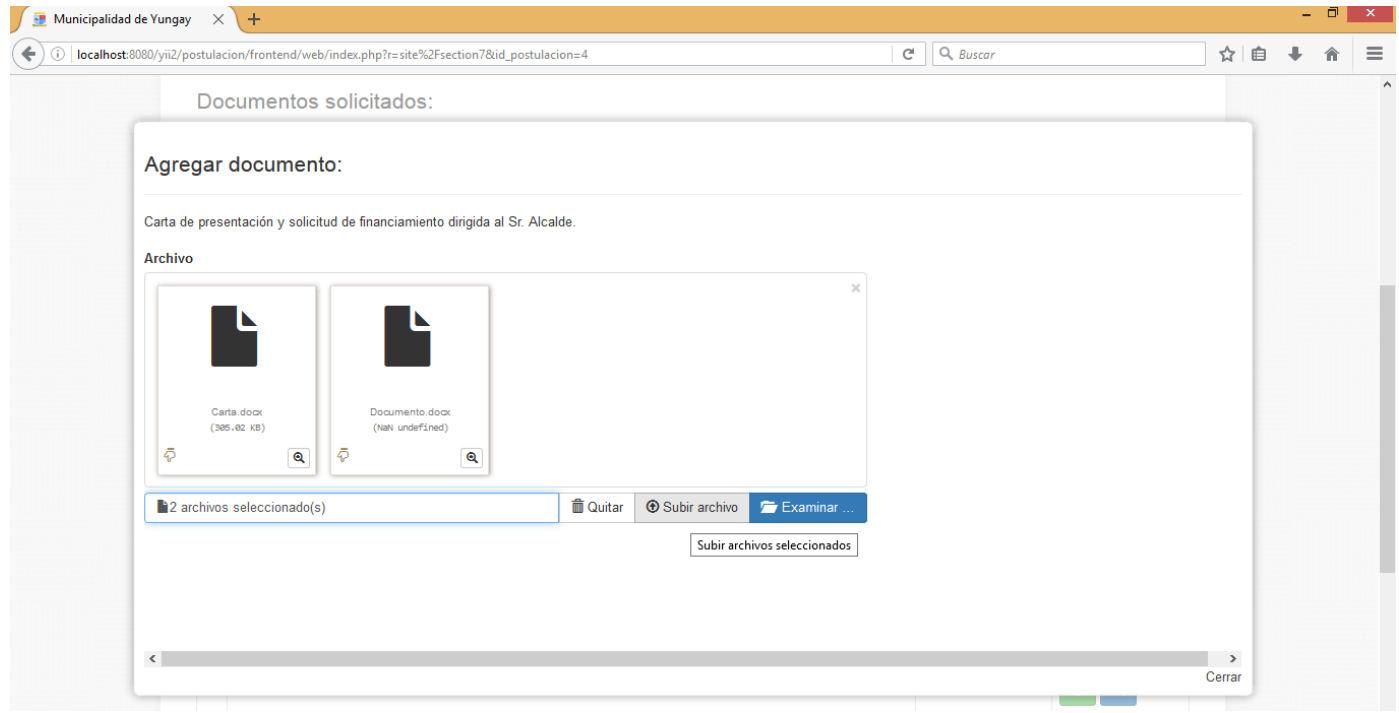

# **Fotografía 20: Módulo de Concursantes.**

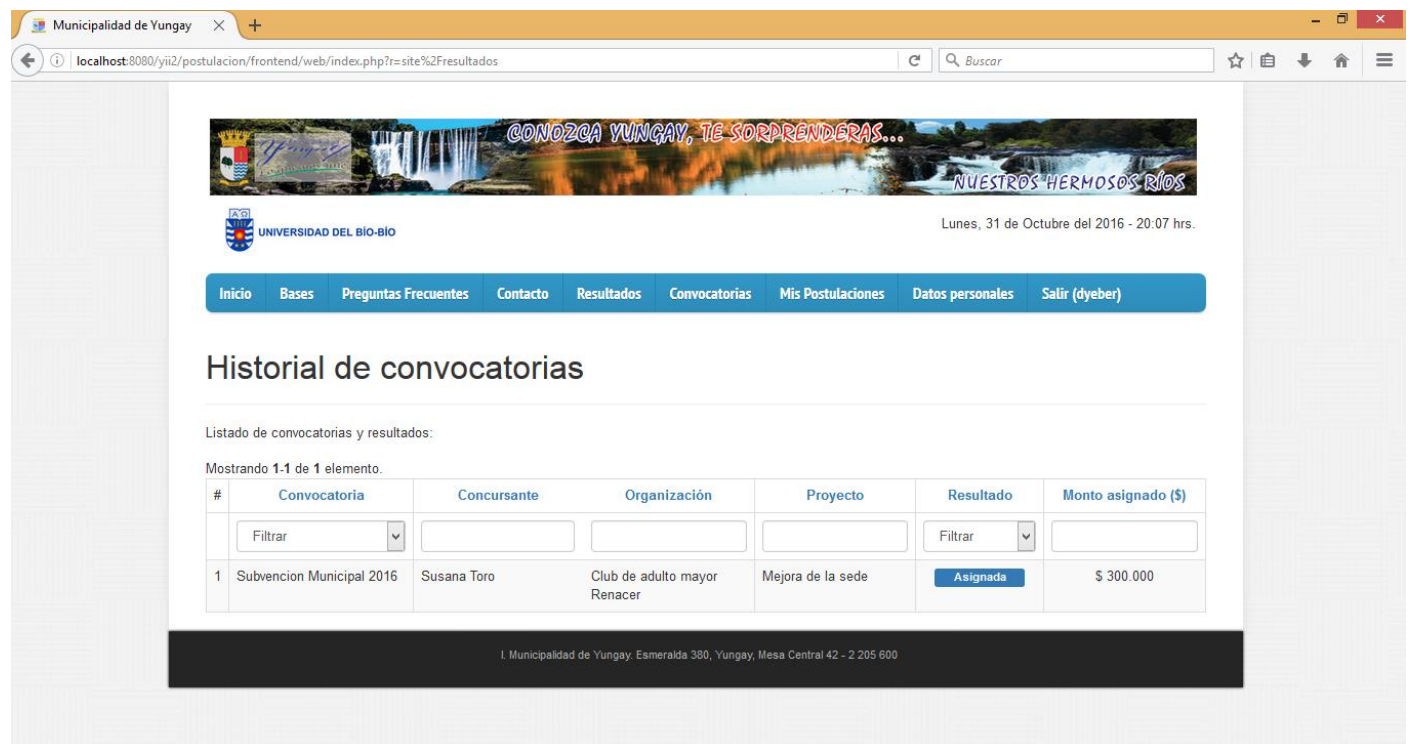

Página de resultados:

**Fotografía 21: Módulo de Concursantes.**

Página de Mis postulaciones:

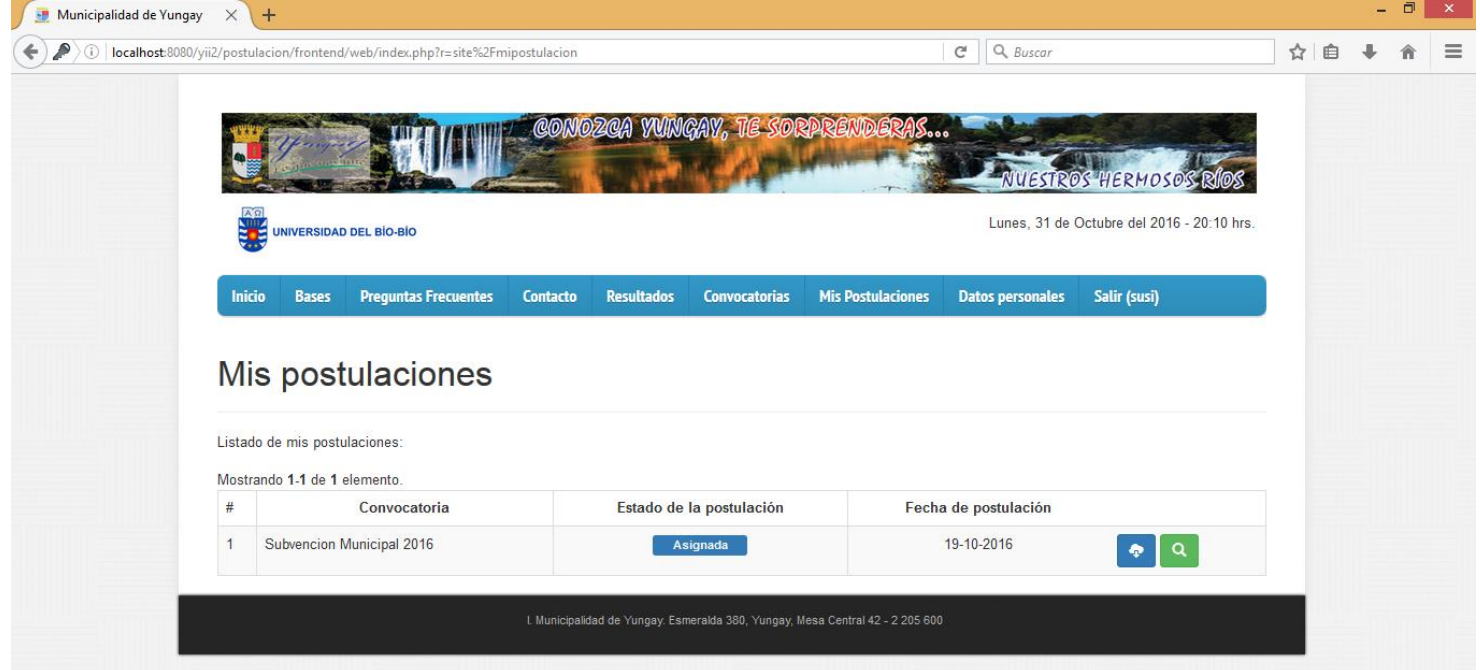

**Fotografía 22: Módulo de Concursantes.**

Página de resultados:

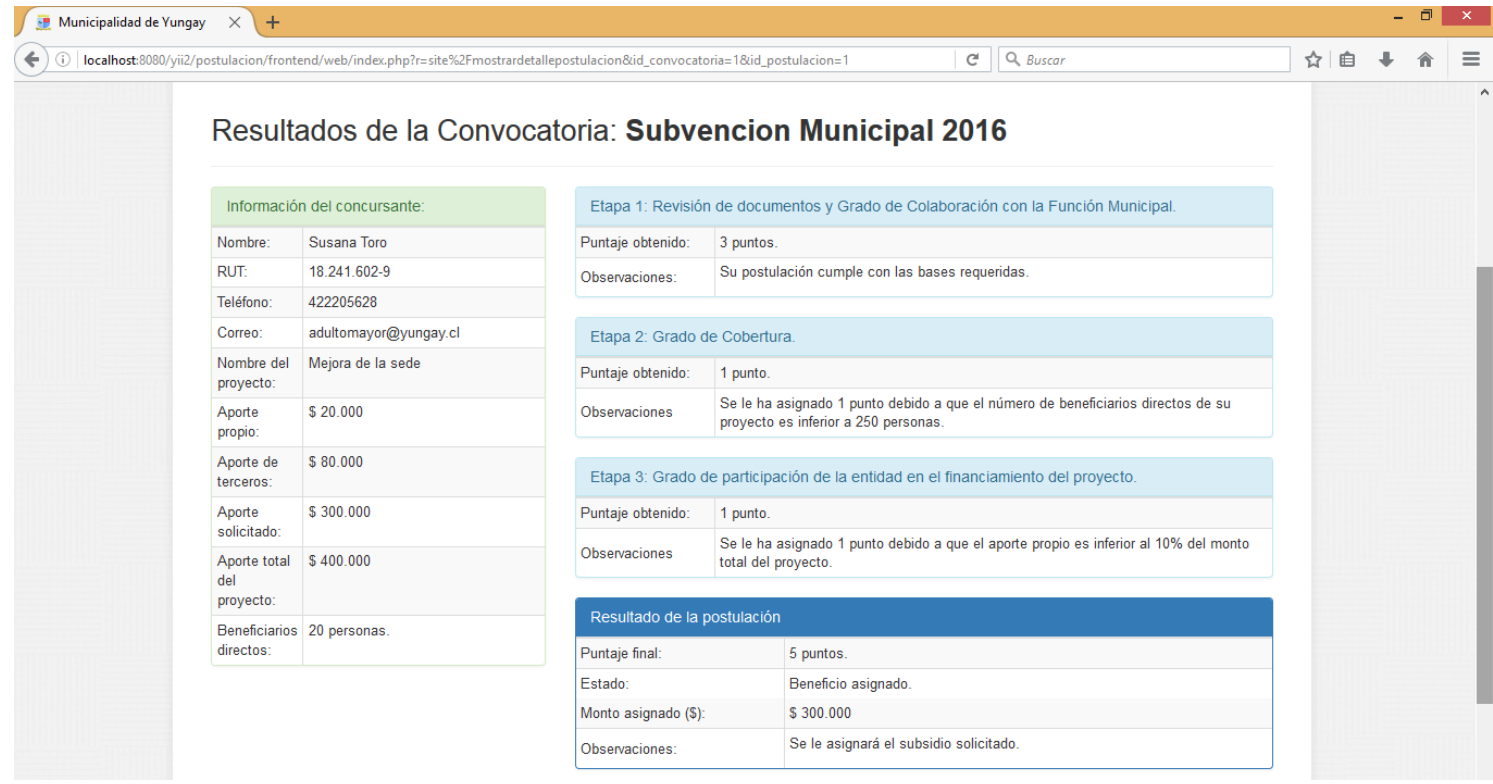

**Fotografía 23: Módulo de Concursantes.**

A continuación se adjuntan fotos del Módulo de Administración del Sistema de Postulación a Subsidios Municipales.

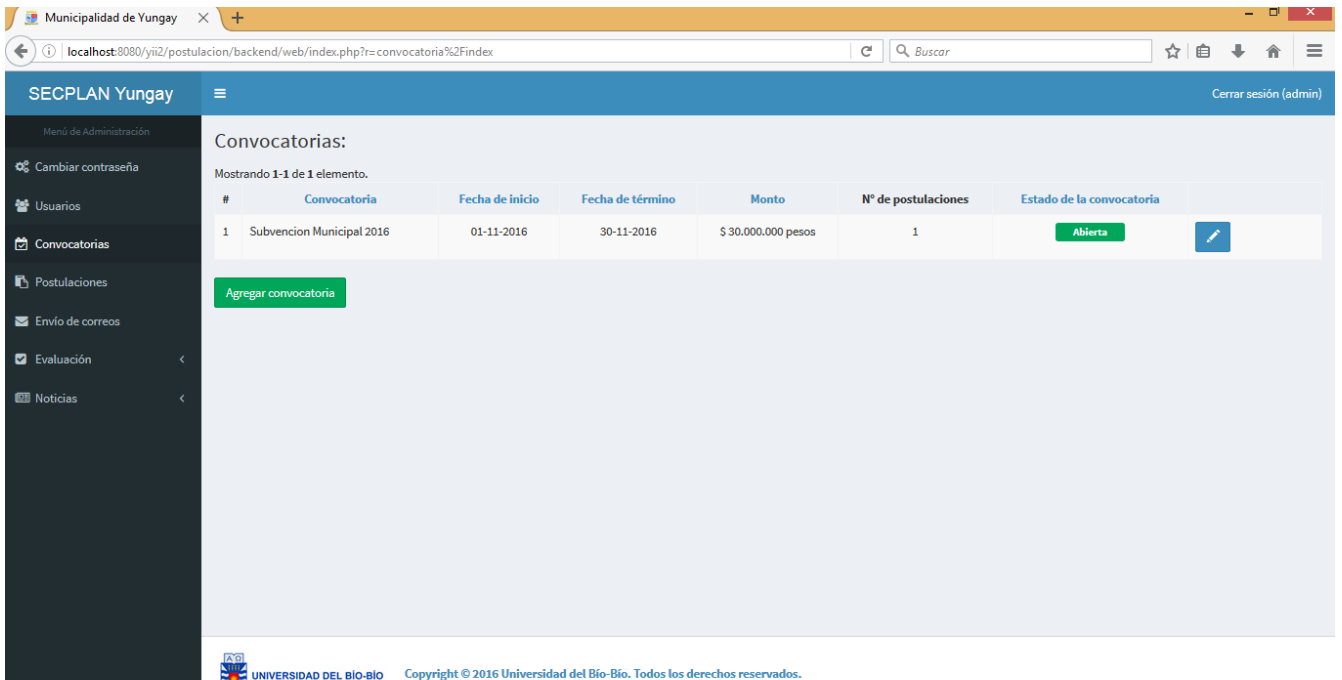

Página de convocatorias:

#### **Fotografía 24: Módulo de Administración**

- Municipalidad de Yungay  $\times$  + - 0 X (c) D | localhost:8080/yii2/postulacion/backend/web/index.php?r=user%2Findex  $C^i$  Q, Buscar ☆ ● ↓ 命 ≡ **SECPLAN Yungay** Cerrar sesión (admin)  $\equiv$ Usuarios en el sistema: Cambiar contraseña Agregar usuario 불 Usuarios **Convocatorias** Mostrando 1-3 de 3 elementos. **Estado de la cuenta Teléfono** Nombre de us Perfil Nombre  $#$ **B** Postulaciones  $\overline{\phantom{0}}$  $\checkmark$ Filtrar Filtrar Envío de correos  $\mathbf{1}$ 987438891 Administrador Administrador admin Activa  $\blacksquare$  Evaluación **Ell** Noticias 2 susi Concursante Susana Toro 422205628  $\bullet$ Diego Yeber 3 dyeber Concursante 788989897 Activa  $\bullet$   $\blacksquare$ UNIVERSIDAD DEL BIO-BIO Copyright © 2016 Universidad del Bío-Bío. Todos los derechos reservados.
- Página de usuarios:

**Fotografía 25: Módulo de Administración**

Página de postulaciones:

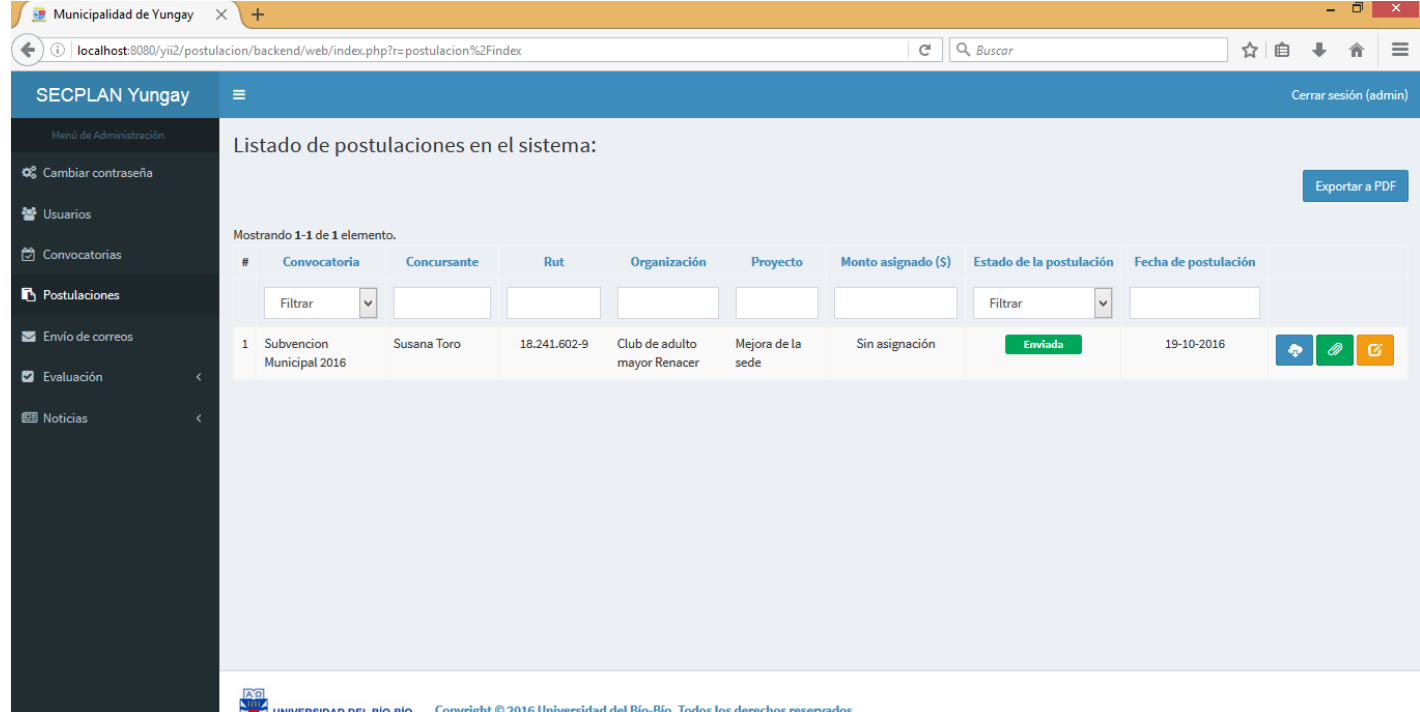

### **Fotografía 26: Módulo de Administración**

- Municipalidad de Yungay  $\times$  +  $\begin{array}{c|c|c|c|c} \hline \textbf{H} & \textbf{X} & \textbf{X} \\\hline \end{array}$  $C^i$  Q, Buscar (e) 1 localhost:8080/yii2/postulacion/backend/web/index.php?r=convocatoria%2Fcorreo ☆ 自 → 命 三 **SECPLAN Yungay** Módulo de envío de correos electrónicos: O<sub>8</sub> Cambiar contraseña MEnviar correo a todos los concursar 불 Usuarios A continuación se listarán las convocatorias: Convocatorias Mostrando 1-1 de 1 elemento.  $\theta$ Nombre de la convocatoria Fecha de inicio Fecha de término **Total de postulaciones** Estado de la convocatoria  $\blacksquare$  Postulaciones 1 Subvencion Municipal 2016  $01 - 11 - 2016$ 30-11-2016  $\mathbf{1}$ Abierta  $\mathbf{M}$ Envío de correos **D** Evaluación **E** Noticias Angle<br>National Discrete Section of Copyright © 2016 Universidad del Bío-Bío. Todos los derechos reservados.<br>Del Contrato Discrete Section de Discrete Section of Section of Section 2016
- Página de envío de correos:

**Fotografía 27: Módulo de Administración**

Página de evaluación de una postulación:

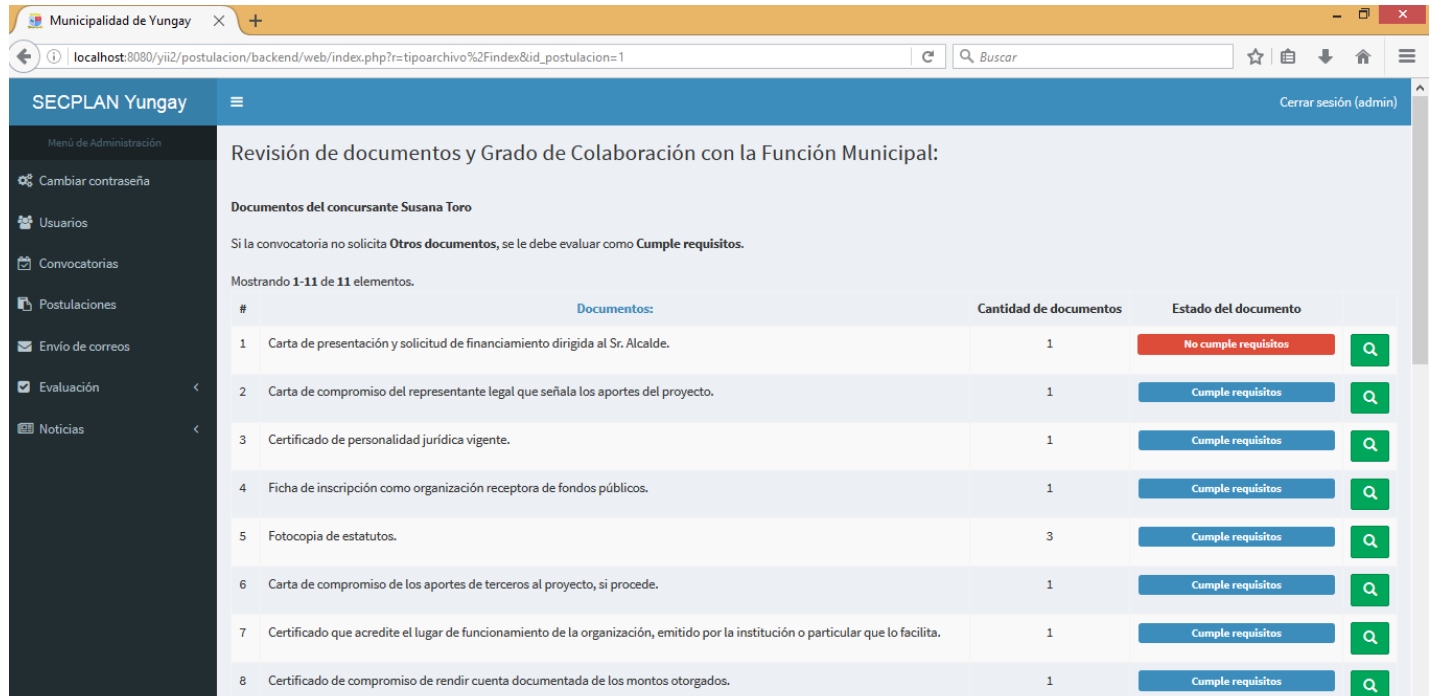

#### **Fotografía 28: Módulo de Administración**

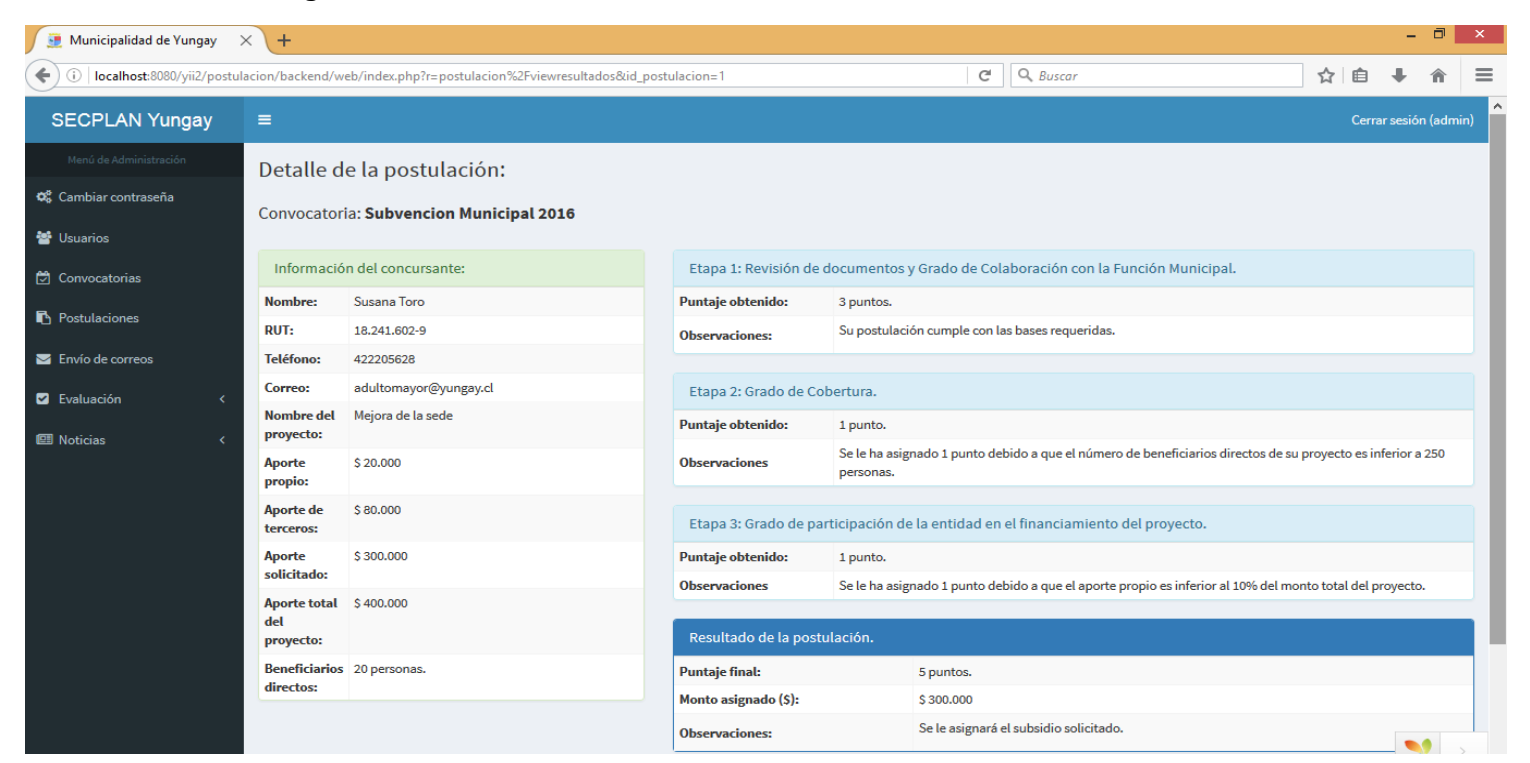

#### Página de resultados:

**Fotografía 29: Módulo de Administración**